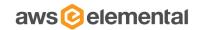

# ELEMENTAL® LIVE

API AND USER GUIDE
2.20.3.0 RELEASE
DECEMBER 23, 2020

# TABLE OF CONTENTS

- Overview
- Web Interface
- REST Interface
- Elemental/Live/Live Event Parameters
- SNMP Interface
- Authentication
- Reference
  - Supported Codecs
  - Supported Captions

# **OVERVIEW**

- · Purpose
- · Product Overview
- · Live Events
- · Live Event Profiles
- · Presets
- Schedules
- · MPTS Multiplexers
- Notifications
- · Statistics
- · Advanced Pre and Post Processing
  - · Custom Scripts
- · Troubleshooting

# **PURPOSE**

This document is intended for system integrators and users of Elemental<sup>®</sup> Live. It outlines interfaces for machine and human control, configuration, and monitoring. Each API is defined in enough detail to explain how to use the system and how it can be integrated into larger workflow automation systems.

# PRODUCT OVERVIEW

Elemental Live is a powerful media encoder which can accept input through an HD-SDI interface, IP over Ethernet, or a local file. It can produce multiple video output streams using a variety of live streaming protocols.

Elemental Live can be controlled, configured and monitored through the following interfaces:

- · Web browser via HTML
- Web Services REST interface
- · SNMP interface

Using a web browser is the easiest way to control, configure, and monitor Elemental Live. This interface is used when a human is interacting with the server, or when no automation or integration with other systems is required. Elemental recommends Mozilla Firefox as the client web browser.

The REST-based interface supports all features of the web interface as well as automation features. More general information on REST-based interfaces is available online.

The SNMP interface allows basic monitoring and control of the Elemental Live system. It allows a management system to query the state of the service and Live Events, as well as start and stop Live Events.

Finally, secure shell access allows the user to modify the system's configuration files, directory structure, and built-in tests. The secure shell interface is provided for users who need to modify the base behavior of the Elemental Live system or for diagnostics.

# LIVE EVENTS

A Live Event is an encoding session started and stopped by the operator of the system. Live Events are created by selecting an input from the available HD-SDI capture devices or specifying a network stream location. The operator can also select a file input, which will be decoded in real-time to simulate a live input. This feature is useful for testing encoding parameters and output destinations when a live source is not available.

Elemental Live API and User Guide Product Overview

When using the web interface, the user can click the "Preview" button once they have filled in input parameters. Elemental Live will attempt to acquire the input source and display a scaled frame and audio level for the user to verify their source is correctly connected to Elemental Live.

The operator then defines the output stream encoding parameters that they would like the system to produce. See <u>Supported Codecs</u> for information about which codecs Elemental Live supports. The user can select which GPU they would like the stream to utilize, or allow the system to automatically select the GPU.

Output streams can be connected to multiple output groups, which define endpoints for streaming applications. Elemental Live currently supports Adobe RTMP outputs for Adobe Flash Media Server, push encoding for Microsoft Smooth Streaming, Apple iPhone live streaming, Dynamic Adaptive Streaming over HTTP (DASH), UDP output, reliable transport stream output, and archiving to the local hard drive. See Supported Codecs for a list of all the supported container formats.

## LIVE EVENT PROFILES

A Live Event Profile is a saved Live Event definition that includes all output settings for a Live Event and, optionally, the input settings. Live Events can be submitted with a Live Event Profile ID and input parameters to re-use previously entered settings. Note that if a Live Event Profile is edited, those changes are only applied to Live Events created after the change. Live Events already in progress or in the PENDING state will retain the settings with which they were submitted.

Some example Live Event Profiles are supplied by default in each release of the Elemental Live software. These examples should be copied if they are intended to be used in an actual workflow as they may change from release to release.

## **PRESETS**

A preset is a predefined group of settings for a single output stream. A preset allows the user to create output streams targeted at a particular device or standard output format. For example, the H.264 HD Medium preset produces a stream with H.264 video at 1280 x 720 resolution and 2.4 mbit/s, and AAC audio at 128 kbit/s. Elemental maintains a list of common presets that are delivered to the Elemental Live system via software updates. Additionally, the user can specify named presets using any of the interfaces to the Elemental Live system.

# **SCHEDULES**

Schedules can be created to run certain Live Event Profiles at scheduled times, or a set of repeating times. For example, a schedule can be created to run every weekday from 1:00PM to 2:00PM to stream a program. Each of these scheduled programs will be converted to a Live Event.

## MPTS MULTIPLEXER

The Multi-Program Transport Stream multiplexer (MPTS mux) combines audio, video and data from multiple Live Events into a single MPEG-2 transport stream, output over UDP. MPTS muxes are managed from the MPTS Control page, accessed from the Event Control drop-down.

The MPTS mux takes its inputs from one or more Live Events. In order to be eligible for MPTS muxing, a Live Event must be configured with a single UDP/TS output group that has an †MPTS Membership†M. A setting of †Local†allows the event to participate in an MPTS mux running on the Live node itself. The output also must be attached to a stream that is using either CBR or Statmux as its Rate Control Mode.

If these criteria are met, the LiveEvent will be available for inclusion. Live Events can be added and removed from the MPTS at any time, but must be removed from one MPTS before joining another.

When Live Events in an MPTS mux are configured with Statmux as their rate control mode, statistical multiplexing is used to allocate the total available MPTS bitrate among the video stream bitrates based on complexity. This is typically used for streams that are part of a fixed capacity transport mechanism. Bits are transferred dynamically from simple content to complex content, maximizing the overall visual quality of the output.

## NOTIFICATION

Users can set up a Live Event so that a notification is sent if the Live Event is started, stopped, or has an alert or error. The user can be notified in the following ways:

Email

Elemental Live API and User Guide Product Overview

• Web service callbacks - An HTTP POST will be performed to a URL that you provide, with information about the Live Event

The user may also request details about a Live Event's status at any time. These details are described later in this document.

## **STATISTICS**

Elemental Live is continuously logging statistics about media type, quality, speed, temperature (CPU and GPU), fan speed, and resource utilization (CPU, GPU, network, disk and memory). Historical statistics are available in the web interface, on the Stats page.

## ADVANCED PRE AND POST PROCESSING

Most workflows have a certain number of custom commands that must be executed before or after a Live Event is run. Examples of these operations include:

- · Running custom validation on input or output files before or after a conversion
- · Running custom notifications before or after the Live Event is run

Some of these commands are supported natively through the Elemental Live user interface, and the rest can be run through custom scripts that the user provides.

## **CUSTOM SCRIPTS**

For each Live Event created, the user can specify a pre and/or a post script to run. The user specifies a location for the script as part of the Live Event UI or REST API. This location must be accessible by the server. It is recommended to put these scripts in the <code>/opt/elemental\_se/web/public/script</code> directory; the Browse button for scripts is set up to search this directory. <code>/opt/elemental\_se/web/public/script/example\_script.rb</code> is an example script that parses the input parameters using Ruby and prints them to the live <code>runner.output</code> log file.

The pre processing script is called from the elemental\_se service just before the Live Event runs and must have execute permission for the elemental user. The Live Event's state is changed to PREPROCESSING when the pre script is running, and POSTPROCESSING when the post script is running. The Live Event can still be cancelled when it is in one of these states. The reported start and end times for a Live Event will contain the running time of these scripts; however, the elapsed time only measures the time spent processing video.

The script is passed a JSON-formatted hash. The overall structure is described below:

- · id ID of the Live Event
- script\_type PRE for preprocessing, POST for post processing
- inputs Array of all inputs. Each item in the array contains the following keys:
  - type Type of input (file\_input,network\_input,smpte2022\_dash7\_network\_input,smpte2110\_input,device\_input)
  - · uri Path to input file
- output groups Array of all output groups. Each item in the array contains the following keys:
  - name Indicates group type (Archive, Apple HLS, etc.)
  - outputs Array of all outputs in this group. Each item in the array contains the following keys:
    - · output path Contains the path of the output destination
    - · video Hash of basic video settings. Contains the following keys:
      - bitrate
      - · height
      - · width
      - codec
    - **audio** Array of audio streams in this output. Each audio stream in the array is a hash of basic audio settings containing the following keys:

Elemental Live API and User Guide Product Overview

- · bitrate
- · sample rate
- · codec

The script should return 0 for success, 1 for error, 2 for warning. If the script echoes "RETURN MESSAGE:<some message>" to STDOUT then this message is inserted in the database for the Live Event. Only one message can be sent back to the system and stored with the Live Event in the database; however, all messages and outputs to STDOUT will be present in the sequencer log file. Errors will not allow the Live Event to continue, but warnings will.

Some very useful tools are included with this product to help run some of the pre and post processing scripts. They are located in the /bin directory under the installation directory and include:

- · ffmpeg: a universal video processing utility
- mp4box: an MP4 muxing and demuxing utility
- Idecod: the reference H.264 decoder from the JM group

Most linux tools are available as well, including grep, awk, sed, perl, python, and ruby. Elemental recommends implementing scripts in a language that includes JSON parsing libraries.

# TROUBLESHOOTING

Problems with Elemental Live may be diagnosed by viewing the log files available here: http://server\_ip/logs.

For additional support, contact your Elemental support representative, or email support@elemental.com

# WEB INTERFACE QUICK START GUIDE

- Terms
- Icons
- · Navigation
- · Getting Started
- · Creating a New Live Event
  - · Archive Groups
  - · Apple Live Groups
  - · DASH ISO Groups
  - · Microsoft Smooth Groups
  - · Adobe RTMP Groups
  - UDP/TS Groups
- · Creating a Live Event from XML or Profile
- · Saving and Managing a Live Event
- · Switching Inputs
- · Advanced Audio Track Selections
- · Presets
- · Profiles
- · Schedules
- · MPTS Multiplexers
- Stats
- Settings

# WEB INTERFACE QUICK START GUIDE

Elemental Live includes a basic web interface implementation to help you get started streaming quickly. This page explains the basic steps for using the default web interface and defines the terms used in the interface.

## **DEFINITION OF COMMON TERMS**

• **Live Event:** a stream or streams to be broadcast in real-time, specifies input source(s), output stream(s), output group(s), optionally may include a start/stop time and video effects to be applied to the output streams.

How to create a Live Event

Preset: A preset is a predefined group of settings for a stream. This includes both the encoding parameters as well as the
effects to be applied.

How to create a Preset

How to create a Preset from an existing Live Event

Note about editing Presets

• Live Event Profile: A Live Event Profile is a saved Live Event definition that includes all output settings and may optionally include input details. Live Event Profiles provide a quick method for creating identical Live Events.

Using the Live Event Profiles Page to Create a New Live Event

How to create a Live Event Profile

• **Input:** An input contains information about the source input(s) for the broadcast streams. The input can be from an HD-SDI input card, from an RTMP, UDP or RTP multicast or unicast network stream, or from a file. A Live Event can define multiple inputs, either for input failover or for dynamic input switching.

Switching between inputs

- Stream: A stream is a predefined group of video and audio encode settings for a single encoding output. This includes both the encoding parameters as well as the effects to be applied.
- **Group:** Groups contain the common information for an output delivery format. The information included in a group is different for each group but all of the information required for delivery to an output is contained in its group. For example, groups may contain CDN information or delivery addresses for streaming groups (Adobe RTMP, Smooth Streaming) or file names and network locations for archive groups. In addition, each stream may need specific information for each group, such as the file name for the output or the individual IP address target.

How to set up an Archive Group with Outputs

How to set up an Apple HLS Group with Outputs

How to set up an MS Smooth Streaming Group with Outputs

How to set up an Adobe RTMP Group with Outputs

How to set up a UDP/TS Group with Outputs

- Output: An output is made up of the combination of a stream and a group.
- Timing: A timing object directs a Live Event to start and stop at a particular time.
- **Schedule**: A schedule contains information for scheduling repeating Live Events from a particular Live Event Profile. How to create a Schedule
- Preset Category: User-defined category that can be used to organize presets.

# **DEFINITION OF COMMON ICONS**

On the Event Control page, as well as the Presets and Live Event Profiles and many other pages, icons are used to indicate both state and available actions. Many of these icons are not explicitly labeled (though if you hover over the icon, a tooltip will appear to indicate the icon's action). An example of how this looks can be found in the Event Control page screenshot. Clicking on an icon will trigger the action associated with that icon.

#### Q Show:

This icon indicates that more information is available about the given object. For example, this icon is used on the Event Control page to link to detailed information about a Live Event.

#### Edit:

This icon indicates that the given object is allowed to be edited. Note that Live Events may not be edited while they are running and the default Presets that come loaded with Elemental Live cannot be edited.

# Duplicate:

This icon indicates the duplication of an object. It is used on the Event Control page, the Presets page and the Profiles page. Clicking this icon will navigate to the New page for the given object, with all of the information filled out from the duplicated object.

# ♣ Create Live Event:

This icon is found on the Profiles page and is a quick way to generate a Live Event from a given Live Event Profile. Clicking this icon will navigate to the New Live Event page with information filled out from the given Live Event Profile.

#### X Delete:

This icon allows for the deletion of objects. Note that the collection of default Presets that come loaded with Elemental Live cannot be deleted.

#### Cancel/Stop:

This icon indicates two separate actions. In the last icon column this icon is found when a Live Event is pending, and it is used to cancel the Live Event. In the second-to-last icon column this icon is found when the Live Event is running, and in this position it indicates a command to stop the Live Event.

#### Reset:

This icon is used to reset a cancelled, completed or errored Live Event.

## Play:

This icon is used to start a pending Live Event. It also appears beside each Input when viewing a currently running Live Event. Here it can be used to switch to an Input on the fly during the course of the Live Event.

## - Archive:

This icon is used to archive a cancelled, completed or errored Live Event. Archiving a Live Event does not delete it, but it removes it from the main Event Control page. Archived Live Events can be found by clicking the Archive filter button on the Event Control page.

There are six base pages for the default web interface

- · Event Control: View status of current Live Events, current and past Live Event details, or create new Live Events
- · Presets: View, create and edit Presets and Preset Categories
- · Live Event Profiles: View, create and edit Live Event Profiles
- · Schedules: View, create and edit Schedules
- · Stats: Provides statistics for Elemental Live
- · Alerts: Access system and Live Event alerts
- · Settings: Modify Elemental Live settings
- Support: Documentation for the web interface, the REST interface, and the SNMP API

# TYPICAL STEPS FOR GETTING STARTED WITH ELEMENTAL LIVE

Point a web browser at the Elemental Live web address:

http://<ip address of server>

You should see a screen like this:

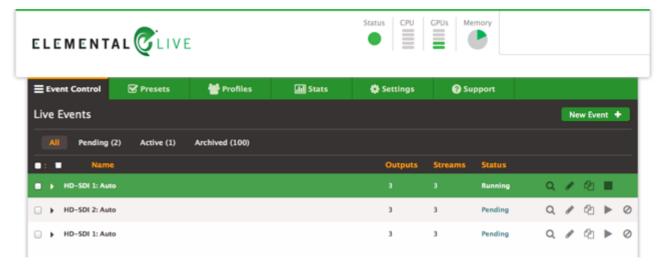

If this is the first time the system has been started, the Live Events list will be empty.

# CREATING A NEW LIVE EVENT

After selecting the Event Control page, simply click the "New Event" button.

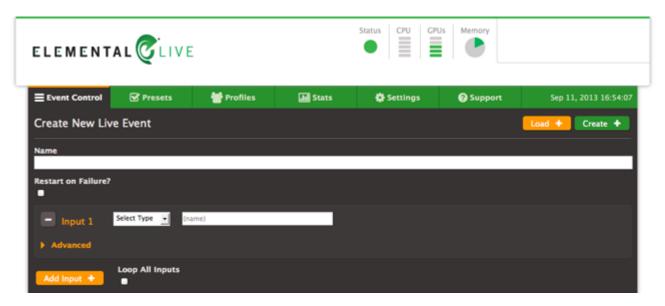

To begin, give the Live Event a name, and set any other options you would like this Live Event to use.

# **CONFIGURING INPUTS**

To configure an input, select an input source (HD-SDI, Network (UDP, RTP, RTMP), or File) and enter any fields such as a network or file location that the input source requires. Additional inputs can be added by clicking the "Add Input" button. When more than one input is present, the input order can be adjusted using the orange up and down buttons.

Beside each input, the "Preview" button can be used to verify that the Elemental Live system can access your source correctly. The preview window will display a sample video frame from the source and a summary of its metadata such as programs, audio, and video streams.

# **CONFIGURING OUTPUTS**

Setting up an output involves configuring both a stream and an output group, in addition to the individual output. The various outputs generated by a Live Event are a combination of the output's stream values and its output group parameters.

First, decide on the type of outputs that will be needed for this Live Event (Archive, Apple HLS, MS Smooth, Adobe RTMP, or UDP). Click on an output group tab to configure parameters that will be shared among all outputs in that group. Additional output groups can be added by clicking "Add Output Group", and those that are not needed can be deleted by clicking "Delete Group". If an output group is left unconfigured (i.e. it is not associated with any outputs and parameters are left blank), the group will be automatically removed when the Live Event is saved.

Outputs should be added to this group in the New Output box by selecting 'New Stream' or an existing stream (to re-use video and audio encoding parameters). A Preset can be applied to a new output being added when 'New Stream' is selected. Selecting a Preset from within the New Output box applies the Output Settings to the new output and the Stream Settings to the new Stream. The Presets available to be used in this manner are only those Presets with Output Settings that are compatible with the given output group, or Presets without Output Settings.

The order of outputs can be adjusted using the orange up and down buttons. This determines ordering in manifest files for adaptive bitrate output groups.

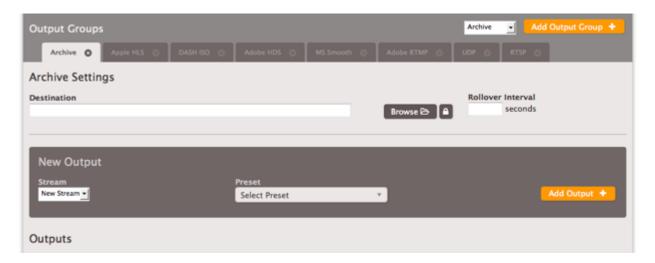

# **CONFIGURING STREAMS**

Stream configuration can be found below the output group configuration. Streams are created when new Outputs are created; to add more simply use the "Add Stream" button. The full set of video, audio, and caption parameters are available to configure your stream by clicking the "Advanced" dropdown toggle. Each stream must be associated with at least one output among your output groups. A Preset may be selected for a stream, however only the Stream Settings from the Preset will be applied to the stream.

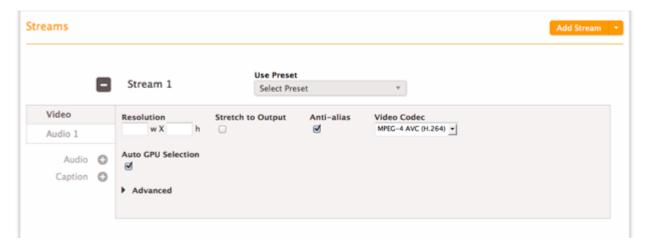

# SETTING UP AN ARCHIVE GROUP

Global Archive parameters found under the Archive tab apply to all the outputs in this group. For more detailed parameter information, see the Archive Group Settings parameters documentation.

The names of outputs in an Archive group are a composite of the group Destination, and each output's name modifier and extension. The **Destination** field specifies the output directory and optionally a base file name. For example, setting a destination /data/server/completed/my\_archive will create files in the /data/server/completed directory with names that start with "my\_archive". Excluding the base file name by ending the destination field with a slash, for example /data/server/completed/, will create the files in the indicated directory, and the filename will depend purely on the individual output's name modifier.

The **Name Modifier** is appended to the information in the group destination field. For example, a name modifier of "\_2400" would append to the global base file name "my\_archive" in the example used previously to produce "my\_archive\_2400" as the final filename. If no base file name is selected, then the filename will simply be the name modifier. Finally, the **Extension** for the output is appended to the full Destination - Name Modifier path. If no extension is specified, a default will be used based on the container.

# SETTING UP AN APPLE LIVE GROUP

Global Apple Live parameters found under the Apple Live tab apply to all the outputs in this group. For more detailed parameter information, see the Apple HLS Group Settings parameters documentation.

The Apple Live Group **Destination** field accepts either a local output directory or an HTTP endpoint.

- When creating files on disk, the Apple Live Group uses the same file naming mechanism as the Archive Group. The destination directory is also where the .m3u8 files that contain the stream information will be created. Unlike the Archive Group, Apple Live Groups require that a base file name be set. If clients will view streams from this location, the directory should be directly servable by a web server (i.e. publicly accessible).
- Pushing to an HTTP endpoint also requires the specification of a base file name. For example: http://<server\_name>/directory/base\_file\_name.

An Apple Live group can contain two special kinds of outputs: Audio Only and External outputs.

Audio only outputs can be created by connecting an output to a stream that defines only audio settings. Audio only outputs include an advanced setting that allows you to specify a static placeholder image to embed in the output.

External outputs can be added using the "Add External Output" button. Including an external output directs the output manifest to insert an entry for an asset that is generated by a separate encoder. Note that at least one of the outputs in an Apple Live group must have video.

## SETTING UP A DASH ISO GROUP

Global DASH ISO parameters found under the DASH ISO tab apply to all the outputs in this group. For more detailed parameter information, see the DASH ISO Group Settings parameters documentation.

The **Destination** field specifies the output directory and optionally a base file name.

# SETTING UP AN MS SMOOTH STREAMING GROUP

Global MS Smooth parameters found under the MS Smooth tab apply to all the outputs in this group. For more detailed parameter information, see the MS Smooth Group Settings parameters documentation.

The **Publish Point** field specifies the output server location and stream name that will match the Smooth Streaming Publishing Points that have been configured on the IIS server. For example, a Publish Point would be <a href="http://iis/livesmooth/livesmoothstream1.isml">http://iis/livesmooth/livesmoothstream1.isml</a>. The **Name Modifier** is appended as usual to the information in the global destination field.

An MS Smooth group can optionally contain one or more **Caption** outputs. These can be created by connecting an output to a stream that defines only caption settings. Note that at least one of the outputs in an MS Smooth group must have video.

## SETTING UP AN ADOBE RTMP GROUP

Global RTMP parameters found under the RTMP tab apply to all the outputs in this group. For more detailed parameter information, see the Adobe RTMP Group Settings parameters documentation.

The **RTMP** Endpoint is used by the CDN to specify the ingest point. An example would be: rtmp://p.ep9999.i.akamaientrypoint.net/EntryPoint. Clicking the credentials button next to the RTMP Endpoint displays **Username** and **Password** fields that are used for CDNs such as Akamai, which require authentication.

## SETTING UP A UDP/TS GROUP

Global UDP/TS parameters found under the UDP/TS tab apply to all the outputs in this group. For more detailed parameter information, see the UDP/TS Group Settings parameters documentation.

The MPTS Membership defines whether the output should be a member of an MPTS. If  None' or  Remote' is selected, the URI specifies the address where the UDP stream is to be published. A port must be specified for a stream.

• Unicast: use the URI field to specify the IP address of the device you wish to stream to: udp://<ip\_addr>:<port>. An example of a valid URI entry would be udp://10.1.1.10:5020.

• Multicast: use the URI field to specify the IP address of the device you wish to stream to with the additional TTL parameter: udp://<ip addr>:<port>?ttl=x. An example of a valid URI entry would be udp://239.255.11:5020?ttl=1.

# CREATING A LIVE EVENT FROM AN XML RESOURCE OR A PROFILE

There is an orange button labeled 'Load' at the top right of the page next to the 'Create' button. Clicking on the button will present two choices:

- · Live Event XML
- · Live Event Profile

Selecting Live Event XML will display a file browse form that allows you to select an XML file to populate the Live Event page. XML submitted through this interface must be valid and conform to the current system version.

Selecting Live Event Profile will display a drop-down list of all available Profiles. Applying a profile from the list will reload the Live Event page with the settings from the selected profile.

Please note that loading either one of these resources will overwrite any user data currently on the page. Both of these forms are also accessible by their own endpoints /new\_from\_xml and /new\_from\_profile.

# SAVING AND MANAGING A LIVE EVENT

After all of your Output Groups, Streams and Outputs have been set up, click the "Create" button in the upper right to create the Live Event. The Live Event will then be placed in a "Pending" state. To start the Live Event, click the "Start" button.

The main view for a Live Event is called the **Control Panel**. From the "Control Panel" you can monitor a running Live Event, see a preview window with live updated frame captures, see and switch the currently running input, pause and unpause outputs and whole output groups, stop and reset the Live Event, and more. If you need more complete information about the Live Event click "Details" near the top of this page. The **Details** page contains the complete set of Live Event parameters for reference.

## **SWITCHING INPUTS**

A Live Event can contain multiple input sources, which get transcoded sequentially by default. While inputs can be switched manually via the Input Controls of the Control Panel, there are also several tools in place to manage the automatic switching of inputs.

<u>Failover Conditions</u> dictate when inputs 'fail over' to the next subsequent input, due to unexpected input failures. Multiple failover conditions can be set, but only one condition needs to be met for an input to failover.

Hot Backup pairs an input with the next or previous listed input to provide simultaneous demuxing and decoding of both inputs. This allows instantaneous failover between inputs, and automatic failback to a restored input. Both Inputs are demuxed and decoded, and only one of them is connected to the rest of the encoding pipeline. Each input can then have its own set of failover conditions. If a failover condition on the first sequential input is met, the system fails over to the subsequent paired input immediately (as it is already being decoded). If there are no failover conditions set, the Hot Backup pair will decode simultaneously with failover a completely manual process.

When a pair of inputs have Hot Backup enabled, they may also have unique Failback Rules specified. Failback Rules dictate the conditions to restore an input to an active state, based on a specified error free interval. With Hot Backup and Failover rules defined, valid output is guaranteed, as long as only one of the inputs is corrupted at a given time.

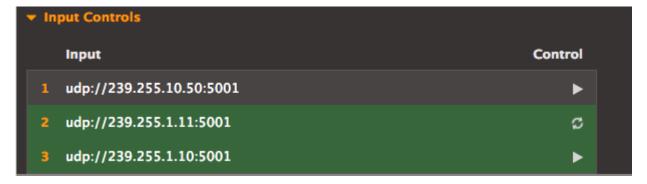

# ADVANCED AUDIO TRACK SELECTIONS

Elemental Live allows audio track selection from inputs with multiple audio tracks as well as tracks from external files through the use of Audio Selectors. Additionally, Selectors can be grouped to merge multiple audio tracks into a single output track. For example, to combine two mono tracks into one stereo track, add two Audio Selectors and one Audio Selector Group, select both in the group box, and name it "Stereo":

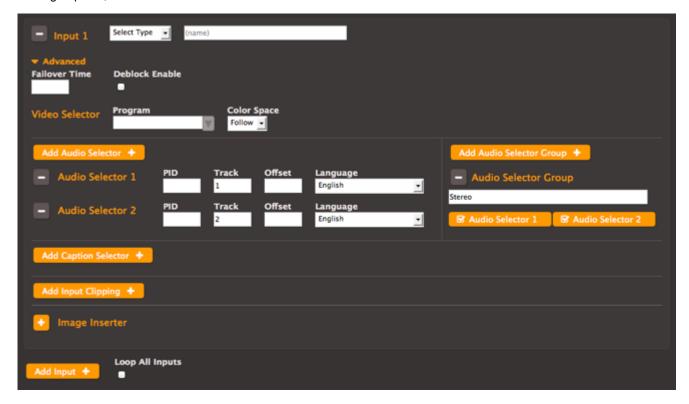

In the Audio settings of the output, note that your Audio Selectors and the "Stereo" group are available for this output.

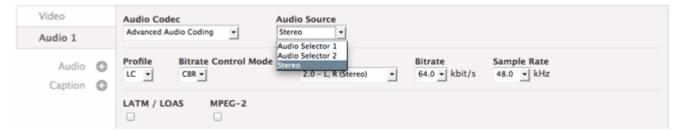

For more information, see Audio Selector

# **USING PRESETS**

Presets simplify stream creation when the same encoding parameters will be used repeatedly.

Creating a Preset is not required, but if you plan to use the same encoding information multiple times, it is recommended. Click the *Presets* tab to view existing Presets and to create new Presets.

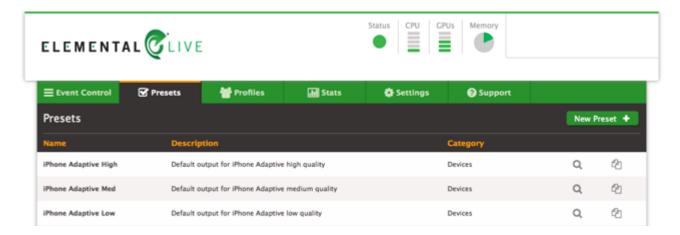

# CREATING A NEW PRESET

Duplicate an existing Preset and modify it to meet your target settings or click the *New Preset* button. For example, duplicating the iPad Adaptive High preset will show the detailed settings for the Preset which you can then modify to create your own custom Preset.

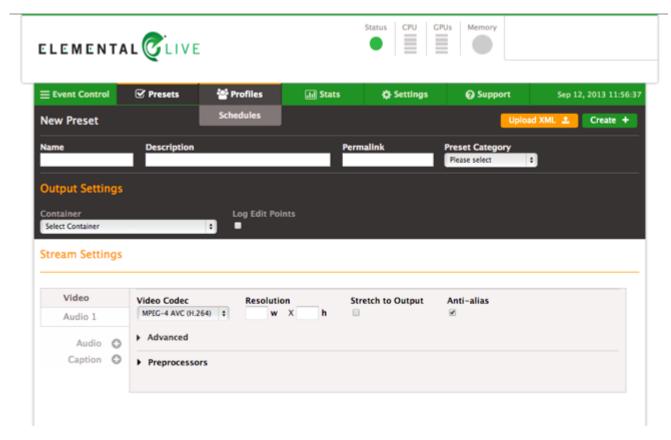

A Preset contains two distinct settings areas, Output Settings and Stream Settings. Output Settings contains container settings that are applied to an output. A Preset does not have to specify Output Settings; leaving the container blank will create a Preset that is agnostic to output types.

Stream Settings contains video, audio and caption encoding information that are applied to a stream. A Preset must specify encoding information.

For a more detailed description of each of the available settings please see <u>Preset Parameters</u>. After making your desired changes, including a new **Name** and **Description** for the Preset, select the *Save* button to commit the changes to the database.

## CREATING A NEW PRESET USING AN EXISTING LIVE EVENT

Creating a Preset using the Stream settings of an existing Live Event is useful if these settings will be used again. Navigate to the "Show" page for the Live Event and find the Stream that you wish to save as a preset. Next to the Stream label is a "Save as Preset" button. Clicking this button brings up fields for selecting the Preset Name and Description, as well as Preset Category. Clicking "Save" will save the Preset.

# **EDITING PRESETS**

Note that whenever a Preset is edited, the Live Event Profiles and Live Events that had been created using this Preset will not be updated. If a Preset must be edited, all associated Live Event Profiles will need to be updated to use the updated Preset.

## USING LIVE EVENT PROFILES

Creating Live Event Profiles can simplify Live Event creation while making sure that your Live Events share the same set of stream and group options.

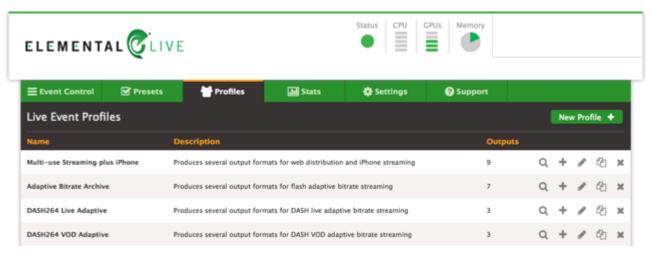

After navigating to the *Profiles* page, each existing Live Event Profile is listed. By selecting a Live Event Profile, you can see the details of the stream and group settings.

# CREATE A NEW LIVE EVENT FROM A LIVE EVENT PROFILE

From the New Live Event page: Click "Load" (next to the green create button). Select "Live Event Profile" from the drop down menu that appears below the button. Choose the desired profile from the list and click "Apply" to load the settings. This action will reload the page and overwrite all fields.

**From the main Profiles page:** There is a Create Live Event icon listed for each Live Event Profile on the main Profiles page. Clicking this icon will take you to the New Live Event page with all the information from the given Live Event Profile already filled out. Additionally, any changes to the Live Event Profile's parameters can be made at this time as well.

## CREATING A NEW LIVE EVENT PROFILE

Next, create a Live Event Profile to contain the Preset or list of Presets along with the details of any pre- or post-processing scripts and where the outputs should be sent. This can be accomplished by clicking the *Profiles* tab and then clicking the *New Profile* button. The settings for a Live Event Profile are very similar to the New Live Event page.

The top section of the detailed Live Event Profile page shows the information related to the Live Event Profile. The lower section of the page shows the streams and groups associated with the Live Event Profile. More details on the available <u>Live Event</u> Profile Parameters can be found on the Parameters page.

# **USING SCHEDULES**

If you have Live Events that will be repeated at specific intervals, you can set up a Schedule to automatically generate those Live Events. The *Schedules* page displays all of the scheduled Live Events.

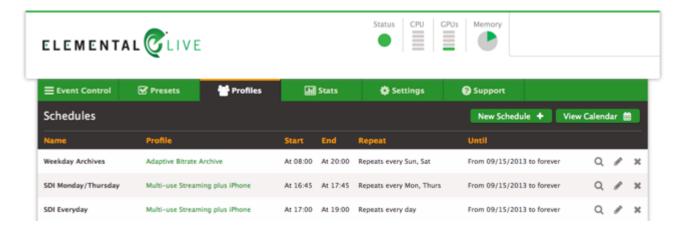

# CREATING A NEW SCHEDULE

A Schedule is created using a pre-existing Live Event Profile to generate the Live Event output settings, so first make sure that a Live Event Profile with the desired output settings exists. This Live Event Profile may optionally indicate an input method, but this is not required. Clicking *New Schedule* on the Schedules page will bring you to the New Schedule page.

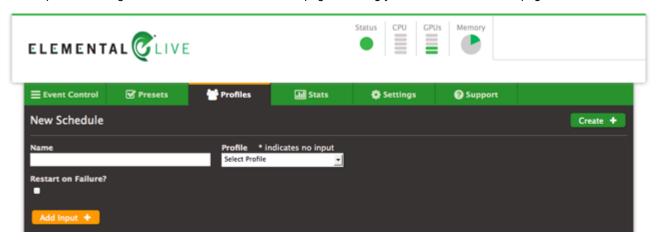

On the New Schedule page select the desired Live Event Profile, Node, and any desired failure settings. If the Live Event Profile does not have an input specified, or if a different input is desired for the scheduled Live Events, click the *Add Input* button and fill out the desired input settings.

The right side of the screen contains the information encapsulating the repeating schedule of the Live Events. First, fill out the desired Start Time and End Time of the first scheduled Live Event. The date specified in the Start Time field represents the date of the first repeating Live Event. Next specify how long this Schedule is to be repeated, either forever or until a specific date. Then specify the repeating schedule. This can be specified on a daily basis (i.e. every 2 days), or on a weekly basis (i.e. every M, W, F). There are also options for repeating on a monthly basis, either on a specific day (i.e. the 15th of the month) or a specific day of the week (i.e. the Second Thursday of the month).

Once a Schedule has been created, the scheduled Live Events for the next three months will be displayed on the calendar. The Live Events themselves are only created 24 hours in advance. When the actual Live Event has yet to be created, then the scheduled Live Event will be displayed as a light blue color and clicking on the Live Event will navigate to the Schedule page. When the Live Event has been created it will show up in the Live Events list, and the Live Event will be displayed in dark green on the calendar. Clicking on the Live Event will navigate to the Show Live Event page.

## USING MPTS MULTIPLEXERS

MPTS muxes are managed from the MPTS Control page, accessed from the Event Control drop-down. From there you can create an MPTS, manage its channels, start or stop its output, and view a graph of performance statistics.

## CREATING A NEW MPTS MUX

To create a new MPTS, select †Create MPTS'. At a minimum, provide a name, a transport stream ID, a transport stream bitrate, a video allocation bitrate, and a destination. The video allocation bitrate must be less than the transport stream bitrate, and the buffer between is intended for audio, data, and null packets. The destination can be a UDP or RTP address.

## ADDING CHANNELS

Once an MPTS is created, click its name to view its channel listing. Live Events can be added as channels via the ‽Add Channel' button. In order to be eligible for MPTS muxing, a Live Event must be configured with a single UDP/TS output group that has an ‽MPTS Membership' set. A setting of ‽Local' allows the event to participate in an MPTS mux running on the Live node itself, while a setting of ‽Remote' configures it to communicate with a remote Elemental Statmux node. The output also must be attached to a stream that is using either CBR or Statmux as its Rate Control Mode. You must remove a Live Event from one MPTS before adding it to another.

When configuring a Live Event for MPTS membership, its <u>UDP Settings</u> define a set of destination values, including the *Destination*, the *Primary Complexity Transmit Destination*, and the *Primary Allocation Receipt Destination*. For †Local†MPTS membership, the Elemental Live system sets the addresses for all destinations (these fields are hidden). For †Remote†M, multicast addresses must be added manually. The values set at the Live Event must correspond with values set at the MPTS. The arrangement of fields is intended to support a side-by-side view. †Destinations†Go to †Inputs†M, a€ Transmits†M go to †Receipts†M, and a€ Receipts†M go to a€ Transmits†M.

- The Primary Destination at the Live Event must match the Primary Input at the MPTS.
- The Primary Complexity Transmit Destination at the Live Event must match the Primary Complexity Receipt Destination at the MPTS.
- The Primary Allocation Receipt Destination at the Live Event must match the Primary Allocation Transmit Destination at the MPTS.
- · All secondary destinations are optional, but must correspond with the same MPTS as the primary destinations.
- Corresponding IGMP Source and Virtual Sources per destination/input must match.

# SETTING UP NETWORK REDUNDANCY FOR ELEMENTAL MPTSES

MPTS muxes and Live Events can communicate with full network redundancy. This means that all communication paths can be duplicated and sent through two different networks simultaneously. This provides protection from networking equipment failure and allows the flow of essential media and statmux algorithm data to flow error-free.

There are three streams of data for each channel of an MPTS, as follows:

- There is the flow of complexity estimates from the Event to the MPTS, which are used for statmux accounting and to weigh the channels against each other.
- There is a flow of bit rate allocations from the MPTS to the Event, which informs the encoder how many bits may be allocated to a section of content.
- There is the Single Program Transport Stream that flows from the Event to the MPTS containing the encoded media, ready
  for muxing into the final MPTS output.

Each of these streams of data is assigned a destination address. Typically, this is done with multicast addresses, but unicast addresses can also be used. Multicast addresses are required for functional Event and MPTS level failover, which is different from network redundancy.

The Live Event and MPTS provide the following address fields for each channel:

For SPTS data:

- Primary Destination
- · Secondary Destination

For initial complexity estimates:

· Primary Complexity Transmit/Receipt Destination

Secondary Complexity Transmit/Receipt Destination

#### For final allocations:

- Primary Allocation Transmit/Receipt Destination
- · Secondary Allocation Transmit/Receipt Destination

When filling these out, only the primary addresses are required. If secondary destinations are specified, then the system will use two independent data flows, and implement an automatic switch between them as required.

To ensure that the two data flows are actually moving over separate networks it is strongly recommended that the "interface" parameter is used. This allows the data to be forced over a specific network interface (such as "eth1" or "eth2"). In this example eth1 and eth2 should be physically wired to two separate networks.

After configuring the Event, the MPTS should be similarly configured. The same multicast addresses should be used for each of the corresponding six fields, and interfaces should be specified to enforce that the data flows over the correct networks. It is not required that the same interface names be used on the MPTS and on the Event, but the corresponding interfaces should connect to the same network.

For example: Elemental Live Event "Primary Complexity Destination" is set to 230.100.100.100 on interface eth1, which is connected to network A. Elemental Statmux MPTS "Primary Complexity Destination" is set to 230.100.100.100 on interface eth3, which is connected to network A as well.

The Event and MPTS logs contain information about the percentage of dropped packets on the network, and the percentage of those drops that were recovered by using the data from the other network path.

## PID ASSIGNMENT

When adding a channel, PID values for the MPTS output are automatically assigned to avoid collision, based on the existence of PID values in the Live Event's configuration. For remote channels, all PID types are considered to be present. These values can then be edited, with validations in place to avoid collisions. It's worth noting that, since PCR may be carried in another PID, assigning a PCR value in the MPTS is only relevant if it has been given an isolated PID value in the Live Event configuration.

If the Live Event is later configured to use an additional PID, a new PID value will be automatically assigned within the MPTS. Changing an existing PID value, or removing an optional PID from the Live Event will have no effect on the MPTS PID configuration. Once again, these values can be directly edited at the MPTS at any time.

## STARTING OR STOPPING THE MPTS

An MPTS can be started or stopped from the MPTS index, or anywhere within the individual MPTS views. An MPTS must be stopped before being deleted.

# USING THE STATS PAGE

The stats pages provide various statistics about Elemental Live. The Stream Statistics page displays information about the currently running streams, while the Node stats page displays information about the Elemental Live server. In addition, the stats pages provide access to the alerting system as well as a browsable list of log files maintained by the system.

# **CHARTS**

A variety of charts that display information about the system are shown on the stats pages. These charts update automatically in real-time.

To enlarge any particular chart in order to see more detailed information, simply click on the chart's title or the chart itself. An example chart showing the Frames/Second being transcoded on each GPU is shown below.

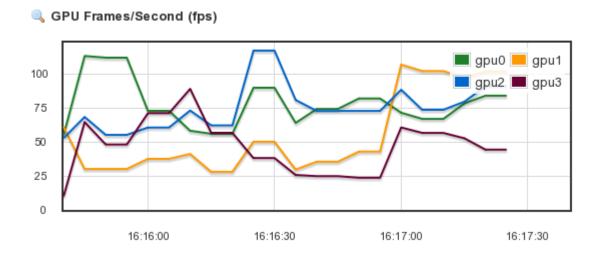

# STREAM STATISTICS

Stream Statistics can be found by navigating to the main stats page. This includes charts providing information on the Percent Realtime and Total Frames/Second of the currently running Live Events. There is also historical information about the total number of output streams that the system has produced over various time frames.

At the bottom of the page is information on the Elemental Live node itself. This information includes the node's status, the number of Live Events currently running, the number of completed Live Events, and the average output FPS for that node. There are also charts showing the Percent CPU Utilization and the GPU Frames/Second being processed by the node.

In order to access more detailed statistics for the node, click on the node's name to navigate to the Node stats page.

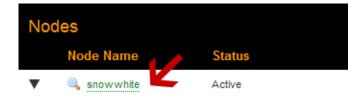

# NODE STATISTICS

Detailed information about the Elemental Live node can be found on the Node stats page, including charts providing information on the node's CPU usage, Memory usage, Disk usage, GPU temperature and GPU Frames/Second.

At the bottom of the page is a list of the currently running Live Events as well as the last ten completed Live Events. Links to more detailed information about each Live Event are available.

# USING THE ALERTS PAGE

The Alerts page is accessible from a dropdown menu on the Status menu. It can also be accessed by clicking on an active alert in the upper right corner of any page.

Alerts can be generated for system level events including:

- · CPU Alert Cumulative CPU usage is too high
- · Disk Alert A disk partition is almost full
- GPU Temperature Alert The GPU temperature is too high

The user can configure a notification email address or web callback for system alerts, as well as adjust the threshold for when these alerts are generated. Alerts will also trigger an SNMP Trap if a trap destination is configured in the SNMP Settings page.

Alerts can also be generated for an individual Live Event, such as:

- · Realtime Alert The Live Event is running below realtime
- · Network Input Alert The Live Event is not receiving data on its network input port
- · RTP Input Alert The Live Event lost sync with RTP headers
- · Video Input Alert The Live Event is not receiving video data to decode
- · Audio Input Alert The Live Event is not receiving audio data to decode
- · Output Alert The system cannot send output to the specified endpoint, or has insufficient outgoing throughput
- HD-SDI Input Alert The Live Event is not receiving HD-SDI input
- · Output Lock Alert The Live Event failed to lock outputs to external encoder

Notification settings for Live Event alerts can be set on the 'New Live Event' page by checking the "Alert" and "Clear" boxes in the Notification section. These settings can be adjusted on the Alerts page while the Live Event is running; however, those changes will not persist when the Live Event is reset.

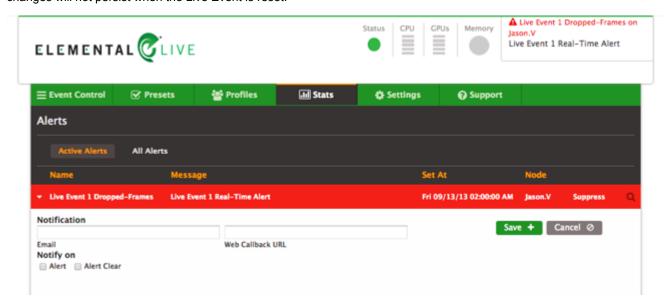

# USING THE SETTINGS PAGE

The settings page provides access to a variety of configuration options for Elemental Live.

# **GENERAL SETTINGS**

The General Settings page allows for selecting the timezone for the Elemental Live system, and also provides an option for disabling the browser warning that appears on unsupported browsers. Elemental suggests setting the timezone before creating any Live Events or Schedules If the timezone is updated Elemental suggests restarting the service on the Elemental Live node, and recreating any Schedules. Note that disabling the browser warning only affects the current browsing session.

There are also options for managing the cluster-wide background tasks that auto-archive and auto-delete Live Events and delete old thumbnail images off each node. Auto-archive will remove completed Live Events from the displayed Live Events list. Auto-delete permanently removes Live Events from the system. Setting these values to "0" will disable this functionality.

Periodic, automatic backups of the management database can also be configured from here. The available settings are the interval between performing the backups, how many database backups to keep, and the location on disk to store the backups. Entering a backup interval of every "0" minutes, disables the automatic backups.

To restore an automatic backup file called elemental-db-backup\_Live\_2.20.3.0\_2014-09-11\_05-13-04.tar, in the backup location /home/elemental/database\_backups:

```
$ cd /opt/elemental_se/
$ sudo ./configure --restore-db-backup /home/elemental/database_backups/elemental-db-backup_Live_2.20.3.
```

Additionally, settings for the Global Alert Notification are located on this page. The Global Alert Notification is a set of default notification settings that will be applied to any new alert that is created on the Elemental system.

#### NETWORK SETTINGS

The Network Settings page is divided into four sections, each accessible via a sub-tab on the left hand side. Please allow a few minutes for new settings to be applied to the system. In order to commit most changes, the "Save" button must be pressed. Restoring defaults will occur immediately.

#### **CURRENT SETTINGS**

The Current Settings sub-tab will display all information about the current network in a read only format. This includes hostname, DNS Servers, NTP Servers, IP address, netmask, and gateway for each ethernet device, and an output of the routing table.

#### HOSTNAME, DNS, & NTP

The Hostname, DNS & NTP sub-tab allows the changing of the hostname, the DNS name servers, and the NTP servers. Note that it is not possible to edit the name of an existing DNS name server or NTP server. The old name must be deleted and a new name added. NTP servers may be specified by name or IP address. DNS servers must be specified by IP address only.

#### **NETWORK DEVICES**

The Network Devices sub-tab allows for limited editing of network devices. Advanced properties such as bonds of multiple physical ports, or a Virtual Local Area Network (VLAN) devices are beyond the scope of this user interface. If you need help setting up one of these types of network device, please consult the appropriate Knowledge Base Article.

The "Edit" button next to each Network Device will bring up the "Edit a Network Device" dialog box with several available options:

- Address Mode DHCP automatically assigns IP Address, Netmask, and Gateway. Static allows for specific configuration.
   None is also valid for eth.
- · Static Routes If checked, a table allowing creation of static routes using this network device be will exposed.

#### RESTORE DEFAULTS

The "Restore Defaults" button will replace any network devices with the system default.

## MOUNT POINT SETTINGS

The Mount Point Settings page provides status information on active mount points and provides the ability to add new CIFS, NFS, or DAVFS mount points to the Elemental Live system. Mount points are limited to the /data/mnt directory.

Please allow a few minutes for the settings to be applied to the system.

#### FIREWALL SETTINGS

The Firewall Settings page provides access to the overall state of the firewall, and allows for the addition of new open TCP or UDP ports. When the firewall is on, you will see a list of all the open incoming ports that are managed by Elemental Live. There is a checkbox available to mark any open incoming ports for deletion, and there is a field below to add a new incoming TCP or UDP port. Incoming ports must be added one at a time.

Please allow a few minutes for the settings to be applied to the system.

# SNMP SETTINGS

The SNMP Settings page provides access to the settings that allow or restrict SNMP access. There is an option to turn on SNMP traps for alerts and to set the port number that the manger receives the traps on. Please see <a href="SNMP Interface">SNMP Interface</a> for more information.

Please allow a few minutes for the settings to be applied to the system.

## **AUTHENTICATION SETTINGS**

The Authentication Settings page provides access to the settings that affect the authentication process. Authentication can only be enabled via the configure script. Once authentication is enabled, the authentication settings page controls the number of failed login attempts allowed and the length of time to ban a user after a failed login attempt, the session inactivity timeout, and whether to enable password expiration. See the Authentication page for more information.

## ROUTER SETTINGS

The Routers page allows for the configuration of SDI input routers. First, click "New Router" to set up a new router. Then fill out settings for the router's name, IP address, number of inputs and outputs, and router type. Harris Panacea routers can share an IP address, but require a unique level ID. Next, click "Apply" to customize naming for the inputs, and identify the devices connected to the router. Click "Create" to save the router.

# INPUT DEVICES

The Input Devices page displays devices currently available to the system, and provides the ability to customize the device names as they are viewed within the system.

## ADVANCED SETTINGS

The Advanced Settings page provides access to settings for fine-tuning the video transcoding sequencer. The CPU Load Factor controls the number of available CPU threads. This value scales by default with the number of cores and their clock rates.

Please allow a few minutes for the settings to be applied to the system.

Default settings can be restored by clicking the "Restore Defaults" button at the top of the page. This will display the default advanced settings. Adjustments may then be made to the default settings. In order to commit these changes, the "Save" button must be pressed.

# WEB SERVICES REST INTERFACE

The Elemental Live system can be controlled through a REST interface over HTTP. A client program interacts with the server by sending HTTP GET, POST, PUT, or DELETE requests to resources on the server or server cluster. A wide range of available endpoints provide a simple interface to control and query all aspects of the Elemental system. Explore features of the REST API below.

- · REST Basics
  - · HTTP Headers
  - API Versions
  - · Simple Examples
  - · Clean XML
  - · Schema Definitions
  - Errors and Warnings
- · Live Events
  - · Example XML: Create a Live Event from a Live Event Profile
  - Example XML: Create a simple Live Event with one Adobe RTMP output
  - Example XML: Create a more advanced Live Event with 3 streams using presets
  - · Example XML: Using a Live Event Profile to create a new Live Event with advanced overrides
- · Live Event Profiles
- · Schedules
- · Presets
- Preset Categories
- Settings
- · Alerts and Messages
- · Devices
- System Status
- · Routers
- · Error Codes
- · Warning Codes
- · Audit Message Codes
- · Query Parameters
- Authentication and REST

# **REST BASICS**

Representational state transfer (REST) is a style of software architecture for distributed systems such as the World Wide Web.

# HTTP HEADERS

All requests must include the HTTP "Accept" header to specify the media type of the server's response. Responses can be HTML (Accept: text/html) or XML (Accept: application/xml). Requests that include a data payload (POST and PUT), must also include the HTTP "Content-Type" header to specify the media type of the data; Elemental supports only XML (Content-Type: application/xml). Additional headers are required when authentication is enabled on the server.

# **API VERSIONS**

When submitting REST requests manually or from within an automation system, it is recommended to use an API version prefix for all endpoints. The API version prefix allows you to specify which API version the server should use to interpret your data. For example, POST http://<server\_ip>/api/v2.20.3.0/live\_events will send a request to the /live\_events endpoint, and the server will interpret the data as compatible with Elemental API version 2.20.3.0. Although it is recommended that the API version prefix is included in all REST endpoints, omitting the prefix will assume the most current up-to-date API version: POST http://<server\_ip>/api/live\_events. Responses from the server will always be formed according to the current API version.

# SIMPLE EXAMPLES

In all the following examples, replace server\_ip with the IP address or DNS name of your Elemental server. To request a list of Live Events from the server, you can use cURL or a similar utility:

```
curl -H "Accept: application/xml" http://<server_ip>/api/live_events
```

#### Response:

```
<?xml version="1.0" encoding="UTF-8"?>
<live_event_list>
<live event href="/live events/3" \</pre>
    version="2.20.3.0.xxxx" product="Elemental Live">
  <input>
    <device input>
      <channel>1</channel>
      <channel type>HD-SDI</channel type>
      <sdi settings>
        <scte104 offset>0</scte104 offset>
      </sdi settings>
      <device type>AJA</device type>
      <device number>0</device number>
    </device input>
  </input>
  <node id>2</node id>
  <notification>
    <email></email>
    <web callback_url></web_callback_url>
  </notification>
  <user data></user data>
  <submitted>2010-01-26 02:07:08 UTC</submitted>
  <status>complete</status>
</live_event>
</live_event_list>
```

Adding or updating resources is accomplished by issuing an HTTP POST or PUT command with the body containing XML describing the resource. The client application must set the HTTP "Content-Type" header to: Content-Type: application/xml.

For example, to create a basic preset for a stream with H.264 video and AAC audio:

```
curl -H "Accept: application/xml" -H "Content-type: application/xml" \
-d @filename http://<server ip>/api/v2.20.3.0/presets
```

where the file indicated by filename contains

```
<audio description>
   <codec>AAC</codec>
   <aac settings>
     <bitrate>128000</pitrate>
    </aac settings>
  </audio description>
</preset>
returns
<?xml version="1.0" encoding="UTF-8"?>
cpreset href="/presets/33" \
   version="2.20.3.0.xxxx" product="Elemental Live">
  <name>Example Preset</name>
  <description></description>
  <video description>
    <anti_alias>false</anti_alias>
    <gpu nil="true"></gpu>
    <height>720</height>
    <id>130</id>
    <width>1280</width>
    <codec>h.264</codec>
    <h264 settings>
      <adaptive quantization>off</adaptive quantization>
      <br/>
<br/>
ditrate>3000000</br/>
/bitrate>
      <buf fill pct nil="true"></buf fill pct>
      <buf size nil="true"></buf_size>
      <cabac>false</cabac>
      <framerate denominator nil="true"></framerate denominator>
      <framerate follow source>true</framerate follow source>
      <framerate numerator nil="true"></framerate numerator>
      <gop closed cadence>1</gop closed cadence>
      <gop num b frames>2</gop num b frames>
      <gop size>80</gop size>
      <look ahead rate control>medium</look ahead rate control>
      <max bitrate nil="true"></max bitrate>
      <max qp nil="true"></max qp>
      <min qp nil="true"></min qp>
      <par denominator nil="true"></par denominator>
      <par follow source>true</par follow source>
      <par numerator nil="true"></par numerator>
      <passes>1</passes>
      <qp nil="true"></qp>
      <scd>true</scd>
      <slices>0</slices>
      file>Main
      <rate control mode>CBR</rate control mode>
      <interlace mode>progressive</interlace mode>
    </h264_settings>
    <video_preprocessors>
    </video_preprocessors>
  </video description>
  <audio description>
    <id>126</id>
    <codec>aac</codec>
    <aac settings>
      <bitrate>128000</bitrate>
      <channels>2</channels>
      <sample rate>44100</sample rate>
      <vbr_quality nil="true"></br_quality>
      file>LC
      <rate_control_mode>CBR</rate_control_mode>
    </aac_settings>
  </audio_description>
</preset>
```

The xml contained in the file can also be entered inline after the -d option.

## **CLEAN XML**

The XML that is returned by the server from a GET request is not in the correct format for creating new objects. The GET XML contains <id> tags to uniquely specify the object and any sub-objects, and it may also contain status information that will not be accepted by the server in a POST command. Being able to query the server for XML that is in a valid format for POSTing to create new objects is very useful -- it can be used to duplicate Live Events, or to slightly modify Live Events, Live Event Profiles, or Presets. Therefore, the Elemental Live REST interface offers a way to get 'clean' XML that is acceptable for creating new objects.

As an example, the following command gets the clean XML for Live Event 1. Simply make the regular GET request and add an extra parameter clean=true at the end.

```
curl -H "Accept: application/xml" http://<server ip>/api/live events/1?clean=true
```

This XML can be saved to a file and then POSTed back to the same server or another server to create an identical Live Event, or the file may be edited to make any necessary adjustments. The clean xml for a Live Event can also be downloaded directly from the web interface -- from the Live Event Control page, click 'Live Event XML'.

## SCHEMA DEFINITIONS

Elemental products ship with XML schema definitions (XSDs) for the most common asset creation requests. These may be found in the /schema path as follows:

- · /schema/LiveEvent.xsd live event creation schema
- · /schema/LiveEventProfile.xsd live event profile creation schema
- /schema/LivePreset.xsd preset creation schema

(Right/command-click >> Save As to download files.)

## **ERRORS AND WARNINGS**

Validation errors when submitting an object are returned in the response XML.

```
curl -H "Accept: application/xml" -H "Content-type: application/xml" \
-d "preset></preset>" http://<server_ip>/api/v2.20.3.0/presets

returns

<?xml version="1.0" encoding="UTF-8"?>
<errors>
    <error>Video description can't be blank</error>
    <error>Audio description can't be blank</error>
    <error>Name can't be blank</error>
</errors>
```

Errors, warnings, and audit messages for Live Events are indicated by the status, error, warning, and audit message fields returned in the Live Event's status message. Messages include a code and a message. For example:

```
curl -H "Accept: application/xml" http://<server_ip>/api/live_events/58/status
```

on a system where Live Event 58 has some errors returns something like

```
<?xml version="1.0" encoding="UTF-8"?>
<live_event href="http://server_ip:80/live_events/58" \
    version="2.20.3.0.xxxx" product="Elemental Live">
    <user_data></user_data>
    <submitted>2010-02-22 13:46:34 -0700</submitted>
    <status>error</status>
    complete>16
```

```
<average_fps>53.4</average_fps>
  <start_time>2010-02-22 13:46:34 -0700</start_time>
  <complete_time></complete_time>
  <elapsed>835</elapsed>
  <errors>
        <code>1999</code>
        <created_at>2010-02-22 14:00:29 -0700</created_at>
        <message>EME timeout detected</message>
        </errors>
        </errors>
        </live_event>
```

Audit messages provide the user with additional information about the execution of the Live Event.

# LIVE EVENTS

The following table describes the REST Live Event control interface.

| URL                                                                     | METHO            | D PARAMETERS                             | RETURNS                     | DESCRIPTION                                                                                                    |
|-------------------------------------------------------------------------|------------------|------------------------------------------|-----------------------------|----------------------------------------------------------------------------------------------------|
| /live_events                                                            | GET              | Pagination parameters, Filter parameters | Live Event List Description | Retrieves a list of Live Events in the system                                                                                                    |
| /live_events                                                            | POST             | Live Event Parameters                    | Live Event Description      | Creates a new Live Event                                                                                                    |
| /live_events/ <id></id>                                                 | GET              |                                          | Live Event Description      | Retrieves a specific Live Event in the system                                                                                                    |
| /live_events/ <id></id>                                                 | PUT              | Live Event Parameters                    | Live Event Description      | Updates an existing Live Event with new settings. Append with the URL query-param ?unlocked=1 to stop and restart a running event.                                                                                                    |
| /live_events/ <id>? unlocked=1&amp; active_input_id=<input id=""/></id> | PUT              | Live Event Parameters                    | Live Event Details          | Stops the event and restarts it with the new settings (specified in the Live Event Parameters) and starting at the input identified by the specified input ID. The input ID must be part of the original event definition; it cannot identify an input that was added using the /live_events/ <id></id>       |
| /live_events/ <id>? unlocked=1&amp;active_input_lab label&gt;</id>      | PUT<br>el=≺input | Live Event Parameters                    | Live Event Details          | Stops the event and restarts it with the new settings (specified in the Live Event Parameters) and starting at the input identified by the specified input label. The input label must be part of the original event definition; it cannot identify an input that was added using the /live_events/ <id></id> |
| /live_events/ <id></id>                                                 | DELETE           |                                          |                             | Permanently deletes a Live Event                                                                                                    |
| /live_events/ <id>/ status</id>                                         | GET              |                                          | Live Event Status           | Retrieves a summary of Live Event <id>'s status, without detailed encoding parameters</id>                                                                                                    |
| /live_events/ <id>/ priority</id>                                       | GET              |                                          | Live Event Priority         | Retrieves Live Event <id>'s priority</id>                                                                                                    |
| /live_events/ <id>/ priority</id>                                       | POST             | <pre><priority>value</priority></pre>    | Live Event Priority         | Sets Live Event <id>'s priority</id>                                                                                                    |
| /live_events/ <id>/ start</id>                                          | POST             | <start></start>                          | Live Event Details          | Starts encoding Live Event <id></id>                                                                                                    |
| /live_events/ <id>/ start?active_input_id=<input id=""/></id>           | POST             | <start></start>                          | Live Event Details          | Starts the event at the specified input ID. The input ID must be part of the original event definition; it cannot identify an input that was added using the /live_events/ <id>/playlist endpoint.</id>                                                                                                    |

| URL                                                                            | METHO       | DD PARAMETERS                                                              | RETURNS                | DESCRIPTION                                                                                                    |
|--------------------------------------------------------------------------------|-------------|----------------------------------------------------------------------------|------------------------|----------------------------------------------------------------------------------------------------|
| /live_events/ <id>/<br/>start?active_input_label=<in<br>label&gt;</in<br></id> | POST<br>put | <start></start>                                                            | Live Event Details     | Starts the event at the input identified by specified input label. The input label must be part of the original event definition; it cannot identify an input that was added using the /live_events/ <id></id> |
| /live_events/ <id>/ stop</id>                                                  | POST        | <stop></stop>                                                              | Live Event Details     | Stops encoding Live Event <id></id>                                                                                                    |
| /live_events/ <id>/ cancel</id>                                                | POST        | <cancel></cancel>                                                          | Live Event Details     | Cancels pending Live Event <id></id>                                                                                                    |
| /live_events/ <id>/<br/>archive</id>                                           | POST        | <archive></archive>                                                        | Live Event Description | Marks a Live Event as Archived. Live Event will no longer appear in main /live_events list.                                                                                                    |
| /live_events/ <id>/<br/>reset</id>                                             | POST        | <reset></reset>                                                            | Live Event Details     | Resets Live Event <id> back to the Pending state. To avoid accidentally overwriting archive outputs after a reset, use a timestamp \$d\$ in the destination.</id>                                              |
| /live_events/ <id>/ mute_audio</id>                                            | POST        | <mute_audio></mute_audio>                                                  |                        | Mutes the audio of Live Event <id>. Sets audio gain to -60.</id>                                                                                                    |
| /live_events/ <id>/<br/>unmute_audio</id>                                      | POST        | <unmute_audio></unmute_audio>                                              |                        | Unmutes the audio of Live Event <id>. Sets audio gain to 0.</id>                                                                                                    |
| /live_events/ <id>/<br/>adjust_audio_gain</id>                                 | POST        | <gain>value</gain>                                                         |                        | Sets the audio gain for Live Event <id> to value</id>                                                                                                    |
| /live_events/ <id>/<br/>rollover_output</id>                                   | POST        | <output_id>output id</output_id>                                           |                        | Output <output id=""> must be an Archive output that is currently running. Instructs Output <output id=""> to rollover.</output></output>                                                                      |
| /live_events/ <id>/<br/>pause_output</id>                                      | POST        | <output_id>output id</output_id>                                           |                        | Output <output id=""> must be an output that is currently running. Instructs Output <output id=""> to pause.</output></output>                                                                                 |
| /live_events/ <id>/<br/>unpause_output</id>                                    | POST        | <output_id>output id</output_id>                                           |                        | Output <output id=""> must be an output that is currently paused. Instructs Output <output id=""> to resume.</output></output>                                                                                 |
| /live_events/ <id>/ stop_output</id>                                           | POST        | <output_id>output id</output_id>                                           |                        | Output <output id=""> must be an output that is currently running. Instructs Output <output id=""> to stop.</output></output>                                                                                  |
| /live_events/ <id>/<br/>start_output</id>                                      | POST        | <output_id>output id</output_id>                                           |                        | Output <output id=""> must be an output that is currently stopped. Instructs Output <output id=""> to start.</output></output>                                                                                 |
| /live_events/ <id>/<br/>pause_output_group</id>                                | POST        | <group_id>output group id</group_id> or<br><group_name>_name_</group_name> |                        | Output Group <output group="" id=""> (or group_name) must be a group that is currently running. Instructs Output Group <output group="" id=""> to pause.</output></output>                                     |
| /live_events/ <id>/<br/>unpause_output_group</id>                              | POST        | <group_id>output group id</group_id> or<br><group_name>_name_</group_name> |                        | Output Group <output group="" id=""> (or group_name) must be a group that is currently paused. Instructs Output Group <output group="" id=""> to resume.</output></output>                                     |
| /live_events/ <id>/<br/>stop_output_group</id>                                 | POST        | <group_id>output group id</group_id> or<br><group_name>_name_</group_name> |                        | Output Group <output group="" id=""> (or group_name) must be a group that is currently running. Instructs Output Group <output group="" id=""> to stop.</output></output>                                      |
| /live_events/ <id>/<br/>start_output_group</id>                                | POST        | <group_id>output group id</group_id> or<br><group_name>_name_</group_name> |                        | Output Group <output group="" id=""> (or group_name) must be a group that is currently stopped or paused. Instructs Output Group <output group="" id=""> to start.</output></output>                           |
| /live_events/ <id>/<br/>stream_metadata</id>                                   | POST        | Arbitrary Stream Metadata: any content inside the XML file                 |                        | Sends the body of the POST request to all Adobe RTMP outputs as metadata (via onUserDataEvent). The proper Content-type header must be used for the body content.                                              |

| URL                                            | METHO | DD PARAMETERS                                                                                                    | RETURNS                               | DESCRIPTION                                                                                                    |
|------------------------------------------------|-------|----------------------------------------------------------------------------------------------------|---------------------------------------|----------------------------------------------------------------------------------------------------|
| /live_events/ <id>/ amf_metadata</id>          | POST  | AMF Metadata                                                                                                    |                                       | Sends the body of the POST request to all Adobe RTMP outputs as AMF metadata via onCuePoint.                                                                                                    |
| /live_events/ <id>/ update_timing</id>         | POST  | Timing Parameters                                                                                                    | Timing parameters                     | Adjusts the timing parameters of a currently running Live Event. This allows the user to contract or extend the end time of a scheduled Live Event.                                                                                                    |
| /live_events/ <id>/ cue_point</id>             | POST  | Cue Point Parameters                                                                                                    | Insertion Information                 | Manually edits an SCTE-35 cue point in the stream. Time given is either system time or preroll. Outputs that have scte35_passthrough enabled will output this cue point. Note that an SDI source using the Embedded timecode source must have embedded timecodes for this feature to work. |
| /live_events/ <id>/ time_signal</id>           | POST  | Time Signal Parameters                                                                                                    | Insertion Information                 | Manually edits an SCTE-67 time signal in the stream. Time is given in system time. Outputs that have scte35_passthrough enabled will output this time signal. Note that an SDI source using the Embedded timecode source must have embedded timecodes for this feature to work.            |
| /live_events/ <id>/ image_inserter</id>        | POST  | Image Inserter for REST<br>Parameters                                                                                                    | Image Inserter REST parameters        | Inserts and removes images into image inserter objects that have REST commands enabled                                                                                                    |
| /live_events/ <id>/ motion_image_inserter</id> | POST  | Motion Image Inserter for REST Parameters                                                                                                    | Motion Image Inserter REST parameters | Updates images on the motion image inserter that is REST enabled                                                                                                    |
| /live_events/ <id>/ activate_input</id>        | POST  | <pre><input_id>i_id</input_id> OR <input_label>unique name for input</input_label> OR specify an activation time (in utc) <activate_input> <input_id>i_id</input_id> <utc_time>20151231T235959.999</utc_time> </activate_input></pre>                                                                                                    |                                       | Switches the currently running Live Event <id>to Input <i_id>, immediately or at the specified time. Format of the UTC time is expressed is YYYYMMDDThhmmss.[frac_second], for example 20151231T235959.999.</i_id></id>                                                                    |
| /live_events/ <id>// prepare_input</id>        | POST  | Required: specify the input as <input_id>i_id</input_id> OR <input_label>unique name for input</input_label> Optional: specify the time for the input preparation to begin <utc_time>20151231T23595959.999</utc_time> . The input is prepared immediately when not present. Optional: specify the input should be perpetually prepared or it should only last until the input becomes active. Specify via <perpetual>true</perpetual> or <perpetual>false</perpetual> . The default setting is false. Optional: specify a preparation_index of 0 or 1 (defaults to 0 when not present) <pre></pre> |                                       |                                                                                                    |
| /live_events/ <id>/ playlist</id>              | POST  | <inputs><br/><input/><input/></inputs>                                                                                                    | out>                                  | This endpoint causes all non-active inputs to be removed from the running event. The new inputs defined in the payload will be appended after the currently running input.                                                                                                    |

| URL                                                                      | METHO  | D PARAMETERS                                                            | RETURNS                          | DESCRIPTION                                                                                                    |
|--------------------------------------------------------------------------|--------|-------------------------------------------------------------------------|----------------------------------|----------------------------------------------------------------------------------------------------|
| /live_events/ <id>/</id>                                                 | GET    |                                                                         | List of all inputs on the event  | Retrieve list of inputs on the event.                                                                                                    |
| /live_events/ <id>/ inputs/<input_id></input_id></id>                    | GET    | Input ID                                                                | Specified input details          | Retrieve full input information for the specified input_id on the specified Live Event.                                                                                                    |
| /live_events/ <id>/ inputs</id>                                          | POST   | Input tag                                                               | Input_id if success              | Add an input to a running event. Max inputs is 30. Input tag can be copied from an existing valid Live event XML.                                                                                                    |
| /live_events/ <id>/<br/>inputs/<input_id></input_id></id>                | PUT    | Input tag                                                               |                                  | Modify an input to a running event. An active input can't be modified. input_id can be obtained from the Input Controls panel of a running event.                                                                               |
| /live_events/ <id>/ inputs/<input_id></input_id></id>                    | DELETE |                                                                         |                                  | Delete an input to a running event. An active input can't be deleted.                                                                                                    |
| /live_events/ <id>/<br/>inputs/by_label/<input_label></input_label></id> | PUT    | Input tag                                                               |                                  | Modify an input to a running event. An active input can't be modified. input_label can be obtained from the Input Controls panel of a running event.                                                                            |
| /live_events/ <id>/ inputs/by_label/<input_label></input_label></id>     | DELETE |                                                                         |                                  | Delete an input to a running event. An active input can't be deleted.                                                                                                    |
| /live_events/ <id>/ outputs</id>                                         | GET    |                                                                         | List of all outputs on the event | Retrieve list of all outputs on the event.                                                                                                    |
| /live_events/ <id>/ reset_video_buffer_stats</id>                        | POST   | <reset_video_buffer_stats> </reset_video_buffer_stats>                  |                                  | Resets the input video buffer summary statistics while a Live Event is running.                                                                                                    |
| /live_events/ <id>/ timed_metadata</id>                                  | POST   | Timed Metadata Parameters                                               |                                  | Inserts timed metadata (ID3 tags) into Apple HLS or MPEG Transport stream outputs with insert_timed_metadata enabled.                                                                                                    |
| /live_events/ <id>/ private_metadata</id>                                | POST   | Private Metadata Parameters                                             |                                  | Inserts private metadata encoded in AMF into MPEG Transport streams with insert_private_metadata enabled.                                                                                                    |
| /live_events/ <id>/<br/>bulk_metadata</id>                               | POST   | <br><br><b>State</b><br>                                                |                                  | Inserts one or more timed metadata and private metadata items at the same time.                                                                                                    |
| /live_events/ <id>/<br/>avail_image</id>                                 | POST   | <avail_image> Ad Avail Image Parameters </avail_image>                  |                                  | Replaces the configured ad avail blanking image                                                                                                    |
| /live_events/ <id>/<br/>blackout_image</id>                              | POST   | <pre><blackout_image> Blackout Image Parameters </blackout_image></pre> |                                  | Replaces the configured blackout image insertion image.                                                                                                    |
| /live_events/ <id>/ cut_lists</id>                                       | GET    |                                                                         | Live Event Cut Lists             | Retrieves a list of Live Event <id>'s cut lists. Cu lists are generated for each output where "Log Edit Points" is true.</id>                                                                                                   |
| /live_events/ <id>/ cut_lists/<output_id></output_id></id>               | GET    |                                                                         | Live Event Output Cut List       | Retrieves the cut list XML for Output<br><output_id> in Live Event <id>. <output_id> car<br/>be retrieved by using the above end point to ge<br/>a list of all cut lists for Live Event <id>.</id></output_id></id></output_id> |

# EXAMPLE XML: CREATE A LIVE EVENT FROM A LIVE EVENT PROFILE

When specifying a profile, the id, name or permalink may be given. The system will search first for a profile id, then name and finally permalink until it finds a match. If no match is found, an error will be returned and the Live Event will not be created.

# EXAMPLE XML: CREATE A SIMPLE LIVE EVENT WITH ONE ADOBE RTMP OUTPUT

```
<?xml version="1.0" encoding="UTF-8"?>
event>
  <input>
    <device input>
      <channel>1</channel>
      <channel type>HD-SDI</channel type>
      <sdi settings>
        <scte104 offset>0</scte104_offset>
      </sdi settings>
      <device id>1</device id>
    </device input>
  </input>
  <stream assembly>
    <name>stream1</name>
    <video description>
      <gpu>1</gpu>
      <height>480</height>
      <width>640</width>
      <codec>h.264</codec>
      <h264 settings>
        <adaptive_quantization>medium</adaptive_quantization>
        <bitrate>1000000</pitrate>
        <cabac>true</cabac>
        <framerate denominator>1001</framerate denominator>
        <framerate_follow_source>false</framerate_follow_source>
        <framerate numerator>30000</framerate numerator>
        <gop_closed_cadence>1</gop_closed_cadence>
        <gop num b frames>2</gop num b frames>
        <gop size>90</gop size>
        <look ahead rate_control>medium</look_ahead_rate_control>
        <scd>true</scd>
        <slices>0</slices>
        file>Main
        <rate control mode>CBR</rate control mode>
        <interlace mode>progressive</interlace mode>
      </h264 settings>
      <video preprocessors>
        <deinterlacer>
          <deinterlace mode>Adaptive</deinterlace mode>
        </deinterlacer>
      </video preprocessors>
    </video description>
    <audio description>
      <codec>aac</codec>
      <aac settings>
        <br/>
<br/>
ditrate>64000</br/>
/bitrate>
        <channels>2</channels>
        <sample rate>44100</sample rate>
        <vbr quality>HIGH3</vbr quality>
        file>LCfile>
        <rate control mode>CBR</rate control mode>
      </aac settings>
```

```
</audio description>
  </stream assembly>
  <output group>
    <type>rtmp group settings</type>
    <rtmp group settings>
      <cdn>None</cdn>
    </rtmp group settings>
    <output>
      <stream assembly name>stream1</stream assembly name>
      <container>rtmp</container>
      <rtmp settings>
        <connection_retry_interval>2</connection_retry interval>
        <stream name>Stream1</stream name>
        <rtmp endpoint>
          <password></password>
          <uri>rtmp://flashmediaserver/live</uri>
          <username></username>
        </rtmp endpoint>
      </rtmp settings>
    </output>
  </output group>
</live_event>
```

Note that stream\_assembly sections have a <name> element that is used later in the <output> section to specify an output for a given stream. Once the Live Event is submitted, the system assigns an <id> element to the <stream\_assembly> to create a permanent reference, and the <name> element is no longer used.

# EXAMPLE XML: CREATE A MORE ADVANCED LIVE EVENT USING PRESETS

```
<?xml version="1.0" encoding="UTF-8"?>
event>
  <input>
    <device input>
      <channel>1</channel>
      <channel type>HD-SDI</channel type>
      <sdi settings>
       <scte104 offset>0</scte104 offset>
      </sdi settings>
      <device id>1</device id>
    </device input>
  </input>
  <stream assembly>
   <name>stream1</name>
    oreset>1</preset>
  </stream assembly>
  <stream assembly>
   <name>stream2</name>
    oreset></preset>
  </stream assembly>
  <stream assembly>
   <name>stream3</name>
    o
  </stream assembly>
  <stream assembly>
   <name>stream4</name>
    et>8</preset></preset>
  </stream assembly>
  <output group>
   <type>archive group settings</type>
    <archive group settings>
      <destination>
       <uri>/data/server/archive</uri>
      </destination>
    </archive_group_settings>
```

```
<output>
     <extension>mp4</extension>
     <name modifier> 3mbit</name modifier>
     <stream assembly name>stream4</stream assembly name>
     <container>mp4</container>
   </output>
  </output group>
  <output group>
   <type>apple live group settings</type>
   <apple live group settings>
     <generate_meta_file>true</generate meta file>
     <index n segments>10</index n segments>
     <keep segments>20</keep segments>
     <segment length>10</segment length>
     <vod mode>false</vod mode>
     <destination>
       <uri>/data/server/apple/live</uri>
     </destination>
   </apple live_group_settings>
   <output>
     <extension>m3u8</extension>
     <name modifier> 1450000</name modifier>
     <stream_assembly_name>stream1</stream_assembly_name>
     <container>m3u8
   </output>
   <output>
     <extension>m3u8</extension>
     <name modifier> 800000</name modifier>
     <stream assembly name>stream2</stream assembly name>
     <container>m3u8
   </output>
   <output>
     <extension>m3u8</extension>
     <name_modifier>_450000/name_modifier>
     <stream_assembly_name>stream3</stream_assembly_name>
     <container>m3u8
   </output>
  </output group>
</live event>
```

# EXAMPLE XML: USING A LIVE EVENT PROFILE TO CREATE A NEW LIVE EVENT WITH ADVANCED OVERRIDES

When creating a new Live Event using an existing Live Event Profile, it is sometimes necessary to override specific settings deep within the Live Event Profile to suit the particular needs of your Live Event. Some common examples of this are to override the DRM settings within an MS Smooth Group, or to update individual settings in a stream video description. This can be accomplished using a simple workflow. First, retrieve the 'clean' XML for the Live Event Profile you want to use. This can be done via a REST request, or using the web interface. Second, the XML must be modified to transform it into a valid Live Event XML. Any specific fields within the XML can then be overridden. Finally, submit the modified XML via REST or the web interface to create your new Live Event. Consider the following example of this workflow for a simple case.

To begin, let's assume you have a Live Event Profile that is configured with a single MS Smooth output with Playready DRM enabled. When you retrieve its XML via the REST interface, you obtain an XML that looks like the example below:

```
<restart on failure>false</restart on failure>
</failure rule>
<initial audio gain>0</initial audio gain>
<input buffer size>60</input buffer size>
<stream assembly>
 <name>stream assembly 0</name>
 <video description>
   <afd signaling>None</afd signaling>
   <anti alias>true</anti alias>
   <drop frame timecode>true</drop_frame_timecode>
   <fixed afd nil="true"/>
   <force cpu encode>false</force cpu encode>
   <height nil="true"/>
   <insert color metadata>true</insert color metadata>
   <respond to afd>None</respond to afd>
   <sharpness>50</sharpness>
   <stretch to output>false</stretch to output>
   <timecode passthrough>false</timecode passthrough>
   <vbi passthrough>false</vbi passthrough>
   <width nil="true"/>
   <h264 settings>
      <adaptive_quantization>medium</adaptive_quantization>
     <bitrate>5000000</pitrate>
     <buf_fill_pct nil="true"/>
     <buf_size nil="true"/>
     <cabac>true</cabac>
     <flicker aq>true</flicker aq>
     <force field pictures>false</force field pictures>
     <framerate denominator nil="true"/>
     <framerate follow source>true</framerate follow source>
      <framerate numerator nil="true"/>
      <gop b reference>false</gop b reference>
      <gop closed cadence>1</gop closed cadence>
      <gop markers>false</gop markers>
      <gop_num_b_frames>2</gop_num_b_frames>
      <gop_size>90.0</gop_size>
      <gop size units>frames</gop size units>
      <interpolate frc>false</interpolate frc>
      <look ahead rate control>medium</look ahead rate control>
      <max bitrate nil="true"/>
      <max_qp nil="true"/>
      <min bitrate nil="true"/>
      <min buf occ nil="true"/>
      <min_i_interval>0</min_i_interval>
      <min qp nil="true"/>
      <num ref frames>1</num ref frames>
      <par denominator nil="true"/>
      <par follow source>true</par follow source>
      <par numerator nil="true"/>
      <passes>1</passes>
      <qp nil="true"/>
      <repeat pps>false</repeat pps>
      <rp2027 syntax>false</rp2027_syntax>
      <scd>true</scd>
      <sei_timecode>false</sei_timecode>
      <slices>0</slices>
      <slow_pal>false</slow pal>
      <softness nil="true"/>
      <spatial aq>true</spatial aq>
      <svq>0</svq>
      <telecine>None</telecine>
      <temporal aq>true</temporal aq>
      file>Main
      <rate control mode>CBR</rate control mode>
      <interlace mode>progressive</interlace mode>
```

```
</h264 settings>
      <selected gpu nil="true"/>
      <codec>h.264</codec>
    </video description>
    <audio description>
      <language code nil="true"/>
      <order>1</order>
      <stream name>audio 1</stream_name>
      <wma2 settings>
       <bitrate>64000</pitrate>
       <channels>2</channels>
        <sample rate>44100</sample rate>
      </wma2 settings>
      <codec>wma2</codec>
    </audio description>
  </stream assembly>
  <output_group>
   <name nil="true"/>
    <order>1</order>
    <ms smooth group settings>
      <connection retry interval>2</connection retry interval>
      <content key>ee939e0d-52ff-4b04-b01a-22e2e51674c6</content key>
      <custom attributes/>
      <drm_system>playready</drm_system>
      <encryption_type>AES-128-CTR</encryption_type>
      <event id/>
      <filecache duration>300</filecache duration>
      <follow segment>false</follow segment>
      <fragment length>2</fragment length>
      <initial_iv>1</initial_iv>
      <iv size>64</iv size>
      <key_id>ee939e0d-52ff-4b04-b01a-22e2e51674c6</key_id>
      <key_seed/>
      <keyprovider_type/>
      <license_url>http://my_playready_license_server.com</license_url>
      <num retries>10</num retries>
      <push mode>true</push mode>
      <restart delay>0</restart delay>
      <send eos>true</send eos>
      <send stream manifest>true</send stream manifest>
      <timestamp delta milliseconds nil="true"/>
      <timestamp delta seconds nil="true"/>
      <timestamp offset>2011-01-01</timestamp offset>
      <timestamp offset today>true</timestamp offset today>
      <ui_license_url>http://my_playready_ui_license_server.com</ui_license_url>
      <use event id>true</use event id>
      <publish point>
        <uri>http://different publishing server/endpoint</uri>
      </publish point>
    </ms smooth group settings>
    <type>ms smooth group settings</type>
    <output>
      <description nil="true"/>
      <extension>ismv</extension>
      <log_edit_points>false</log_edit_points>
      <name modifier>_basic_ms_smooth</name_modifier>
      <order>1</order>
      <start paused>false</start paused>
      <container>ismv</container>
      <stream_assembly_name>stream_assembly_0</stream_assembly_name>
   </output>
  </output group>
</live event profile>
```

To transform this Live Event Profile XML into a valid Live Event XML several items must be modified. First, the root tag of the xml must be changed from live\_event\_profile to live\_event. Next, the permalink and description tags should be removed. The name tag may also be changed to suit your new Live Event. Finally, you must add at least one input to your Live Event.

Following the above basic steps, the XML is now valid to create a new Live Event. At this point you may also update any of the fields in the XML to suit the specific needs of your Live Event. In this example we will update the content\_key, key\_id, and publish\_point URI fields within the MS Smooth Group settings, and the bitrate within the video codec settings. After we update the XML it should look like the following example. The few places that required modification in this case are highlighted:

```
<?xml version="1.0" encoding="UTF-8"?>
<live event version="2.20.3.0.xxxx" product="Elemental Live">
 <name>Basic MS Smooth</name>
 <input>
    <network input>
      <uri>udp://my video server:5001</uri>
   </network input>
  </input>
  <loop all inputs>false</loop_all_inputs>
  <timecode config>
   <source>embedded</source>
  </timecode config>
  <failure rule>
   <priority>50</priority>
   <restart on failure>false</restart on failure>
  </failure rule>
  <initial audio gain>0</initial audio gain>
  <input buffer size>60</input buffer size>
  <stream assembly>
   <name>stream assembly 0</name>
    <video description>
      <afd signaling>None</afd signaling>
      <anti alias>true</anti alias>
      <drop frame timecode>true</drop_frame_timecode>
      <fixed afd nil="true"/>
      <force cpu encode>false</force cpu encode>
      <height nil="true"/>
      <insert color metadata>true</insert color metadata>
      <respond to afd>None</respond to afd>
      <sharpness>50</sharpness>
      <stretch to output>false</stretch to output>
      <timecode passthrough>false</timecode passthrough>
      <vbi passthrough>false</vbi passthrough>
      <width nil="true"/>
      <h264 settings>
        <adaptive quantization>medium</adaptive quantization>
        <br/><bitrate>5000000</bitrate>
        <buf fill pct nil="true"/>
        <buf_size nil="true"/>
        <cabac>true</cabac>
        <flicker aq>true</flicker aq>
        <force field pictures>false</force field pictures>
        <framerate denominator nil="true"/>
        <framerate follow source>true</framerate follow source>
        <framerate_numerator nil="true"/>
        <gop b reference>false</gop b reference>
        <gop closed cadence>1</gop closed cadence>
        <gop markers>false</gop markers>
        <gop num b frames>2</gop num b frames>
        <gop size>90.0</gop size>
        <gop_size_units>frames</gop_size_units>
        <interpolate_frc>false</interpolate_frc>
        <look_ahead_rate_control>medium</look_ahead_rate_control>
        <max bitrate nil="true"/>
        <max_qp nil="true"/>
        <min bitrate nil="true"/>
        <min buf occ nil="true"/>
```

```
<min i interval>0</min i interval>
      <min qp nil="true"/>
      <num ref frames>1</num ref frames>
      <par_denominator nil="true"/>
     <par follow source>true</par follow source>
     <par numerator nil="true"/>
     <passes>1</passes>
     <qp nil="true"/>
     <repeat pps>false</repeat pps>
     <rp2027 syntax>false</rp2027_syntax>
     <scd>true</scd>
     <sei timecode>false</sei timecode>
     <slices>0</slices>
     <slow pal>false</slow pal>
     <softness nil="true"/>
     <spatial aq>true</spatial aq>
     <svq>0</svq>
     <telecine>None</telecine>
     <temporal aq>true</temporal aq>
     file>Main
     <rate control mode>CBR</rate control mode>
      <interlace_mode>progressive</interlace_mode>
   </h264 settings>
   <selected gpu nil="true"/>
   <codec>h.264</codec>
 </video description>
 <audio description>
   <language code nil="true"/>
   <order>1</order>
   <stream name>audio 1</stream name>
   <wma2 settings>
     <br/><bitrate>64000</bitrate>
     <channels>2</channels>
      <sample rate>44100</sample rate>
   </wma2_settings>
   <codec>wma2</codec>
 </audio description>
</stream assembly>
<output group>
 <name nil="true"/>
 <order>1</order>
 <ms smooth group settings>
   <connection retry interval>2</connection retry interval>
   <content key>ee939e0d-52ff-4b04-b01a-22e2e51674c7</content key>
   <custom attributes/>
   <drm system>playready</drm system>
   <encryption type>AES-128-CTR</encryption type>
   <event id/>
   <filecache duration>300</filecache duration>
   <follow segment>false</follow segment>
   <fragment length>2</fragment length>
   <initial iv>1</initial iv>
   <iv_size>64</iv size>
   <key id>ee939e0d-52ff-4b04-b01a-22e2e51674c7</key id>
   <key seed/>
   <keyprovider type/>
   <license_url>http://my_playready_license_server.com</license_url>
   <num_retries>10</num_retries>
   <push mode>true</push mode>
   <restart delay>0</restart delay>
   <send eos>true</send eos>
   <send stream manifest>true</send stream manifest>
   <timestamp_delta_milliseconds nil="true"/>
   <timestamp delta seconds nil="true"/>
   <timestamp offset>2011-01-01</timestamp offset>
```

```
<timestamp offset today>true</timestamp offset today>
      <ui license url>http://my playready ui license server.com</ui license url>
      <use event id>true</use event id>
      <publish point>
       <uri>http://different publishing server/endpoint</uri>
      </publish point>
    </ms smooth group settings>
    <type>ms smooth group settings</type>
    <output>
      <description nil="true"/>
      <extension>ismv</extension>
      <log_edit_points>false</log_edit_points>
      <name_modifier>_basic_ms_smooth/name_modifier>
      <order>1</order>
      <start paused>false</start paused>
      <container>ismv</container>
      <stream_assembly_name>stream_assembly_0</stream_assembly_name>
   </output>
  </output group>
</live event>
```

This modified XML can now be submitted via either REST or the web interface to create your new Live Event with your specific updated settings.

# LIVE EVENT PROFILES

Live Event Profiles can be used for commonly used Live Event settings. The permalink of a Live Event Profile may be substituted for its id.

| URL                             | METHOD | PARAMETERS              | RETURNS                        | DESCRIPTION                                              |
|---------------------------------|--------|-------------------------|--------------------------------|----------------------------------------------------------|
| /live_event_profiles            | GET    | Pagination parameters   | Live Event Profile List        | Retrieves a list of Live Event Profiles in the system    |
| /live_event_profiles            | POST   | Live Profile Parameters | Live Event Profile Description | Creates a new Live Event Profile                         |
| /live_event_profiles/ <id></id> | GET    |                         | Live Event Profile Description | Retrieves a specific Live Event Profile in the system    |
| /live_event_profiles/ <id></id> | PUT    | Live Profile Parameters | Live Event Profile Description | Updates an existing Live Event Profile with new settings |
| /live_event_profiles/ <id></id> | DELETE |                         |                                | Deletes Live Event Profile <id></id>                     |

## **SCHEDULES**

Schedules can be created to run certain Live Event Profiles at scheduled times, or a set of repeating times.

| URL                   | METHOD | PARAMETERS            | RETURNS              | DESCRIPTION                                    |
|-----------------------|--------|-----------------------|----------------------|------------------------------------------------|
| /schedules            | GET    | Pagination parameters | Schedule List        | Retrieves a list of Schedules in the system    |
| /schedules            | POST   | Schedule Parameters   | Schedule Description | Creates a new Schedule                         |
| /schedules/ <id></id> | GET    |                       | Schedule Description | Retrieves a specific Schedule in the system    |
| /schedules/ <id></id> | PUT    | Schedule Parameters   | Schedule Description | Updates an existing schedule with new settings |
| /schedules/ <id></id> | DELETE |                       |                      | Deletes schedule <id></id>                     |

# **PRESETS**

Presets define commonly used settings for outputs and stream assemblies. The permalink of a preset may be substituted for its id.

| URL                 | METHOD | PARAMETERS            | RETURNS            | DESCRIPTION                                  |
|---------------------|--------|-----------------------|--------------------|----------------------------------------------|
| /presets            | GET    | Pagination parameters | Preset List        | Retrieves a list of Presets in the system    |
| /presets            | POST   | Preset Parameters     | Preset Description | Creates a new Preset                         |
| /presets/ <id></id> | GET    |                       | Preset Description | Retrieves a specific Preset in the system    |
| /presets/ <id></id> | PUT    | Preset Parameters     | Preset Description | Updates an existing Preset with new settings |
| /presets/ <id></id> | DELETE |                       |                    | Deletes Preset <id></id>                     |

# PRESET CATEGORIES

Preset Categories allow for the sorting of Presets.

| URL                           | METHOD | PARAMETERS                 | RETURNS                     | DESCRIPTION                                                                                            |
|-------------------------------|--------|----------------------------|-----------------------------|----------------------------------------------------------------------------------------------------|
| /preset_categories            | GET    | Pagination parameters      | Preset Category List        | Retrieves a list of Preset Categories, and displays the list of Presets associated with each category. |
| /preset_categories            | POST   | Preset Category Parameters | Preset Category Description | Creates a new Preset Category                                                                          |
| /preset_categories/ <id></id> | GET    |                            | Preset Category Description | Retrieves a specific Preset Category and displays its list of Presets                                  |
| /preset_categories/ <id></id> | PUT    | Preset Category Parameters | Preset Category Description | Updates an existing Preset Category with new settings                                                  |
| /preset_categories/ <id></id> | DELETE |                            |                             | Deletes Preset Category <id></id>                                                                      |

# **SETTINGS**

Settings provides information on overall system settings. The REST interface can only query information about the settings. Any settings updates must be made via the UI.

| URL                      | METHOD | RETURNS                                                                                                    | DESCRIPTION                                                                                                    |
|--------------------------|--------|----------------------------------------------------------------------------------------------------|----------------------------------------------------------------------------------------------------|
| /settings                | GET    | Timezone, Network Settings, Firewall<br>Settings, Mount Point Settings,<br>Authentication Settings, Sequencer<br>Settings, (Cluster Settings if part of a<br>cluster) | Retrieves information about the current system settings. This XML is in a format that is accepted by the configure script (-i <filename>). This can be used to configure many identical boxes.</filename>                                        |
| /settings?cluster=true   | GET    | Timezone, Network Settings, Firewall<br>Settings, Mount Point Settings,<br>Authentication Settings, Sequencer<br>Settings, Cluster Settings                           | Retrieves information about the current system settings including example cluster settings configured such that the current server is the master node. This can be used to help configure Slave nodes after the Master node has been configured. |
| /settings/network        | GET    | Network Settings                                                                                                    | Retrieves information about the current network settings. Other Elemental Server units can communicate on the interface marked <management_interface> in a clustered environment.</management_interface>                                         |
| /settings/mount_points   | GET    | Mount Point Settings                                                                                                    | Retrieves information about the current mount point settings.                                                                                                    |
| /settings/firewall       | GET    | Firewall Settings                                                                                                    | Retrieves information about the current firewall settings.                                                                                                    |
| /settings/snmp           | GET    | SNMP Settings                                                                                                    | Retrieves information about the current SNMP settings.                                                                                                    |
| /settings/authentication | GET    | Authentication Settings                                                                                                    | Retrieves information about the current authentication settings.                                                                                                    |
| /settings/advanced       | GET    | Sequencer Parameters                                                                                                    | Retrieves information about the current sequencer settings.                                                                                                    |

| URL                | METHOD | RETURNS              | DESCRIPTION                                                                                                    |
|--------------------|--------|----------------------|----------------------------------------------------------------------------------------------------|
| /settings/cluster  | GET    | Cluster Settings     | Retrieves information about the current cluster settings. Only available for clustered systems.                                                                                                    |
| /settings/stop     | POST   | <stop></stop>        | Enables a graceful shutdown of the Elemental service. Currently running Live Events will run to completion, but no new Live Events will be started. When all Live Events have completed the service will shut down. |
| /settings/start    | POST   | <start></start>      | Sends a start command to the Elemental service. Used to restart the service after a /settings/stop command.                                                                                                    |
| /settings/advanced | POST   | Sequencer Parameters | Updates Sequencer settings. Requires a restart of the Service in order to take effect.                                                                                                    |

## **ALERTS AND MESSAGES**

The alerts API provides information about current alert conditions on the system. Messages provide more information about the results of Live Events

| URL       | METHOD | PARAMETERS                                                                                      | RETURNS          | DESCRIPTION                                                                                                    |
|-----------|--------|-------------------------------------------------------------------------------------------------|------------------|----------------------------------------------------------------------------------------------------|
| /alerts   | GET    | Pagination parameters, Filter parameters can be appended to the URL, eg: /alerts?filter=all     | List of alerts   | Active (or all if filter=all) alerts for the system.                                                                                                    |
| /messages | GET    | Pagination parameters, Filter parameters can be appended to the URL, eg: /messages?filter=Error | List of messages | Messages can be Errors, Warnings, or Audit messages. They have a code and a text message, and are associated with a particular Live Event. See Codes for common messages codes. |

# **DEVICES**

Devices are auto-detected on the node, so there is no POST. You can PUT to add an optional <name>. GET returns several read-only attributes, including information about the router and router input that the device is connected to, if it is in fact connected to a device. To connect the device to a router, see the Router and Router Output entities.

GET and GET List return slightly different information; if you cannot find the information you are looking for with one command, then try the other.

| URL                         | METHOD | PARAMETERS                             | RETURNS                               | DESCRIPTION                                                                              |
|-----------------------------|--------|----------------------------------------|---------------------------------------|------------------------------------------------------------------------------------------|
| /devices                    | GET    |                                        | List of input devices (HD-SDI inputs) | Retrieves available input devices in the system.                                         |
| /devices/ <id></id>         | GET    |                                        | Device Description                    | Retrieves a device from the system.                                                      |
| /devices/ <id></id>         | PUT    | Device Parameters                      | Device Description                    | Updates an existing device with the new settings.                                        |
| /devices/ <id>/preview</id> | POST   | Preview image list (see example below) | Preview image locations               | Generates jpeg images of the specified sizes from the current input on device <id>.</id> |

# RESPONSE INFORMATION

| NAME          | TYPE    | DESCRIPTION                                                                                                    |
|---------------|---------|----------------------------------------------------------------------------------------------------|
| device_number | Integer | Read-only. The port number, as specified by the card itself.                                                                                                    |
| device_type   | String  | Read-only. The manufacturer's type for the card, as specified by the card itself.                                                                                                   |
| id            | Integer | Read-only. The ID for this port on this ID card, unique among all cards on this node: it is the one assigned by the system and is the ID that the system uses to identify the port. |
| name          | String  | Read-write. A name you assign to the port. May be null.                                                                                                    |

| NAME                                                                                                    | TYPE         | DESCRIPTION                                                                                                    |
|----------------------------------------------------------------------------------------------------|--------------|----------------------------------------------------------------------------------------------------|
| quad                                                                                                    | String       | Read-only.  False: This port is a physical port on the card.  True: It is a virtual port to handle quad-link input, and will only appear if the card supports quad-link input.                                                                                                    |
| node_id                                                                                                    | String       | Read-only. If this node is part of a cluster, the ID for the node in that cluster. If this node is not part of a cluster, always 1.                                                                                                    |
| <router></router>                                                                                                    |              | All are read-only.  Same info as from GET Router. All read-only. These attributes are present only if the device is connected to an output on a router. The <router><id> identifies the ID (as assigned by Elemental) of the connected router.</id></router>                                                     |
| router <id></id>                                                                                                    | String       | The ID for this router, assigned by the system when the router is created.                                                                                                    |
| Other attributes                                                                                                    |              | See GET Router.                                                                                                    |
| router_output                                                                                                    |              | All are read-only.  Same info as from GET Router Output. These attributes are present only if the device is connected to an output on a router.  The <router_output><id> identifies the ID (as assigned by Elemental) of the connected output on the router specified by <router>.</router></id></router_output> |
| router_output<br><id></id>                                                                                                    |              | An ID for this router output that is unique on this router.                                                                                                    |
| router_output<br><router_id></router_id>                                                                                                    | Integer      | An ID for the router that this card is connected to. Identical to <router><id></id></router>                                                                                                    |
| router_output<br><output_numbe< td=""><td>Integer<br/>r</td><td>The ID of the router output that is connected to the SDI card identified by device_id (below). This ID is the ID assigned by the router (not as assigned by Elemental). Identical to <router><output_number></output_number></router></td></output_numbe<> | Integer<br>r | The ID of the router output that is connected to the SDI card identified by device_id (below). This ID is the ID assigned by the router (not as assigned by Elemental). Identical to <router><output_number></output_number></router>                                                                            |
| router_output<br><device_id< td=""><td>Integer</td><td>Identical to <device><id></id></device></td></device_id<>                                                                                                    | Integer      | Identical to <device><id></id></device>                                                                                                    |
| router_output<br><device_type></device_type>                                                                                                    | String       | Identical to <device><device_type></device_type></device>                                                                                                    |

## EXAMPLE XML: GET PREVIEW IMAGES FROM DEVICE 1

#### returns

The preview images will be available at http://<server\_ip>/images/preview/<name.jpg>

## SYSTEM STATUS

The system status API allows the user to query status of input devices when running, RAID status when available, and PSU status when available. In addition, basic system information such as memory, CPU and GPU load are displayed when the service is running.

| URL                 | METHOD PARAMETERS | RETURNS                           | DESCRIPTION                          |
|---------------------|-------------------|-----------------------------------|--------------------------------------|
| /system_status.json | GET               | System information in JSON format | Retrieves available system statuses. |
| /system_status.xml  | GET               | System information in XML format  | Retrieves available system statuses. |

# **EXAMPLE JSON: GET SYSTEM STATUS**

```
"cpu":
    {"pct":"1.46","num":0},
"mem":
    {"pct":48,"num":5},
"gpu":
    [{"pct":0,"num":0}],
"status":"orange_status",
"date":"Jan 20, 2015 16:01:47",
"devices":[],
"psu_status":"Status: Present, OK",
"raid_status":"There was an error while trying to get information about the device."
```

## **ROUTERS**

The following table describes the REST Router control interface.

| URL                                                                                   | METHOD | RETURNS                | DESCRIPTION                                                            |
|---------------------------------------------------------------------------------------|--------|------------------------|------------------------------------------------------------------------|
| /routers                                                                              | POST   | POST Router            | Create a new router.                                                   |
| /routers/ <router_id></router_id>                                                     | PUT    | PUT Router             | Modify the attributes of the specified router.                         |
| /routers                                                                              | GET    | GET Router List        | Get the list of routers.                                               |
| /routers/ <router_id></router_id>                                                     | GET    | GET Router             | Get the attributes of the specified router.                            |
| /routers/ <router_id></router_id>                                                     | DELETE | DELETE Router          | Delete the specified router.                                           |
| /routers/ <router_id>/inputs</router_id>                                              | POST   | POST Router Input      | Create a new input for the specified router.                           |
| /routers/ <router_id>/inputs/input-<br/><input_number></input_number></router_id>     | PUT    | PUT Router Input       | Modify the attributes of the specified input on the specified router.  |
| routers/ <router_id>/inputs</router_id>                                               | GET    | GET Router Input List  | Get the list of inputs for the specified router.                       |
| /routers/ <router_id>/inputs/input-<br/><input_number></input_number></router_id>     | GET    | GET Router Input       | Get the attributes of the specified input on the specified router.     |
| /routers/ <router_id>/inputs/input-<br/><input_number></input_number></router_id>     | DELETE | DELETE Router Input    | Delete the specified input on the specified router                     |
| /routers/ <router_id>/outputs</router_id>                                             | POST   | POST Router Output     | Create a new output for the specified router.                          |
| /routers/ <router_id>/outputs/output-<br/><output_number></output_number></router_id> | PUT    | PUT Router Output      | Modify the attributes of the specified output on the specified router. |
| /routers/ <router_id>/outputs</router_id>                                             | GET    | GET Router Output List | Get the list of outputs for the specified router.                      |
| /routers/ <router_id>/outputs/output-<br/><output_number></output_number></router_id> | GET    | GET Router Output      | Get the attributes of the specified output on the specified router.    |
| /routers/ <router_id>/outputs/output-<br/><output_number></output_number></router_id> | DELETE | DELETE Router Output   | Delete the specified output on the specified router                    |

## **WORKING WITH ROUTERS**

## **POST ROUTERS**

HTTP URL POST /routers

### **BODY OF HTTP**

XML content consisting of one router element, consisting of the following tags:

| TAG         | VALUE   | DESCRIPTION                                                                                               |  |
|-------------|---------|----------------------------------------------------------------------------------------------------|--|
| name        | String  | A name of your choosing.                                                                                  |  |
| ip          | String  | The IP address without any protocol.                                                                      |  |
| max_inputs  | Integer | Typically, the number of physical inputs on the router.                                                   |  |
| max_outputs | Integer | Typically, the number of physical outputs on the router.                                                  |  |
| router_type | String  | One of:                                                                                                   |  |
|             |         | <ul><li>blackmagic_videohub</li><li>miranda_nvision</li><li>harris_panacea</li><li>snell_aurora</li></ul> |  |
| level_id    | Integer | Appears only for Harris Panacea, Miranda nVision and Snell Aurora.                                        |  |
| user_id     | Integer | Appears only for Miranda nVision and Snell Aurora.                                                        |  |
| matrix_id   | Integer |                                                                                                    |  |

### EXAMPLE Request

This request creates one router with the name "BlackMagic1". This router has 12 inputs and 12 outputs, so these numbers are set in the max\_inputs and max\_outputs.

## Response

In this example, the router is given the ID 1.

### **PUT ROUTER**

Modify the attributes of the specified router. You cannot use this command to modify the inputs or outputs of the router; to do that, use PUT Router Input and PUT Router Output.

### HTTP URL

/routers/<ID of router>

### **BODY OF HTTP**

The body contains only the tags to change; see POST.

### **GET ROUTER LIST**

Get a list of all video SDI routers, including the data that is contained in the Router Input and Router Output entities.

#### HTTP URL

**GET /routers** 

#### **RESPONSE**

XML content consisting of one routers element that contains:

- · A HREF attribute that specifies the product and version installed on the node.
- · Zero or more router elements, one for each router found. Each element consists of several tags:

| TAG         | VALUE   | DESCRIPTION                                                                                                 |  |
|-------------|---------|----------------------------------------------------------------------------------------------------|--|
| id          | Integer | The ID for this router, assigned by the system when the router is created.                                  |  |
| name        | String  | See GET Router List.                                                                                        |  |
| ip          | String  |                                                                                                    |  |
| max_inputs  | Integer |                                                                                                    |  |
| max_outputs | Integer |                                                                                                    |  |
| router_type | String  |                                                                                                    |  |
| level_id    | Integer |                                                                                                    |  |
| user_id     | Integer |                                                                                                    |  |
| matrix_id   | Integer |                                                                                                    |  |
| inputs      |         | Contains one or more input elements, one for each router input in the router. See GET Router Input List.    |  |
| outputs     |         | Contains one or more output elements, one for each router output in the router. See GET Router Output List. |  |

## **EXAMPLE**

```
GET http://<server_ip>/routers
_____
<?xml version="1.0" encoding="UTF-8"?>
<routers href="#routers">
<router>
   <id>1</id>
   <name>BlackMagic1</name>
   <ip>192.168.10.10</ip>
   <router_type>blackmagic_videohub</router_type>
   <max_inputs>12</max_inputs>
   <max outputs>12</max outputs>
   <inputs>
     <input>
       <id>1</id>
       <name>Input 1</name>
       <router id>1</router id>
       <input number>1</input_number>
      </input>
```

```
<input>
        <id>2</id>
        <name>Input 2</name>
        <router id>1</router id>
        <input number>2</input number>
      </input>
    </inputs>
    <outputs>
     <output>
      <id>9</id>
      <router_id>1</router_id>
      <output_number>1</output number>
      <device_id>1</device id>
       <device_type>Device</device type>
     </output>
    </outputs>
  </router>
  <router>
</router>
</routers>
```

## **GET ROUTER**

Get the attributes of the specified video SDI router, including the data that is contained in the Router Input and Router Output

#### HTTP URL

GET /routers/<ID of router>

#### **RESPONSE**

XML content consisting of one router element, containing the same tags as the response for GET Router List, above.

# **DELETE ROUTER**

Deletes the specified router (identified by its internal router ID) and the associated inputs and outputs. To get the internal router ID of a specific router, use GET Router.

HTTP URL

DELETE /routers/<ID of router>

## WORKING WITH ROUTER INPUTS

The Router Inputs entity holds information about the router inputs that are in use.

## POST ROUTER INPUT

Create a new input for the specified router. Use this command repeatedly to set up all the router inputs.

#### HTTP URL

```
POST /routers/<ID of router>/inputs
```

#### **BODY OF HTTP**

XML content consisting of one input element, consisting of the following tags:

| TAG          | VALUE   | DESCRIPTION                                                                                                    |
|--------------|---------|----------------------------------------------------------------------------------------------------|
| name         | String  | A name for this input, of your choosing. This name will appear in the Inputs dropdown list on the Elemental Live web interface.                                       |
| input_number | Integer | The ID of the router input that you want to make known to Elemental Live. This is the ID for the input as assigned by the router (not as assigned by Elemental Live). |

### **RESPONSE**

The response repeats back the data that you posted with the addition of:

- · id: The newly assigned ID for the router.
- · router\_id: The router that this router input belongs to.

The response is identical to the response to a GET Router Input. See below for an example.

#### **EXAMPLE**

#### Request

This request creates one input for the router with the ID 2. This input has been automatically assigned the ID 5.

### Response

In this example, the router input has been automatically assigned the ID 4.

### PUT ROUTER INPUT

Modify the attributes of the specified input on the specified router. If, after the initial setup, you ever change the cabling on the input side of your router, you must use PUT Router Input to reflect these changes.

### HTTP URL

```
PUT /routers/<ID of router>/inputs/<ID of input>
```

#### **BODY OF HTTP**

The body contains only the tags to change; see POST, above.

### **EXAMPLE**

This request changes the input with the ID 3. This input belongs to the router with the ID 2. It changes its input\_ID to 4; this change would only be made to fix an error in the original setup or to reflect a change in the cabling (so that the router's 4th input is now being used).

```
<input>
     <input_id>4</input_id>`
</input>
```

## **GET ROUTER INPUT LIST**

Get the list of all the inputs for the specified router.

HTTP URL
GET /routers/<ID of router>/inputs
RESPONSE

XML content consisting of one inputs element that contains:

- · An HREF attribute that specifies the product and version installed on the node.
- · Zero or more input elements, one for each input found. Each element consists of several tags:

| TAG          | VALUE   | Description                                                                                        |  |
|--------------|---------|----------------------------------------------------------------------------------------------------|--|
| id           | Integer | he ID for this input, unique for this router and assigned by the system when the input is created. |  |
| name         | String  | Γhe name for this input.                                                                           |  |
| router_id    | Integer | The router that this input belongs to                                                              |  |
| input_number | Integer | The ID of the router input as assigned by the router (not as assigned by Elemental Live).          |  |

#### **EXAMPLE**

This request is for the inputs associated with the router with the ID 4. The response specifies that there are two inputs in this router with IDs 3 and 4.

```
GET http://<server ip>/routers/4/inputs
<?xml version="1.0" encoding="UTF-8"?>
<inputs href="#inputs" product="Live" version="n.n.n.123456">
 <input>
   <id>3</id>
   <name>Input 1</name>
    <router id>2</router id>
    <input number>1</input number>
 </input>
 <input>
   <id>4</id>
   <name>Input 2</name>
    <router id>2</router id>
    <input number>2</input number>
 </input>
</inputs>
```

## **GET ROUTER INPUT**

Get the attributes of the specified input on the specified router.

HTTP URL
GET /routers/<ID of router>/inputs/<ID of input>
RESPONSE

XML content consisting of one input element, containing the same tags as the response for GET Router Input List, above.

#### **EXAMPLE**

This request get the attributes for the input that has the ID 3. The input belongs to the router with the ID 4.

```
GET http://<server_ip>/routers/4/inputs/3
```

## **DELETE ROUTER INPUT**

Delete the specified input on the specified router. To get the ID of the input, use GET Router List and look for the <id> element (not the <input\_number> element!).

#### HTTP URL

DELETE /routers/<ID of router>/inputs/<ID of input>

### WORKING WITH ROUTER OUTPUTS

The Router Outputs entity holds information about each router output that is connected to an SDI card on an Elemental Live hardware unit. The information is a mapping from the router output to the SDI input.

### POST ROUTER OUTPUT

Create a new output for the specified router. Use this command repeatedly to set up all the router outputs. The total number of Router Output entities for a specified router must not exceed the max\_input on that Router entity: it must not exceed the actual physical outputs on the router.

#### HTTP URL

POST /routers/<ID of router>/outputs

#### **BODY OF HTTP**

XML content consisting of one output element, consisting of the following tags:

| TAG           | VALUE   | DESCRIPTION                                                                                                    |
|---------------|---------|----------------------------------------------------------------------------------------------------|
| output_number | Integer | The ID of the router output that is connected to an SDI card on the Elemental Live node. Specify the router by its output ID as assigned by the router (not as assigned by Elemental Live).                                                                                                    |
| device_id     | String  | The ID the SDI input that is connected to the router output identified by output_number. This ID is assigned by Elemental Live when the SDI card is auto-detected. Each port on the entire node is assigned a unique ID (for example, IDs 1-4 on the first card, 5-8 on the second. Use GET Devices on the Elemental Live API on the individual Elemental Live node to get a list of IDs. (Note that this Elemental Live API does not expose this Device entity.) |

### **RESPONSE**

The response repeats back the data that you posted with the addition of:

- · id: The newly assigned ID for the router.
- router\_id: The router that this router output belongs to.

The response is identical to the response to a GET Router Output. See below for an example.

#### **EXAMPLE**

### Request

This request creates one output for the router with the ID 2. It specifies that router output ID 3 is connected to SDI card input ID 4

```
POST http://<server_ip>/routers/2/outputs
------
coutput>
```

```
<output_number>3</output_number>
  <device_id>4</device_id>
</output>
```

### Response

In this example, the router output is given the ID 4.

```
<?xml version="1.0" encoding="UTF-8"?>
<output href="#output" product="Live" version="n.n.n.123456">
    <id>4</id>
    <output_number>1</output_number>
    <router_id>2</router_id>
    <device_id>1</device_id>
</output>
```

## PUT ROUTER OUTPUT

Modify the attributes of the specified output on the specified router. Modify the attributes if a cable from the router output moves to a different SDI card input.

HTTP URL
PUT /routers/<ID of router>/outputs/<ID of output>
BODY OF HTTP

The body contains only the tags to change; see POST, above.

### **EXAMPLE**

This request changes the router output with the ID 4. This input belongs to the router with the ID 2. It changes its device\_id to 3, to indicate that the connection represented by this router output is actually to the SDI input that has the ID 3.

## **GET ROUTER OUTPUT LIST**

Get the list of outputs for the specified router.

#### HTTP URL

```
GET /routers/<ID of router>/outputs
```

### **RESPONSE**

XML content consisting of one outputs element that contains:

- An HREF attribute that specifies the product and version installed on the node.
- · Zero or more output elements, one for each input found. Each element consists of several tags:

| TAG           | VALUE   | DESCRIPTION                                                                                                    |
|---------------|---------|----------------------------------------------------------------------------------------------------|
| id            | Integer | The ID for this output, unique for this router and assigned by the system when the output is created.                                                                                                    |
| output_number | Integer | The ID of the router output that is connected to the SDI card identified by device_id (below). This ID is the ID assigned by the router (not as assigned by Elemental Live).                                                                                                    |
| router_id     | Integer | The router that this output belongs to, a unique ID assigned by Elemental Live.                                                                                                    |
| device_id     | String  | The ID the SDI input that is connected to the router output identified by output_number. This ID is assigned by Elemental Live when the SDI card is auto-detected. Each port on the entire node is assigned a unique ID (for example, IDs 1-4 on the first card, 5-8 on the second. |

## TAG VALUE DESCRIPTION

device\_type

Always specifies "Device�

## **EXAMPLE**

This request is for the outputs associated with the router with the ID 2. The response specifies that there are two outputs in this router with IDs 3 and 4.

```
GET http://<server_ip>/routers/2/outputs
<?xml version="1.0" encoding="UTF-8"?>
<outputs href="#outputs" product="Live"version="n.n.n.123456">
  <output>
    <id>3</id>
    <output number>5</output number>
    <router_id>2</router_id>
    <device id>1</device id>
  </output>
  <output>
    <id>4</id>
    <output number>2</output number>
    <router_id>2</router_id>
    <device id>7</device id>
  </output>
</outputs>
```

## **GET ROUTER OUTPUT**

Get the attributes of the specified output on the specified router.

#### HTTP URL

GET /routers/<ID of router>/outputs/<ID of output>

## **RESPONSE**

XML content consisting of one output element, containing the same tags as the response for GET Router Output List, above.

#### **EXAMPLE**

This request get the attributes for the output that has the ID 3. The input belongs to the router with this ID 4.

## **DELETE ROUTER OUTPUT**

Delete the specified output on the specified router.

#### HTTP URL

DELETE http://<server\_ip>/routers/2/outputs/1

# **ERROR CODES**

The following list details common errors that the system may report. Error messages that contain *italics* in the following table are dynamic at runtime and will contain more details on the specific error.

| CODE | ERROR MESSAGE                                                                                                    | TROUBLESHOOTING                                                                                                    |
|------|----------------------------------------------------------------------------------------------------|----------------------------------------------------------------------------------------------------|
| 1010 | Unable to process input file filename.                                                                                           | Problem processing an input. The Elemental Media Engine (EME) was unable to process an input.                                                                                                    |
| 1020 | No video stream in input file.                                                                                                   | Elemental products require at least one video stream in the input file. Audio only streams are not supported.                                                                                                    |
| 1021 | No audio stream in input file.                                                                                                   | When the audio encoder is configured for Dolby Digital Passthrough mode it is required that the input contains a Dolby Digital audio track.                                                                      |
| 1030 | Unknown or unsupported video codec.                                                                                              | Check that this product supports the input source audio and video codec. See Supported Codecs for a list of valid input media.                                                                                   |
| 1040 | Details on invalid setting                                                                                                    | One or more processing settings are not supported or compatible with the Live Event. Details are given in the error message. If you see this error, please contact an Elemental support technician with details. |
| 1050 | Apple HTTP Push > n errors                                                                                                    | Pushing Apple streams over HTTP had more than num_retries errors. See live_runner.output for HTTP error codes                                                                                                    |
| 1055 | Error sending output to dest.uri                                                                                                 | Check that the credentials are correct, the user has permissions to write to the destination URI and that the system supports the URI.                                                                           |
| 1056 | Failed to open file                                                                                                    | The specified file could not be opened. Check that the file or directory exists, and that the permissions allow the system to open the file.                                                                     |
| 1060 | Input clipping region not found in input.                                                                                        | The start and end timecodes specified in the Clip Input section of each Input must exist in the associated input stream.                                                                                         |
| 1075 | Demuxer Parse Error                                                                                                    | Demuxer could not recover from a problematic file. Details are given in the error message.                                                                                                    |
| 1076 | Source Read Error                                                                                                    | Source read error, possibly unexpected end of file. Details are given in the error message.                                                                                                    |
| 1077 | Memory Allocation Error                                                                                                    | Memory allocation failed. Details are given in the error message.                                                                                                    |
| 1080 | MXF muxer error                                                                                                    | An error in the MXF muxer has occurred. This could be from an invalid configuration (at job start) or from a runtime exception. Specific details are given in the error message.                                 |
| 1090 | ESAM error                                                                                                    | There was an error with ESAM. Details are given in the error message.                                                                                                    |
| 1091 | Encryption error                                                                                                    | There was an error encrypting the output. Details are given in the error message.                                                                                                    |
| 1110 | SDI driver version error                                                                                                    | The SDI driver version is incorrect.                                                                                                    |
| 1111 | SDI hardware firmware version error                                                                                              | The SDI hardware firmware version is incorrect.                                                                                                    |
| 1112 | SDI Ingest communication error                                                                                                   | There was an error communicating with another Elemental process.                                                                                                    |
| 1999 | Critical EME (Elemental Media Engine) error                                                                                      | This code is returned for errors that require an Elemental support technician to continue troubleshooting.                                                                                                    |
| 2010 | Live Event <i>live event.id</i> has too many outputs to run successfully. Please split the outputs into two or more Live Events. | The Live Event will require too many resources to run as one instance. It should be broken up into smaller Live Events so the system can work on the Live Event in pieces.                                       |
| 2030 | Processing script script_location returned message: message                                                                      | A pre- or post-processing script returned a message. This error comes from a custom pre-<br>or post-script that has been executed before or after the Live Event.                                                |
| 2040 | Error deleting file from <i>input.uri</i> Check sequencer log for more details                                                   | There was an error deleting the input source file during a post processing step. Check that the elemental user has permissions to delete the file.                                                               |
| 2050 | Error copying file from input.uri to dest.uri: more details                                                                      | Check that the elemental user has permissions to move the file from the input to the destination URI and that the system supports the URI.                                                                       |
| 2056 | Error logging in to access remote resource                                                                                       | Check that the credentials supplied are correct.                                                                                                    |
| 2060 | Live Event id was running past its end time                                                                                      | A Live Event was running when the server recovered from an un-clean shutdown (possible power outage). The Live Event was not restarted because it was past its scheduled end time.                               |
| 2070 | Device name is already in use                                                                                                    | A Live Event attempted to run while its assigned input device was in use by another Live Event.                                                                                                    |
| 2072 | No available Device                                                                                                    | A Live Event with a Router input could not find an available Device                                                                                                    |

| CODE | ERROR MESSAGE   | TROUBLESHOOTING                                                                                                    |
|------|-----------------|----------------------------------------------------------------------------------------------------|
| 2080 | Licensing Error | A licensing error/issue is raised when either the licenses doesn't support the hardware, the installed software, or a trial license has expired. |
| 2999 | Critical Error  | This code is returned for errors that require an Elemental support technician to continue troubleshooting.                                       |

## WARNING CODES

The following is a list of common warnings that the system may report.

| CODE   | WARNING MESSAGE                                                                                                    | TROUBLESHOOTING                                                                                                    |  |
|--------|----------------------------------------------------------------------------------------------------|----------------------------------------------------------------------------------------------------|--|
| 102010 | Problem with pre-processing: more details                                                                                | There was a problem with the pre-processing script. The system will continue with the Live Event, and more details can be found in the sequencer.output log file.                                                                                                    |  |
| 102020 | Problem with post-processing: more details                                                                               | There was a problem with the post-processing script. The system will continue with the Live Event, and more details can be found in the sequencer.output log file.                                                                                                    |  |
| 102030 | Processing script script_location returned message: message                                                              | A custom pre- or post- processing script executing before or after the Live Event returned a message.                                                                                                    |  |
| 102040 | This Live Event is being updated with timestamps in the future relative to the management node.                          | The node where the Live Event is running has a different system time than the management node. This can cause errors with managing stale Live Events. It can be solved by ensuring all nodes in the cluster are set to the same time and/or are using the same NTP server.                     |  |
| 102050 | Input file does not yet exist on this server.                                                                            | The input file could not be found to generate a preview image. Since the input may be there in the future because of a preprocessing script or other outside automation, this is only a warning. If the input is not available when the EME runs the Live Event, then the system logs an error |  |
| 102060 | Live Event <i>id</i> was in running state, but its process was not found (possible power failure). Restarting Live Event | Elemental Live will start any Live Event it finds was running after an un-clean shutdown (such as a power failure). This warning will be logged in that case.                                                                                                    |  |
| 102070 | GPU selection overridden                                                                                                 | User assigned GPU was overridden by the system. This can happen if the chosen GPU is disabled in advanced settings, or if the system combines image processing with another stream for efficiency.                                                                                             |  |

# **AUDIT CODES**

The following list are common audit messages that the system may report.

| CODE | AUDIT MESSAGE            | DESCRIPTION                                                                                     |
|------|--------------------------|-------------------------------------------------------------------------------------------------|
| 10   | Initial timecode         | HD-SDI inputs will report the initial timecode of the stream from the selected timecode source. |
| 11   | Final timecode           | HD-SDI inputs will report the final timecodes of the stream from the selected timecode source.  |
| 12   | GOP timecode             | HD-SDI inputs will report the GOP timecodes of the stream from the selected timecode source.    |
| 13   | Timecode Resync          | The encoder will report when timecode is synced to timecode source.                             |
| 42   | Encode Profile and Level | The encoder will report actual profile and level settings for each stream assembly.             |

# **QUERY PARAMETERS**

The Elemental Live REST Interface allows for a series of query parameters to be appended to certain GET requests. These query parameters can be combined together for advanced querying.

# **PAGINATION**

All GET requests for lists of objects return a paginated set of results. The parameters used to paginate the results can be adjusted by appending page and per\_page parameters to the end of the request as follows:

```
/live events?page=3&per page=30
```

The number of objects per page is capped at 100, any request for a greater number will only return the first 100. To access more than the capped number, use the per\_page and page parameter in conjunction to walk the list with multiple requests.

```
/live_events?page=1&per_page=100
/live_events?page=2&per_page=100
/live_events?page=3&per_page=100
/live_events?page=4&per_page=100
```

Note: In many command shell environments, certain characters such as & may be interpreted as special characters so it is recommended to use a quoting mechanism specific to your shell. For example, issue the following command in the Bash shell using single or double quotes:

```
curl -H "Accept: application/xml" "http://<conductor id>/jobs?page=3&per page=30"
```

### **FILTER**

Live Events can be filtered by state, for a more focused set of results. The parameters used to filter the results can be adjusted by appending the filter parameter to the end of the request:

```
/live events?filter=active
```

At this time, only a single filter parameter is allowed per request. The set of valid filter values are listed below.

| FILTER    | DESCRIPTION                                                       |  |
|-----------|-------------------------------------------------------------------|--|
| pending   | Live Events in the pending state                                  |  |
| active    | Live Events in the preprocessing, running or postprocessing state |  |
| pre       | Live Events in the preprocessing state                            |  |
| running   | Live Events in the running state                                  |  |
| post      | Live Events in the postprocessing state                           |  |
| complete  | Live Events in the complete state                                 |  |
| cancelled | Live Events in the cancelled state                                |  |
| error     | Live Events in the error state                                    |  |
| archived  | Live Events that have been archived                               |  |

## **AUTHENTICATION AND REST**

When authentication is enabled on the Elemental Live system, additional information must be sent with the REST command in order to properly authenticate the request. The following additional headers must be set: X-Auth-User, X-Auth-Expires, X-Auth-Key.

The **X-Auth-User** header contains the login of the user to authenticate.

The **X-Auth-Expires** header contains the <u>Unix timestamp</u> (in UTC) that indicates the time after which the server will no longer accept the request as valid. For security purposes, Elemental recommends that this value should be ~30 seconds in the future.

The X-Auth-Key header should be constructed using the following algorithm:

```
md5(api key + md5(url + X-Auth-User + api key + X-Auth-Expires))
```

Each parameter in this expression should be entered as a string, and the '+' operator indicates string concatenation without any delimiters. The **api\_key** parameter is the user's secret API key that can be retrieved on the User Profile page. For security, it is recommended that this key be reset periodically. The **url** parameter is the path part of the request URL minus any query parameters **and** without any API version prefix.

For example, consider a GET request to https://<server\_ip>/api/live\_events/1?clean=true by the user 'admin' with the api\_key '1acpJN7oEDn3BDDYhQ' that expires on June 1, 2011 UTC. In this case the url parameter is '/live\_events/1' and the X-Auth-Expires value is '1306886400'. Thus the value of X-Auth-Key should be computed as follows:

```
md5('lacpJN7oEDn3BDDYhQ' + md5('/live_events/1'+'admin'+'lacpJN7oEDn3BDDYhQ'+'1306886400'))
=> md5('lacpJN7oEDn3BDDYhQ' + md5('/live_events/ladminlacpJN7oEDn3BDDYhQ1306886400'))
=> 'l80c88df8d0d4l82385f6eb7e7045a42'
```

This is a single access request, it is not persisted. If another request needs to be made, the X-Auth-Key must be recalculated and all the headers must be set correctly.

## **AUTHCURL SCRIPTS**

In order to help construct and set these headers correctly, two helper scripts (auth\_curl.rb and auth\_curl.pl) can be found in /opt/ elemental\_se/web/public/authentication\_scripts. These scripts show how to construct and set the headers correctly using Ruby or Perl. In addition, they can be used outright to ease the use of setting these headers using cURL.

Using the same example from above, to send a GET request to '/live\_events/1' using the user 'admin' with the api\_key '1acpJN7oEDn3BDDYhQ', simply use the following command:

```
./auth_curl.[rb|pl] --login admin --api-key 1acpJN7oEDn3BDDYhQ \
-H 'Accept: application/xml' https://<server ip>/api/live events/1
```

The script will use an X-Auth-Expires header that is 30 seconds in the future, and it will calculate the X-Auth-Key header and set all the additional headers correctly. Any additional options beyond the --login and --api-key options will be passed to cURL. When using the scripts in this manner, it does not matter if the Ruby or Perl scripts are used as their function is identical.

POST and PUT requests can also be issued using the helper scripts. For these cases it is important to remember to include an appropriate HTTP "Content-Type" header, as well as specifying your xml data payload. Here is an example of this usage:

```
./auth_curl.[rb|p1] --login admin --api-key 1acpJN7oEDn3BDDYhQ \
   -X [POST|PUT] \
   -H 'Accept: application/xml' -H 'Content-Type: application/xml' \
   -d @filename https://<server ip>/api/v2.20.3.0/live events
```

Note: HTTPS is only supported by default on Elemental Cloud nodes, and must be manually configured for other products.

## LIVE EVENT PARAMETERS

- General
- · Location
- Input
  - · Device Input
  - Router Input
  - · Network Input
  - SMPTE 2022-7 Network Input
  - File Input
  - · HLS Input Settings
  - SMPTE2022-6 Input
  - · SMPTE2110 Input
  - VideoSDP
  - AudioSDP
  - AncillarySDP
  - · Video Selector
  - · Audio Selector
  - · Audio Selector Group
  - · Caption Selector
    - Embedded Source Settings
    - File Source Settings
    - Teletext Source Settings
    - DVB Sub Source Settings
    - SCTE-27 Source Settings
  - · Input Clipping
  - · Image Inserter
  - · Insertable Image
- · Timecode Config
- · Nielsen Configuration
- · Failover Condition
- Failure Rule
- Processors
  - Notification
  - · Pre-Process
  - · Post-Process
  - Timing
  - Avail Blanking
  - · Blackout Slate
  - ESAM
  - · Output Locking

- · XDS Manipulation
- · Image Inserter
- · Insertable Image
- · Output Group
  - · Archive Group Settings
  - · Apple Live Group Settings
  - · Microsoft Smooth Streaming Group Settings
  - DASH ISO Group Settings
  - Adobe RTMP Group Settings
  - · UDP Group Settings
  - · Reliable TS Group Settings
  - SMPTE ST 2110 Group Settings
  - · Alternate Manifest Destination
  - · Verimatrix Settings
  - · Secure Media Settings
  - · Irdeto Settings
  - · Conax Settings
  - · Generic Keyprovider Settings
  - · Static Key Settings
  - · Self-Generated Settings
  - Piksel Settings
  - · One Mainstream Settings
  - · Cisco Settings
  - The Platform Settings
  - · Seachange Settings
- · Output
  - Apple Live Settings
  - · MP4 Settings
  - · Adobe RTMP Settings
  - UDP Settings
  - · Reliable TS Settings
  - SMPTE ST 2110 Output Settings
  - FEC Output Settings
  - · Mov Settings
  - M2TS Settings
    - DVB Network Information Table (NIT)
    - DVB Service Description Table (SDT)
    - DVB Time and Date Table (SDT)
    - · Simulcrypt AES Settings
- M3U8 Settings
- SMPTE ST 2110 Settings

- · Raw Settings
- External Output
- · Stream Assembly
  - · Video Description
  - Rectangle
  - · H.264 Settings
  - · H.265 Settings
  - · MPEG-2 Settings
  - · ProRes Settings
  - · Frame Capture Settings
  - · Uncompressed Settings
  - · Video Preprocessors
    - · Color Corrector
    - Image Inserter
    - Insertable Image
    - Deinterlacer
    - · Noise Reducer
    - · Watermarking
    - Timecode Burn-in
  - · Audio Description
  - AAC Settings
  - WAV Settings
  - · AIFF Settings
  - MPEG-1 Layer II Settings
  - · Dolby Digital Settings
  - Dolby Digital Plus Settings
  - · DTSE Settings
  - · Pass Through Settings
  - PCM Settings
  - · Remix Settings
  - · Audio Normalization Settings
  - · Caption Description
  - · Burn-In Destination Settings
  - · SCC Destination Settings
- Preset
  - Preset Category
  - · Remix Settings Preset
- · Live Event Profile

- Schedule
- CuePointParameters
- TimeSignalParameters
- AvailImageParameters
- BlackoutImageParameters
- Device
- Router
  - · Router Input
  - Router Output
- MPTS
- Local MPTS Member
- Remote MPTS Member
- Sequencer Config
- · Format Identifier Parameters
- Scan Types

# **PARAMETERS**

The following tables outline parameters that can be set for objects in Elemental Live. These can be set using REST or the appropriate pages in the web interface. The Name column contains the appropriate XML tag for each parameter, and names in **bold** are required fields. If there is a specific range of valid values for a parameter, it will be displayed in the Range column. Default values are shown in **bold**.

## LIVE EVENT

| NAME                             | TYPE                   | RANGE                                                     | DESCRIPTION                                                                                                    |
|----------------------------------|------------------------|-----------------------------------------------------------|----------------------------------------------------------------------------------------------------|
| name                             | string                 |                                                           | A name for the Live Event. If left blank the name of the first input will be used.                                                                                                    |
| node                             | string                 | Valid node ID or hostname or IP Address                   | Node on which to run the Live Event when created on a Conductor Live cluster.                                                                                                    |
| input                            | Input                  |                                                           | Live Event input parameters. There can be multiple inputs in a single Live Event.                                                                                                    |
| - •                              | Timecode<br>Config     |                                                           | Contains settings used to acquire and adjust timecode information from inputs.                                                                                                    |
| loop_all_inputs                  | boolean                | true or <b>false</b>                                      | Process list of inputs sequentially and loop from the first input when complete.                                                                                                    |
| failure_rule                     | Failure Rule           |                                                           | Live Event failover parameters.                                                                                                    |
| profile                          | string                 | Valid Profile ID, name, or permalink                      | This parameter is used only to create an event from the REST API. Include this parameter in order to build the event using a profile. Specify the ID or name or permalink of a profile. When this profile parameter is included and the referenced profile includes an <input/> parameter, then the entire event must contain only this profile parameter. When this profile parameter is included and the referenced profile does not include an <input/> parameter, the event contains a <pre>profile&gt; and an <input/>.</pre> When this profile parameter is not included, the event must contain every (relevant) parameter tag. |
| timing                           | Timing                 |                                                           | Settings for start and end times.                                                                                                    |
| ad_trigger                       | string                 | scte35_splice_insert,<br>scte35_time_signal_apos,<br>esam | Controls which types of SCTE signals signal Ad Avails. Ads can be signaled with "Splice Insert" messages, which is traditional, or with "Time Signal" messages, carrying "Ad Placement Opportunity Start" segmentation messages (type_id 0×35). See SCTE 35 2013 for more information.  In ESAM mode, a POIS server is used for conditioning all SCTE-35 messages and inserting conditioned signals.                                                                                                    |
| ignore_web_delivery_allowed_flag | boolean                | true or false                                             | When enabled, Segment Descriptors with web_delivery_allowed_flag se to 0 will no longer trigger blackouts or Ad Avail slates                                                                                                    |
| ignore_no_regional_blackout_flag | boolean                | true or <b>false</b>                                      | When enabled, Segment Descriptors with no_regional_blackout_flag set to 0 will no longer trigger blackouts or Ad Avail slates                                                                                                    |
| initial_audio_gain               | integer                | -60 to 60 dB (Default: <b>0 dB</b> )                      | Value to set the initial audio gain for the Live Event. This is also editable while the Live Event is running.                                                                                                    |
| avsync_enable                    | boolean                | true or false                                             | Enables A/V sync.                                                                                                    |
| avsync_pad_trim_audio            | boolean                | true or false                                             | Enables A/V sync trim audio.                                                                                                    |
| . – –                            | Input Loss<br>Behavior |                                                           | Settings for system actions when input is lost.                                                                                                    |
| input_end_action                 | string                 | switch_input, or none                                     | Indicates the action to take when an input completes (e.g. end-of-file.) Options include immediately switching to the next sequential input (via "switch_input") or transcoding black / color / slate images per the "Input Loss Behavior" configuration until an activate_input REST command is received (via "none").                                                                                                    |

| input_buffer_size  integer  integer  in | NAME                  | TYPE         | RANGE                             | DESCRIPTION                                                                                                    |
|----------------------------------------------------------------------------------------------------|-----------------------|--------------|-----------------------------------|----------------------------------------------------------------------------------------------------|
| resource_reservation  string  none or 4k_decode  When 4K Decode is selected, the system reserves additional rest to provide real-time 4K decode of a second network input. This or allows the system to reserve resources for seamless input were or 4K Hot-Hot redundancy when network (IP) sources are used. Resource reservation to not required whork (IP) sources are used. Resource reservation to not required whork (IP) sources are used. Resource reservation to not required whork (IP) sources are used. Resource reservation to not required whork (IP) sources are used. Resource reservation to not required whork (IP) sources are used. Resource reservation to not required whork (IP) sources are used. Resource reservation to not required whork (IP) sources are used. Resource reservation to not required whork (IP) sources are used. Resource reservation to not required whork (IP) sources are used. Resource reservation ton required whork (IP) sources are used. Resource reservation ton representative using Quad SDI source 4K encoding, Note – this option up has effect for 4K workflows to not he AWS Elemental Live L700AE series (or greater) when 4K encoding is configured. The REST parameter controlled by this checkook is resource, reservation. It supports values of none and 4K, decode.  low_framerate_input  boolean  true or false  true or false  true or false  Reduces latency of audio/video sync. This reduces overall altency Live Event, but may result in more dropped audio packets on input imestamp discontinuities. Parameter values such as B Frame an Interval may still increase latency while Low Latency is set, but the effect is an overall reduction.  notification  Notification  Notification  Notification  Notification  Notification  Notification  Notification status stances of this Live Event. This data is a with Live Event status requests via the API.  extract_sdt  bolian true or false  Extract_sdt  bolian true or false  Extract_sdt  bolian true or false  Extract_sdt  bolian true or false  Extract_sdt  bolian true false  Extra | output_timing_source  | string       | · <del>-</del>                    | Indicates whether the rate of frames emitted by the Live encoder should be paced by its system clock (which optionally may be locked to another source via NTP) or should be locked to the clock of the source that is providing the input stream.                                                                                       |
| to provide real-time 4K decode of a second network input. This or allows the system to reserve resources for 4K seamless input swi or 4K Hot-Hot redundancy when network (IP) sources are used. Resource reservation is not required when first feed for 4K workflows in the AVMS Elemental Live L700AE series (or greater) when 4K encoding, Note—this option only a feed for 4K workflows in the AVMS Elemental Live L700AE series (or greater) when 4K encoding is configured. The REST prefect for 4K workflows in the AVMS Elemental Live L700AE series (or greater) when 4K encoding is configured. The REST prefect for 4K workflows in the AVMS Elemental Live L700AE series (or greater) when 4K encoding is configured. The REST prefect for 4K workflows in the AVMS encode.  low_framerate_input  low_framerate_input  low_framerate_input  low_framerate_input  boolean  true or false  true or false  true or false  Reduces latency of audio/video sync. This reduces overall latency Live Event, but may result in more dropped audio packets on input timestamp discontinuities. Parameter values such as B Frame an Interval may still increase latency while Low Latency is set, but the effect is an overall reduction.  notification  Notification  Notification  Notification  Notification  Settings for notification on status changes of this Live Event.  user_data  string  User-defined data to be attached to the Live Event. This data is a with Live Event status requests via the API.  user_process  Pre-Process  Pre-Process  Settings for preprocessing steps.  Settings for preprocessing steps.  Settings for preprocessing steps.  Settings for preprocessing steps.  Settings for preprocessing steps.  Settings for preprocessing steps.  Settings for preprocessing steps.  Settings for the motion image inserter. When attached to the Live Event, into the decoded input and appears in every output.  work and a vall blanking  Blanking  Blanking  Avail  Blanking  Settings for the motion image inserter. When attached to the Live inserts into the decoded input and appears | input_buffer_size     | integer      | 4 – 300 (Default: <b>60</b> )     | dropped frames, but use more memory. Lower values can improve                                                                                                    |
| This is commonly used for music channels with less than one vide frame per second.    Iow_latency_mode                                                                                                    | resource_reservation  | string       | none or 4k_decode                 | Resource reservation is not required when using Quad SDI sources for 4K encoding. Note – this option only has effect for 4K workflows hosted on the AWS Elemental Live L700AE series (or greater) when 4K encoding is configured. The REST parameter controlled by this checkbox is resource_reservation. It supports values of none and |
| Live Event, but may result in more dropped audio packets on input timestamp discontinuities. Parameter values such as B Frame an Interval may still increase latency while Low Latency is set, but the effect is an overall reduction.  Notification Notification Settings for notification on status changes of this Live Event. User_data string User-defined data to be attached to the Live Event. This data is a with Live Event status requests via the API.  extract_sdt boolean true or false Extracts SDT information from input stream. Displays Service Program and Service Names during running state.  pre_process Pre-Process Settings for preprocessing steps.  post_process Post-Process Settings for postprocessing steps.  image_inserter Image Settings for the image inserter. When attached to the Live Event, into the decoded input and appears in every output.  motion_image_inserter Wotion Image Settings for the motion image inserter. When attached to the Live Event, into the decoded input and appears in every output.  avail_blanking Avail Settings for the motion image inserter. When attached to the Live Event, into the decoded input and appears in every output.  avail_blanking Settings for ad avail blanking.  Blackout_slate Blackout Settings for ad avail blanking.  Blackout_slate Settings for Event Signaling And Messaging (ESAM).  nielsen_configuration Nielsen Configuration settings  Configuration Output_lock Output.cok Settings for output locking.  Output group Output group Sor this Live Event. Output groups contain informat about where streams should be distributed.  stream_assembly Stream Assemblies for this Live Event. A Live Event can have set stream assemblies which define output codec settings.                                                                                                    | low_framerate_input   | boolean      | true or <b>false</b>              | Adjusts video input buffer for streams with very low video framerates. This is commonly used for music channels with less than one video frame per second.                                                                                                    |
| user_data string User-defined data to be attached to the Live Event. This data is a with Live Event status requests via the API.  extract_sdt boolean true or false Extracts SDT information from input stream. Displays Service Property and Service Names during running state.  pre_process Pre-Process Settings for preprocessing steps.  post_process Post-Process Settings for postprocessing steps.  post_process Post-Process Settings for postprocessing steps.  image_inserter Image Settings for the image inserter. When attached to the Live Event, into the decoded input and appears in every output.  motion_image_inserter Motion Image Settings for the motion image inserter. When attached to the Live Event, into the decoded input and appears in every output.  avail_blanking Avail Settings for ad avail blanking.  blackout_slate Blackout Settings for ad avail blanking.  blackout_slate Blackout Settings for Event Signaling And Messaging (ESAM).  nielsen_configuration Nielsen Configuration  output_lock OutputLock Settings for output locking.  output_group Output Group Output groups for this Live Event. Output groups contain informat about where streams should be distributed.  stream_assembly Stream Assembly Stream assemblies for this Live Event. A Live Event can have set stream assemblies which define output codec settings.                                                                                                    | low_latency_mode      | boolean      | true or <b>false</b>              | Reduces latency of audio/video sync. This reduces overall latency of Live Event, but may result in more dropped audio packets on input timestamp discontinuities. Parameter values such as B Frame and Min-Interval may still increase latency while Low Latency is set, but the net effect is an overall reduction.                     |
| with Live Event status requests via the API.  extract_sdt boolean true or false Extracts SDT information from input stream. Displays Service Propring and Service Names during running state.  pre_process Pre-Process Settings for preprocessing steps.  post_process Post-Process Settings for postprocessing steps.  post_process Post-Process Settings for postprocessing steps.  image_inserter Image Settings for the image inserter. When attached to the Live Event, into the decoded input and appears in every output.  motion_image_inserter Motion Image Inserter inserts into the decoded input and appears in every output.  avail_blanking Avail Settings for ad avail blanking.  blackout_slate Blackout Slate  esam ESAM Settings for Event Signaling And Messaging (ESAM).  nielsen_configuration Nielsen Configuration Settings for output locking.  output_lock OutputLock Settings for output locking.  Output groups for this Live Event. Output groups contain informat about where streams should be distributed.  stream_assembly Stream Assembly Integer -1000 - 1000 (Default: 0) When specified, this offset (in milliseconds) is added to the input of the image inserter. The processing teps.  Extracts SDT information from input stream. Displays Service Process and Service Names during running state.  Settings for postprocessing steps.  Settings for advail blanking.  Settings for Event Signaling And Messaging (ESAM).  Nielsen configuration settings  Output_lock Settings for output locking.  Output groups for this Live Event. Output groups contain information about where streams should be distributed.                                                                                                    | notification          | Notification |                                   | Settings for notification on status changes of this Live Event.                                                                                                    |
| and Service Names during running state.  pre_process                                                                                                    | user_data             | string       |                                   | User-defined data to be attached to the Live Event. This data is available with Live Event status requests via the API.                                                                                                    |
| post_process  Post-Process  Settings for postprocessing steps.  Image                                                                                                    | extract_sdt           | boolean      | true or <b>false</b>              | Extracts SDT information from input stream. Displays Service Provider and Service Names during running state.                                                                                                    |
| image_inserter                                                                                                    | pre_process           | Pre-Process  |                                   | Settings for preprocessing steps.                                                                                                    |
| Inserter into the decoded input and appears in every output.  motion_image_inserter                                                                                                    | post_process          | Post-Process |                                   | Settings for postprocessing steps.                                                                                                    |
| Inserter inserts into the decoded input and appears in every output.  avail_blanking                                                                                                    | image_inserter        | -            |                                   | Settings for the image inserter. When attached to the Live Event, inserts into the decoded input and appears in every output.                                                                                                    |
| blackout_slate  Blackout Slate  esam  ESAM  Settings for Event Signaling And Messaging (ESAM).  Nielsen_configuration  Nielsen Configuration  Output_lock  OutputLock  Output Group  Output groups for this Live Event. Output groups contain informat about where streams should be distributed.  stream_assembly  Stream Assembly  Stream assemblies for this Live Event. A Live Event can have see stream assemblies which define output codec settings.  When specified, this offset (in milliseconds) is added to the input of the stream assemble or the stream assembles of the input of the input of t | motion_image_inserter | _            |                                   | Settings for the motion image inserter. When attached to the Live Event, inserts into the decoded input and appears in every output.                                                                                                    |
| esam ESAM Settings for Event Signaling And Messaging (ESAM).  nielsen_configuration Nielsen Configuration Configuration  output_lock OutputLock Settings for output locking.  output_group Output Group Output groups for this Live Event. Output groups contain informat about where streams should be distributed.  stream_assembly Stream Assembly Stream assemblies for this Live Event. A Live Event can have set stream assemblies which define output codec settings.  ad_avail_offset integer -1000 – 1000 (Default: 0) When specified, this offset (in milliseconds) is added to the input A                                                                                                    | avail_blanking        |              |                                   | Settings for ad avail blanking.                                                                                                    |
| Nielsen_configuration       Nielsen configuration settings         output_lock       OutputLock       Settings for output locking.         output_group       Output Group       Output groups for this Live Event. Output groups contain informat about where streams should be distributed.         stream_assembly       Stream       Stream assemblies for this Live Event. A Live Event can have set stream assemblies which define output codec settings.         ad_avail_offset       integer       -1000 – 1000 (Default: 0)       When specified, this offset (in milliseconds) is added to the input A                                                                                                    | blackout_slate        |              |                                   | Settings for blackout slate.                                                                                                    |
| Configuration  output_lock  OutputLock  Output Group  Output groups for this Live Event. Output groups contain informat about where streams should be distributed.  stream_assembly  Stream Assembly  Stream assemblies for this Live Event. A Live Event can have sever stream assemblies which define output codec settings.  ad_avail_offset  integer  -1000 – 1000 (Default: 0)  When specified, this offset (in milliseconds) is added to the input of the input of the | esam                  | ESAM         |                                   | Settings for Event Signaling And Messaging (ESAM).                                                                                                    |
| output_group       Output Group       Output groups for this Live Event. Output groups contain informat about where streams should be distributed.         stream_assembly       Stream Assembly       Stream assemblies for this Live Event. A Live Event can have set stream assemblies which define output codec settings.         ad_avail_offset       integer -1000 - 1000 (Default: 0)       When specified, this offset (in milliseconds) is added to the input of the input of the inp                                                                                                    | nielsen_configuration |              |                                   | Nielsen configuration settings                                                                                                    |
| about where streams should be distributed.  stream_assembly  Stream Assembly  Stream assemblies for this Live Event. A Live Event can have sevent stream assemblies which define output codec settings.  ad_avail_offset  integer -1000 - 1000 (Default: 0)  When specified, this offset (in milliseconds) is added to the input of the input of the in | output_lock           | OutputLock   |                                   | Settings for output locking.                                                                                                    |
| Assembly stream assemblies which define output codec settings.  ad_avail_offset integer -1000 - 1000 (Default: 0) When specified, this offset (in milliseconds) is added to the input of the input of th | output_group          | Output Group |                                   | Output groups for this Live Event. Output groups contain information about where streams should be distributed.                                                                                                    |
|                                                                                                    | stream_assembly       |              |                                   | Stream assemblies for this Live Event. A Live Event can have several stream assemblies which define output codec settings.                                                                                                    |
| Avail PTS time. This only applies to embedded SCTE 104/35 mes and does not apply to OOB messages.                                                                                                    | ad_avail_offset       | integer      | -1000 – 1000 (Default: <b>0</b> ) | When specified, this offset (in milliseconds) is added to the input Ad Avail PTS time. This only applies to embedded SCTE 104/35 messages and does not apply to OOB messages.                                                                                                    |

# **LOCATION**

| NAME                     | TYPE    | RANGE                | DESCRIPTION                                                                                                    |
|--------------------------|---------|----------------------|----------------------------------------------------------------------------------------------------|
| uri                      | string  |                      | Uniform Resource Identifier – This should be a path to a file accessible to the Elemental Live system, either on the local filesystem or through a SMB mount, or a URI depending on the output type. For example, a rtmp_endpoint should have a uri simliar to: "rtmp://fmsserver/live".                                                                                                    |
| username                 | string  |                      | Username if credentials are required to access file or publishing point.                                                                                                    |
| password                 | string  |                      | Password if credentials are required to access file or publishing point.                                                                                                    |
| check_server_certificate | boolean | <b>true</b> or false | Check HTTPS server certificates. When disabled, we will still check the cryptography in the certificate, but we will not validate the server's name. Certain subdomains (notably S3 buckets that use dots in the bucket name) do not strictly match the corresponding certificate's wildcard pattern and would otherwise cause the event to error. This setting is ignored for other protocols. |

## **URI TYPES**

URIs identify the location of input sources (both streaming and file sources), output destinations, and assets such as graphics files and scripts.

The format for the URI may include a protocol. For some protocols, authentication with the remote server is supported and the username and password can be specified.

## **URIS AND PROTOCOLS**

| PROTOCOL                   | URI FORMAT                                              | AUTHENTICATION                                                                                                    |
|----------------------------|---------------------------------------------------------|----------------------------------------------------------------------------------------------------|
| UDP                        | udp:// <hostname>[:port]</hostname>                     | None                                                                                                    |
| RTP                        | rtp:// <hostname>[:port]</hostname>                     | None                                                                                                    |
| Zixi                       | Zixi:// <hostname>[:port]</hostname>                    | None                                                                                                    |
| AWS Elemental MediaConnect | arn:// <arn></arn>                                      | Enter the Access Key ID in the username field. Enter the Secret Access Key in the password field.                                             |
| RTMP                       | rtmp:// <hostname>[:port]</hostname>                    | None                                                                                                    |
| Local file                 | /data/server/folder/file.ext                            | None                                                                                                    |
| НТТР                       | http:// <web server="">[:port]/path/file.ext</web>      | Basic and AWS (If authentication is required, enter the Access Key ID in the username field and the Secret Access Key in the password field.) |
| HTTPS                      | https:// <web server="">[:port]/path/file.ext</web>     | Basic and AWS (If authentication is required, enter the Access Key ID in the username field and the Secret Access Key in the password field.) |
| FTP                        | ftp:// <ftp server="">[:port]/path/file.ext</ftp>       | Basic                                                                                                    |
| SFTP                       | sftp:// <ftp server="">[:port]/path/file.ext</ftp>      | Basic and SSH authentication; host key authentication (add /home/ elemental/.ssh/id_rsa.pub to remote server's authorized key list).          |
| SCP                        | scp:// <remote server="">[:port]/path/file.ext</remote> | Basic and SSH authentication; host key authentication (add /home/ elemental/.ssh/id_rsa.pub to remote server's authorized key list).          |

| PROTOCOL                 | URI FORMAT                                         | AUTHENTICATION                                                                                                    |
|--------------------------|----------------------------------------------------|----------------------------------------------------------------------------------------------------|
| Amazon S3                | s3:// <bucket>/<object></object></bucket>          | Enter the Access Key ID in the username field. Enter the Secret Access Key in the password field. Use sse=true to enable S3 Server Side Encryption(SSE). Use rrs=true to enable Reduced Redundancy Storage (RRS). Default values for RRS and SSE are false. Example: s3://elemental.test/bucketname/encrypted?rrs=true&sse=true    |
| Amazon S3SSL             | s3ssl:// <bucket>/<object></object></bucket>       | Enter the Access Key ID in the username field. Enter the Secret Access Key in the password field. Use sse=true to enable S3 Server Side Encryption(SSE). Use rrs=true to enable Reduced Redundancy Storage (RRS). Default values for RRS and SSE are false. Example: s3ssl://elemental.test/bucketname/encrypted?rrs=true&sse=true |
| AWS Elemental MediaStore | https:// <container>/<folder></folder></container> | Enter the Access Key ID in the username field. Enter the Secret Access Key in the password field. Example: https://fje9x3myzr37b9.data.mediastore.us-west-2.amazonaws.com/live_event                                                                                                    |
| Aspera                   | aspera:// <url></url>                              | Enter a username and password as specified by the server administrator.                                                                                                    |

# PROTOCOLS FOR NETWORK (STREAMING) INPUTS

Inputs that are network (streaming) inputs can use the HTTP/HTTPS (only for HLS) and RTMP, UDP, RTP protocols. Some notes:

- RTMP streams should be configured as network inputs to localhost (eg, rtmp://localhost/live/streamname).
- HLS inputs can include options for special handling. For example, including the bandwidth, retries and retry interval
  progressively downloaded while transcoding. Complete the URI in the style:

http://<web server>[:port]/path/file.m3u8[?bandwidth=20000&retries=10&retry interval=2])

In this example, if the file pointed to by the URI is a variant playlist, the highest bitrate stream will be chosen as the source; the optional bitrate argument can be used to select a specific stream from the playlist. To specify starting n segments from the end, follow this example:

http://<web server>[:port]/path/file.m3u8[?buffer segments=n])

n must be a positive number.

When using Amazon S3 to host the HLS source content, use this format:

http(s)://s3-<region>.amazonaws.com/<bucketname>/<object>?<options>

For example:

https://s3-eu-west-1.amazonaws.com/elemental.test.ireland2/input/hls.m3u8?retries=40&retry\_interval=2

Specify the S3 Access Key as the username and the Secret Access Key as the password.

## PROTOCOLS FOR FILE INPUTS

Inputs that are file inputs can use the HTTP, HTTPS, FTP, SFTP, SCP, Amazon S3 and Aspera protocols. They can also be stored on local files or CIFS or NFS mounted filesystems.

HLS input can be handled as a file input by specifying HTTP or HTTPS as the protocol.

## PROTOCOLS FOR OUTPUTS

For information on the protocols and formats for identifying the destination for outputs, see the individual parameters in each output group type.

# **INPUT**

| NAME                 | TYPE                    | RANGE                                                                                                    | DESCRIPTION                                                                                                    |
|----------------------|-------------------------|----------------------------------------------------------------------------------------------------|----------------------------------------------------------------------------------------------------|
| name                 | string                  |                                                                                                    | Optional name for input. Should be a unique identifier per event.                                                                                                    |
| input_settings       | Input Settings          | device_input, network_input,<br>smpte2110_input,<br>smpte2022_dash7_network_input,<br>router_input, file_input | Input settings, must be one of device_input, network_input, smpte2110_input, smpte2022_dash7_network_input, router_input, or file_input. Note: replace <code>input_settings</code> with the type of input settings you are using in the XML tag (e.g. <network_input>).</network_input>                                                                                                    |
| order                | integer                 | > 0                                                                                                    | Required for multiple inputs. Specifies the order the input should be listed in.                                                                                                    |
| program_id           | integer                 |                                                                                                    | Selects a specific program from within a multi-program transport stream. If the program doesn't exist, the first program within the transport stream will be selected by default. Use the preview button to populate the list of available programs.                                                                                                    |
| loop_source          | boolean                 | true or false                                                                                                  | Loop input if it is a file. This allows a file input to be streamed indefinitely.                                                                                                    |
| hot_backup_pair      | boolean                 | true or <b>false</b>                                                                                           | Pairs the input with the next listed input to simultaneously run for redundancy, with only one producing an output at a time. Failover conditions dictate input switching, and failback rules determine when to failback upon the resolution.                                                                                                    |
| error_clear_time     | integer                 | At least 1 second longer than the longest failover duration                                                    | When a Hot Backup input has failedover, the time threshold to be error free of all failover conditions before failback.                                                                                                    |
| failback_rule        | string                  | Manually, <b>Immediately</b> , When Necessary                                                                  | When a Hot Backup input has been error free for the error clear time duration, the timing for restoring the input to a publishing state.                                                                                                    |
| failover_condition   | failover_condition      |                                                                                                    | Input failover condition parameters.                                                                                                    |
| filter_enable        | string                  | Auto, Disable, or Force                                                                                        | Turns on the filter for this input. MPEG-2 inputs have the deblocking filter enabled by default.  1) Auto – filtering will be applied depending on input type/quality 2) Disable – no filtering will be applied to the input 3) Force – filtering will be applied regardless of input type                                                                                                    |
| filter_strength      | integer                 | 1 – 5                                                                                                    | Adjusts the magnitude of filtering from 1 to 5, with 1 being the nominal value.                                                                                                    |
| deblock_selected     | boolean                 | true or false                                                                                                  | Allow the deblock filter when filtering.                                                                                                    |
| denoise_selected     | boolean                 | true or false                                                                                                  | Allow the denoise filter when filtering.                                                                                                    |
| no_psi               | boolean                 | true or <b>false</b>                                                                                           | Only effective with Transport Stream inputs. Causes transport stream demux to scan all PIDs for audio and video rather than relying on PSI data.                                                                                                    |
| input_clipping       | Input Clipping          |                                                                                                    | Specifies additional clipping information.                                                                                                    |
| video_selector       | Video Selector          |                                                                                                    | Specifies a particular video stream within an input source. An input may have only a single video selector.                                                                                                    |
| audio_selector       | Audio Selector          |                                                                                                    | Specifies a particular audio stream within an input source. An input may have multiple audio selectors.                                                                                                    |
| audio_selector_group | Audio Selector<br>Group |                                                                                                    | Specifies set of audio selectors within an input to combine. An input may have multiple audio selector groups. See Audio Selector Group for more information.                                                                                                    |
| caption_selector     | Caption Selector        |                                                                                                    | Specifies a particular caption stream within an input source. An input may have multiple caption selectors.                                                                                                    |
| timecode_source      | string                  | embedded, zerobased,<br>systemclock, systemclock_local                                                         | Specifies the source of timecode associated with this input. Used for Input Clipping and input based Image Insertion. "Embedded" (embedded) will use the true timecode carried in the input. "Start at 0" (zerobased) associates 00:00:00:00 with the first frame of the input. "System Clock" (systemclock) uses UTC time. "Local System Clock" (systemclock_local) uses the UTC time adjusted for the timezone specified on the hardware unit where the event is running. |
|                      |                         |                                                                                                    |                                                                                                    |

| NAME                    | TYPE    | RANGE    | DESCRIPTION                                                                                                    |
|-------------------------|---------|----------|----------------------------------------------------------------------------------------------------|
| prefer_smpte2038        | boolean |          | For a TS containing TR01, specifies whether Live should ingest specific data from a SMPTE-2038 stream in the program or from non-SMPTE-2038 "other" sources. Common examples of ancillary data that Live can ingest are captions, embedded timecodes, and active format descriptors (AFD).  If your input is a TS (transport stream) containing TR01, then you typically set this field to true (checked). If your input is a TS without TR01 or is not a TS, then the value of the field is not important. For more information on this field and on TR01 in a transport stream, please visit the AWS Elemental Appliances and Software Console |
| Virtual Input           | boolean |          | Enables this input in a MPTS to be switched with other similarly marked inputs (in the same MPTS) based on appropriate SCTE35 messages and an appropriate check with the specified ESAM server.                                                                                                    |
| VirtualInput SCTE35 PID | integer | 0 – 8191 | This is the Packet IDentifier of the SCTE data stream in the MPTS associated with the Virtual Input.                                                                                                    |

# **DEVICE INPUT**

| NAME                    | TYPE                          | RANGE                                     | DESCRIPTION                                                                                                    |
|-------------------------|-------------------------------|-------------------------------------------|----------------------------------------------------------------------------------------------------|
| device_id               | integer                       |                                           |                                                                                                    |
| device_type             | string                        |                                           |                                                                                                    |
| device_number           | integer                       | 1                                         |                                                                                                    |
| channel                 | integer                       | 1                                         | Input channel of HD-SDI input card. Currently supports channel 1.                                                                                                    |
| channel_type            | string                        | HD-SDI, HD-2SI, ASI, HDMI, FEC            | The input channel type.                                                                                                    |
| device_channel_settings | Device<br>Channel<br>Settings | fec_settings, hdmi_settings, sdi_settings | Device channel settings required by the specified channel type. Note: replace <code>device_channel</code> with the channel type you are using in the XML tag. For HD-SDI or HD-2SI channel types, the settings tag must be "sdi_settings". ASI channel types do not require a settings tag. |
| name                    | string                        |                                           | The user specified alias for the given device. Can be used in REST calls instead of channel, device_number and channel_type specification.                                                                                                    |
| device_name             | string                        |                                           | The hardware specified unique alias for the given device. Can be used in REST calls instead of channel, device_number and channel_type specification.                                                                                                    |

# **FEC SETTINGS**

| NAME            | TYPE   | RANGE      | DESCRIPTION                                                                                                    |
|-----------------|--------|------------|----------------------------------------------------------------------------------------------------|
| uri             | string | Valid URI  | URI of RTP or UDP input to ingest. Should contain a hostname and port (Example: rtp://239.255.1.10:5001). Ports 5000 – 5100 are open by default on the Elemental Live system. |
| udp_igmp_source | string | IP address | Source address for Source Specific Multicast streams.                                                                                                    |

# **HDMI SETTINGS**

| NAME         | TYPE   | RANGE                                                                                                    | DESCRIPTION         |
|--------------|--------|----------------------------------------------------------------------------------------------------|---------------------|
| input_format | string | Auto, 1080i5994, 1080i60, 1080i50, 1080psf2398, 1080psf24, 1080p2398, 1080p24, 1080p25, 1080p2997, 1080p30, 1080p50, 1080p50, 720p60, 720p50, 720p5994, NTSC, NTSC2398, NTSC16x9, PAL and PAL16x9 | Input video format. |

# SDI SETTINGS

| NAME           | TYPE    | RANGE      | DESCRIPTION                                                                                                    |
|----------------|---------|------------|----------------------------------------------------------------------------------------------------|
| scte104_offset | integer | -120 – 120 | A timing offset can be applied in the SCTE-104 application process. The value is this field will cause the SCTE-104 message to be applied as if it had come in the specified number of frames earlier or later. Specify zero to apply messages at the normal time. Specify a positive number to apply messages later than arrival, and a negative number to apply messages earlier than arrival. If the pre-roll time is smaller than the (negative) offset then the message will be applied as soon as possible. |

# **ROUTER INPUT**

| TYPE               | RANGE                                                                                                    | DESCRIPTION                                                                                                    |
|--------------------|----------------------------------------------------------------------------------------------------|----------------------------------------------------------------------------------------------------|
| string             | Valid IP address                                                                                                    | IP address of the router.                                                                                                    |
| string             | blackmagic_videohub,<br>harris_panacea,<br>miranda_nvision                                                                                                    | Designates the router type.                                                                                                    |
| Router<br>Settings | harris_panacea_settings',<br>miranda_nvision_settings'                                                                                                    | Router settings required by the specified router type. Note: replace <i>router</i> with the router type you are using in the XML tag.                                                                                                    |
| integer            | >= 1                                                                                                    | Desired SDI input from the router.                                                                                                    |
| integer            | >= 1                                                                                                    | Currently set automatically to input_number + 3 when quad is set to true. Designates the end of the input number range when using Quadrant 4K input.                                                                                                    |
| boolean            |                                                                                                    | Set when using Quadrant 4K. Determines input range for HD-SDI numbers.                                                                                                    |
| string             | Auto, 1080i5994, 1080i60, 1080i50, 1080psf2398, 1080psf24, 1080p2398, 1080p24, 1080p25, 1080p2997, 1080p5094, 1080p60, 720p60, 720p594, NTSC2398, NTSC16x9, PAL, and PAL16x9 | Input video format.                                                                                                    |
| integer            | -120 – 120                                                                                                    | A timing offset can be applied in the SCTE-104 application process. The value is this field will cause the SCTE-104 message to be applied as if it had come in the specified number of frames earlier or later. Specify zero to apply messages at the normal time. Specify a positive number to apply messages later than arrival, and a negative number to apply messages earlier than arrival. If the pre-roll time is smaller than the (negative) offset then the message will be applied as soon as possible. |
|                    | string string Router Settings integer integer boolean string                                                                                                    | string Valid IP address  string blackmagic_videohub, harris_panacea, miranda_nvision  Router harris_panacea_settings', Settings miranda_nvision_settings' integer >= 1  integer >= 1  boolean  string Auto, 1080i5994, 1080i60, 1080i50, 1080psf2398, 1080psf24, 1080p2398, 1080p24, 1080p25, 1080p2997, 1080p30, 1080p50, 1080p5994, 1080p60, 720p60, 720p50, 720p5994, NTSC, NTSC2398, NTSC16x9, PAL, and PAL16x9                                                                                               |

| NAME     | TYPE    | RANGE | DESCRIPTION |  |
|----------|---------|-------|-------------|--|
| level_id | integer |       |             |  |

# **NETWORK INPUT**

| NAME                     | TYPE                  | RANGE                | DESCRIPTION                                                                                                    |
|--------------------------|-----------------------|----------------------|----------------------------------------------------------------------------------------------------|
| uri                      | string                | Valid URI            | URI of RTMP, UDP, HLS input or RTP input to ingest.  For UDP or RTP, specify a hostname and port. Example: udp://239.255.1.10:5001. Make sure that port is open on your appliance.  For HLS, specify http or https as the protocol and specify the location of the manifest. For example, https://203.0.113.0/newschannel/anytownusa.m3u8.  For RTMP inputs specify an address in this format: rtmp://localhost/live/streamname, where "live" is an example of the application name and "streamname" is the application instance. Keep in mind RTMP inputs are pushed to the appliance. In a Conductor cluster, set up RTMP inputs on the primary and backup nodes.  (To ingest MPTS over RTP, using the RTP protocol.) |
| username                 | string                |                      | Username if credentials are required to access file.                                                                                                    |
| password                 | string                |                      | Password if credentials are required to access file.                                                                                                    |
| check_server_certificate | boolean               | <b>true</b> or false | Check HTTPS server certificates. When disabled, we will still check the cryptography in the certificate, but we will not validate the server's name. Certain subdomains (notably S3 buckets that use dots in the bucket name) do not strictly match the corresponding certificate's wildcard pattern and would otherwise cause the event to error. This setting is ignored for other protocols.                                                                                                    |
| interface                | string                | IP address or name   | Optionally specify the network interface to use. Can be entered as the interface IP address ("10.11.12.13") or as an interface name ("eth2" or "bond0.45"). If left blank, the system routing table will be used to select an interface.                                                                                                    |
| udp_igmp_source          | string                | IP address or URL.   | Source address for Source Specific Multicast streams.                                                                                                    |
| quad                     | boolean               | true or <b>false</b> | Configures the program_id into 4 quadrants to support 4K multicast program inputs.                                                                                                    |
| enable fec decode        | boolean               |                      | Enables SMPTE 2022-1 and SMPTE 2022-2 (ProMPEG) FEC reception on input stream. If FEC data is not received, input will function, but an error will be logged. Only compatible with RTP inputs.                                                                                                    |
| hls_input_settings       | HLS Input<br>Settings |                      | Specifies an HLS network input.                                                                                                    |

# SMPTE 2022-7 NETWORK INPUT

| NAME              | TYPE   | RANGE              | DESCRIPTION                                                                                                    |
|-------------------|--------|--------------------|----------------------------------------------------------------------------------------------------|
| uri               | string | Valid URI          | URI of RTP input to ingest.  – Specify a hostname and port. Example: rtp://239.255.1.10:5001. Make sure that port is open on your appliance.                                                                                             |
| interface         | string | IP address or name | Optionally specify the network interface to use. Can be entered as the interface IP address ("10.11.12.13") or as an interface name ("eth2" or "bond0.45"). If left blank, the system routing table will be used to select an interface. |
| udp_igmp_source   | string | IP address or URL. | Source address for Source Specific Multicast streams.                                                                                                    |
| uri_second_stream | string | Valid URI          | URI of RTP input to ingest.  – Specify a hostname and port. Example: rtp://239.255.1.10:5002. Make sure that port is open on your appliance.                                                                                             |

| NAME                        | TYPE      | RANGE              | DESCRIPTION                                                                                                    |
|-----------------------------|-----------|--------------------|----------------------------------------------------------------------------------------------------|
| interface_second_stream     | string    | IP address or name | Optionally specify the network interface to use. Can be entered as the interface IP address ("10.11.12.13") or as an interface name ("eth2" or "bond0.45"). If left blank, the system routing table will be used to select an interface. |
| udp_igmp_source_second_stre | am string | IP address or URL. | Source address for Source Specific Multicast streams.                                                                                                    |

# **FILE INPUT**

| NAME                     | TYPE                  | RANGE                | DESCRIPTION                                                                                                    |
|--------------------------|-----------------------|----------------------|----------------------------------------------------------------------------------------------------|
| uri                      | string                | Valid file location  | File to ingest. Must be accessible to the Elemental Live system, either on the local disk or a SMB mount. File input is decoded in realtime for transcoding and streaming.                                                                                                    |
| hls_input_settings       | HLS Input<br>Settings |                      | Specifies an HLS file input.                                                                                                    |
| check_server_certificate | boolean               | <b>true</b> or false | Check HTTPS server certificates. When disabled, we will still check the cryptography in the certificate, but we will not validate the server's name. Certain subdomains (notably S3 buckets that use dots in the bucket name) do not strictly match the corresponding certificate's wildcard pattern and would otherwise cause the event to error. This setting is ignored for other protocols. |

# **HLS INPUT SETTINGS**

| NAME                  | TYPE    | RANGE                                           | DESCRIPTION                                                                                                    |
|-----------------------|---------|-------------------------------------------------|----------------------------------------------------------------------------------------------------|
| bandwidth             | integer | >= 0 or nil                                     | When specified the HLS stream with the m3u8 BANDWIDTH that most closely matches this value will be chosen, otherwise the highest bandwidth stream in the m3u8 will be chosen. The bitrate is specified in bits per second, as in an HLS manifest. |
| retries               | integer | >= 0 or nil (Default: <b>10</b> )               | The number of consecutive times that attempts to read a manifest or segment must fail before the input is considered unavailable.                                                                                                    |
| retry_interval        | integer | >= 0 or nil (Default: 2)                        | The number of seconds between retries when an attempt to read a manifest or segment fails.                                                                                                    |
| buffer_segments       | integer | >= 0 or nil                                     | When specified, reading of the HLS input will begin this many buffer segments from the end (most recently written segment). When not specified, the HLS input will begin with the first segment specified in the m3u8.                            |
| static_decryption_key | string  | Either nil or exactly 32 hexadecimal characters | The 32-character hexadecimal static decryption key for decrypting HLS segments that are AES-128 encrypted.                                                                                                    |

# SMPTE2022-6 INPUT

| NAME          | TYPE   | RANGE     | DESCRIPTION                                                                                                    |
|---------------|--------|-----------|----------------------------------------------------------------------------------------------------|
| uri           | string | Valid URI | Specify uri to use. Must start with udp:// or rtp://.                                                                                                    |
| secondary_uri | string | Valid URI | To enable SMPTE 2022-7 seamless protection switching, specify uri to use. Must start with udp:// or rtp://. Leaving this blank indicates no SMPTE 2022-7 seamless protection switching. |

# SMPTE2110 INPUT

| NAME      | TYPE RANGE | DESCRIPTION                  |
|-----------|------------|------------------------------|
| video_sdp | Video SDP  | Specifies a Video SDP input. |

| NAME           | TYPE RANGE    | DESCRIPTION                      |
|----------------|---------------|----------------------------------|
| audio_sdps     | Audio SDP     | Specifies an Audio SDP input.    |
| ancillary_sdps | Ancillary SDP | Specifies a Ancillary SDP input. |

# **VIDEOSDP**

| NAME                | TYPE    | RANGE | DESCRIPTION                                                                                                    |
|---------------------|---------|-------|----------------------------------------------------------------------------------------------------|
| uri                 | string  |       | Specify the URI path to the SDP file. Example https://10.10.10.2/sdp_file.sdp                                                                                                    |
| media_index         | integer |       | Specify the index of the media to use from the SDP file. Counts from top down, 0 to (n-1) for n media descriptions in the SDP file.                                                                                                    |
| interface           | string  |       | Specify the network interface to use. Example "eth4".                                                                                                    |
| secondary_interface | string  |       | To enable SMPTE 2022-7 seamless protection switching, specify a secondary network interface to use. Example "eth5". Leaving this blank indicates no SMPTE 2022-7 seamless protection switching. Secondary interface must be different from primary interface. |

# **AUDIOSDP**

| NAME                | TYPE    | RANGE | DESCRIPTION                                                                                                    |
|---------------------|---------|-------|----------------------------------------------------------------------------------------------------|
| uri                 | string  |       | Specify the URI path to the SDP file. Example https://10.10.10.2/sdp_file.sdp                                                                                                    |
| media_index         | integer |       | Specify the index of the media to use from the SDP file. Counts from top down, 0 to (n-1) for n media descriptions in the SDP file.                                                                                                    |
| interface           | string  |       | Specify the network interface to use. Example "eth4".                                                                                                    |
| secondary_interface | string  |       | To enable SMPTE 2022-7 seamless protection switching, specify a secondary network interface to use. Example "eth5". Leaving this blank indicates no SMPTE 2022-7 seamless protection switching. Secondary interface must be different from primary interface. |

# **ANCILLARYSDP**

| NAME                | TYPE    | RANGE | DESCRIPTION                                                                                                    |
|---------------------|---------|-------|----------------------------------------------------------------------------------------------------|
| uri                 | string  |       | Specify the URI path to the SDP file. Example https://10.10.10.2/sdp_file.sdp                                                                                                    |
| media_index         | integer |       | Specify the index of the media to use from the SDP file. Counts from top down, 0 to (n-1) for n media descriptions in the SDP file.                                                                                                    |
| interface           | string  |       | Specify the network interface to use. Example "eth4".                                                                                                    |
| secondary_interface | string  |       | To enable SMPTE 2022-7 seamless protection switching, specify a secondary network interface to use. Example "eth5". Leaving this blank indicates no SMPTE 2022-7 seamless protection switching. Secondary interface must be different from primary interface. |

# **VIDEO SELECTOR**

A video selector allows for fine-grained control of exactly what video data is extracted from an input.

| NAME | TYPE   | RANGE | DESCRIPTION                                                                                                    |
|------|--------|-------|----------------------------------------------------------------------------------------------------|
| name | string |       | Selector name. This is used to attach selectors to input remix objects. This field is not saved, it is replaced with an id field once saved. |

| NAME        | TYPE               | RANGE                                                  | DESCRIPTION                                                                                                    |
|-------------|--------------------|--------------------------------------------------------|----------------------------------------------------------------------------------------------------|
| program_id  | integer            |                                                        | Selects a specific program from within a multi-program transport stream. For Quadrant 4K inputs, this program carries the specified 1080p quadrant of the 2160p (4K) image. If the program doesn't exist, the first program within the transport stream will be selected by default. Use the preview button to populate the list of available programs.                                                                                                    |
| pid         | decimal<br>integer | > 0                                                    | Selects a specific PID from within a video source (e.g. 257 selects PID 0×101).                                                                                                    |
| color_space | string             | follow, rec_601, rec_709,<br>sdr_2020, hdr10, hlg_2020 | Identifies the color space of the input. Typically set to Follow. Choose a specific color space only if the color space is (or is sometimes) missing from the input or if the color space is in the input but you know it is wrong. Also see force_color.  Select 601 to enable transfer function and color gamut per ITU BT.601-7.  Select 709 to enable transfer function and color gamut per ITU BT.709-6.  Select SDR 2020 to enable transfer function and color gamut per ITU BT.2020-2. Select HDR10 to enable PQ transfer function and non-constant luminance color gamut per ITU BT.2100-1. Select HLG 2020 to enable HLG transfer function and non-constant luminance color gamut per ITU BT.2100-1.                                                                                                    |
| force_color | boolean            |                                                        | Applies only if color_space is a value other than Follow. This field controls how the value in the color_space field and values in the HDR Master Display Information fields will be used.  Unchecked (false) means that when the input does include color space data, that data will be used, but when the input has no color space data, the value in color_space will be used. Choose false if your input is sometimes missing color space data, but when it does have color space data, that data is correct.  Checked (true) means to always use the value in color_space. Choose true if your input usually has no color space data or might have unreliable color space data.  In both cases if you set color_space to HDR10 and you don't convert the color space in the output, then make sure you enter valid values in the HDR Master Display Information fields; these values will be used when the values in the input are not used. Make sure to obtain values used in the color grading process for the input; you cannot use the defaults or null values and expect to obtain valid color results. |
| default_afd | integer            | 0 – 15                                                 | This four bit AFD value will be applied to frames which have no AFD value. This will only affect video streams which have 'respond to afd' set to 'passthrough' or 'respond'                                                                                                    |

# **AUDIO SELECTOR**

An audio selector allows for fine-grained control of exactly what audio data is extracted from an input.

| NAME              | TYPE               | RANGE                     | DESCRIPTION                                                                                                    |
|-------------------|--------------------|---------------------------|----------------------------------------------------------------------------------------------------|
| name              | string             |                           | Selector name. This is used to attach selectors to input remix objects. This field is not saved, it is replaced with an id field once saved.                                                                                                    |
| order             | integer            | > 0                       | Required when an input has multiple audio selectors. The order is important when merging audio sources using an Audio Selector Group since it determines the order of channels in the resulting output.                                                                         |
| default_selection | boolean            | true or <b>false</b>      | When an Audio Description specifies an audio source and no matching AudioSelector or AudioSelectorGroup is found in the input, then the audio selector marked as "default" will be used. If none are marked as default, silence will be inserted for the duration of the input. |
| selector_type     | string             | pid, track, language_code | Specifies the type of the audio selector.                                                                                                    |
| pid               | decimal<br>integer | > 0                       | Selects a specific PID from within an audio source (e.g. 257 selects PID 0×101).                                                                                                    |

| NAME                      | TYPE    | RANGE                                                                                                    | DESCRIPTION                                                                                                    |
|---------------------------|---------|----------------------------------------------------------------------------------------------------|----------------------------------------------------------------------------------------------------|
| track                     | string  | Comma separated string of integers > 0 (Default: first English track or first track if none are marked English). | Identify the channel pair to include in this selector by entering the track ID of the pair. Each pair of audio channels is mapped to one track (channels 1 and 2 = track 1, channels 3 and 4 = track 2, and so on). To combine several channel pairs, enter a comma-separated list of tracks, e.g. "1,2,3" for tracks 1-3 (channels 1-6). To select only one mono channel from a pair, you must select the pair (the track) and audio remix to mute the unwanted mono channel. |
| offset                    | integer | integer                                                                                                    | Milliseconds to offset the audio from the video. 0 means no offset. A positive number shifts the timestamp of the audio later in time relative to the timestamp of the video. A negative number shifts it earlier relative to the timestamp of the video.  For non-file video inputs, the range is -49 to infinite. For a file video input, there are no range restrictions.                                                                                                   |
| strict_language_selection | boolean | true of <b>false</b>                                                                                             | When checked the transport stream demux strictly identifies audio streams by their language descriptor. If a PMT update occurs such that an audio stream matching the initially selected language is no longer present then mute will be encoded until the language returns. If not checked then on a PMT update the demux will choose another audio stream in the program with the same stream type if it can't find one with the same language.                              |
| strict_pid_option         | string  |                                                                                                    | System will look for the specified PID before event start. If absent, †PID must be present in input†will prevent the event from starting, and †PID may be missing from input†allows the event to start with muted audio for the selector.                                                                                                    |
| unwrap_smpte337           | boolean | false or <b>true</b>                                                                                             | When checked, SMPTE-337-wrapped Dolby-E audio streams in the selector will be unwrapped and decoded by the Dolby decoder. If unchecked, such streams will be treated as raw PCM audio.                                                                                                    |

## **AUDIO SELECTOR GROUP**

An audio selector group is used to specify a set of audio data sources within an input that will be combined. Each audio selector group *must* be given a name, and every audio selector within a group *must* share the same offset value. Multiple audio selectors can be included in a group by specifying multiple audio\_selector\_names. A group's combined audio can then be used in any Audio Description by specifying the group name in the audio\_source\_name.

| NAME                | TYPE   | RANGE            | DESCRIPTION                                                                                                    |
|---------------------|--------|------------------|----------------------------------------------------------------------------------------------------|
| name                | string | non-empty string | A name for the grouping of audio selectors. The name is used when specifying an audio source in an Audio Description.                                                                                                    |
| audio_selector_name | string | non-empty string | Name of an Audio Selector within the same input to include in the group. Audio selector names are standardized, based on their order within the input (e.g. "Audio Selector 1"). The audio_selector_name parameter can be repeated to add any number of audio selectors to the group. |

# **CAPTION SELECTOR**

A Caption Selector is used to extract a specific type of caption data from a single input. When Caption Selectors are defined in the inputs, a <u>Caption Description</u> can then specify a <u>caption\_source\_name</u> in order to extract specific caption data across multiple inputs. Each input must contain the same number of Caption Selectors, and a special <u>Null</u> Caption Selector can be used to skip extraction from an input.

| NAME        | TYPE   | RANGE | DESCRIPTION                                                                                                    |
|-------------|--------|-------|----------------------------------------------------------------------------------------------------|
| source_type | string | , , , | Select the style of the captions. You must specify the style: the decoder cannot auto-detect the caption style. For more information, see the Working with Captions Guide. |

| NAME            | TYPE               | RANGE                                                                                                    | DESCRIPTION                                                                                                    |
|-----------------|--------------------|----------------------------------------------------------------------------------------------------|----------------------------------------------------------------------------------------------------|
| source_settings | Source<br>Settings | ancillary_source_settings,<br>embedded_source_settings,<br>file_source_settings,<br>teletext_source_settings,<br>dvb_sub_source_settings,<br>scte27_source_settings | Specific settings required by the specific source type. Note: replace <i>source</i> with the source type you are using in the XML tag. If using SCC source_type, then use the file_source_settings. |
| order           | integer            | > 0                                                                                                    | Required when an input has multiple caption selectors.                                                                                                    |

# **ANCILLARY SOURCE SETTINGS**

| NAME TYPE                               | RANGE  | DESCRIPTION                                                                                                    |
|-----------------------------------------|--------|----------------------------------------------------------------------------------------------------|
| source_ancillary_channel_number integer | 1 to 4 | Specifies the 608 channel number in the ancillary data track from which to extract captions. Unused for passthrough. |

# **EMBEDDED SOURCE SETTINGS**

| NAME                      | TYPE    | RANGE                | DESCRIPTION                                                                                                    |
|---------------------------|---------|----------------------|----------------------------------------------------------------------------------------------------|
| source_608_track_number   | integer | 1                    | Specifies the video track index used for extracting captions. The system only supports one input video track, so this should always be set to '1'.                                             |
| source_608_channel_number | integer | 1 – 4                | Specifies the 608/708 channel number within the video track from which to extract captions. Unused for passthrough.                                                                            |
| upconvert_608_to_708      | boolean | true or <b>false</b> | If true, 608 data is both passed through via the "608 compatibility bytes" fields of the 708 wrapper as well as translated into 708. 708 data present in the source content will be discarded. |
| autodetect_scte20         | boolean | true or <b>false</b> | Check to handle streams with intermittent and/or non-aligned SCTE-20 and Embedded captions.                                                                                                    |

# FILE SOURCE SETTINGS

| NAME                 | TYPE     | RANGE                | DESCRIPTION                                                                                                    |
|----------------------|----------|----------------------|----------------------------------------------------------------------------------------------------|
| source_file          | Location |                      | External caption file used for loading captions. Accepted file extensions are â€″scc', â€″ttml', â€″dfxp', â€″stl', â€″srt', and â€″smi'.                                                      |
| time_delta           | integer  |                      | Specifies a time delta in seconds to offset the captions from the source file.                                                                                                    |
| upconvert_608_to_708 | boolean  | true or <b>false</b> | If true, 608 data is both passed through via the "608 compatibility bytes" fields of the 708 wrapper as well as translated into 708. 708 data present in the source content will be discarded. |

# TELETEXT SOURCE SETTINGS

| NAME                   | TYPE    | RANGE                | DESCRIPTION                                                                                                    |
|------------------------|---------|----------------------|----------------------------------------------------------------------------------------------------|
| page_number            |         | 100 to 8FF           | Specifies the teletext page number within the data stream from which to extract captions. Must be a three-digit hexadecimal string. Unused for passthrough.                            |
| smpte_2031             |         | true or <b>false</b> | When checked, OP-47 in SMPTE 2031 is used as input caption. When not checked, OP-47 is used. Option available for SDI, or for network/file sources when "Prefer SMPTE2038" is selected |
| embedded_caption_delay | integer | 0 to 3000            | Specifies a time in milliseconds to delay the captions from the source video. Only applies to SDI inputs.                                                                              |

#### **DVB SUB SOURCE SETTINGS**

| NAME | TYPE               | RANGE | DESCRIPTION                                                                                                    |
|------|--------------------|-------|----------------------------------------------------------------------------------------------------|
| pid  | decimal<br>integer | > 0   | When using DVB-Sub with Burn-In or SMPTE-TT, use this PID for the source content. Unused for DVB-Sub passthrough. All DVB-Sub content is passed through, regardless of selectors. |

#### **SCTE-27 SOURCE SETTINGS**

| NAME | TYPE               | RANGE | DESCRIPTION                                                                                                    |
|------|--------------------|-------|----------------------------------------------------------------------------------------------------|
| pid  | decimal<br>integer | > 0   | The specific language to extract from the source: Specify PID and Language: Extracts captions from that PID; the language is "informational". Specify PID and omit Language: Extracts the specified PID. Omit PID and specify Language: Extracts the specified language, whichever PID that happens to be. Omit PID and omit Language: Valid only if source is DVB-Sub that is being passed through; all languages will be passed through. |

## **INPUT CLIPPING**

| NAME           | TYPE   | RANGE          | DESCRIPTION                                                                                                    |
|----------------|--------|----------------|----------------------------------------------------------------------------------------------------|
| start_timecode | string | valid timecode | Specifies the timecode at which video processing should begin. The given value is interpreted using the timecode source configured for the Live event, which should be set to either embedded or zero-based when using input clipping. Timecode values must be of the format NN:NN:NN:NN, and are interpreted as hours:minutes:seconds:frames. An optional suffix can be provided, specifying the base frame rate the timecode is relative to. When a base frame rate is specified, Live normalizes the given timecode from that base to the input's frame rate. A sample timecode including the optional suffix is 01:02:03:04/59.94. Suffix values are restricted to the following set {23.976, 24, 25, 29.97, 30, 50, 59.94, 60}. The start_timecode field's suffix takes precedence over the end_timecode field's suffix. When no end_timecode is specified, Live process all frames from the configured start_timecode to the end of the media.          |
| end_timecode   | string | valid timecode | Specifies the timecode at which video processing should end. The given value is interpreted using the timecode source configured for the Live event, which should be set to either embedded or zero-based when using input clipping. Timecode values must be of the format NN:NN:NN:NN, and are interpreted as hours:minutes:seconds:frames. An optional suffix can be provided, specifying the base frame rate the timecode is relative to. When a base frame rate is specified, Live normalizes the given timecode from that base to the input's frame rate. A sample timecode including the optional suffix is 01:02:03:04/59.94. Suffix values are restricted to the following set {23.976, 24, 25, 29.97, 30, 50, 59.94, 60}. The start_timecode field's suffix takes precedence over the end_timecode field's suffix. When no start_timecode is specified, Live will process all frames from the beginning of the media to the configured end_timecode. |

#### **IMAGE INSERTER**

The image inserter overlays a 32-bit Windows BMP, PNG or TGA file on the output video. The resolution of the image to be inserted must be smaller than the output resolution. When using Photoshop to output 32 bit .bmp files, be sure to set it to output the alpha channel. That's what keeps the logo from appearing inside a black or white box. An example image can be found in <code>/opt/elemental\_se/web/public/example\_files/Elemental\_logo.png</code>.

| NAME             | TYPE                | RANGE                | DESCRIPTION                                                                                                    |
|------------------|---------------------|----------------------|----------------------------------------------------------------------------------------------------|
| enable_rest      | boolean             | true or <b>false</b> | Indicates that REST commands will be used to send image insertion commands. If used, no other fields are needed. |
| insertable_image | Insertable<br>Image |                      | Image to insert. Must be 32 bit windows BMP, PNG, or TGA file. Must not be larger than the output frames.        |

#### **INSERTABLE IMAGE**

| NAME                 | TYPE     | RANGE                         | DESCRIPTION                                                                                                    |
|----------------------|----------|-------------------------------|----------------------------------------------------------------------------------------------------|
| image_inserter_input | Location |                               | Image to insert. Must be 32 bit windows BMP, PNG or TGA. Must not be larger than the output frames.                                 |
| layer                | integer  | 0 – 7                         | The Z order of the inserted image. Images with higher values of layer will be inserted on top of images with lower values of layer. |
| image_x              | integer  |                               | Placement of image on the horizontal axis in pixels. 0 is the left edge of the frame. Required for BMP, PNG and TGA input.          |
| image_y              | integer  |                               | Placement of image on the vertical axis in pixels. 0 is the top edge of the frame. Required for BMP, PNG and TGA input.             |
| opacity              | integer  | 0 – 100 (Default: <b>50</b> ) | Opacity of image. 0 is transparent. 100 is fully opaque. Required for BMP, PNG and TGA input.                                       |
| width                | integer  |                               | The width of the image when inserted in the video. Leave blank to use the native width of the image.                                |
| height               | integer  |                               | The height of the image when inserted in the video. Leave blank to use the native height of the image.                              |
| start_time           | string   |                               | The start time for the image. May be in timecode (HH:MM:SS:FF) or ISO 8601 UTC Timestamp (20150102T030405.678Z) format.             |
| duration             | integer  |                               | The time in milliseconds for the image to remain in the video.                                                                      |
| fade_in              | integer  |                               | The time in milliseconds for the image to fade in.                                                                                  |
| fade_out             | integer  |                               | The time in milliseconds for the image to fade out.                                                                                 |

#### TIMECODE CONFIG

| NAME                     | TYPE    | RANGE                                                                                   | DESCRIPTION                                                                                                    |
|--------------------------|---------|-----------------------------------------------------------------------------------------|----------------------------------------------------------------------------------------------------|
| source                   | string  | embedded, systemclock,<br>systemclock_local,<br>zerobased, specifiedstart,<br>reference | Identifies the source of the time that will be associated with the event. Time in the event runs on a clock (not on a timer). Regardless of the source, the time will be in 24-hour format hh:mm:ss:ff and will roll over at midnight.  Embedded (embedded): Use the timecode in the source video. If no embedded timecode is detected in the source, the system falls back to using "Start at 0" (zerobased).  System Clock (systemclock): Use the UTC time.  Local System Clock (systemclock_local): Use the UTC time, adjusted for the timezone specified on the hardware unit where Elemental Live is running.  Start at 0 (zerobased): The time of the first frame of the event will be 00:00:00:00.  Specified Start (specifiedstart): The time of the first frame of the event will be the time specified in the start parameter.  External Reference Connector (reference): Use the time in the external LTC source. Choose this option only if you are using SDI as an input source and have a timecode source connected to your AJA card. If there is more than one AJA card on the hardware unit, the first card is used. |
| start                    | string  | valid timecode                                                                          | Determines starting timecode when source has value specifiedstart. The timecode must be of the format NN:NN:NN with values hour.minute:second:frame. If an anchor value is present, then the start is used in conjunction with the anchor to calculate an initial timecode for the output. If no anchor value is present, then the start is used as the initial timecode for the output. Starting timecode is also used for input clipping.                                                                                                    |
| anchor                   | string  | valid timecode                                                                          | Determines timecode of frame used for anchoring. That frame (on input) will have the same timecode on output, even if rate conversion is in effect. If source is specifiedstart, then that is assumed to the timecode of the first input frame. If source is zerobased, then the timecode of the first input frame will be assumed to be 00:00:00:00. If source is embedded, then the timecode value on the first input frame will be used.                                                                                                    |
| require_initial_timecode | boolean |                                                                                         | Event won't start if timecode source is lost at the start time.                                                                                                    |
| override_timecode_date   | boolean | true or false                                                                           | When checked, use timestamp_offset to indicate the desired date (as well as the time) in those outputs, such as HLS, that support program dates (datestamps). When unchecked, use the encode date as the program date.                                                                                                    |
| sync_threshold           | integer | 1 – 1000000 or nil                                                                      | Threshold in frames beyond which output timecode is resynchronized to the input timecode. Discrepancies below this threshold are permitted to avoid unnecessary discontinuities in the output timecode. No timecode sync when this is not specified. If jam sync is also defined, discrepancies beyond this threshold would not cause resync but only trigger alerts.                                                                                                    |
| jam_sync_enable          | boolean |                                                                                         | When checked, timecode is only synced at time window specified by Jam Sync Timecode.                                                                                                    |
| jam_sync_timecode        | string  | valid timecode                                                                          | Specifies the time of day at which a jam sync is expected. The time must be of the format NN:NN:NN with values hour:minute:second:frame. During the jam sync window, if the difference is greater than 1 frame and less than 15 frames then a discontinuity will be introduced into the output timecode to resynchronize it with the input timecode. Jam sync does not happen if no value provided.                                                                                                    |

## **NIELSEN CONFIGURATION**

| NAME           | TYPE    | RANGE | DESCRIPTION                                                                         |
|----------------|---------|-------|-------------------------------------------------------------------------------------|
| enabled        | boolean |       | Enables Nielsen PCM to ID3 tagging                                                  |
| distributor_id | string  |       | Distribution ID. Enter the Distribution ID assigned to your organization by Nielsen |

#### **FAILOVER CONDITION**

| NAME           | TYPE              | RANGE                                                                                                    | DESCRIPTION                                                                                                    |
|----------------|-------------------|----------------------------------------------------------------------------------------------------|----------------------------------------------------------------------------------------------------|
| order          | integer           |                                                                                                    | Optional parameter used to define order of failover conditions. Use if you wish to explicitly specify the order, otherwise natural order will be used.                                                                                                    |
| description    | string            | audio_silence, continuity_counter_error, fec_input_correction, input_loss, rtp_packet_loss, transport_error_indicator, video_loss, video_black, video_freeze | The type of condition to prompt a failover.                                                                                                    |
| duration       | integer           | input loss > 100; video loss > 500; audio_silence >= 1000; video_black > 1000; video_freeze > 1000                                                           | The amount of time in milliseconds for a failover condition to exist prior to failover. The minimum time for the input loss condition is 100 ms. The minimum time for the video loss condition is 500 ms. The minimum time for the audio silence condition is 1000ms. The minimum time for the video black condition is 1000 ms. The minimum time for the video freeze condition is 1000 ms.                                                                                                    |
| threshold      | float             | 0.0 to 1.0                                                                                                    | A decimal value in the range [0.0, 1.0]. This value is used to calculate a pixel difference threshold for black and freeze detection. For Black detection the brightest pixel must be below the threshold for the input to be in the "black" state. For Freeze detection the largest corresponding pixel difference between two frames must be lower than the threshold to be in the "frozen" state. Black Detect Example: SDI 10-bit video input (0×000 to 0×3FF), Black detect threshold set to 0.1 (pixel value of 102.3 = 102). All pixels come in at value 0×040 (64 decimal), so the threshold is triggered. Frozen Detect Example: SDI 10-bit video input (0×000 to 0×3FF), Frozen detect threshold set to 0.01 (pixel difference value of 10.23 = 10). The largest frame to frame pixel differences are approximately 532, so the threshold is NOT triggered. At a later point, the SDI input truly freezes, and the largest frame to frame pixel difference falls to 0. The condition is now triggered. |
| selector_order | Audio<br>Selector | > 0                                                                                                    | Specifies a particular audio stream within an input source. An input may have multiple audio selectors.                                                                                                    |
| error_seconds  | integer           | 1-3600                                                                                                    | The number of occurrences of one or more of this error type in a second across "Window Seconds" time period.                                                                                                    |
| window_seconds | integer           | 1-3600                                                                                                    | The time period across which the number of Error Seconds occurs to determine if the failover condition has been met.                                                                                                    |

## FAILURE RULE

| NAME               | TYPE    | RANGE                                                                     | DESCRIPTION                                                                                                    |
|--------------------|---------|---------------------------------------------------------------------------|----------------------------------------------------------------------------------------------------|
| priority           | integer | 1 – 100 (Default: <b>50</b> )                                             | Failover priority for this Live Event. Higher priority will fill available nodes first. 100 is highest priority.                              |
| backup_rule        |         | 'all', 'none', a backup group<br>name, node_id, or<br>[node_id,device_id] | Nodes or Backup Group in a Conductor cluster to be used as backup for this Live Event. Nodes should have the same inputs for proper failover. |
| restart_on_failure | boolean | true or <b>false</b>                                                      | Restart this Live Event automatically if it has an error. For instance, if a connection to a CDN times out after the allotted retries.        |
| backoff_time       | integer | 30 seconds                                                                | Number of seconds to wait until restarting. This is multiplied by the number of previous failures to prevent rapid restarts.                  |
| max_failures       | integer | 3                                                                         | Maximum number of times to restart on failure.                                                                                                |

#### **PROCESSORS**

#### **NOTIFICATION**

Notification objects allow Elemental Live to notify a user via email or an automated workflow system by HTTP POST of the status of a Live Event.

| NAME             | TYPE    | RANGE                                            | DESCRIPTION                                                                                                    |
|------------------|---------|--------------------------------------------------|----------------------------------------------------------------------------------------------------|
| email            | string  | A list of valid email addresses, comma separated | Email address(es) to send notifications.                                                                                                    |
| web_callback_url | string  | A valid HTTP URL                                 | URL to call for notifications. Live Event status XML will be POSTed to this address when the selected events occur.                                  |
| on_started       | boolean | true or <b>false</b>                             | Send notification when Live Event starts.                                                                                                    |
| on_complete      | boolean | true or false                                    | Send notification when Live Event is stopped.                                                                                                    |
| on_error         | boolean | true or false                                    | Send notification when Live Event encounters an error.                                                                                               |
| on_warning       | boolean | true or false                                    | Send notification when Live Event encounters a warning.                                                                                              |
| on_alert         | boolean | true or <b>false</b>                             | Send notification when an alert occurs while Live Event is running. For example, when an output stream drops below realtime an alert will be issued. |
| on_clear         | boolean | true or <b>false</b>                             | Send notification when an alert is cleared.                                                                                                    |

#### PRE-PROCESS

| NAME   | TYPE     | RANGE | DESCRIPTION                             |
|--------|----------|-------|-----------------------------------------|
| script | Location |       | Script to run before Live Event starts. |

#### **POST-PROCESS**

| NAME   | TYPE     | RANGE | DESCRIPTION                                   |
|--------|----------|-------|-----------------------------------------------|
| script | Location |       | Script to run after the Live Event completes. |

#### **TIMING**

| NAME       | TYPE     | RANGE                    | DESCRIPTION                                                                                                    |
|------------|----------|--------------------------|----------------------------------------------------------------------------------------------------|
| start_type | string   | start_at, manual         | Indicates whether this timing has a scheduled start point, or will be started manually. If manual, an end_type of end_at or duration must be set.                                                                                                    |
| start_at   | datetime |                          | Date and time to start. This value is required if start_type is set to start_at.                                                                                                    |
| end_type   | string   | end_at, duration, manual | Indicates whether this timing has a scheduled end point or not. If the end_type is set to end_at (using "On" from the interface), then the end_at parameter is required. If the end_type is set to duration (using "After" from the interface), then the duration parameter is required. |
| end_at     | datetime |                          | Date and time to end. This value is required if end_type is set to end_at.                                                                                                    |
| duration   | integer  | > 0                      | The number of minutes to remain active. This value is required if end_type is set to duration, and will manually calculate the end_at parameter given the start_at parameter.                                                                                                    |

#### **AVAIL BLANKING**

| NAME                 | TYPE     | RANGE         | DESCRIPTION                                                                                    |
|----------------------|----------|---------------|------------------------------------------------------------------------------------------------|
| enabled              | boolean  | true or false | Indicates video, audio and captions will be blanked when insertion metadata is added.          |
| avail_blanking_image | Location |               | Blanking image to be used. Leave empty for solid black. Only bmp and png images are supported. |

## **BLACKOUT SLATE**

| NAME                        | TYPE     | RANGE                | DESCRIPTION                                                                                                    |
|-----------------------------|----------|----------------------|----------------------------------------------------------------------------------------------------|
| enabled                     | boolean  | true or false        | Indicates video, audio and captions will be blanked when indicated by program metadata.                                                                                                    |
| blackout_slate_image        | Location |                      | Blackout slate image to be used. Leave empty for solid black. Only bmp and png images are supported.                                                                                                    |
| enable_network_end_blackout | boolean  | true or <b>false</b> | Enabling this causes the encoder to blackout the video, audio, and captions, and raise the "Network Blackout Image" slate when an SCTE104/35 Network End Segmentation Descriptor is encountered. The blackout will be lifted when the Network Start Segmentation Descriptor is encountered. The Network End and Network Start descriptors must contain a network ID that matches the value entered in "Network ID". |
| network_id                  | string   | nil                  | Provides Network ID that matches EIDR ID format (e.g., "10.XXXX/XXXX-XXXX-XXXX-XXXX-XXXX-").                                                                                                    |
| network_end_blackout_image  | string   | nil                  | Path to local file to use as Network End Blackout image. Image will be scaled to fill the entire output raster.                                                                                                    |

## **ESAM**

| NAME                    | TYPE     | RANGE     | DESCRIPTION                                                                                                    |
|-------------------------|----------|-----------|----------------------------------------------------------------------------------------------------|
| scc_uri                 | Location |           | URL of the Signal Conditioner endpoint. if used, should contain a URL. Used to process signal conditioning information, which is when and where to insert IDR's.                                                                                              |
| alternate_scc_uri       | Location |           | URL of an Alternate Signal Conditioner endpoint. Only used if the primary Signal Conditioner endpoint is not available.                                                                                                    |
| mcc_uri                 | Location |           | URL of the Manifest Conditioner endpoint. if used, should contain a URL. Used to process manifest conditioning information, which is how to manipulate the manifest (only applies to HLS outputs). If empty, no manifest manipulation is performed.           |
| alternate_mcc_uri       | Location |           | URL of an Alternate Manifest Conditioner endpoint. Only used if the primary Manifest Conditioner endpoint is not available.                                                                                                    |
| acquisition_point_id    | string   |           | A system-wide unique string identifying the transcoder/packager at a specific site on a specific channel/network feed.                                                                                                    |
| asset_uri_id            | string   |           | An identifier of the asset being processed that is passed to the Signal Conditioner as part of the UriProcessingRequest message.                                                                                                    |
| response_signal_preroll | integer  | 0 – 30000 | Specifies the stream distance between the placement of POIS supplied SCTE 35 messages and the splice points that they refer to. If there is insufficient notification time to honor the entire pre-roll, then the SCTE 35 message will be placed immediately. |

#### **OUTPUT LOCKING**

| NAME    | TYPE    | RANGE         | DESCRIPTION                                                                   |
|---------|---------|---------------|-------------------------------------------------------------------------------|
| enabled | boolean | true or false | Indicates Live Event will be enabled for output locking with another encoder. |

| NAME          | TYPE   | RANGE                | DESCRIPTION                                                                                                    |
|---------------|--------|----------------------|----------------------------------------------------------------------------------------------------|
| epoch_locking | string | disabled or enabled  | This feature is a way to guarantee that multiple events can produce video outputs that are frame-accurate with each other.                                                                                                    |
| protocol      | string | multicast or unicast | This feature is a way to guarantee that multiple events can produce video outputs that are frame-accurate with each other.  For this feature to work, all the events must communicate with each other via a network address.  Specify whether the address is multicast (in which case you can lock any number of events) or unicast (in which case you can lock together only two events). |

#### **XDS MANIPULATION**

Indicates XDS Manipulation will be enabled.

| NAME                   | TYPE    | RANGE                                       | DESCRIPTION                                                                                                    |
|------------------------|---------|---------------------------------------------|----------------------------------------------------------------------------------------------------|
| enabled                | boolean | true or false                               |                                                                                                    |
| vchip_action           | string  | Passthrough, Rewrite,<br>Insert, Strip      | Content Advisory action.                                                                                                    |
| vchip_byte1            | string  |                                             | Character 1 value of the Content Advisory, as per CEA-608 Line 2.1 Data Services, section 9.5.1.5 Type=0×05. Entry should be an integer byte in hexadecimal.                                     |
| vchip_byte2            | string  |                                             | Character 2 value of the Content Advisory, as per CEA-608 Line 2.1 Data Services, section 9.5.1.5 Type=0×05. Entry should be an integer byte in hexadecimal.                                     |
| copy_protection_action | string  | <b>Passthrough</b> , Rewrite, Insert, Strip | Copy and Redistribution Control Packet action.                                                                                                    |
| copy_protection_byte1  | string  |                                             | Character 1 value of the CGMS-A services and Analog Protection Services (APS), as per CEA-608 Line 2.1 Data Services, section 9.5.1.8 Type=0×05. Entry should be an integer byte in hexadecimal. |
| copy_protection_byte2  | string  |                                             | Character 2 value of the CGMS-A services and Analog Protection Services (APS), as per CEA-608 Line 2.1 Data Services, section 9.5.1.8 Type=0×05. Entry should be an integer byte in hexadecimal. |

#### **IMAGE INSERTER**

The image inserter overlays a 32-bit Windows BMP, PNG or TGA file on the output video. The resolution of the image to be inserted must be smaller than the output resolution. When using Photoshop to output 32 bit .bmp files, be sure to set it to output the alpha channel. That's what keeps the logo from appearing inside a black or white box. An example image can be found in <code>/opt/elemental\_se/web/public/example\_files/Elemental\_logo.png</code>.

| NAME             | TYPE                | RANGE                | DESCRIPTION                                                                                                    |
|------------------|---------------------|----------------------|----------------------------------------------------------------------------------------------------|
| enable_rest      | boolean             | true or <b>false</b> | Indicates that REST commands will be used to send image insertion commands. If used, no other fields are needed. |
| insertable_image | Insertable<br>Image |                      | Image to insert. Must be 32 bit windows BMP, PNG, or TGA file. Must not be larger than the output frames.        |

#### **INSERTABLE IMAGE**

| NAME                 | TYPE     | RANGE | DESCRIPTION                                                                                                    |
|----------------------|----------|-------|----------------------------------------------------------------------------------------------------|
| image_inserter_input | Location |       | Image to insert. Must be 32 bit windows BMP, PNG or TGA. Must not be larger than the output frames.                                 |
| layer                | integer  | 0 – 7 | The Z order of the inserted image. Images with higher values of layer will be inserted on top of images with lower values of layer. |

| NAME       | TYPE    | RANGE                         | DESCRIPTION                                                                                                    |
|------------|---------|-------------------------------|----------------------------------------------------------------------------------------------------|
| image_x    | integer |                               | Placement of image on the horizontal axis in pixels. 0 is the left edge of the frame. Required for BMP, PNG and TGA input. |
| image_y    | integer |                               | Placement of image on the vertical axis in pixels. 0 is the top edge of the frame. Required for BMP, PNG and TGA input.    |
| opacity    | integer | 0 – 100 (Default: <b>50</b> ) | Opacity of image. 0 is transparent. 100 is fully opaque. Required for BMP, PNG and TGA input.                              |
| width      | integer |                               | The width of the image when inserted in the video. Leave blank to use the native width of the image.                       |
| height     | integer |                               | The height of the image when inserted in the video. Leave blank to use the native height of the image.                     |
| start_time | string  |                               | The start time for the image. May be in timecode (HH:MM:SS:FF) or ISO 8601 UTC Timestamp (20150102T030405.678Z) format.    |
| duration   | integer |                               | The time in milliseconds for the image to remain in the video.                                                             |
| fade_in    | integer |                               | The time in milliseconds for the image to fade in.                                                                         |
| fade_out   | integer |                               | The time in milliseconds for the image to fade out.                                                                        |

#### MOTION IMAGE INSERTER

A Motion Image Inserter implements a processing stage that consumes pictures from a FIFO and produces pictures into a downstream FIFO after optionally merging the picture with multiple graphics layers. When using REST, you can omit all fields.

| NAME                        | TYPE                           | RANGE                | DESCRIPTION                                                                                                    |
|-----------------------------|--------------------------------|----------------------|----------------------------------------------------------------------------------------------------|
| TV/ VIVIL                   | 111 -                          | 101100               | BEGORII HON                                                                                                    |
| insertion_mode              | string                         | mov, png, swf        | MOV, PNG or SWF.                                                                                                    |
| motion_image_inserter_input | Motion Image<br>Inserter Input |                      | Motion image / image sequence to insert. Must be MOV, PNG or SWF.                                                                                                 |
| image_x                     | integer                        |                      | X offset to place image, from top-left corner of video. Incompatible with full_frame, required otherwise.                                                         |
| image_y                     | integer                        |                      | Y offset to place image, from top-left corner of video. Incompatible with full_frame, required otherwise.                                                         |
| enable_rest                 | boolean                        | true or <b>false</b> | Indicates that REST commands will be used to send image insertion commands. If used, no other fields are needed. Cannot be set via REST.                          |
| loop_input                  | boolean                        | true or false        | Repeat playback of input or play only once.                                                                                                    |
| active                      | boolean                        | true or false        |                                                                                                    |
| full_frame                  | boolean                        | true or false        | Expand to fit frame. Preserves aspect ratio of images.                                                                                                    |
| framerate_numerator         | integer                        |                      | Required with PNG mode. Framerate ratio must be between 1 and 120.                                                                                                |
| framerate_denominator       | integer                        |                      | Required with PNG mode. Framerate ratio must be between 1 and 120.                                                                                                |
| action_time                 | string                         |                      | May be in timecode (HH:MM:SS:FF) or ISO 8601 UTC Timestamp (20150101T120000.1283) format, no dashes or colons. Leave out or leave empty for immediate activation. |
| duration                    | integer                        |                      | The time in milliseconds for the image to remain in the video. If left blank, the duration of the file is used.                                                   |
| swf_arguments               | string                         |                      | SWF arguments in simple JSON name/value format                                                                                                    |

#### **OUTPUT GROUP**

| NAME                  | TYPE               | RANGE                                                                                                    | DESCRIPTION                                                                                                    |
|-----------------------|--------------------|----------------------------------------------------------------------------------------------------|----------------------------------------------------------------------------------------------------|
| type                  | string             | archive_group_settings,<br>apple_live_group_settings,<br>ms_smooth_group_settings,<br>rtmp_group_settings,<br>udp_group_settings,<br>reliable_ts_group_settings,<br>dash_iso_group_settings,<br>smpte_st2110_group_settings | Output group settings type – defines the type of this output group.                                                                                                    |
| name                  | string             |                                                                                                    |                                                                                                    |
| order                 | integer            | > 0                                                                                                    | Required for multiple output groups. Specifies the order the output groups should be listed in.                                                                                                    |
| output_group_settings | Group<br>Settings  | archive_group_settings,<br>apple_live_group_settings,<br>dash_iso_group_settings,<br>ms_smooth_group_settings,<br>rtmp_group_settings,<br>udp_group_settings,<br>reliable_ts_group_settings,<br>smpte_st2110_group_settings | Output group type-specific settings. Note: replace <i>output_group</i> with the group type you are using in the XML tag.                                                                             |
| output                | Output             |                                                                                                    | Output settings. There can be multiple outputs within a group.                                                                                                    |
| external output       | External<br>Output |                                                                                                    | External outputs are outputs sourced from an external location. Can be used to define backup streams in meta .m3u8 playlist. Only valid for Apple HLS output groups with generate_meta_file enabled. |
| custom_name           | string             |                                                                                                    | Custom group name to be defined by user. Only letters, numbers and the underscore character allowed; only 16 characters allowed.                                                                     |

### **ARCHIVE GROUP SETTINGS**

| NAME              | TYPE     | RANGE | DESCRIPTION                                                                                                    |
|-------------------|----------|-------|----------------------------------------------------------------------------------------------------|
| destination       | Location |       | A directory and base filename where archive files should be written.  Destination URI fields accept Format Identifiers. If the base filename portion of the URI is left blank, the base filename of the first input will be automatically inserted. See Uri Types for supported protocols. |
| rollover_interval | integer  | > 1   | Number of seconds to write to archive file before closing and starting a new one. Leave blank to disable archive rollover.                                                                                                    |

### APPLE LIVE GROUP SETTINGS

| NAME             | TYPE     | RANGE              | DESCRIPTION                                                                                                    |
|------------------|----------|--------------------|----------------------------------------------------------------------------------------------------|
| destination      | Location |                    | A directory or HTTP destination for the HLS segments, manifest files, and encryption keys (if enabled). To enable HTTP Push, also select an 'HTTP Push Dialect' option below. See Uri Types for supported protocols. If the schema is S3, query parameters endpoint and region may be included to explicitly define the S3 endpoint and region. |
| interface        | string   | IP address or name | Optionally specify the network interface to use. Can be entered as the interface IP address ("10.11.12.13") or as an interface name ("eth2" or "bond0.45"). If left blank, the system routing table will be used to select an interface.                                                                                                    |
| base_url_content | string   |                    | A partial URI prefix that will be prepended to each output in the media .m3u8 file. Can be used if base manifest is delivered from a different URL than the main .m3u8 file.                                                                                                    |

| NAME                         | TYPE    | RANGE                                                           | DESCRIPTION                                                                                                    |
|------------------------------|---------|-----------------------------------------------------------------|----------------------------------------------------------------------------------------------------|
| base_url_manifest            | string  |                                                                 | A partial URI prefix that will be prepended to each output in the media .m3u8 file. Can be used if base manifest is delivered from a different URL than the main .m3u8 file.                                                                                                    |
| segment_length               | integer | >= 1 (Default: <b>10</b> )                                      | Length of MPEG-2 Transport Stream segments to create (in seconds). Note that segments will end on the next keyframe after this number of seconds, so actual segment length may be longer.                                                                                                    |
| min_segment_length           | integer | 0 – segment_length (Default: <b>0</b> )                         | When set, Minimum Segment Size is enforced by looking ahead and back within the specified range for a nearby avail and extending the segment size if needed.                                                                                                    |
| floating_point_manifest      | boolean | true or false                                                   | Indicates whether the output manifest should use floating point values for segment duration.                                                                                                    |
| include_resolution           | boolean | true or false                                                   | Include RESOLUTION attribute for video in EXT-X-STREAM-INF tag of variant manifest.                                                                                                    |
| compress_manifests           | boolean | true or <b>false</b>                                            | Compresses HLS playlist with gzip when enabled.                                                                                                    |
| generate_meta_file           | boolean | true or false                                                   | Generates the .m3u8 playlist file for this HLS output group. Unchecking this option will output segments without the .m3u8 file.                                                                                                    |
| vod_mode                     | boolean | true or <b>false</b>                                            | Keeps and indexes all segments starting with the first segment. Players will start playback at the beginning as they would with VOD.                                                                                                    |
| emit_single_file             | boolean | true or <b>false</b>                                            | Emits program as a single media resource (.ts) file, uses #EXT-X-BYTERANGE tags to index segment for playback. Playback of VOD mode content during event is not guaranteed due to HTTP server caching problems.                                                                                                    |
| keep_segments                | integer | >= 1 (Default: <b>21</b> )                                      | Number of segments to retain in the destination directory. vod_mode must be false for this setting to have an effect.                                                                                                    |
| index_n_segments             | integer | >= 1 (Default: <b>10</b> )                                      | Number of segments to keep in the playlist (.m3u8) file. vod_mode must be false for this setting to have an effect, and this number should be less than or equal to keep_segments.                                                                                                    |
| use_subdirectories           | boolean | true or false                                                   | Place segments in subdirectories.                                                                                                    |
| segments_per_subdirectory    | integer | >= 1                                                            | Number of segments to write to a subdirectory before starting a new one. use_subdirectories must be true for this setting to have an effect.                                                                                                    |
| insert_program_date_time     | boolean | true or <b>false</b>                                            | Inserts EXT-X-PROGRAM-DATE-TIME tag in .m3u8 manifest files. The value is calculated as follows: either the program date and time are initialized using the input timecode source, or the time is initialized using the input timecode source and the date is initialized using the timestamp_offset.                                                                                                    |
| timed_metadata_id3_period    | integer |                                                                 | Timed Metadata interval in seconds.                                                                                                    |
| timed_metadata_id3_frame     | string  | None, PRIV, TDRL                                                | Indicates ID3 frame that has the timecode.                                                                                                    |
| program_date_time_period     | integer | 0 – 3600 seconds (one hour)                                     | Period of insertion of EXT-X-PROGRAM-DATE-TIME entry, in seconds.                                                                                                    |
| timestamp_delta_milliseconds | integer |                                                                 | Provides an extra millisecond delta offset to fine tune the timestamps.                                                                                                    |
| cdn                          | string  | None, Basic_PUT, Akamai,<br>WebDAV, AWS Elemental<br>MediaStore | Type of HTTP communication to use for pushing to origin server:  1) None – not allowed for HTTP destinations  2) Akamai – compatibility with Akamai CDN inputs  3) Basic_PUT – No creation of folders but deletes old files based on the setting in "Keep Segments" field.  4) WebDAV – HTTP PUT, PROPFIND, MKCOL, DELETE. Creates folders as needed and deletes old files based on the settings in "Keep Segments" field.  5) AWS Elemental MediaStore – HTTPS PUT. Creates folders as needed and deletes old files based on the settings in "Keep Segments" field. Enter the Access Key ID in the Username field. Enter the Secret Access Key in the Password field. |
| connection_retry_interval    | integer | >= 0 (Default: <b>2</b> )                                       | Number of seconds to wait before retrying connection to the CDN if the connection is lost.                                                                                                    |
| num_retries                  | integer | >= 0 (Default: <b>10</b> )                                      | Number of retry attempts that will be made before the Live Event is put into an error state.                                                                                                    |
| filecache_duration           | integer | 0 – 600                                                         | Size in seconds of file cache for streaming outputs.                                                                                                    |

| NAME                           | TYPE                                 | RANGE                     | DESCRIPTION                                                                                                    |
|--------------------------------|--------------------------------------|---------------------------|----------------------------------------------------------------------------------------------------|
| restart_delay                  | integer                              | >= 0 (Default: 15)        | If a streaming output fails, number of seconds to wait until a restart is initiated. A value of 0 means never restart.                                                                                                    |
| token                          | string                               |                           | Token parameter for authenticated Akamai. If not specified, gda is used.                                                                                                    |
| salt                           | string                               |                           | Salt for authenticated Akamai.                                                                                                    |
| log_uploads                    | boolean                              | true or false             | Log uploads to CDN in a file called /opt/elemental_se/web/log/<br>job_ <id>/upload_<groupid>.csv. A row is generated for each file POST<br/>(created) and each file DELETE.</groupid></id>                                                                                                    |
| chunked_transfer               | boolean                              | true or false             | Use chunked transfer encoding to Basic_PUT, WebDAV, Akamai or AWS Elemental MediaStore. User should contact Akamai to enable this feature.                                                                                                    |
| alternate_manifest_destination | Alternate<br>Manifest<br>Destination |                           | The set-level and stream-level manifests will be additionally pushed to this location. Filenames will be identical to those pushed to the primary location. Each file will be pushed immediately after a successful push to the primary location. This destination type (Local, HTTP, etc.) must match the primary location. Do not specify a destination basename. The location must end with a trailing forward slash.                                                                                                    |
| encryption_seed                | string                               |                           | Specify some text that will be hashed to create the 128 bit Content Encryption Key for this output. Synchronizing this text in multiple Events will cause the same key to be generated in both Events. This is recommended practice for failover scenarios.                                                                                                    |
| encryption_type                | string                               | AES-128, SAMPLE-AES       | Encrypts the segments with the given encryption scheme. Leave blank to disable. Selecting 'Disabled' in the web interface also disables encryption.                                                                                                    |
| caption_language_setting       | string                               | insert, omit, none        | Applies only to 608 Embedded output captions. Insert: Include CLOSED-CAPTIONS lines in the manifest. Specify at least one language in the CC1 Language Code field. One CLOSED-CAPTION line is added for each Language Code you specify. Make sure to specify the languages in the order in which they appear in the original source (if the source is embedded format) or the order of the caption selectors (if the source is other than embedded). Otherwise, languages in the manifest will not match up properly with the output captions.  None: Include CLOSED-CAPTIONS=NONE line in the manifest.  Omit: Omit any CLOSED-CAPTIONS line from the manifest. |
| key_rotation_count             | integer                              | >= 0 (Default: <b>3</b> ) | For use with encryption_type. The AES encryption key will rotate after this many segments. Set to 0 to use the same key throughout the entire encoding session. This parameter will be ignored when the key provider is Conax or Irdeto.                                                                                                    |
| show_iv                        | boolean                              | true or false             | For use with encryption_type. The IV (Initialization Vector) is a 128-bit number used in conjunction with the key for encrypting blocks. If this setting is enabled, IV is listed in the manifest. If disabled, IV is not listed.                                                                                                    |
| iv_follows_segment_number      | boolean                              | true or false             | For use with encryption_type. The IV (Initialization Vector) is a 128-bit number used in conjunction with the key for encrypting blocks. If this setting is enabled, it will cause the IV to change every segment (to match the segment number). If this is set to false, you must enter a constant_iv value.                                                                                                    |
| constant_iv                    | hexadecimal<br>string                |                           | For use with encryption_type. This is a 128-bit, 16-byte hex value represented by a 32-character text string. If iv_follows_segment_number is set to false then this parameter is required and is used as the IV for encryption.                                                                                                    |

| NAME                  | TYPE                     | RANGE                                                                                                    | DESCRIPTION                                                                                                    |
|-----------------------|--------------------------|----------------------------------------------------------------------------------------------------|----------------------------------------------------------------------------------------------------|
| key_provider_settings | Key Provider<br>Settings | self_generated_settings, static_key_settings, verimatrix_settings, secure_media_settings, irdeto_settings, conax_settings, generic_keyprovider_settings, piksel_settings, inside_secure_settings, one_mainstream_settings, cisco_settings, the_platform_settings, speke | Key Provider-specific settings.                                                                                                    |
| key_format            | string                   | identity, com.example.foo                                                                                                    | If left empty 'identity' is implied. A reverse DNS string can also be given.                                                                                                    |
| key_format_versions   | string                   | 1, 1/2/3, 1/3                                                                                                    | Either a single positive integer version value or a slash delimited list of version values (1/2/3).                                                                                                    |
| key_save_location     | Location                 |                                                                                                    | The location where key files will be saved. Value is accepted only when no key provider (self-generated) is specified.                                                                                                    |
| key_prefix            | string                   |                                                                                                    | A partial URI prefix that will be prepended to the key filenames in the output manifest. The prefix should point to the final publishing destination for the keys. Value is accepted only when no key provider (self-generated) is specified.                                                                                                    |
| ad_markers            | string                   | adobe, elemental, elemental-<br>scte35, daterange                                                                                                    | Choose one or more ad marker types to pass SCTE35 signals through to this group of Apple HLS outputs.                                                                                                    |
| disable_cache         | boolean                  | true or <b>false</b>                                                                                                    | When true, sets #EXT-X-ALLOW-CACHE:no tag, which prevents client from saving media segments for later replay.                                                                                                    |
| use_pantos_7_codecs   | boolean                  | true or <b>false</b>                                                                                                    | When true, uses RFC-6381 instead of the default RFC-4281 during m3u8 playlist generation.                                                                                                    |
| policy_file           | Location                 |                                                                                                    | A file which contains the rules and restrictions that determine how, when, and where protected content can be viewed by consumers.                                                                                                    |
| swf_identifiers_file  | Location                 |                                                                                                    | Specifies a file of hashes of SWF players that are approved players for this content. Use the Adobe Media Server whitelist tool to generate these files.                                                                                                    |
| on_input_loss         | string                   | emit_output, pause_output                                                                                                    | Specifies how the output should be handled if input is lost.  Pause Output (pause_output): Follow the behavior for the repeat field in the Input Loss Behavior set of fields. Then, if that time expires, stop output for this output group.  Emit Content (emit_output): Follow the behavior controlled by the repeat, black, and color/slate fields in the Input Loss Behavior set of fields. With this option, Live continues to produce output. |
| send_endlist_tag      | boolean                  |                                                                                                    | If true, the EXT-X-DLIST tag will be sent when the Live event stops. If false, the EXT-X-DLIST tag will not be sent and the last partial segment will not be published.                                                                                                    |

## MICROSOFT SMOOTH STREAMING GROUP SETTINGS

| NAME                      | TYPE     | RANGE              | DESCRIPTION                                                                                                    |
|---------------------------|----------|--------------------|----------------------------------------------------------------------------------------------------|
| publish_point             | Location |                    | A directory and basename to save as an .ismv archive. Alternately, an HTTP destination for streaming to a Smooth publishing point. If the base filename is left blank, the base filename of the first input will be inserted.            |
| check_server_certificates | boolean  | true or true       | Verify the https certificate chain to a trusted Certificate Authority (CA). This will cause https outputs to self-signed certificates to fail unless those certificates are manually added to the OS trusted keystore.                   |
| interface                 | string   | IP address or name | Optionally specify the network interface to use. Can be entered as the interface IP address ("10.11.12.13") or as an interface name ("eth2" or "bond0.45"). If left blank, the system routing table will be used to select an interface. |

| NAME                             | TYPE    | RANGE                     | DESCRIPTION                                                                                                    |
|----------------------------------|---------|---------------------------|----------------------------------------------------------------------------------------------------|
| fragment_length                  | integer | >= 1 (Default: <b>2</b> ) | Length of mp4 fragments to generate (in seconds). Fragment length must be compatible with GOP size and framerate.                                                                                                    |
| connection_retry_interval        | integer | Default: 2                | Number of seconds to wait before retrying connection to the IIS server if the connection is lost. Content will be cached during this time and the cache will be be delivered to the IIS server once the connection is reestablished.                                                                                                    |
| num_retries                      | integer | Default: 10               | Number of retry attempts.                                                                                                    |
| use_event_id                     | boolean | true or false             | If true, the specified or generated event ID will be passed to the IIS Server. If false and the same Live Event is used without changing the publishing point, clients might see cached video from the previous run.                                                                                                    |
| event_id                         | string  |                           | Event ID to pass to the IIS server. If not set, a timestamp will be used for this value, so restarts will not replay cached content. If set, content will be appended to the specified event id for the given publish point across Live Event restarts.                                                                                                    |
| send_eos                         | boolean | true or false             | If true, the end of stream signal will be sent to the IIS Server when the Live Event stops. If false, the end of stream signal will not be sent.                                                                                                    |
| send_stream_manifest             | boolean | true or false             | Send stream manifest so publishing point doesn't start until all streams start.                                                                                                    |
| timestamp_offset_today           | boolean |                           | Offset Smooth Streaming timestamps from midnight on the day the Live Event started. NOTE: This field depends on the timecode_passthrough parameter in individual streams that make up this output group. When timecode_passthrough is false, Smooth Streaming timestamps will start at 0 and this parameter has no effect. When timecode_passthrough is true, timestamps will start at the Live Event's timecode source initial value. A value of systemclock is recommended for timecode source.                                 |
| timestamp_offset                 | date    |                           | Start date to offset Smooth Streaming timestamps. Only applies if timestamp_offset_today is false. NOTE: This field depends on the timecode_passthrough parameter in individual streams that make up this output group. When timecode_passthrough is false, Smooth Streaming timestamps will start at 0 and this parameter has no effect. When timecode_passthrough is true, timestamps will start at the Live Event's timecode source initial value plus this offset. A value of systemclock is recommended for timecode source. |
| timestamp_delta_seconds          | integer |                           | Additional seconds of offset to be added to the timestamp_offset date.                                                                                                    |
| timestamp_delta_milliseconds     | integer |                           | Additional milliseconds of offset to be added to the timestamp_offset date.                                                                                                    |
| enable_sparse_track              | boolean | nil                       | Use incoming SCTE-35 messages to generate a sparse track in this group of MS-Smooth outputs.                                                                                                    |
| acquisition_point_id             | string  | nil                       | The value of the "Acquisition Point Identity" element used in each message placed in the sparse track. Only enabled if "Enable Sparse Track" is checked.                                                                                                    |
| collapse_identical_audio_streams | boolean |                           | When checked, audio streams with the same settings are removed from all but one of the video streams.                                                                                                    |
| drm_system                       | string  | nil or playready          | A value of playready enables Microsoft Playready DRM. Playready requires key_id and either key_seed or content_key.                                                                                                    |
| encryption_type                  | string  | nil or AES-128-CTR        | Encrypts the fragments with the given encryption scheme when using Microsoft Playready DRM. Only used when drm_system is set to playready, and when playready is enabled the default is AES-128-CTR.                                                                                                    |
| iv_size                          | integer | 64                        | Number of bits to use in the IV.                                                                                                    |
| initial_iv                       | integer | Default: 1                | Initial value of IV.                                                                                                    |
| key_id                           | string  | GUID                      | Specifies a key ID to use for Playready DRM, must be a valid GUID.                                                                                                    |
| key_seed                         | string  | base64 encoded            | Contains a base64-encoded key seed. Only required if content_key is not specified.                                                                                                    |
| content_key                      | string  | base64 encoded            | Contains a base64-encoded content key. If exists, key_seed is not required and ignored.                                                                                                    |
| license_url                      | string  |                           | Contains the URL for the license acquisition Web service.                                                                                                    |

| NAME                  | TYPE                     | RANGE                                                                                                    | DESCRIPTION                                                                                                    |
|-----------------------|--------------------------|----------------------------------------------------------------------------------------------------|----------------------------------------------------------------------------------------------------|
| · · · · · · ·         |                          | IVANUE                                                                                                   |                                                                                                    |
| ui_license_url        | string                   |                                                                                                    | Contains the URL for a non-silent license acquisition Web page.                                                                                                    |
| custom_attributes     | string                   |                                                                                                    | The content author can add arbitrary custom attributes inside this element. Microsoft code does not act on any data contained inside this element.                                                                                                    |
| filecache_duration    | integer                  | 0 – 600                                                                                                  | Size in seconds of file cache for streaming outputs.                                                                                                    |
| restart_delay         | integer                  | >= 0 (Default: 15)                                                                                       | Number of seconds before initiating a restart due to output failure, due to exhausting the num_retries on one segment, or exceeding filecache_duration.                                                                                                    |
| log_uploads           | boolean                  | true or <b>false</b>                                                                                     | Log uploads to CDN in a file called /opt/elemental_se/web/log/<br>job_ <id>/upload_<groupid>.csv. A row is generated for each file POST<br/>(created) and each file DELETE.</groupid></id>                                                                                                    |
| key_provider_settings | Key Provider<br>Settings | irdeto_settings,<br>seachange_settings,<br>conax_settings,<br>piksel_settings,<br>inside_secure_settings | Key Provider-specific settings.                                                                                                    |
| send_delay_ms         | integer                  | 010000                                                                                                   | Outputs that are "output locked" can use this delay. Assign a delay to the output that is "secondary". Do not assign a delay to the "primary" output. The delay means that the primary output will always reach the downstream system before the secondary, which helps ensure that the downstream system always uses the primary output. (If there were no delay, the downstream system might flip-flop between whichever output happens to arrive first.) If the primary fails, the downstream system will switch to the secondary output. When the primary is restarted, the downstream system will switch back to the primary (because once again it is always arriving first) |
| on_input_loss         | string                   | emit_output, pause_output                                                                                | Specifies how the output should be handled if input is lost. Pause Output (pause_output): Follow the behavior for the repeat field in the Input Loss Behavior set of fields. Then, if that time expires, stop output for this output group.  Emit Content (emit_output): Follow the behavior controlled by the repeat, black, and color/slate fields in the Input Loss Behavior set of fields. With this option, Live continues to produce output.                                                                                                    |

### DASH ISO GROUP SETTINGS

| NAME                      | TYPE     | RANGE                                       | DESCRIPTION                                                                                                    |
|---------------------------|----------|---------------------------------------------|----------------------------------------------------------------------------------------------------|
| destination               | Location |                                             | A directory or HTTP destination for DASH streaming, with no file extension. When Media Content Destination is specified, only MPD and initialization segment are sent here. See Uri Types for supported protocols.                                                                             |
| interface                 | string   | IP address or name                          | Optionally specify the network interface to use. Can be entered as the interface IP address ("10.11.12.13") or as an interface name ("eth2" or "bond0.45"). If left blank, the system routing table will be used to select an interface.                                                       |
| chunked_encoding_enabled  | boolean  | true or false                               | When selected, Chunk Length may be configured                                                                                                    |
| chunk_length_milliseconds | integer  | >= 200 and <= 500<br>(Default: <b>200</b> ) | Length of chunks to generate (in milliseconds). This value will be rounded to the nearest video frame boundary, such that chunk length in frames evenly divides fragment length in frames.                                                                                                    |
| fragment_length           | integer  | >= 1 (Default: <b>2</b> )                   | Length of fragments to generate (in seconds). This value will be rounded to the nearest video frame boundary, such that fragment length measured in frames evenly divides GOP size. Hence, actual fragment length may be longer. Fragment length will be an integral multiple of chunk length. |
| segment_length            | integer  | >= 1 (Default: <b>30</b> )                  | Length of MPD segments to create (in seconds). This value will be rounded to the nearest video frame boundary, such that segment length measured in frames an integral multiple of fragment length.                                                                                            |

| NAME                                    | TYPE     | RANGE                                                              | DESCRIPTION                                                                                                    |
|-----------------------------------------|----------|--------------------------------------------------------------------|----------------------------------------------------------------------------------------------------|
| base_url                                | string   |                                                                    | A partial URI prefix that will be put in the manifest (.mpd) file at the top level BaseURL element. Can be used if streams are delivered from a different URL than the manifest file.                                                                                                    |
| vod_mode                                | boolean  | true or false                                                      | If checked, generates single output file that contains all segments. If not checked, generates individual files of 'Segment Length' and deletes segments older than 'Keep Segments'.                                                                                                    |
| keep_segments                           | integer  | >= 1 (Default: <b>21</b> )                                         | Number of segments to retain in the destination directory. vod_mode must be false for this setting to have an effect.                                                                                                    |
| index_n_segments                        | integer  | >= 1 (Default: <b>10</b> )                                         | Number of segments to keep in the manifest (.mpd) file. vod_mode must be false for this setting to have an effect, and this number should be less than or equal to keep_segments.                                                                                                    |
| use_subdirectories                      | boolean  | true or false                                                      | Place segments in subdirectories. vod_mode must be false for this setting to have an effect.                                                                                                    |
| segments_per_subdirectory               | integer  | >= 1                                                               | Number of segments to write to a subdirectory before starting a new one. use_subdirectories must be true for this setting to have an effect.                                                                                                    |
| live_to_vod                             | boolean  | false or <b>true</b>                                               | When live event ends, convert the manifest (.mpd) file to a static type with an event duration. vod_mode must be false for this setting to have an effect.                                                                                                    |
| hbbtv_enabled                           | boolean  | true or false                                                      | Supports HbbTV specification version 1.5                                                                                                    |
| cdn                                     | string   | None, Akamai,<br>Basic_PUT, WebDAV,<br>AWS Elemental<br>MediaStore | Type of HTTP communication to use for pushing to origin server:  1) None – not allowed for HTTP destinations  2) Akamai – compatibility with Akamai CDN inputs  3) Basic_PUT – No creation of folders but deletes old files based on the setting in "Keep Segments" field.  4) WebDAV – HTTP PUT, PROPFIND, MKCOL, DELETE. Creates folders as needed and deletes old files based on the settings in "Keep Segments" field.  5) AWS Elemental MediaStore – HTTPS PUT. Creates folders as needed and deletes old files based on the settings in "Keep Segments" field. Enter the Access Key ID in the Username field. Enter the Secret Access Key in the Password field. |
| connection_retry_interval               | integer  | >= 0 (Default: <b>2</b> )                                          | Number of seconds to wait before retrying connection to the CDN if the connection is lost.                                                                                                    |
| num_retries                             | integer  | >= 0 (Default: <b>10</b> )                                         |                                                                                                    |
| media_content_destination               | Location |                                                                    | When specified, media segments are sent to this destination, separating from MPD and initialization segment. See Uri Types for supported protocols.                                                                                                    |
| media_content_cdn                       | string   | None, Akamai,<br>Basic_PUT, WebDAV,<br>AWS Elemental<br>MediaStore | Type of HTTP communication to use for pushing to origin server:  1) None – not allowed for HTTP destinations  2) Akamai – compatibility with Akamai CDN inputs  3) Basic_PUT – No creation of folders but deletes old files based on the setting in "Keep Segments" field.  4) WebDAV – HTTP PUT, PROPFIND, MKCOL, DELETE. Creates folders as needed and deletes old files based on the settings in "Keep Segments" field.  5) AWS Elemental MediaStore – HTTPS PUT. Creates folders as needed and deletes old files based on the settings in "Keep Segments" field. Enter the Access Key ID in the Username field. Enter the Secret Access Key in the Password field. |
| media_content_connection_retry_interval | integer  | >= 0 (Default: <b>2</b> )                                          | Number of seconds to wait before retrying connection to the CDN if the connection is lost.                                                                                                    |
| media_content_num_retries               | integer  | >= 0 (Default: <b>10</b> )                                         |                                                                                                    |
| media_content_chunked_transfer          | boolean  | true or false                                                      | Use chunked transfer encoding to Basic_PUT, WebDAV, Akamai or AWS Elemental MediaStore. User should contact Akamai to enable this feature.                                                                                                    |
| filecache_duration                      | integer  | 0 – 600                                                            | Size in seconds of file cache for streaming outputs.                                                                                                    |

| NAME                         | TYPE                        | RANGE                                                                                    | DESCRIPTION                                                                                                    |
|------------------------------|-----------------------------|------------------------------------------------------------------------------------------|----------------------------------------------------------------------------------------------------|
| restart_delay                | integer                     | >= 0                                                                                     | If a streaming output fails, number of seconds to wait until a restart is initiated. A value of 0 means never restart.                                                                                                    |
| log_uploads                  | boolean                     | true or <b>false</b>                                                                     | Log uploads to CDN in a file called /opt/elemental_se/web/log/<br>job_ <id>/upload_<groupid>.csv. A row is generated for each file<br/>POST (created) and each file DELETE.</groupid></id>                                                                                                    |
| chunked_transfer             | boolean                     | true or <b>false</b>                                                                     | Use chunked transfer encoding to Basic_PUT, WebDAV, Akamai or AWS Elemental MediaStore. User should contact Akamai to enable this feature.                                                                                                    |
| minimum_update_period        | integer                     | >= 0                                                                                     | Smallest period between potential changes to the MPD.                                                                                                    |
| min_buffer_time              | integer                     | >= 0                                                                                     | Minimum time of initially buffered media that is needed to ensure smooth playout.                                                                                                    |
| suggested_presentation_delay | integer                     | > 0                                                                                      | When not set in UI, maximum of 20s and 2x Segment Length and minBufferTime is used.                                                                                                    |
| media_available_time         | datetime                    |                                                                                          | This updates availabilityStartTime tag in DASH MPD, indicating the live content will be available at the specified time. If not provided, availabilityStartTime is set to the earliest availability time for the first media segment. Format is yyyy-MM-ddTHH:mm:ssZ for UTC. When Z is not included, timecode input is treated as local time and converted to UTC. |
| drm_system                   | string                      | <b>nil</b> , widevine, playready, or multidrm                                            | Specifies DRM system used for DASH outputs. None by default.                                                                                                    |
| key_provider_settings        | Key<br>Provider<br>Settings | piksel_settings,<br>generic_cenc_settings,<br>playready_cenc_settings,<br>speke_settings | Key Provider-specific settings. For DASH ISO, this is constrained by the DRM System selection.                                                                                                    |
| key_rotation_count           | integer                     |                                                                                          | For use with encryption_type. The AES encryption key will rotate after this many segments. Set to 0 to use the same key throughout the entire encoding session. This parameter will be ignored when the key provider is Conax or Irdeto.                                                                                                    |

## ADOBE RTMP GROUP SETTINGS

| NAME                   | TYPE    | RANGE                                                                                    | DESCRIPTION                                                                                                    |
|------------------------|---------|------------------------------------------------------------------------------------------|----------------------------------------------------------------------------------------------------|
| cdn                    | string  | None, Akamai, Limelight,<br>Level3, Edgecast, Internap,<br>Wowza                         | CDN to authenticate for this group of Adobe RTMP outputs.                                                                                                    |
| cache_length           | integer | >= 30                                                                                    | Cache length, in seconds, is used to calculate buffer size.                                                                                                    |
| restart_delay          | integer | >= 0 (Default: 15)                                                                       | If a streaming output fails, number of seconds to wait until a restart is initiated. A value of 0 means never restart.                                                                                                    |
| disconnect_immediately | boolean | true or false                                                                            | Controls behavior when content cache fills up. If remote origin server stalls the RTMP connection and does not accept content fast enough the 'Media Cache' will fill up. When the cache reaches the length specified in 'Cache Length' the cache will stop accepting new content. If this box is checked, the RTMP output will force a disconnect. Clear the media cache, and reconnect after 'Restart Delay' seconds. If the box is unchecked, the RTMP output will wait up to 5 minutes to allow the origin server to begin accepting data again. |
| ad_markers             | string  | onAkamaiAdPod,<br>onCuePoint,<br>onCuePointMSec,<br>onCuePointSCTE35,<br>onUserDataEvent | Choose one or more ad marker types to pass SCTE35 signals through to this group of Adobe RTMP outputs.                                                                                                    |

| NAME                             | TYPE      | RANGE                                     | DESCRIPTION                                                                                                    |
|----------------------------------|-----------|-------------------------------------------|----------------------------------------------------------------------------------------------------|
| caption_data                     | string    | all, 608_field1_and_field2,<br>608_field1 | Controls the types of data that passes to OnCaption outputs. If set to 'all' then 608 and 708 carried DTVCC data will be passed. If set to '608_field1_and_field2' then DTVCC data will be stripped out, but 608 data from both fields will be passed. If set to '608_field1' then only the data carried in 608 from field 1 video will be passed. |
| enable_oncuepoint_broadcast_time | e boolean | true or <b>false</b>                      | When enabled the encoder will transmit an OnCuePoint message every 5 seconds with a timestamp of the specific encoding time. The encoding time is denoted in seconds since the UNIX Epoch (Jan 1st, 1970).                                                                                                    |
| broadcast_time_offset            | integer   |                                           | Offset in milliseconds to apply to enable_oncuepoint_broadcast_time.                                                                                                    |
| onfi_timecode_frequency          | integer   | >= 0 (Default: 1)                         | onFI timecode output frequency. Must be set to multiples of GOP size. Default is 1 $\times$ GOP. 0 means no onFI.                                                                                                    |

#### **UDP GROUP SETTINGS**

| NAME                      | TYPE         | RANGE                                  | DESCRIPTION                                                                                                    |
|---------------------------|--------------|----------------------------------------|----------------------------------------------------------------------------------------------------|
| name                      | string       |                                        | UDP or RTP output groups require a name and no other parameters; this is a known issue that will be addressed in a future release.                                                                                                    |
| on_input_loss             | string       | drop_program, drop_ts,<br>emit_program | Specifies how the output should be handled if input is lost.  Stop transmitting TS (drop_ts): Default. Follow the behavior for the repeat field in the Input Loss Behavior set of fields. Then, if that time expires, stop the transport stream.  Emit Content (emit_program): With this option, Live continues to produce output. The video PID for this program will contain content based on the behavior controlled by the repeat, black, and color/slate fields in the Input Loss Behavior set of fields. The audio PID will consist of silence. There will be no PID for the captions.  Drop program from TS (drop_program): Follow the behavior for the repeat field in the Input Loss Behavior set of fields. Then, if that time expires, omit this program from the transport stream. Omit reference to this program from the PAT. Omit the PMT for this program. Omit the PIDs for this program. The transport stream will consist of the PAT and the NULL PID. |
| csp_settings              | Csp Settings |                                        | The StreamID emitted in the Cross Streaming Prevention messages.                                                                                                    |
| timed_metadata_id3_period | integer      |                                        | Timed Metadata interval in seconds.                                                                                                    |
| timed_metadata_id3_frame  | string       | None, PRIV, TDRL                       | Indicates ID3 frame that has the timecode.                                                                                                    |

### RELIABLE TS GROUP SETTINGS

| NAME          | TYPE   | RANGE                                  | DESCRIPTION                                                                                                    |
|---------------|--------|----------------------------------------|----------------------------------------------------------------------------------------------------|
| name          | string |                                        | A Reliable TS output group requires a name.                                                                                                    |
| on_input_loss | string | drop_program, drop_ts,<br>emit_program | Specifies behavior of last resort when Input Video is lost, and no more backup inputs are available. The Entire Transport Stream can be shut down, or the program can be dropped from the stream (and replaced with Null Packets to meet TS bitrate requirement), or the last good picture can be repeated indefinitely. |

### **CSP SETTINGS**

| NAME      | TYPE    | RANGE       | DESCRIPTION                                                                                            |
|-----------|---------|-------------|----------------------------------------------------------------------------------------------------|
| stream_id | string  |             | The StreamID emitted in the Cross Streaming Prevention messages. A URI string for segmentation_upid(). |
| Interval  | integer | 100 – 10000 | The period between Cross Stream Prevention message insertions. Units are in milliseconds.              |

#### SMPTE ST 2110 GROUP SETTINGS

| NAME          | TYPE   | RANGE                 | DESCRIPTION                                                                                                    |
|---------------|--------|-----------------------|----------------------------------------------------------------------------------------------------|
| on_input_loss | string | drop_ts, emit_program | Specifies how the output should be handled if input is lost.  1) Stop transmitting TS (drop_ts): Default. Follow the behavior for the repeat field in the Input Loss Behavior set of fields. Then, if that time expires, stop the transport stream.  2) Emit Content (emit_program): With this option, Live continues to produce output. The video stream will contain content based on the behavior controlled by the repeat, black, and color/slate fields in the Input Loss Behavior set of fields. Any audio stream will consist of silence. The ancillary data stream will be empty. |
| enable_nmos   | string | false <b>true</b>     | Manage output via NMOS API specifications IS-04 (Discovery & Registration) and IS-05 (Device Connection Management). When the Live event is started the output will be registered on the network as an NMOS device and each of its streams will be registered as an NMOS sender. Each stream destination can be configured through the connection management portion of the NMOS web service.                                                                                                    |

### ALTERNATE MANIFEST DESTINATION

| NAME                      | TYPE     | RANGE                                                           | DESCRIPTION                                                                                                    |
|---------------------------|----------|-----------------------------------------------------------------|----------------------------------------------------------------------------------------------------|
| destination               | Location |                                                                 | The set-level and stream-level manifests will be additionally pushed to this location. Filenames will be identical to those pushed to the primary location. Each file will be pushed immediately after a successful push to the primary location. Do not specify a destination basename. The location must end with a trailing forward slash.                                                                                                    |
| cdn                       | string   | None, Basic_PUT, Akamai,<br>WebDAV, AWS Elemental<br>MediaStore | Type of HTTP communication to use for pushing to origin server:  1) None – not allowed for HTTP destinations  2) Akamai – compatibility with Akamai CDN inputs  3) Basic_PUT – No creation of folders but deletes old files based on the setting in "Keep Segments" field.  4) WebDAV – HTTP PUT, PROPFIND, MKCOL, DELETE. Creates folders as needed and deletes old files based on the settings in "Keep Segments" field.  5) AWS Elemental MediaStore – HTTPS PUT. Creates folders as needed and deletes old files based on the settings in "Keep Segments" field. Enter the Access Key ID in the Username field. Enter the Secret Access Key in the Password field. |
| connection_retry_interval | integer  | >= 0 (Default: <b>2</b> )                                       | Number of seconds to wait before retrying connection to the CDN if the connection is lost.                                                                                                    |
| num_retries               | integer  | >= 0 (Default: <b>10</b> )                                      |                                                                                                    |

#### **VERIMATRIX SETTINGS**

| NAME              | TYPE     | RANGE         | DESCRIPTION                                                                                                    |
|-------------------|----------|---------------|----------------------------------------------------------------------------------------------------|
| resourceid        | string   |               | Verimatrix Resource ID.                                                                                                    |
| verimatrix_server | Location |               | The Verimatrix server that will provide the keys.                                                                                             |
| reuse_last_key    | boolean  | true or false | If checked, the stream will be encrypted using the last key obtained from the Verimatrix Server in the event that server becomes unreachable. |

#### **SECURE MEDIA SETTINGS**

| NAME       | TYPE    | RANGE          | DESCRIPTION               |
|------------|---------|----------------|---------------------------|
| resourceid | integer | 0 - 4294967295 | Secure Media Resource ID. |

| NAME                | TYPE     | RANGE         | DESCRIPTION                                                                                                    |
|---------------------|----------|---------------|----------------------------------------------------------------------------------------------------|
| secure_media_server | Location |               | The Secure Media server that will provide the keys.                                                                                                |
| reuse_last_key      | boolean  | true or false | If checked, the stream will be encrypted using the last key obtained from the SecureMedia server in the event that the server becomes unreachable. |

### IRDETO SETTINGS

| NAME               | TYPE     | RANGE                                                                        | DESCRIPTION                                                                                                    |
|--------------------|----------|------------------------------------------------------------------------------|----------------------------------------------------------------------------------------------------|
| service_url        | Location | URL with login credentials                                                   | Specifies the Location of the Irdeto server. Both a URL and login credentials are required.                              |
| account_id         | string   |                                                                              | Used to identify the account on the Irdeto Control server.                                                               |
| content_id         | string   |                                                                              | Used to identify the content in Irdeto Control so that the content key can be associated.                                |
| content_key        | string   | <b>generate_new_key</b> or<br>use_last_key                                   | Determines if a new key should be generated at the start of encoding or if the encoding session should use the last key. |
| use_https          | boolean  | true or <b>false</b>                                                         | Specifies whether requests to the License Acquisition URL should use HTTPS or basic HTTP.                                |
| sub_content_type   | string   | default, SSPlayReady,<br>HLSPlayReady or other<br>customer supported values. | Specifies the sub content type to be associated with the output group.                                                   |
| use_rotating_keys  | boolean  |                                                                              |                                                                                                    |
| program_identifier | string   |                                                                              |                                                                                                    |
| program_identifier | Location |                                                                              |                                                                                                    |
| program_identifier | Location |                                                                              |                                                                                                    |
| program_identifier | Location |                                                                              |                                                                                                    |

## **CONAX SETTINGS**

| NAME       | TYPE     | RANGE                      | DESCRIPTION                                                                                |
|------------|----------|----------------------------|--------------------------------------------------------------------------------------------|
| server     | Location | URL with login credentials | Specifies the Location of the Conax Server. Both a URL and login credentials are required. |
| content_id | string   |                            | Used to identify the content on the Conax Server.                                          |

### GENERIC KEYPROVIDER SETTINGS

| NAME           | TYPE     | RANGE         | DESCRIPTION                                                                                                    |
|----------------|----------|---------------|----------------------------------------------------------------------------------------------------|
| server         | Location |               | Specifies the Location of the Generic Keyprovider server. A valid URI is required. Optional username and password are used if the keyprovider requires authentication. |
| resourceid     | string   |               | Used by the Generic Keyprovider to identify the content.                                                                                                    |
| reuse_last_key | boolean  | true or false | If checked, the stream will be encrypted using the last key obtained from the key provider in the event that the key provider becomes unreachable.                     |

### STATIC KEY SETTINGS

| NAME               | TYPE     | RANGE | DESCRIPTION                                                |
|--------------------|----------|-------|------------------------------------------------------------|
| static_key_value   | string   |       | Static Key value.                                          |
| keyprovider_server | Location |       | The URL of the license server used for protecting content. |

#### **SELF-GENERATED SETTINGS**

| NAME              | TYPE     | RANGE         | DESCRIPTION                                                                                                    |
|-------------------|----------|---------------|----------------------------------------------------------------------------------------------------|
| common_key        | boolean  | true or false | When enabled, generates the same key for each output within this output group.                                                                                     |
| key_prefix        | string   |               | A partial URI prefix that will be prepended to the key filenames in the output manifest. The prefix should point to the final publishing destination for the keys. |
| key_save_location | Location |               | The location where key files will be saved.                                                                                                    |

#### PIKSEL SETTINGS

| NAME       | TYPE     | RANGE | DESCRIPTION                                                                                                    |
|------------|----------|-------|----------------------------------------------------------------------------------------------------|
| server     | Location |       | Specifies the Location of the Piksel Server. Optional username and password are used if the keyprovider requires authentication. |
| content_id | string   |       | Used to identify the content on the Piksel Server.                                                                               |

#### **INSIDE SECURE SETTINGS**

| NAME                    | TYPE     | RANGE | DESCRIPTION                                                                      |
|-------------------------|----------|-------|----------------------------------------------------------------------------------|
| key_provisioning_server | Location |       | Specifies the Location of the Inside Secure (Authentec) Key Provisioning server. |
| la_server               | Location |       | Specifies the location of the License Acquisition server.                        |

#### ONE MAINSTREAM SETTINGS

| NAME           | TYPE     | RANGE | DESCRIPTION                                                       |
|----------------|----------|-------|-------------------------------------------------------------------|
| channel_secret | string   |       | String used to sign encryption requests. Provided by 1Mainstream. |
| content_id     | string   |       | Video id.                                                         |
| channel_code   | string   |       | Channel code.                                                     |
| base_url       | Location |       | The URL of the license server used for protecting content.        |

#### **CISCO SETTINGS**

| NAME     | TYPE     | RANGE | DESCRIPTION                                                |
|----------|----------|-------|------------------------------------------------------------|
| key_id   | string   |       | Expected to be in GUID format.                             |
| key_seed | string   |       | Expected to be base64 encoded.                             |
| la_url   | Location |       | The URL of the license server used for protecting content. |

### THE PLATFORM SETTINGS

| NAME          | TYPE     | RANGE                            | DESCRIPTION                                                                    |
|---------------|----------|----------------------------------|--------------------------------------------------------------------------------|
| server        | string   |                                  | The content key ID.                                                            |
| key_value     | string   |                                  | The value of the AES-128 encryption key. Specified in hex with no "0x� prefix. |
| target_client | enum     | inside_secure, irdeto, microsoft | Target client.                                                                 |
| la_url        | Location |                                  | The license acquisition URL.                                                   |

### **SEACHANGE SETTINGS**

| NAME                    | TYPE     | RANGE | DESCRIPTION                                                |
|-------------------------|----------|-------|------------------------------------------------------------|
| License Acquisition URL | Location |       | The URL of the license server used for protecting content. |
| Key Server              | Location |       |                                                            |
| Client Certificate      | Location |       | Provide the path and file name for the client certificate. |
| program_identifier      | string   |       |                                                            |

### OUTPUT

An output object describes the settings for a single output file or stream in an output group.

| NAME                       | TYPE                  | RANGE                                                                                                    | DESCRIPTION                                                                                                    |
|----------------------------|-----------------------|----------------------------------------------------------------------------------------------------|----------------------------------------------------------------------------------------------------|
| description                | string                |                                                                                                    | Description.                                                                                                    |
| order                      | integer               | > 0                                                                                                    | Required for multiple outputs within an output group. Specifies the order in which the output should be listed within the output group. Outputs and external outputs are ordered together.                                                                                                    |
| stream_assembly_name       | string                |                                                                                                    | Name of the stream to attach to this output. This field is not saved, it is replaced with an id field once the Live Event is saved. See name field in Stream Assembly.                                                                                                    |
| name_modifier              | string                |                                                                                                    | String concatenated to the end of the destination filename. Only applicable to Archive, Apple HLS, MS Smooth and DASH ISO outputs. Required for multiple outputs of the same type. Accepts Format Identifiers. For DASH ISO outputs, if the format identifiers \$Number\$ or \$Time\$ are used in one output, they must be used across all outputs within the group. |
| extension                  | string                |                                                                                                    | Output file extension. Applies to archive outputs. If empty, this will be auto-selected from the container type.                                                                                                    |
| container                  | enum                  | mp4, f4v, raw, m2ts, m3u8, ismv, rtmp, mov, uvu, 3gp, mxf, 2110                                               | Container for this output. See Containers for supported output containers. Can be auto-detected from extension field. Certain containers require a <i>container_</i> settings object. If not specified, the default object will be created.                                                                                                    |
| output_settings            | Output<br>Settings    | apple_live_settings,<br>rtmp_settings, udp_settings,<br>reliable_ts_settings,<br>smpte_st2110_output_settings | Specific settings for this type of output. Required for outputs within Adobe RTMP, UDP or Reliable TS group.                                                                                                    |
| container_settings         | Container<br>Settings | mov_settings, m2ts_settings,<br>raw_settings, mp4_settings,<br>f4v_settings,<br>smpte_st2110_settings         | Container specific settings. Note: replace <i>container</i> with the container you are using in the XML tag (e.g. <mov_settings>).</mov_settings>                                                                                                    |
| scte35_passthrough         | boolean               | true or <b>false</b>                                                                                          | If true, passes any SCTE-35 signals from the input source to this output. Only available for certain containers. For HLS outputs SCTE-35 is automatically enabled when ad markers associated with the Apple HLS group are enabled.                                                                                                    |
| insert_scte35_esam         | boolean               | true or false                                                                                                 | If true, update any SCTE-35 signals from ESAM POIS to this output. Only available for m2ts containers.                                                                                                    |
| smpte_2038                 | boolean               | true or <b>false</b>                                                                                          | Enables passthrough of non-audio SDI ADPs to output TS, per SMPTE 2038 standard.                                                                                                    |
| klv_passthrough            | boolean               | true or false                                                                                                 | If true, passes any KLV data from the input source to this output. Only available for certain containers.                                                                                                    |
| ebif_passthrough           | boolean               | true or <b>false</b>                                                                                          | If true, passes any EBIF data from the input source to this output. Only available for certain containers.                                                                                                    |
| timed_metadata_passthrough | boolean               | true or false                                                                                                 | Enables passthrough of timed metadata from input to output.                                                                                                    |
| nielsen_id3_passthrough    | boolean               | true or <b>false</b>                                                                                          | If true, Nielsen inaudible tones for media tracking will be detected in the input audio and an equivalent ID3 tag will be inserted in the output. Only available for certain containers.                                                                                                    |

| NAME                      | TYPE    | RANGE                | DESCRIPTION                                                                                                    |
|---------------------------|---------|----------------------|----------------------------------------------------------------------------------------------------|
| insert_timed_metadata     | boolean | true or false        | If true, inserts ID3 timed metadata from the timed_metadata REST command into this output. Only available for certain containers.                                                                                                    |
| insert_private_metadata   | boolean | true or <b>false</b> | If true, inserts private metadata from the private_metadata REST command into this output. Only available for certain containers.                                                                                                    |
| start_paused              | boolean | true or <b>false</b> | If true, output will start in the paused state.                                                                                                    |
| log_edit_points           | boolean | true or <b>false</b> | Generates an XML file in the log directory with initial timecode, timecode of input switches, and final timecode. This can be used to for later editing of this output.                                                                                                    |
| arib_captions_passthrough | boolean | true or <b>false</b> | If true, passes any ARIB Captions data from the input source to this output. Only available for certain containers under certain conditions.                                                                                                    |
| insert_amf_metadata       | boolean |                      | If true, inserts metadata in AMF format from the amf_metadata REST command into RTMP output, on specified Ad Marker.                                                                                                    |
| write_hvc1_for_h265       | boolean |                      | If true, output that is H.265 will be marked as HVC1 and adhere to the ISO-IECJTC1-SC29_N13798_Text_ISOIEC_FDIS_14496-15_3rd_E spec which states that parameter set NAL units will be stored in the sample headers but not in the samples directly. If this is unchecked, <b>false</b> , then H.265 will be marked as HEV1 and parameter set NAL units will be written into the samples. (This is ignored when generating DOIby Vision output.) |

# APPLE LIVE SETTINGS

| NAME                    | TYPE     | RANGE                                                                                                    | DESCRIPTION                                                                                                    |
|-------------------------|----------|----------------------------------------------------------------------------------------------------|----------------------------------------------------------------------------------------------------|
| segment_type            | string   | TS or fMP4                                                                                                    | Specify if this output should produce TS or fMP4 segments.                                                                                                    |
| segment_modifier        | string   |                                                                                                    | String concatenated to end of segment filenames.  Accepts Format Identifiers.                                                                                                    |
| audio_only_image l      | Location |                                                                                                    | For use with an audio only Stream. Must be a .jpg or .png file. If given, this image will be used as the coverart for the audio only output. Ideally, it should be formatted for an iPhone screen for two reasons. The iPhone does not resize the image, it crops a centered image on the top/bottom and left/right. Additionally, this image file gets saved bit-for-bit into every 10-second segment file, so will increase bandwidth by {image file size} * {segment count} * {user count.}.                                                                                                    |
| audio_track_type s      | string   | alternate_audio_auto_select_default, alternate_audio_auto_select, alternate_audio_not_auto_select,audio_only_variant_stream | Four types of audio-only tracks are supported: Audio-Only Variant Stream The client can play back this audio-only stream instead of video in low-bandwidth scenarios. Represented as an EXT-X-STREAM-INF in the HLS manifest. Alternate Audio, Auto Select, Default Alternate rendition that the client should try to play back by default. Represented as an EXT-X-MEDIA in the HLS manifest with DEFAULT=YES, AUTOSELECT=YES Alternate Audio, Auto Select, Not Default Alternate rendition that the client may try to play back by default. Represented as an EXT-X-MEDIA in the HLS manifest with DEFAULT=NO, AUTOSELECT=YES Alternate Audio, not Auto Select Alternate rendition that the client will not try to play back by default. Represented as an EXT-X-MEDIA in the HLS manifest with DEFAULT=NO, AUTOSELECT=NO |
| iframe_only_manifests t | boolean  | true or false                                                                                                    | Adds I-Frame Only Manifest in addition to the HLS manifest                                                                                                    |

| NAME                 | TYPE   | RANGE | DESCRIPTION                                                                                                    |
|----------------------|--------|-------|----------------------------------------------------------------------------------------------------|
| audio_rendition_sets | string |       | List all the audio groups that are used with the video output stream. Input all the audio GROUP-IDs that are associated to the video, separate by ','. |
| audio_group_id       | string |       | Specifies the group to which the audio Rendition belongs.                                                                                              |

### MP4 SETTINGS

| NAME            | TYPE    | RANGE                | DESCRIPTION                                                                                                    |
|-----------------|---------|----------------------|----------------------------------------------------------------------------------------------------|
| mp4_major_brand | string  |                      | Overrides the "Major Brand" field in the output file. Usually not necessary to specify.                                                                                                    |
| include_cslg    | boolean | true or <b>false</b> | When checked file composition times will start at zero, composition times in the 'ctts' (composition time to sample) box for B-frames will be negative, and a 'cslg' (composition shift least greatest) box will be included per 14496-1 amendment 1. This improves compatibility with Apple players and tools. |
| insert_freebox  | boolean | true or false        | Inserts a free-space box immediately after the moov box                                                                                                    |

## ADOBE RTMP SETTINGS

| NAME                      | TYPE     | RANGE       | DESCRIPTION                                                                                                    |
|---------------------------|----------|-------------|----------------------------------------------------------------------------------------------------|
| rtmp_endpoint             | Location |             | Endpoint for Flash Media Server. For connection to Akamai, a username and password must be supplied in rtmp_endpoint. Endpoint URI fields accept Format Identifiers. |
| stream_name               | string   |             | Stream name for Flash Media Server. Accepts Format Identifiers.                                                                                                    |
| connection_retry_interval | integer  | Default: 2  | Number of seconds to wait before retrying a connection to the Flash Media server if the connection is lost.                                                          |
| num_retries               | integer  | Default: 10 | Number of retry attempts.                                                                                                    |

### **UDP SETTINGS**

| NAME                  | TYPE     | RANGE              | DESCRIPTION                                                                                                    |
|-----------------------|----------|--------------------|----------------------------------------------------------------------------------------------------|
| destination           | Location |                    | Applies only if mpts_membership is none or remote. Destination address and port number for Transport Stream packets. Can be unicast or multicast. If mpts_membership is none, can be UDP or RTP. If mpts_membership is remote and secondary_destination will not be specified, can be UDP or RTP. If mpts_membership is remote and secondary_destination will be specified, can only be RTP. For example, udp://239.10.10.10:5001 or rtp://10.100.100.100:5002. |
| secondary_destination | Location |                    | Applies only if mpts_membership is none or remote. Additional destination address and port number for Transport Stream packets. Can be unicast or multicast. If mpts_membership is none, can be UDP or RTP; If mpts_membership is remote, can only be RTP. For example, udp://239.10.10.10:5001 or rtp://10.100.100.100:5002.                                                                                                    |
| interface             | string   | IP address or name | Optionally specify the network interface to use. Can be entered as the interface IP address ("10.11.12.13") or as an interface name ("eth2" or "bond0.45"). If left blank, the system routing table will be used to select an interface.                                                                                                    |

| NAME                                      | TYPE    | RANGE                  | DESCRIPTION                                                                                                    |
|-------------------------------------------|---------|------------------------|----------------------------------------------------------------------------------------------------|
| buffer_msec                               | integer | 0 – 10000 (10 seconds) | UDP output buffering in milliseconds. Larger values increase latency through the transcoder but simultaneously assist the transcoder in maintaining a constant, low-jitter UDP/RTP output while accommodating clock recovery, input switching, input disruptions, picture reordering, etc.                                                                                       |
| mpts_membership                           | string  | None, Local, Remote    | Specifies the location of the multiplexer used with this encode. If "None", no multiplexing will occur. If "Local" the onboard MPTS process will be used and all communication will be automatically handled on local interfaces. If "Remote", the Live Encoder will send data to a remote multiplexer using the specified addresses.                                            |
| complexity_transmit_destination           | string  |                        | Multicast destination for complexity estimates from encoder to statmux. Only required for use with Elemental Statmux (separate multiplexer).                                                                                                    |
| secondary_complexity_transmit_destination | string  |                        | Optional. Additional multicast destination for complexity estimates from encoder to statmux. Only required for use with Elemental Statmux (separate multiplexer). Must be received by the same statmux as the Primary Complexity Transmit Destination. Typical use case is to enable multiple network path redundancy (two interfaces and two switches) from encoder to statmux. |
| allocation_receipt_destination            | string  |                        | Multicast destination for bitrate allocations from statmux to encoder. Only required for use with Elemental Statmux (separate multiplexer).                                                                                                    |
| secondary_allocation_receipt_destination  | string  |                        | Optional. Additional multicast destination for bitrate allocations from statmux to encoder. Only required for use with Elemental Statmux (separate multiplexer). Must be received by the same encoder as the Primary Bitrate Allocation Destination. Typical use case is to enable multiple network path redundancy (two interfaces and two switches) from statmux to encoder.   |
| max_ts_packet_count                       | integer | 1 – 7                  | Sets the number of MPEG TS packets to be sent in each IP packet. Lower values slightly reduce latency, at the cost of network overhead.                                                                                                    |
|                                           |         |                        |                                                                                                    |

### **RELIABLE TS SETTINGS**

| NAME                                           | TYPE    | RANGE                  | DESCRIPTION                                                                                                    |
|------------------------------------------------|---------|------------------------|----------------------------------------------------------------------------------------------------|
| Delivery Protocol                              | string  | mediaconnect or Zixi   | Indicates the type of Reliable TS protocol to carry the Transport Stream.  Current options are 'AWS Elemental MediaConnect' and 'Zixi'.                                                                                                    |
| Destination/Amazon<br>Resource Name            | string  |                        | Destination specification for a Reliable Transport Stream output. For an output of type AWS Elemental MediaConnect, the destination is an AWS Elemental MediaConnect Flow ARN. User credentials required. For an output of type Zixi, the destination is an IP address:port number and must start with the prefix: zixi:// For example: zixi://10.11.42.42:2088. User credentials are not required. |
| Secondary Destination/<br>Amazon Resource Name | string  |                        | Destination specification for a Reliable Transport Stream output. For an output of type AWS Elemental MediaConnect, the destination is an AWS Elemental MediaConnect Flow ARN. User credentials required. For an output of type Zixi, the destination is an IP address:port number and must start with the prefix: zixi:// For example: zixi://10.11.42.42:2088. User credentials are not required. |
| interface                                      | string  | IP address or name     | Optionally specify the network interface to use. Can be entered as the interface IP address ("10.11.12.13") or as an interface name ("eth2" or "bond0.45"). If left blank, the system routing table will be used to select an interface.                                                                                                    |
| zixi_latency                                   | integer | 0 – 16000 milliseconds | The Zixi MAX LATENCY value. This defines the latency buffer created by the Zixi protocol.                                                                                                    |

#### SMPTE ST 2110 OUTPUT SETTINGS

| NAME                     | TYPE     | RANGE              | DESCRIPTION                                                                                                    |
|--------------------------|----------|--------------------|----------------------------------------------------------------------------------------------------|
| rtp_payload_type         | integer  | <b>96</b> -127     | The RTP Payload Type may be used to identify the RTP payload format.                                                                                                    |
| destination              | Location |                    | Can be unicast or multicast. Must be rtp and must include a port. For example, rtp://239.10.10.10:5001 or rtp://10.100.100.100:5002.                                                      |
| secondary_destination    | Location |                    | Can be unicast or multicast. Must be rtp and must include a port. For example, rtp://239.10.10.10:5001 or rtp://10.100.100.100:5002.                                                      |
| interface                | string   | IP address or name | Specify the network interface to use. Can be entered as the interface IP address ("10.11.12.13") or as an interface name ("eth5" or "bond0.45"). Must be configured to the Mellanox card. |
| packet_time_microseconds | integer  | 125, <b>1000</b>   | Length of time per packet in microseconds.  This is only valid on outputs containing audio streams.                                                                                       |
| cea608e_line_number      | integer  | 0-2047             | The CEA-608-E captions digital interface line number, corresponding to the location of the ANC data packet. Special line number values include 2045, 2046, and 2047 (see RFC 8331).       |
| scte104_line_number      | integer  | 0-2047             | The SCTE 104 messages digital interface line number, corresponding to the location of the ANC data packet. Special line number values include 2045, 2046, and 2047 (see RFC 8331).        |

## FEC OUTPUT SETTINGS

| NAME               | TYPE    | RANGE         | DESCRIPTION                                                                                                    |
|--------------------|---------|---------------|----------------------------------------------------------------------------------------------------|
| include_column_fec | boolean | true          | Enables column-based FEC; must be enabled.                                                                                                    |
| include_row_fec    | boolean | true or false | Enables row-based FEC; enabled by default.                                                                                                    |
| column_depth       | integer | 4-20          | Parameter D from SMPTE 2022-1. The height of the FEC protection matrix. The number of transport stream packets per column error correction packet. Must be between 4 and 20, inclusive                                                                                                    |
| row_length         | integer | 1-20          | Parameter L from SMPTE 2022-1. The width of the FEC protection matrix. Must be between 1 and 20, inclusive. If only Column FEC is used, then larger values increase robustness.  If Row FEC is used, then this is the number of transport stream packets per row error correction packet, and the value must be between 4 and 20 inclusive. |

### **MOV SETTINGS**

| NAME              | TYPE    | RANGE                      | DESCRIPTION                                                                                                    |
|-------------------|---------|----------------------------|----------------------------------------------------------------------------------------------------|
| reference         | string  | self_contained or external | A value of 'external' creates separate media files and the wrapper file (.mov) contains references to these media files. A value of 'self_contained' creates only a wrapper (.mov) file and this file contains all of the media.                                                                                                    |
| include_clap      | boolean | true or false              | Include 'clap' atom if appropriate for the video output settings.                                                                                                    |
| include_cslg      | boolean | true or false              | When checked file composition times will start at zero, composition times in the 'ctts' (composition time to sample) box for B-frames will be negative, and a 'cslg' (composition shift least greatest) box will be included per 14496-1 amendment 1. This improves compatibility with Apple players and tools.                                                                         |
| growing_reference | boolean | <b>true</b> or false       | If checked the Quicktime external reference file will be written out every 30 seconds, with pointers to the media file content up to that moment. If unchecked, no reference file will be written until the Event completes. Enabling this feature allows loading the content into an NLE program and to begin using it before the Event completes. Only valid with External reference. |
| write_xdcam       | boolean | false or true              | Enable XDCAM for Apple editors and players; Uncheck this box to support other players.                                                                                                    |

| NAME           | TYPE    | RANGE         | DESCRIPTION                      |
|----------------|---------|---------------|----------------------------------|
| omneon_padding | boolean | true or false | Insert Omneon-compatible padding |

#### **M2TS SETTINGS**

| NAME                 | TYPE    | RANGE                               | DESCRIPTION                                                                                                    |
|----------------------|---------|-------------------------------------|----------------------------------------------------------------------------------------------------|
| bitrate              | integer | Default: <b>0</b>                   | The output bitrate of the transport stream in bits per second. Setting to 0 lets the muxer automatically determine the appropriate bitrate. Other common values are 3750000, 7500000, and 15000000.                                                                                                    |
| cc_in_pmt            | boolean | true or false                       | When enabled, generates caption_service_descriptor in PMT.                                                                                                    |
| program_num          | integer | 0 - 65535 (Default 1)               | The value of the program number field in the Program Map Table.                                                                                                    |
| pat_interval         | integer | 0, 10 – 1000 (Default: <b>100</b> ) | The number of milliseconds between instances of this table in the output transport stream.                                                                                                    |
| pmt_interval         | integer | 0, 10 – 1000 (Default: <b>100</b> ) | The number of milliseconds between instances of this table in the output transport stream.                                                                                                    |
| pcr_every_pes        | boolean | <b>true</b> or false                | When true, a Program Clock Reference value is inserted for every Packetized Elementary Stream (PES) header. This parameter is effective only when the PCR PID is the same as the video or audio elementary stream.                                                                                                    |
| pcr_period           | integer | 0 – 500                             | Maximum time in milliseconds between Program Clock References (PCRs) inserted into the transport stream.                                                                                                    |
| transport_stream_id  | integer | 0 – 65535                           | The value of the transport stream ID field in the Program Map Table.                                                                                                    |
| use_buffer_model     | boolean | true or false                       | Use multiplex buffer model for accurate interleaving. Disabling use_buffer_model can lead to lower latency, but low-memory devices may not be able to play back the stream without interruptions.                                                                                                    |
| vbr                  | boolean | true or <b>false</b>                | When true, does not insert null packets into transport stream to fill specified bitrate. The bitrate setting acts as the maximum bitrate when vbr enabled.                                                                                                    |
| iframe_only          | boolean | true or <b>false</b>                | When true, output only key frames while dropping all other frames. VBR mode will be enabled and Buffer Model will not be employed.                                                                                                    |
| dvb                  | boolean | true or <b>false</b>                | When true, the stream type is 0×06 for AC3 and EAC3 audio; both the DVB ac3_audio_descriptor, and the DVB AU_information data fields will be included; and the output uses the DVB buffer model for Dolby Digital audio. When false, the stream type is 0×81 for AC3 audio; the stream type is 0×87 for EAC3 audio; the ATSC audio_descriptor data field will be included; and the output uses the ATSC buffer model for Dolby Digital audio. |
| use_atsc_stream_type | boolean | true or <b>false</b>                | When checked, uses stream type = $0 \times 81$ for AC3 and stream type = $0 \times 87$ for EAC3. Otherwise uses stream type = $0 \times 06$ .                                                                                                    |
| null_packet_bitrate  | float   | >= 0                                | Value in bits per second of extra null packets to insert into the transport stream. This can be used if a downstream encryption system requires periodic null packets.                                                                                                    |
| audio_frames_per_pes | integer | >= 0 (Default: 2)                   | The number of audio frames to insert for each PES packet.                                                                                                    |
| segmentation_time    | float   | > 0                                 | The length in seconds of each segment. Required unless markers is set to none.                                                                                                    |

| NAME                     | TYPE                                      | RANGE                                                        | DESCRIPTION                                                                                                    |
|--------------------------|-------------------------------------------|--------------------------------------------------------------|----------------------------------------------------------------------------------------------------|
| segmentation_style       | string                                    | maintain_cadence,<br>reset_cadence                           | The segmentation style parameter controls how segmentation markers are inserted into the transport stream. With avails, it is possible that segments may be truncated, which can influence where future segmentation markers are inserted.  When a segmentation style of "reset_cadence" is selected and a segment is truncated due to an avail, we will reset the segmentation cadence. This means the subsequent segment will have a duration of of \$segmentation_time seconds.  When a segmentation style of "maintain_cadence" is selected and a segment is truncated due to an avail, we will not reset the segmentation cadence. This means the subsequent segment will likely be truncated as well. However, all segments after that will have a duration of \$segmentation_time seconds. Note that EBP lookahead is a slight exception to this rule. |
| fragment_time            | float                                     | >= 0                                                         | The length in seconds of each fragment. Only used with EBP markers.                                                                                                    |
| segmentation_markers     | string                                    | none, rai_segstart, rai_adapt, psi_segstart, ebp, ebp_legacy | Inserts segmentation markers at each segmentation_time period. rai_segstart sets the Random Access Indicator bit in the adaptation field. rai_adapt sets the RAI bit and adds the current timecode in the private data bytes. psi_segstart inserts PAT and PMT tables at the start of segments. ebp adds Encoder Boundary Point information to the adaptation field as per OpenCable specification OC-SP-EBP-I01-130118. ebp_legacy adds Encoder Boundary Point information to the adaptation field using a legacy proprietary format.                                                                                                    |
| ebp_lookahead_ms         | integer                                   | 0 – 10000 milliseconds                                       | When set, enforces that Encoder Boundary Points do not come within the specified time interval of each other by looking ahead at input video. If another EBP is going to come in within the specified time interval, the current EBP is not emitted, and the segment is "stretched" to the next marker. The lookahead value does not add latency to the system. The Live Event must be configured elsewhere to create sufficient latency to make the lookahead accurate.                                                                                                    |
| ebp_on_audio             | boolean                                   |                                                              | Controls placement of EBP on Audio PIDs. If checked, EBP markers will be placed on the video PID and all audio PIDs. If unchecked, EBP markers will be placed on only the video PID.                                                                                                    |
| fixed_ebp_audio_interval | boolean                                   |                                                              | When this option is checked, audio EBP markers will be added to partitions 3 and 4. The interval between these additional markers will be fixed, and will be slightly shorter than the video EBP marker interval. Only available when EBP Cablelabs segmentation markers are selected.                                                                                                    |
| es_rate                  | boolean                                   | true or <b>false</b>                                         | Include the ES Rate field in the PES header.                                                                                                    |
| arib                     | boolean                                   | true or false                                                | Enables ARIB-compliant field muxing and removes video descriptor.                                                                                                    |
| drop_absent_streams      | boolean                                   | true or <b>false</b>                                         | When checked (true) output audio streams will be removed from the program if the selected input audio stream is removed from the input. This allows the output audio configuration to dynamically change based on input configuration. If this box is not checked (false), all output audio streams will output encoded silence when not connected to an active input stream.                                                                                                    |
| dvb_nit_settings         | DVB Network<br>Information<br>Table (NIT) | dvb_nit_settings                                             | Inserts DVB Network Information Table (NIT) at the specified table repetition interval.                                                                                                    |
| dvb_sdt_settings         | DVB Service<br>Description<br>Table (SDT) | dvb_sdt_settings                                             | Inserts DVB Service Description Table (NIT) at the specified table repetition interval.                                                                                                    |
| dvb_tdt_settings         | DVB Time<br>and Date<br>Table (TDT)       | dvb_tdt_settings                                             | Inserts DVB Time and Date Table (TDT) at the specified table repetition interval.                                                                                                    |
| pmt_pid                  | string                                    | 32 – 8182 (Default: <b>480</b> )                             | Packet Identifier (PID) for the Program Map Table (PMT) in the transport stream. Can be entered as a decimal or hexadecimal value.                                                                                                    |
| pcr_pid                  | string                                    | 32 – 8182                                                    | Packet Identifier (PID) of the Program Clock Reference (PCR) in the transport stream. When no value is given, the encoder will assign the same value as the Video PID. Can be entered as a decimal or hexadecimal value.                                                                                                    |

| NAME                  | TYPE    | RANGE                                         | DESCRIPTION                                                                                                    |
|-----------------------|---------|-----------------------------------------------|----------------------------------------------------------------------------------------------------|
| video_pid             | string  | 32 – 8182 (Default: <b>481</b> )              | Packet Identifier (PID) of the elementary video stream in the transport stream. Can be entered as a decimal or hexadecimal value.                                                                                          |
| audio_pids            | string  | 32 – 8182 (Default: <b>482-498</b> )          | Packet Identifier (PID) of the elementary audio stream(s) in the transport stream. Multiple values are accepted, and can be entered in ranges and/or by comma separation. Can be entered as decimal or hexadecimal values. |
| dvb_teletext_pid      | string  | 32 – 8182 (Default: <b>499</b> )              | Packet Identifier (PID) for input source DVB Teletext data to this output. Can be entered as a decimal or hexadecimal value.                                                                                               |
| dvb_sub_pids          | integer | 32 – 8182 (Default: <b>460-479</b> )          | Packet Identifier (PID) for input source DVB Subtitle data to this output.  Multiple values are accepted, and can be entered in ranges and/or by comma separation. Can be entered as decimal or hexadecimal values.        |
| scte27_pids           | string  | 32 – 8182 (Default: <b>450-459</b> )          | Packet Identifier (PID) for input source SCTE-27 data to this output. Multiple values are accepted, and can be entered in ranges and/or by comma separation. Can be entered as decimal or hexadecimal values.              |
| scte35_pid            | string  | 32 – 8182 (Default: <b>500</b> )              | Packet Identifier (PID) of the SCTE-35 stream in the transport stream. Can be entered as a decimal or hexadecimal value. Enter "detect" to have PID detected from the input.                                               |
| scte35_esam_pid       | string  | 32 – 8182 (Default: <b>508</b> )              | Packet Identifier (PID) of the SCTE-35 stream in the transport stream generated by the ESAM POIS. Can be entered as a decimal or hexadecimal value.                                                                        |
| scte35_pullup         | integer | 0 – 8000 milliseconds<br>(Default: <b>0</b> ) | Pre-roll delay for SCTE-35 insertion in milliseconds. Only compatible with non-VBR SDI inputs. Zero means no delay.                                                                                                    |
| smpte_2038_output_pid | string  | 32 – 8182 (Default: <b>509</b> )              | PID for SMPTE 2038 data.                                                                                                    |
| klv_data_pids         | string  | 32 – 8182 (Default: <b>501</b> )              | Packet Identifier (PID) for input source KLV data to this output. Multiple values are accepted, and can be entered in ranges and/or by comma separation. Can be entered as decimal or hexadecimal values.                  |
| timed_metadata_pid    | string  | 32 – 8182 (Default: <b>502</b> )              | Packet Identifier (PID) of the timed metadata stream in the transport stream. Can be entered as a decimal or hexadecimal value.                                                                                            |
| private_metadata_pid  | string  | 32 – 8182 (Default: <b>503</b> )              | Packet Identifier (PID) of the private metadata stream in the transport stream. Can be entered as a decimal or hexadecimal value.                                                                                          |
| etv_platform_pid      | string  | 32 – 8182 (Default: <b>504</b> )              | Packet Identifier (PID) for input source ETV Platform data to this output. Can be entered as a decimal or hexadecimal value.                                                                                               |
| etv_signal_pid        | string  | 32 – 8182 (Default: <b>505</b> )              | Packet Identifier (PID) for input source ETV Signal data to this output. Can be entered as a decimal or hexadecimal value.                                                                                                 |
| ecm_pid               | string  | 32 – 8182 (Default: <b>506</b> )              | Packet Identifier (PID) for ECM in the transport stream. Only enabled when Simulcrypt is enabled. Can be entered as a decimal or hexadecimal value.                                                                        |
| arib_captions_pid     | string  | 32 – 8182                                     | Packet Identifier (PID) for ARIB Captions in the transport stream. Can be entered as a decimal or hexadecimal value.                                                                                                    |
|                       |         |                                               |                                                                                                    |

# DVB NETWORK INFORMATION TABLE (NIT)

| NAME         | TYPE    | RANGE              | DESCRIPTION                                                                                                    |
|--------------|---------|--------------------|----------------------------------------------------------------------------------------------------|
| rep_interval | integer | 25 – 10000         | The number of milliseconds between instances of this table in the output transport stream.                                          |
| network_id   | integer | 0 – 65535          | The numeric value placed in the Network Information Table (NIT).                                                                    |
| network_name | string  | 1 – 256 characters | The network name text placed in the network_name_descriptor inside the Network Information Table. Maximum length is 256 characters. |

## DVB SERVICE DESCRIPTION TABLE (SDT)

| NAME                  | TYPE    | RANGE                                                         | DESCRIPTION                                                                                                    |
|-----------------------|---------|---------------------------------------------------------------|----------------------------------------------------------------------------------------------------|
| output_sdt            | string  | sdt_follow,<br>sdt_follow_if_present,<br>sdt_manual, sdt_none | Selects method of inserting SDT information into output stream. "Follow input SDT" copies SDT information from input stream to output stream. "Follow input SDT if present" copies SDT information from input stream to output stream if SDT information is present in the input, otherwise it will fall back on the user-defined values. Enter "SDT Manually" means user will enter the SDT information. "No SDT" means output stream will not contain SDT information. |
| rep_interval          | integer | 25 – 2000                                                     | The number of milliseconds between instances of this table in the output transport stream.                                                                                                    |
| service_provider_name | string  | 1 – 256 characters                                            | The service provider name placed in the service_descriptor in the Service Description Table. Maximum length is 256 characters.                                                                                                    |
| service_name          | string  | 1 – 256 characters                                            | The service name placed in the service_descriptor in the Service Description Table. Maximum length is 256 characters.                                                                                                    |

## DVB TIME AND DATE TABLE (SDT)

| NAME         | TYPE    | RANGE        | DESCRIPTION                                                                                |
|--------------|---------|--------------|--------------------------------------------------------------------------------------------|
| rep_interval | integer | 1000 – 30000 | The number of milliseconds between instances of this table in the output transport stream. |

### SIMULCRYPT AES SETTINGS

| NAME                    | TYPE     | RANGE | DESCRIPTION                                                                                                    |
|-------------------------|----------|-------|----------------------------------------------------------------------------------------------------|
| channel_id              | integer  | >= 0  | Integer value for the Verimatrix channel ID. Required.                                                                                                    |
| ecmg                    | Location |       | Hostname or IP address for Veramatrix server, without tcp protocol details, and an optional port. Examples: tcp://12.34.56.78:1234, tcp://12.34.56.78, tcp://ecmg_host_name:1234, tcp://ecmg_host_name |
| recommended_cp_duration | integer  | >= 0  | Desired minimum crypto-duration. May be overridden by the lower bound at the ECMG server.                                                                                                    |

#### M3U8 SETTINGS

| NAME                  | TYPE    | RANGE                                | DESCRIPTION                                                                                                    |
|-----------------------|---------|--------------------------------------|----------------------------------------------------------------------------------------------------|
| pmt_pid               | string  | 32 – 8182 (Default: <b>480</b> )     | Packet Identifier (PID) for the Program Map Table (PMT) in the transport stream. Can be entered as a decimal or hexadecimal value.                                                                                         |
| video_pid             | string  | 32 – 8182 (Default: <b>481</b> )     | Packet Identifier (PID) of the elementary video stream in the transport stream. Can be entered as a decimal or hexadecimal value.                                                                                          |
| audio_pids            | string  | 32 – 8182 (Default: <b>482-498</b> ) | Packet Identifier (PID) of the elementary audio stream(s) in the transport stream. Multiple values are accepted, and can be entered in ranges and/or by comma separation. Can be entered as decimal or hexadecimal values. |
| scte35_pid            | string  | 32 – 8182 (Default: <b>500</b> )     | Packet Identifier (PID) of the SCTE-35 stream in the transport stream. Can be entered as a decimal or hexadecimal value.                                                                                                   |
| smpte_2038_output_pid | string  | 32 - 8182 (Default: <b>509</b> )     | PID for SMPTE 2038 data.                                                                                                    |
| timed_metadata_pid    | string  | 32 – 8182 (Default: <b>502</b> )     | Packet Identifier (PID) of the timed metadata stream in the transport stream. Can be entered as a decimal or hexadecimal value.                                                                                            |
| private_metadata_pid  | string  | 32 – 8182 (Default: <b>503</b> )     | Packet Identifier (PID) of the private metadata stream in the transport stream. Can be entered as a decimal or hexadecimal value.                                                                                          |
| program_num           | integer | 0 – 65535 (Default 1)                | The value of the program number field in the Program Map Table.                                                                                                    |

| NAME                 | TYPE    | RANGE                             | DESCRIPTION                                                                                                    |
|----------------------|---------|-----------------------------------|----------------------------------------------------------------------------------------------------|
| pat_interval         | integer | 0, 10 – 1000 (Default: <b>0</b> ) | The number of milliseconds between instances of this table in the output transport stream. A value of "0" writes out the PAT once per segment file.                                                                                                    |
| pmt_interval         | integer | 0, 10 – 1000 (Default: <b>0</b> ) | The number of milliseconds between instances of this table in the output transport stream. A value of "0" writes out the PMT once per segment file.                                                                                                    |
| pcr_every_pes        | boolean | true or false                     | When true, a Program Clock Reference value is inserted for every Packetized Elementary Stream (PES) header. This parameter is effective only when the PCR PID is the same as the video or audio elementary stream.                                                                        |
| pcr_period           | integer | 0 – 500                           | Maximum time in milliseconds between Program Clock References (PCRs) inserted into the transport stream.                                                                                                    |
| pcr_pid              | string  | 32 – 8182                         | Packet Identifier (PID) of the Program Clock Reference (PCR) in the transport stream. When no value is given, the encoder will assign the same value as the Video PID. Can be entered as a decimal or hexadecimal value.                                                                  |
| transport_stream_id  | integer | 0 – 65535                         | The value of the transport stream ID field in the Program Map Table.                                                                                                    |
| audio_frames_per_pes | integer | >= 0 (Default: 4)                 | The number of audio frames to insert for each PES packet.                                                                                                    |
| ecm_pid              | string  |                                   | ThePlatform-protected transport streams using 'microsoft' as Target Client include an ECM stream. This ECM stream contains the size, IV, and PTS of every sample in the transport stream. This stream PID is specified here. This PID has no effect on non ThePlatform-protected streams. |

#### **SMPTE ST 2110 SETTINGS**

This currently doesn't have any specific settings, but needs to be included in the XML as <smpte\_st2110\_settings/>

| NAME | TYPE | RANGE | DESCRIPTION |
|------|------|-------|-------------|
|      |      |       |             |

#### **RAW SETTINGS**

| NAME                     | TYPE       | RANGE         | DESCRIPTION                                                                               |
|--------------------------|------------|---------------|-------------------------------------------------------------------------------------------|
| smpte_436_anc_passthroug | gh boolean | false or true | If true, passes through ancillary data from the source to SMPTE 436-M data in the output. |

#### **EXTERNAL OUTPUTS**

Allows an output not being produced in this output group to be added to the variant playlist. Can be used to generate an .m3u8 playlist with backup streams from an external encoder, or to share streams between multiple output groups.

| NAME              | TYPE     | RANGE | DESCRIPTION                                                                                                    |
|-------------------|----------|-------|----------------------------------------------------------------------------------------------------|
| order             | integer  | > 0   | Required for multiple outputs within an output group. Specifies the order in which the output should be listed within the output general outputs are ordered together.                                                                                                    |
| external uri      | string   |       | The external output feature lets you include a reference to the variant manifest from another output group (on this or another Li master manifest for this output group. For example, this output group produces curling.m3u8, curling_high.m3u8, and the corre and publishes them to the destination https://example.com/sports. Another output group produces backup_curling.m3u8, backu and the corresponding .ts segments and publishes them to the destination https://example2.com/sports. You can set up so that on https://example.com/sports includes references to curling_high.m3u8 (as usual) and to backup_curling_high.m3u8. Enter the manifest. For example, https://example2.com/backup_curling.m3u8. (Or, if the destination is the same for both output groups, estackup_curling.m3u8) |
| stream_attributes | s string |       | Enter the information to include in the master manifest, in the EXT-X-STREAM-INF line for this variant. BANDWIDTH is require specification, other fields are optional and depend on what your downstream systems expect. For example,                                                                                                    |

BANDWIDTH=690800,AVERAGE-BANDWIDTH=690800,CODECS="avc1.4d4015,mp4a.40.2",RESOLUTION=480×270,AUDI To ensure compliance with the HLS standard, be careful with the syntax for example, note the lack of spaces, note the use of a

double quotes around lists and strings.

#### STREAM ASSEMBLY

A stream assembly describes the audio and video settings for an output stream

| NAME                | TYPE                   | RANGE                     | DESCRIPTION                                                                                                    |
|---------------------|------------------------|---------------------------|----------------------------------------------------------------------------------------------------|
| name                | string                 |                           | Stream name. This is used to attach streams to outputs. This field is not saved, it is replaced with an id field once the Live Event is saved. See stream_assembly_name under Output.                                                                                                    |
| video_description   | Video<br>Description   |                           | Video settings for this stream.                                                                                                    |
| audio_description   | Audio<br>Description   |                           | Audio settings for this stream. There can be multiple audio settings in a single stream.                                                                                                    |
| caption_description | Caption<br>Description |                           | Caption settings for this stream. There can be multiple caption settings in a single stream.                                                                                                    |
| preset              | string                 | A valid Preset ID or name | Preset values to use for this stream. If this is included, no further parameters are needed. If video, audio, or caption parameters are included in the stream assembly, they will override the Preset value. A valid ID or name must be provided, specifying by permalink is not supported. |

#### **VIDEO DESCRIPTION**

Video description contains the settings needed for a video stream in an output media. The following picture shows how crop, position and width and height relate to each other. If crop or position is not given, the software will ensure the display aspect ratio is preserved in the resolution specified by height and width.

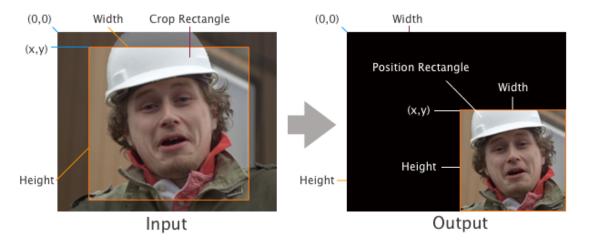

| NAME           | TYPE              | RANGE                                                                                                    | DESCRIPTION                                                                                                    |
|----------------|-------------------|----------------------------------------------------------------------------------------------------|----------------------------------------------------------------------------------------------------|
| codec          | enum              | h.264, h.265, mpeg2, frame<br>capture, uncompressed,<br>prores                                                              | Video codec. See Video Codecs for supported output codecs.                                                                                                    |
| codec_settings | Codec<br>Settings | h264_settings,<br>h265_settings,<br>mpeg2_settings,<br>frame_capture_settings,<br>uncompressed_settings,<br>prores_settings | Codec specific settings. Note: replace <i>codec</i> with the codec you are using in the XML tag (e.g. <h264_settings>).</h264_settings>                         |
| width          | integer           | 32 – 4096 (Default: source video width)                                                                                     | Output video width (in pixels). Leave blank to use source video width. Display aspect ratio is always preserved by letterboxing or pillarboxing when necessary. |
| height         | integer           | 32 – 3112 (Default: source video height)                                                                                    | Output video height (in pixels). Leave blank to use source video height.                                                                                        |

| NAME                  | TYPE                 | RANGE                                                        | DESCRIPTION                                                                                                    |
|-----------------------|----------------------|--------------------------------------------------------------|----------------------------------------------------------------------------------------------------|
| stretch_to_output     | boolean              | true or false                                                | Automatically configures the output position Rectangle to stretch the video to the specified output resolution. This option will override any position value.                                                                                                    |
| sharpness             | integer              | 0: Softest – 100: Sharpest                                   | Changes the strength of the anti-alias filter used for scaling. 0 is the softest setting, 100 is the sharpest. A setting of 50 is recommended for most content.                                                                                                    |
| anti_alias            | boolean              | true or false                                                | Use the anti-aliasing scaler. This should be used with large downscaling ratios.                                                                                                    |
| vbi_passthrough       | boolean              | true or <b>false</b>                                         | Passes user data fields from input source to output source. This includes 608 & 708 closed caption data. Framerate must be set to Follow Source or must be 50 fps or greater.                                                                                                    |
| timecode_passthrough  | boolean              | true or <b>false</b>                                         | A value of †true†true†t |
| drop_frame_timecode   | boolean              | true or false                                                | Instructs timecode insertion to use drop-frame timecodes for 29.97 fps outputs. If it is not possible to use drop-frame timecodes, the system will fall back on non-drop-frame and note the discrepancy in the logs.                                                                                                    |
| crop                  | Rectangle            |                                                              | Crop input to rectangle. Aspect ratio preservation is disabled when this parameter is used.                                                                                                    |
| position              | Rectangle            |                                                              | Position output in rectangle. Aspect ratio preservation is disabled when this parameter is used.                                                                                                    |
| video_preprocessors   | Video<br>Preprocesso | rs                                                           | Video preprocessing to apply to this output.                                                                                                    |
| respond_to_afd        | string               | None, Respond,<br>Passthrough                                | Indicates how to respond to the AFD values in the input stream. Respond causes input video to be clipped, depending on AFD value, input display aspect ratio and output display aspect ratio.                                                                                                    |
| afd_signaling         | string               | None, Auto, Fixed                                            | Indicates that AFD values will be written into the output stream. In the case where respond_to_afd is Auto, the system will try to preserve the input AFD value (in cases where multiple AFD values are valid). Only valid for H.264 and MPEG2 outputs.                                                                                                    |
| fixed_afd             | integer              | 0 – 15                                                       | Four bit AFD value to write on all frames of video in the output stream. Only valid when afd_signaling is set to 'Fixed'.                                                                                                    |
| insert_color_metadata | boolean              | false or true                                                | Includes colorspace metadata in the output.                                                                                                    |
| selected_gpu          | string               | <b>Auto (blank)</b> , comma separated list of values 0,1,2,3 | GPUs to encode this stream on. Leaving this blank will cause Elemental Live to decide the best GPU. If the operator runs multiple Live Events at the same time, they can manually balance the Live Event GPUs for optimal performance. Streams with video using the HEVC (h.265) codec can designate two or more GPUs, or if left to auto, additional GPUs will be assigned automatically. GPUs excluded at the system settings will be ignored.                                                                                                    |
| force_cpu_encode      | boolean              |                                                              | Setting this control instructs the system to use a CPU encoder for this particular stream.                                                                                                    |

## **RECTANGLE**

| NAME   | TYPE    | RANGE | DESCRIPTION                    |
|--------|---------|-------|--------------------------------|
| x      | integer |       | Left of rectangle.             |
| у      | integer |       | Top of rectangle.              |
| width  | integer |       | Width of rectangle in pixels.  |
| height | integer |       | Height of rectangle in pixels. |

#### H.264 SETTINGS

| NAME                    | TYPE    | RANGE                                                                              | DESCRIPTION                                                                                                    |
|-------------------------|---------|------------------------------------------------------------------------------------|----------------------------------------------------------------------------------------------------|
| profile                 | enum    | Baseline, <b>Main</b> , High, High<br>10-bit, High 4:2:2, High 4:2:2<br>10-bit     | H.264 Profile. High 4:2:2 and 10-bit profiles are only available with the AVC-I License.                                                                                                    |
| level                   | enum    | <b>Auto</b> , 1, 1.1, 1.2, 1.3, 2, 2.1, 2.2, 3, 3.1, 3.2, 4, 4.1, 4.2, 5, 5.1, 5.2 | H.264 Level.                                                                                                    |
| rate_control_mode       | enum    | VBR, <b>CBR</b> , CQ, ABR,<br>Statmux, QVBR                                        | Rate control mode. CQ uses constant quantizer (qp), ABR (average bitrate) does not write HRD parameters. Statmux allows for statistical multiplexing on outputs with an MPTS Membership. QVBR: Sets a bitrate that meets the desired quality (specified in the Quality Level field). The bit rate will not exceed Max Bitrate and will not fall below the bitrate required to meet the desired quality.            |
| priority                | integer | -5 to 5 (Default: <b>0</b> )                                                       | For use in Statmuxable events only. The purpose of the priority is to use a combination of the multiplex rate control algorithm and the QVBR capability of the encoder to prioritize the video quality of some channels in a multiplex over others. Channels that have a higher priority will get higher video quality at the expense of the video quality of other channels in the multiplex with lower priority. |
| bitrate                 | integer | >= 1000 (Default: <b>5000000</b> )                                                 | Average bitrate in bits/second. Required for VBR, CBR, and ABR. Five megabits can be entered as 5000000 or 5m. Five hundred kilobits can be entered as 500000 or 0.5m.  For MS Smooth outputs, bitrates must be unique when rounded down to the nearest multiple of 1000.                                                                                                    |
| max_bitrate             | integer |                                                                                    | Maximum bitrate in bits/second. Applicable only to VBR and QVBR modes. Five megabits can be entered as 5000000 or 5m. Five hundred kilobits can be entered as 500000 or 0.5m. Required for QVBR.                                                                                                    |
| min_bitrate             | integer |                                                                                    | Optional. If specified, sets an explicit lower limit on the statmuxed instantaneous bitrate for this channel. If not specified, the minimum will be automatically set by the system.                                                                                                    |
| quality_level           | float   | 1.0 – 10.0 (Default: <b>7.0</b> )                                                  | Target quality value in steps of 1/3. Applicable only to QVBR mode. 1.0 is the lowest quality and 10.0 is the highest and approaches lossless. Typical levels for content distribution are between 6.0 and 8.0.                                                                                                    |
| buf_size                | integer |                                                                                    | Size of buffer (HRD buffer model). Five megabits can be entered as 5000000 or 5m. Five hundred kilobits can be entered as 500000 or 0.5m. If blank, value is Bitrate x 2.                                                                                                    |
| min_buf_occ             | integer | >=0 to buf_size                                                                    | Minimum occupancy of VBV / HRD buffer in bits. If blank, value is 0.                                                                                                    |
| buf_fill_pct            | integer | 0 – 100                                                                            | Percentage of the buffer that should initially be filled (HRD buffer model). If blank, value is 90.                                                                                                    |
| framerate_numerator     | integer |                                                                                    | Framerate numerator – framerate is a fraction, e.g. 24000 / 1001 = 23.976 fps. If Framerate is Follow source, can be left blank: defaults to framerate of source. For other Framerate options, must be specified.                                                                                                    |
| framerate_denominator   | integer |                                                                                    | Framerate denominator. If Framerate is Follow source, can be left blank: defaults to framerate of source. For other Framerate options, must be specified.                                                                                                    |
| framerate_follow_source | boolean | true or false                                                                      | No framerate conversion from source.                                                                                                    |
| interpolate_frc         | boolean | true or <b>false</b>                                                               | Interpolates during a framerate conversion. Produces smoother motion during a framerate change.                                                                                                    |

| NAME                   | TYPE    | RANGE                                                                                | DESCRIPTION                                                                                                    |
|------------------------|---------|--------------------------------------------------------------------------------------|----------------------------------------------------------------------------------------------------|
| telecine               | string  | None, Soft, or Hard                                                                  | This field applies only if the Streams > Advanced > Framerate (framerate) field is set to 29.970. This field works with the Streams > Advanced > Preprocessors > Deinterlacer field (deinterlace_mode) and the Streams > Advanced > Interlaced Mode field (interlace_mode) to identify the scan type for the output: Progressive, Interlaced, Hard Telecine or Soft Telecine. See Scan Types for information.  - Hard: produces 29.97i output from 23.976 input.  - Soft: produces 23.976; the player converts this output to 29.97i.  - Hard Telecine is only valid with interlace modes of "Top Field First" and "Bottom Field First"; Soft Telecine is only valid with the "Progressive" interlace mode.                                                                                                    |
| slow_pal               | boolean | true or <b>false</b>                                                                 | Enables Slow PAL rate conversion. 23.976fps and 24fps input is relabeled as 25fps, and audio is sped up correspondingly.                                                                                                    |
| interlace_mode         | enum    | progressive, top_field,<br>bottom_field,<br>follow_top_field,<br>follow_bottom_field | This field works with the Streams > Advanced > Preprocessors > Deinterlacer field (deinterlace_mode) and the Streams > Advanced > Telecine field (telecine) to identify the scan type for the output: Progressive, Interlaced, Hard Telecine or Soft Telecine. See Scan Types for information. The differences between the Top, Bottom, and Follow values are:  - Top Field First or Bottom Field First produce interlaced with the entire output having the same field polarity (top or bottom first).  - Follow (Default Top) and Follow (Default Bottom) use the same field polarity as the source. Therefore for the Follow options:  - If the source is interlaced, the output will be interlaced with the same polarity as the source (it will follow the source). The output could therefore be a mix of "top field first� and "bottom field first�.  - If the source is progressive, the output will be interlaced with "top field first� or "bottom field first� polarity, depending on which of the Follow options you chose. |
| gop_size               | float   | > 0 (Default: <b>90</b> )                                                            | GOP Length (keyframe interval) in frames or seconds. Must be greater than zero.                                                                                                    |
| gop_size_units         | string  | frames or seconds                                                                    | Indicates if the GOP Size is specified in frames or seconds. If seconds the system will convert the GOP Size into a frame count at run time.                                                                                                    |
| gop_num_b_frames       | integer | 0 – 7 (Default: <b>2</b> )                                                           | Number of B-frames between reference frames.                                                                                                    |
| progressive_references | boolean | true or <b>false</b>                                                                 | Adjust position of P and B frames within a GOP so that progressive-scan reference frames are used whenever possible. Improves compression efficiency of mixed progressive & interlace content, particularly hard telecine codec film content.                                                                                                    |
| repeat_pps             | boolean | true or <b>false</b>                                                                 | Places a PPS header on each encoded picture, even if repeated.                                                                                                    |
| gop_closed_cadence     | integer | >= 0 (Default: 1)                                                                    | Frequency of closed GOPs. In streaming applications, it is recommended that this be set to 1 so a decoder joining mid-stream will receive an IDR frame as quickly as possible. Setting this value to 0 will break output segmenting.                                                                                                    |
| min_i_interval         | integer | 0 – 30 (Default: <b>0</b> )                                                          | Applies only when scd_mode is On or Transition Detection.  In a stream that belongs to an output group that is defining an ABR stack, always set this field to 0.  In a stream that is not part of an ABR stack, enter a value that forces a minimum separation between repeated (cadence) I-frames and I-frames inserted by scene change detection (SCD). Enter the value as a number of frames.  - If an SCD I-frame is within the specified interval before a cadence I-frame, then the SCD I-frame is inserted but the planned cadence I-frame is not inserted. The current GOP is shrunk. The normal GOP cadence then resumes.  - If an SCD I-frame is within the specified interval after a cadence I-frame, then the planned cadence I-frame is not inserted and instead the current GOP is stretched to the SCD I-frame. The normal GOP cadence then resumes.  The maximum GOP stretch = GOP size + Min-I-interval – 1.                                                                                                    |
| adaptive_quantization  | string  | off, low, <b>medium</b> , high,                                                      | Adaptive quantization. Allows intra-frame quantizers to vary to improve                                                                                                    |
|                        |         | higher, max                                                                          | visual quality.                                                                                                    |

| NAME                    | TYPE    | RANGE                                                                             | DESCRIPTION                                                                                                    |
|-------------------------|---------|-----------------------------------------------------------------------------------|----------------------------------------------------------------------------------------------------|
| spatial_aq              | boolean | true or false                                                                     | Adjust quantization within each frame based on spatial variation of content complexity.                                                                                                    |
| temporal_aq             | boolean | true or false                                                                     | Adjust quantization within each frame based on temporal variation of content complexity.                                                                                                    |
| flicker_aq              | boolean | true or false                                                                     | Adjust quantization within each frame to reduce flicker or 'pop' on I-frames.                                                                                                    |
| cabac                   | boolean | true or false                                                                     | Enable CABAC (must be in Main or High profile).                                                                                                    |
| softness                | integer | 0=default, 1=JVT,<br>16-128=planar interpolation                                  | Softness. Selects quantizer matrix, larger values reduce high-frequency content in the encoded image. If blank, feature is off.                                                                                                    |
| qp                      | integer | 1 – 51                                                                            | Quantization parameter – fixed for CQ rate control mode, or starting QP for rate controller. If blank, field is ignored.                                                                                                    |
| max_qp                  | integer | 1 – 51                                                                            | Maximum QP for rate controller. If blank, field is ignored.                                                                                                    |
| min_qp                  | integer | 1 – 51                                                                            | Minimum QP for rate controller. If blank, field is ignored.                                                                                                    |
| par_follow_source       | boolean | true or false                                                                     | No pixel aspect ratio conversion from source.                                                                                                    |
| par_numerator           | integer |                                                                                   | Pixel Aspect Ratio numerator. If Pixel Aspect Ratio is Follow source, can be left blank: defaults to aspect ratio of source. For other Pixel Aspect Ratio options, must be specified.                                                                                                    |
| par_denominator         | integer |                                                                                   | Pixel Aspect Ratio denominator. If Pixel Aspect Ratio is Follow source, can be left blank: defaults to aspect ratio of source. For other Pixel Aspect Ratio options, must be specified.                                                                                                    |
| slices                  | integer | 1 – 32                                                                            | Number of slices per picture. Must be less than or equal to the number of macroblock rows for progressive pictures, and less than or equal to half the number of macroblock rows for interlaced pictures.                                                                                                    |
| scd_mode                | enum    | off, <b>on</b> or transition_detection                                            | On: inserts I-frames when scene change is detected.  Off: does not force an I-frame when scene change is detected.  Transition Detection: recommended when Rate Control Mode (rate_control_mode) is QVBR.  In a stream that belongs to an output group that is defining an ABR stack, set all streams to On or Transition Detection, or set all streams to Off.                                                                                                    |
| look_ahead_rate_control | string  | low, <b>medium</b> , high                                                         | Amount of lookahead. A value of low can decrease latency and memory usage, while high can produce better quality for certain content.                                                                                                    |
| num_ref_frames          | integer | 1 – 6                                                                             | Minimum number of reference frames to use. The actual number of reference frames used by the encoder for a given event is the <b>maximum</b> of the following numbers: $ \exists \notin \phi \text{ The number of Reference Frames specified in the event }  \exists \notin \phi \text{ If GOP Reference B-Frame is true and Motion Vector Direct Mode is Spatial: 4}  \exists \notin \phi \text{ If GOP Reference B-Frame is true and Motion Vector Direct Mode is not present or is not Spatial: 5}  \exists \notin \phi \text{ If B Frames is 0 and Interlace Mode is Progressive: 1}  \exists \notin \phi \text{ If B Frames is 0 and Interlace Mode is not Progressive: 2}  \exists \notin \phi \text{ If B Frames is not 0: 2} $ |
| force_field_pictures    | boolean | true or <b>false</b>                                                              | Disables PAFF/MBAFF encoding for interlaced outputs. When 'Force Field Pictures' is not enabled, the encoder may use either PAFF or MBAFF field/ frame adaptation.                                                                                                    |
| gop_markers             | boolean | true or <b>false</b>                                                              | Inserts a Recovery Point SEI message for open GOPs, or starts a new sequence for closed GOPs.                                                                                                    |
| dynamic_sub_gop         | boolean | true or <b>false</b>                                                              | Adjust number of b-frames per sub-GOP based on motion, up to maximum specified for 'B Frames'. Higher motion uses fewer b-frames. Improves subjective video quality for high-motion content.                                                                                                    |
| gop_b_reference         | boolean | true or <b>false</b>                                                              | Enable use of reference B frames for GOP structures that have B frames > 1.                                                                                                    |
| svq                     | integer | -3.0 Higher Quality, -2.0,<br>-1.0, <b>0.0</b> , 1.0, 2.0, 3.0: Higher<br>Density | Selects encoding features based on performance. Higher values use fewer system resources so may allow more streams to be encoded. NOTE. a value of -3.0 is NOT available on GPU encodes.                                                                                                    |
| sei_timecode            | boolean | true or <b>false</b>                                                              | Inserts timecode for each frame as 4 bytes of an unregistered SEI message.                                                                                                    |

| NAME                      | TYPE    | RANGE         | DESCRIPTION                                                                                                    |
|---------------------------|---------|---------------|----------------------------------------------------------------------------------------------------|
| rp2027_syntax             | boolean |               | Produces a bitstream compliant with SMPTE RP-2027.                                                                                                    |
| passes                    | integer | <b>1</b> or 2 | Number of encoding passes.                                                                                                    |
| motion_vector_direct_mode | string  |               | Specifies the mode to use for the B-frame's Direct mode motion-vector prediction. Applies only when the codec is H.264 (AVC) and a CPU encoder is applied, or when the codec is H.264 and a GPU encoder is used and Density vs Quality (svq) is set to "-2.0 or -3.0: Higher Quality�. For any other scenario, the Direct mode motion vector type is always "temporal".  Default is "spatial�. Spatial Direct mode is recommended in general. Temporal Direct mode may provide better subjective video quality when there are more clean linear motions. Auto mode applies either spatial or temporal prediction, depending on which one gives better predicted motion vectors for the given B-frame. |

### H.265 SETTINGS

| NAME              | TYPE    | RANGE                                                                                                    | DESCRIPTION                                                                                                    |
|-------------------|---------|----------------------------------------------------------------------------------------------------|----------------------------------------------------------------------------------------------------|
| profile           | enum    | Main/Main, Main/High,<br>Main10/Main, Main10/High,<br>Main 4:2:2 8-bit/Main, Main<br>4:2:2 8-bit/High, Main 4:2:2<br>10-bit/Main, Main 4:2:2<br>10-bit/High | Represents the Profile and Tier, per the HEVC (H.265) specification. Selections are grouped as [Profile] / [Tier], so "Main/High" represents Main Profile with High Tier. 4:2:2 profiles are only available with the HEVC 4:2:2 License.                                                                                                    |
| level             | enum    | <b>Auto</b> , 1, 1.1, 2, 2.1, 3, 3.1, 4, 4.1, 5, 5.1, 5.2, 6, 6.1, 6.2                                                                                      | H.265 Level.                                                                                                    |
| rate_control_mode | enum    | VBR, <b>CBR</b> , CQ, ABR,<br>Statmux, QVBR                                                                                                    | Rate control mode. CQ uses constant quantizer (qp), ABR (average bitrate) does not write HRD parameters. Statmux allows for statistical multiplexing on outputs with an MPTS Membership. QVBR: Sets a bitrate that meets the desired quality (specified in the Quality Level field). The bit rate will not exceed Max Bitrate and will not fall below the bitrate required to meet the desired quality.            |
| priority          | integer | -5 to 5 (Default: <b>0</b> )                                                                                                    | For use in Statmuxable events only. The purpose of the priority is to use a combination of the multiplex rate control algorithm and the QVBR capability of the encoder to prioritize the video quality of some channels in a multiplex over others. Channels that have a higher priority will get higher video quality at the expense of the video quality of other channels in the multiplex with lower priority. |
| bitrate           | integer | >= 1000 (Default: <b>5000000</b> )                                                                                                    | Average bitrate in bits/second. Required for VBR, CBR, and ABR. Five megabits can be entered as 5000000 or 5m. Five hundred kilobits can be entered as 500000 or 0.5m.  For MS Smooth outputs, bitrates must be unique when rounded down to the nearest multiple of 1000.                                                                                                    |
| max_bitrate       | integer |                                                                                                    | Maximum bitrate in bits/second. Applicable only to VBR and QVBR modes. Five megabits can be entered as 5000000 or 5m. Five hundred kilobits can be entered as 500000 or 0.5m. Required for QVBR.                                                                                                    |
| min_bitrate       | integer |                                                                                                    | Optional. If specified, sets an explicit lower limit on the statmuxed instantaneous bitrate for this channel. If not specified, the minimum will be automatically set by the system.                                                                                                    |
| quality_level     | float   | 1.0 – 10.0 (Default: <b>7.0</b> )                                                                                                    | Target quality value in steps of 1/3. Applicable only to QVBR mode. 1.0 is the lowest quality and 10.0 is the highest and approaches lossless. Typical levels for content distribution are between 6.0 and 8.0.                                                                                                    |
| buf_size          | integer |                                                                                                    | Size of buffer (HRD buffer model). Five megabits can be entered as 5000000 or 5m. Five hundred kilobits can be entered as 500000 or 0.5m. If blank, value is Bitrate x 2.                                                                                                    |
| buf_fill_pct      | integer | 0 – 100                                                                                                    | Percentage of the buffer that should initially be filled (HRD buffer model). If blank, value is 90.                                                                                                    |
|                   |         |                                                                                                    |                                                                                                    |

| NAME                    | TYPE    | RANGE                       | DESCRIPTION                                                                                                    |
|-------------------------|---------|-----------------------------|----------------------------------------------------------------------------------------------------|
| min_i_interval          | integer | 0 – 30 (Default: <b>0</b> ) | Applies only when scd_mode is On or Transition Detection.  In a stream that belongs to an output group that is defining an ABR stack, always set this field to 0.  In a stream that is not part of an ABR stack, enter a value that forces a minimum separation between repeated (cadence) I-frames and I-frames inserted by scene change detection (SCD). Enter the value as a number of frames.  - If an SCD I-frame is within the specified interval before a cadence I-frame, then the SCD I-frame is inserted but the planned cadence I-frame is not inserted. The current GOP is shrunk. The normal GOP cadence then resumes.  - If an SCD I-frame is within the specified interval after a cadence I-frame, then the planned cadence I-frame is not inserted and instead the current GOP is stretched to the SCD I-frame. The normal GOP cadence then resumes.  The maximum GOP stretch = GOP size + Min-I-interval â€" 1. |
| framerate_numerator     | integer |                             | Framerate numerator – framerate is a fraction, e.g. 24000 / 1001 = 23.976 fps. If Framerate is Follow source, can be left blank: defaults to framerate of source. For other Framerate options, must be specified.                                                                                                    |
| framerate_denominator   | integer |                             | Framerate denominator. If Framerate is Follow source, can be left blank: defaults to framerate of source. For other Framerate options, must be specified.                                                                                                    |
| framerate_follow_source | boolean | true or false               | No framerate conversion from source.                                                                                                    |
| num_ref_frames          | integer | 1-6                         | Minimum number of reference frames to use. The actual number of reference frames used by the encoder for a given event is the <b>maximum</b> of the following numbers:  • The number of Reference Frames specified in the event  • If GOP Reference B-Frame is true and Motion Vector Direct Mode is Spatial: 4  • If GOP Reference B-Frame is true and Motion Vector Direct Mode is not present or is not Spatial: 5  • If B Frames is 0 and Interlace Mode is Progressive: 1  • If B Frames is 0 and Interlace Mode is not Progressive: 2  • If B Frames is not 0: 2                                                                                                    |
| interpolate_frc         | boolean | true or <b>false</b>        | Interpolates during a framerate conversion. Produces smoother motion during a framerate change.                                                                                                    |
| gop_size                | float   | > 0 (Default: <b>90</b> )   | GOP Length (keyframe interval) in frames or seconds. Must be greater than zero.                                                                                                    |
| gop_size_units          | string  | frames or seconds           | Indicates if the GOP Size is specified in frames or seconds. If seconds the system will convert the GOP Size into a frame count at run time.                                                                                                    |
| gop_num_b_frames        | integer | 0 - 7 (Default: 2)          | Number of B-frames between reference frames.                                                                                                    |
| slow_pal                | boolean | true or <b>false</b>        | Enables Slow PAL rate conversion. 23.976fps and 24fps input is relabeled as 25fps, and audio is sped up correspondingly.                                                                                                    |
| repeat_pps              | boolean | true or false               | Places a PPS header on each encoded picture, even if repeated.                                                                                                    |
| dynamic_sub_gop         | boolean | true or <b>false</b>        | Adjust number of b-frames per sub-GOP based on motion, up to maximum specified for 'B Frames'. Higher motion uses fewer b-frames. Improves subjective video quality for high-motion content.                                                                                                    |
| gop_b_reference         | boolean | true or <b>false</b>        | Enable use of reference B frames for GOP structures that have B frames > 1.                                                                                                    |
| gop_closed_cadence      | integer | >= 0 (Default: 1)           | Frequency of closed GOPs. In streaming applications, it is recommended that this be set to 1 so a decoder joining mid-stream will receive an IDR frame as quickly as possible. Setting this value to 0 will break output segmenting.                                                                                                    |
| qp                      | integer | 1 – 51                      | Quantization parameter – fixed for CQ rate control mode, or starting QP for rate controller. If blank, field is ignored.                                                                                                    |
| min_qp                  | integer | 1 – 51                      | Minimum QP for rate controller. If blank, field is ignored.                                                                                                    |
| max_qp                  | integer | 1 – 51                      | Maximum QP for rate controller. If blank, field is ignored.                                                                                                    |

| NAME                    | TYPE    | RANGE                                                                                   | DESCRIPTION                                                                                                    |
|-------------------------|---------|-----------------------------------------------------------------------------------------|----------------------------------------------------------------------------------------------------|
| par_follow_source       | boolean | true or false                                                                           | No pixel aspect ratio conversion from source.                                                                                                    |
| par_numerator           | integer |                                                                                         | Pixel Aspect Ratio numerator. If Pixel Aspect Ratio is Follow source, can be left blank: defaults to aspect ratio of source. For other Pixel Aspect Ratio options, must be specified.                                                                                                    |
| par_denominator         | integer |                                                                                         | Pixel Aspect Ratio denominator. If Pixel Aspect Ratio is Follow source, can be left blank: defaults to aspect ratio of source. For other Pixel Aspect Ratio options, must be specified.                                                                                                    |
| slices                  | integer | 1 – 32                                                                                  | Number of slices per picture. Must be less than or equal to the number of macroblock rows for progressive pictures, and less than or equal to half the number of macroblock rows for interlaced pictures.                                                                                                    |
| tiles                   | boolean | true or <b>false</b>                                                                    | Enable use of tiles, allowing horizontal as well as vertical subdivision of the encoded pictures.                                                                                                    |
| adaptive_quantization   | string  | off, low, <b>medium</b> , high                                                          | Adaptive quantization. Allows intra-frame quantizers to vary to improve visual quality.                                                                                                    |
| spatial_aq              | boolean | true or false                                                                           | Adjust quantization within each frame based on spatial variation of content complexity.                                                                                                    |
| temporal_aq             | boolean | true or false                                                                           | Adjust quantization within each frame based on temporal variation of content complexity.                                                                                                    |
| flicker_aq              | boolean | true or false                                                                           | Adjust quantization within each frame to reduce flicker or 'pop' on I-frames.                                                                                                    |
| scd_mode                | enum    | off, <b>on</b> or transition_detection                                                  | On: inserts I-frames when scene change is detected.  Off: does not force an I-frame when scene change is detected.  Transition Detection: recommended when Rate Control Mode (rate_control_mode) is QVBR.  In a stream that belongs to an output group that is defining an ABR stack, set all streams to On or Transition Detection, or set all streams to Off.                                                                                                    |
| look_ahead_rate_control | string  | low, <b>medium</b> , high                                                               | Amount of lookahead. A value of low can decrease latency and memory usage, while high can produce better quality for certain content.                                                                                                    |
| svq                     | float   | -3.0: Higher Quality, -2.0,<br>-1.0, <b>0.0</b> , 0.5, 1.0, 2.0, 3.0:<br>Higher Density | Selects encoding features based on performance. Higher values use fewer system resources so may allow more streams to be encoded. 0 is the lowest setting that will encode in real time for HD resolutions.                                                                                                    |
| adaptive_sao            | string  | default, adaptive, off                                                                  | Specify Sample Adaptive Offset (SAO) filter strength. Adaptive mode dynamically selects best strength based on content                                                                                                    |
| sei_timecode            | boolean | true or <b>false</b>                                                                    | Inserts timecode for each frame as 4 bytes of an unregistered SEI message.                                                                                                    |
| alt_xfer_func_sei       | boolean | true or <b>false</b>                                                                    | Enables Alternate Transfer Function SEI message for outputs using Hybrid Log Gamma (HLG) Electro-Optical Transfer Function (EOTF).                                                                                                    |
| interlace_mode          | enum    | progressive, top_field,<br>bottom_field,<br>follow_top_field,<br>follow_bottom_field    | This field works with the Streams > Advanced > Preprocessors > Deinterlacer field (deinterlace_mode) and the Streams > Advanced > Telecine field (telecine) to identify the scan type for the output: Progressive, Interlaced, Hard Telecine or Soft Telecine. See Scan Types for information. The differences between the Top, Bottom, and Follow values are: - Top Field First or Bottom Field First produce interlaced with the entire output having the same field polarity (top or bottom first) Follow (Default Top) and Follow (Default Bottom) use the same field polarity as the source. Therefore for the Follow options: - If the source is interlaced, the output will be interlaced with the same polarity as the source (it will follow the source). The output could therefore be a mix of "top field first� and "bottom field first� - If the source is progressive, the output will be interlaced with "top field first� or "bottom field first� polarity, depending on which of the Follow options you chose. |

| NAME         | TYPE    | RANGE                | DESCRIPTION                                                                                                    |
|--------------|---------|----------------------|----------------------------------------------------------------------------------------------------|
| telecine     | string  | None, Soft, or Hard  | This field applies only if the Streams > Advanced > Framerate (framerate) field is set to 29.970. This field works with the Streams > Advanced > Preprocessors > Deinterlacer field (deinterlace_mode) and the Streams > Advanced > Interlaced Mode field (interlace_mode) to identify the scan type for the output: Progressive, Interlaced, Hard Telecine or Soft Telecine. See Scan Types for information.  - Hard: produces 29.97i output from 23.976 input.  - Soft: produces 23.976; the player converts this output to 29.97i.  - Hard Telecine is only valid with interlace modes of "Top Field First" and "Bottom Field First"; Soft Telecine is only valid with the "Progressive" interlace mode. |
| temporal_ids | boolean | true or <b>false</b> | Enables temporal layer identifiers in the encoded bitstream. Up to 3 layers are supported depending on GOP structure: I- and P-frames form one layer, reference B-frames can form a second layer and non-reference b-frames can form a third layer. Decoders can optionally decode only the lower temporal layers to generate a lower frame rate output. For example, given a bitstream with temporal IDs and with b-frames = 1 (i.e. IbPbPb display order), a decoder could decode all the frames for full frame rate output or only the I and P frames (lowest temporal layer) for a half frame rate output.                                                                                              |

# **MPEG-2 SETTINGS**

| NAME               | TYPE    | RANGE                                       | DESCRIPTION                                                                                                    |
|--------------------|---------|---------------------------------------------|----------------------------------------------------------------------------------------------------|
| profile            | enum    | Main, 4:2:2                                 | MPEG-2 Profile.                                                                                                    |
| level              | enum    | <b>Auto</b> , Low, Main, High1440,<br>High  | MPEG-2 Level.                                                                                                    |
| rate_control_mode  | enum    | VBR, <b>CBR</b> , CQ, ABR,<br>Statmux, QVBR | Rate control mode. CQ uses constant quantizer (qp), ABR (average bitrate) does not write HRD parameters. Statmux allows for statistical multiplexing on outputs with an MPTS Membership. QVBR: Sets a bitrate that meets the desired quality (specified in the Quality Level field). The bit rate will not exceed Max Bitrate and will not fall below the bitrate required to meet the desired quality.            |
| priority           | integer | -5 to 5 (Default: <b>0</b> )                | For use in Statmuxable events only. The purpose of the priority is to use a combination of the multiplex rate control algorithm and the QVBR capability of the encoder to prioritize the video quality of some channels in a multiplex over others. Channels that have a higher priority will get higher video quality at the expense of the video quality of other channels in the multiplex with lower priority. |
| bitrate            | integer | >= 1000 (Default: <b>5000000</b> )          | Average bitrate in bits/second. Required for VBR, CBR, and ABR. Five megabits can be entered as 5000000 or 5m. Five hundred kilobits can be entered as 500000 or 0.5m.  For MS Smooth outputs, bitrates must be unique when rounded down to the nearest multiple of 1000.                                                                                                    |
| intra_dc_precision | enum    | auto, 8, 9, 10, 11                          | Select quantization precision for intra-block DC coefficients. Auto selects precision based on per-frame compression ratio, other selections set precision to a fixed value.                                                                                                    |
| max_bitrate        | integer |                                             | Maximum bitrate in bits/second. Applicable only to VBR and QVBR modes. Five megabits can be entered as 5000000 or 5m. Five hundred kilobits can be entered as 500000 or 0.5m.                                                                                                    |
| min_bitrate        | integer |                                             | Optional. If specified, sets an explicit lower limit on the statmuxed instantaneous bitrate for this channel. If not specified, the minimum will be automatically set by the system.                                                                                                    |
| buf_size           | integer |                                             | Size of buffer (HRD buffer model). Five megabits can be entered as 5000000 or 5m. Five hundred kilobits can be entered as 500000 or 0.5m. If blank, value is Bitrate $x\ 2$ .                                                                                                    |
| buf_fill_pct       | integer | 0 – 100                                     | Percentage of the buffer that should initially be filled (HRD buffer model). If blank, value is 90.                                                                                                    |
|                    |         |                                             |                                                                                                    |

| NAME                    | TYPE    | RANGE                                                                                | DESCRIPTION                                                                                                    |
|-------------------------|---------|--------------------------------------------------------------------------------------|----------------------------------------------------------------------------------------------------|
| framerate_numerator     | integer |                                                                                      | Framerate numerator – framerate is a fraction, e.g. 24000 / 1001 = 23.976 fps. If Framerate is Follow source, can be left blank: defaults to framerate of source. For other Framerate options, must be specified.                                                                                                    |
| framerate_denominator   | integer |                                                                                      | Framerate denominator. If Framerate is Follow source, can be left blank: defaults to framerate of source. For other Framerate options, must be specified.                                                                                                    |
| framerate_follow_source | boolean | true or false                                                                        | No framerate conversion from source.                                                                                                    |
| interpolate_frc         | boolean | true or <b>false</b>                                                                 | Interpolates during a framerate conversion. Produces smoother motion during a framerate change.                                                                                                    |
| telecine                | string  | None, Soft, or Hard                                                                  | This field applies only if the Streams > Advanced > Framerate (framerate) field is set to 29.970. This field works with the Streams > Advanced > Preprocessors > Deinterlacer field (deinterlace_mode) and the Streams > Advanced > Interlaced Mode field (interlace_mode) to identify the scan type for the output: Progressive, Interlaced, Hard Telecine or Soft Telecine. See Scan Types for information.  - Hard: produces 29.97i output from 23.976 input.  - Soft: produces 23.976; the player converts this output to 29.97i.                                                                                                    |
| dynamic_sub_gop         | boolean | true or <b>false</b>                                                                 | Adjust number of b-frames per sub-GOP based on motion, up to maximum specified for 'B Frames'. Higher motion uses fewer b-frames. Improves subjective video quality for high-motion content.                                                                                                    |
| slow_pal                | boolean | true or <b>false</b>                                                                 | Enables Slow PAL rate conversion. 23.976fps and 24fps input is relabeled as 25fps, and audio is sped up correspondingly.                                                                                                    |
| interlace_mode          | enum    | progressive, top_field,<br>bottom_field,<br>follow_top_field,<br>follow_bottom_field | This field works with the Streams > Advanced > Preprocessors > Deinterlacer field (deinterlace_mode) and the Streams > Advanced > Telecine field (telecine) to identify the scan type for the output: Progressive, Interlaced, Hard Telecine or Soft Telecine. See Scan Types for information. The differences between the Top, Bottom, and Follow values are: - Top Field First or Bottom Field First produce interlaced with the entire output having the same field polarity (top or bottom first) Follow (Default Top) and Follow (Default Bottom) use the same field polarity as the source. Therefore for the Follow options: - If the source is interlaced, the output will be interlaced with the same polarity as the source (it will follow the source). The output could therefore be a mix of "top field first� and "bottom field first� If the source is progressive, the output will be interlaced with "top field first� or "bottom field first� polarity, depending on which of the Follow options you chose. |
| gop_size                | float   | > 0 (Default: <b>12</b> )                                                            | GOP Length (keyframe interval) in frames or seconds. Must be greater than zero.                                                                                                    |
| gop_size_units          | string  | frames or seconds                                                                    | Indicates if the GOP Size is specified in frames or seconds. If seconds the system will convert the GOP Size into a frame count at run time.                                                                                                    |
| gop_num_b_frames        | integer | 0 – 7 (Default: <b>2</b> )                                                           | Number of B-frames between reference frames.                                                                                                    |
| gop_closed_cadence      | integer | >= 0 (Default: <b>1</b> )                                                            | Frequency of closed GOPs. In streaming applications, it is recommended that this be set to 1 so a decoder joining mid-stream will receive an IDR frame as quickly as possible. Setting this value to 0 will break output segmenting.                                                                                                    |
| progressive_references  | boolean | true or <b>false</b>                                                                 | Adjust position of P and B frames within a GOP so that progressive-scan reference frames are used whenever possible. Improves compression efficiency of mixed progressive & interlace content, particularly hard telecine codec film content.                                                                                                    |

| NAME                    | TYPE    | RANGE                                  | DESCRIPTION                                                                                                    |
|-------------------------|---------|----------------------------------------|----------------------------------------------------------------------------------------------------|
| min_i_interval          | integer | 0 – 30 (Default: <b>0</b> )            | Applies only when scd_mode is On or Transition Detection.  In a stream that belongs to an output group that is defining an ABR stack, always set this field to 0.  In a stream that is not part of an ABR stack, enter a value that forces a minimum separation between repeated (cadence) I-frames and I-frames inserted by scene change detection (SCD). Enter the value as a number of frames.  - If an SCD I-frame is within the specified interval before a cadence I-frame, then the SCD I-frame is inserted but the planned cadence I-frame is not inserted. The current GOP is shrunk. The normal GOP cadence then resumes.  - If an SCD I-frame is within the specified interval after a cadence I-frame, then the planned cadence I-frame is not inserted and instead the current GOP is stretched to the SCD I-frame. The normal GOP cadence then resumes.  The maximum GOP stretch = GOP size + Min-I-interval â€" 1. |
| adaptive_quantization   | string  | off, low, <b>medium</b> , high         | Adaptive quantization. Allows intra-frame quantizers to vary to improve visual quality.                                                                                                    |
| spatial_aq              | boolean | true or false                          | Adjust quantization within each frame based on spatial variation of content complexity.                                                                                                    |
| temporal_aq             | boolean | true or false                          | Adjust quantization within each frame based on temporal variation of content complexity.                                                                                                    |
| framing_aq              | boolean | true or <b>false</b>                   | Decrease inter-frame quantization in the center of the frame, increase near the edges.                                                                                                    |
| softness                | integer | 0=default, 16-128=planar interpolation | Softness. Selects quantizer matrix, larger values reduce high-frequency content in the encoded image. If blank, feature is off.                                                                                                    |
| qp                      | integer | 1 – 112                                | Quantization parameter – fixed for CQ rate control mode, or starting QP for rate controller. If blank, field is ignored.                                                                                                    |
| max_qp                  | integer | 1 – 112                                | Maximum QP for rate controller. If blank, field is ignored.                                                                                                    |
| min_qp                  | integer | 1 – 112                                | Minimum QP for rate controller. If blank, field is ignored.                                                                                                    |
| par_numerator           | integer |                                        | Pixel Aspect Ratio numerator. If Pixel Aspect Ratio is Follow source, can be left blank: defaults to aspect ratio of source. For other Pixel Aspect Ratio options, must be specified.                                                                                                    |
| par_denominator         | integer |                                        | Pixel Aspect Ratio denominator. If Pixel Aspect Ratio is Follow source, can be left blank: defaults to aspect ratio of source. For other Pixel Aspect Ratio options, must be specified.                                                                                                    |
| par_follow_source       | boolean | true or false                          | No pixel aspect ratio conversion from source.                                                                                                    |
| scd_mode                | enum    | off, <b>on</b> or transition_detection | On: inserts I-frames when scene change is detected.  Off: does not force an I-frame when scene change is detected.  Transition Detection: recommended when Rate Control Mode (rate_control_mode) is QVBR.  In a stream that belongs to an output group that is defining an ABR stack, set all streams to On or Transition Detection, or set all streams to Off.                                                                                                    |
| look_ahead_rate_control | string  | low, <b>medium</b> , high              | Amount of lookahead. A value of low can decrease latency and memory usage, while high can produce better quality for certain content.                                                                                                    |
| d10_syntax              | boolean | true or false                          | Produces a Type D-10 compatible bitstream (SMPTE 356M-2001).                                                                                                    |
| min_buf_occ             | integer | >=0 to buf_size                        | Minimum occupancy of VBV / HRD buffer in bits. If blank, value is 0.                                                                                                    |

# PRORES SETTINGS

| NAME                | TYPE    | RANGE | DESCRIPTION                                                                                                    |
|---------------------|---------|-------|----------------------------------------------------------------------------------------------------|
| framerate_numerator | integer |       | Framerate numerator – framerate is a fraction, e.g. 24000 / 1001 = 23.976 fps. If Framerate is Follow source, can be left blank: defaults to framerate of |
|                     |         |       | source. For other Framerate options, must be specified.                                                                                                   |

| NIABAT                  | T)/DE   | DANOE                                                                                             | DECODINE                                                                                                    |
|-------------------------|---------|---------------------------------------------------------------------------------------------------|----------------------------------------------------------------------------------------------------|
| NAME                    | TYPE    | RANGE                                                                                             | DESCRIPTION                                                                                                    |
| framerate_denominator   | integer |                                                                                                   | Framerate denominator. If Framerate is Follow source, can be left blank: defaults to framerate of source. For other Framerate options, must be specified.                                                                                                    |
| framerate_follow_source | boolean | true or false                                                                                     | No framerate conversion from source.                                                                                                    |
| par_follow_source       | boolean | true or false                                                                                     | No pixel aspect ratio conversion from source.                                                                                                    |
| par_numerator           | integer |                                                                                                   | Pixel Aspect Ratio numerator. If Pixel Aspect Ratio is Follow source, can be left blank: defaults to aspect ratio of source. For other Pixel Aspect Ratio options, must be specified.                                                                                                    |
| par_denominator         | integer |                                                                                                   | Pixel Aspect Ratio denominator. If Pixel Aspect Ratio is Follow source, can be left blank: defaults to aspect ratio of source. For other Pixel Aspect Ratio options, must be specified.                                                                                                    |
| interpolate_frc         | boolean | true or <b>false</b>                                                                              | Interpolates during a framerate conversion. Produces smoother motion during a framerate change.                                                                                                    |
| interlace_mode          | enum    | progressive, top_field,<br>bottom_field,<br>follow_top_field,<br>follow_bottom_field              | This field works with the Streams > Advanced > Preprocessors > Deinterlacer field (deinterlace_mode) and the Streams > Advanced > Telecine field (telecine) to identify the scan type for the output: Progressive, Interlaced, Hard Telecine or Soft Telecine. See Scan Types for information. The differences between the Top, Bottom, and Follow values are: - Top Field First or Bottom Field First produce interlaced with the entire output having the same field polarity (top or bottom first) Follow (Default Top) and Follow (Default Bottom) use the same field polarity as the source. Therefore for the Follow options: - If the source is interlaced, the output will be interlaced with the same polarity as the source (it will follow the source). The output could therefore be a mix of "top field first� and "bottom field first� If the source is progressive, the output will be interlaced with "top field first� or "bottom field first� polarity, depending on which of the Follow options you chose. |
| profile                 | enum    | Apple ProRes 422, Apple<br>ProRes 422 (HQ), Apple<br>ProRes 422 (LT), Apple<br>ProRes 422 (Proxy) | Apple ProRes Profile.                                                                                                    |
| telecine                | string  | <b>None</b> or Hard                                                                               | This field applies only if the Streams > Advanced > Framerate (framerate) field is set to 29.970. This field works with the Streams > Advanced > Preprocessors > Deinterlacer field (deinterlace_mode) and the Streams > Advanced > Interlaced Mode field (interlace_mode) to identify the scan type for the output: Progressive, Interlaced, Hard Telecine or Soft Telecine. See Scan Types for information.  - Hard: produces 29.97i output from 23.976 input.  - Soft: produces 23.976; the player converts this output to 29.97i.                                                                                                    |
| slow_pal                | boolean | true or <b>false</b>                                                                              | Enables Slow PAL rate conversion. 23.976 input is relabeled as 25 and audio is sped up correspondingly.                                                                                                    |

# FRAME CAPTURE SETTINGS

| NAME                 | TYPE    | RANGE                                                                       | DESCRIPTION                                                                                                    |
|----------------------|---------|-----------------------------------------------------------------------------|----------------------------------------------------------------------------------------------------|
| quality              | integer | 1 – 100 (Default: <b>80</b> )                                               | JPEG Quality – a higher value equals higher quality.                                                                                                    |
| instruction_dropdown | enum    | Every 5 seconds, Middle frame, At 20 seconds or fallback to middle, Custom. | Choose from a range of predefined common frame capture timing instructions.                                                                                                    |
| instruction          | string  | Default: " <b>at 5s"</b>                                                    | Instructions in the form "(every at) (number)(s % f)", such as "every 5s" and "at 10%". Units are 's' for seconds, '%' for percent, and 'f' for frame number. Impossible requests such as "every 0f" and "at 105%" are errors. Instructions can be combined with 'or', such as 'at 10s or at 5s'. If the first instruction can not be satisfied (for example, the clip is 7s long), then the second instruction will be used. Instructions can <i>not</i> be combined with 'and'. Create multiple Frame Capture outputs instead. |

| NAME                   | TYPE    | RANGE | DESCRIPTION                                                                                                    |
|------------------------|---------|-------|----------------------------------------------------------------------------------------------------|
| append_sequence_number | boolean |       | Appends a sequence number to frame capture files. Unchecking this box will overwrite the output file, which can be used to monitor transcode progress. |

# **UNCOMPRESSED SETTINGS**

| NAME                    | TYPE    | RANGE                                                     | DESCRIPTION                                                                                                    |
|-------------------------|---------|-----------------------------------------------------------|----------------------------------------------------------------------------------------------------|
| framerate_numerator     | integer |                                                           | Framerate numerator – framerate is a fraction, e.g. 24000 / 1001 = 23.976 fps. If Framerate is Follow source, can be left blank: defaults to framerate of source. For other Framerate options, must be specified. |
| framerate_denominator   | integer |                                                           | Framerate denominator. If Framerate is Follow source, can be left blank: defaults to framerate of source. For other Framerate options, must be specified.                                                         |
| framerate_follow_source | boolean | true or false                                             | No framerate conversion from source.                                                                                                    |
| interlace_mode          | enum    | <pre>progressive, top_field, bottom_field</pre>           | This is only valid for SMPTE ST 2110 Outputs.                                                                                                    |
| interpolate_frc         | boolean | true or <b>false</b>                                      | Interpolates during a framerate conversion. Produces smoother motion during a framerate change.                                                                                                    |
| par_numerator           | integer |                                                           | Pixel Aspect Ratio numerator. If Pixel Aspect Ratio is Follow source, can be left blank: defaults to aspect ratio of source. For other Pixel Aspect Ratio options, must be specified.                             |
| par_denominator         | integer |                                                           | Pixel Aspect Ratio denominator. If Pixel Aspect Ratio is Follow source, can be left blank: defaults to aspect ratio of source. For other Pixel Aspect Ratio options, must be specified.                           |
| par_follow_source       | boolean | true or false                                             | No pixel aspect ratio conversion from source.                                                                                                    |
| slow_pal                | boolean | true or <b>false</b>                                      | Enables Slow PAL rate conversion. 23.976 input is relabeled as 25 and audio is sped up correspondingly.                                                                                                    |
| fource                  | string  | <b>I420</b> , NV12, YV12, YV16,<br>YUYV, UYVY, v210, s210 | Choose the FourCC code that is appropriate for the intended downstream client player. Note that some client players may not play video if the FourCC code used is not one of the supported codes of that player.  |

# **VIDEO PREPROCESSORS**

| NAME            | TYPE RANGE         | DESCRIPTION                                                                          |
|-----------------|--------------------|--------------------------------------------------------------------------------------|
| color_corrector | Color<br>Corrector | Settings for the color corrector.                                                    |
| image_inserter  | Image<br>Inserter  | Settings for the image inserter. When added here, applies to only this video stream. |
| deinterlacer    | Deinterlacer       | Settings for deinterlacer.                                                           |
| noise_reducer   | Noise<br>Reducer   | Settings for noise_reducer.                                                          |
| watermarking    | Watermarking       | Embeds a unique and indelible digital watermark in the output.                       |

# **COLOR CORRECTOR**

| NAME       | TYPE    | RANGE                           | DESCRIPTION       |
|------------|---------|---------------------------------|-------------------|
| brightness | integer | 1 - 100 (Default: <b>50</b> )   | Brightness level. |
| contrast   | integer | 1 - 100 (Default: <b>50</b> )   | Contrast level.   |
| hue        | integer | -180 – 180 (Default: <b>0</b> ) | Hue in degrees.   |
| saturation | integer | 1 – 100 (Default: <b>50</b> )   | Saturation level. |

| NAME                   | TYPE    | RANGE                                                                                             | DESCRIPTION                                                                                                    |
|------------------------|---------|---------------------------------------------------------------------------------------------------|----------------------------------------------------------------------------------------------------|
| full_swing             | boolean | FullSwing or <b>Passthrough</b>                                                                   | FullSwing converts the input colorspace from VideoRange to FullSwing encoding, Passthrough allows the input encoding to pass through. If the input colorspace is already FullSwing or Fullrange, this setting should be set to Passthrough (to avoid a destructive conversion).                                                                                                    |
| color_space_conversion | string  | none, force_601, force_709, force_sdr_2020, force_hdr10, force_hlg_2020, force_dv_5, force_dv_8_1 | Determines if colorspace conversion will be performed. If set to <i>None</i> , no conversion will be performed. If any of the <i>Force</i> options are selected, the input will be converted to the specified color space. An input's colorspace can be specified explicitly in the Video Selector if necessary.  Select 601 to enable transfer function and color gamut per ITU BT.601-7.  Select 709 to enable transfer function and color gamut per ITU BT.709-6.  Select SDR 2020 to enable transfer function and color gamut per ITU BT.2020-2.  Select HDR10 to enable PQ transfer function and non-constant luminance color gamut per ITU BT.2100-1.  Select HLG 2020 to enable HLG transfer function and non-constant luminance color gamut per ITU BT.2100-1.  Select Dolby Vision Profile 5 to enable IPT color space and Dolby Vision metadata. Requires Video Range to be Full Swing.  Select Dolby Vision Profile 8.1 to enable PQ transfer function and non-constant luminance color gamut per ITU BT.2100-1 and Dolby Vision metadata. |

### **IMAGE INSERTER**

The image inserter overlays a 32-bit Windows BMP, PNG or TGA file on the output video. The resolution of the image to be inserted must be smaller than the output resolution. When using Photoshop to output 32 bit .bmp files, be sure to set it to output the alpha channel. That's what keeps the logo from appearing inside a black or white box. An example image can be found in <code>/opt/elemental\_se/web/public/example\_files/Elemental\_logo.png</code>.

| NAME             | TYPE                | RANGE         | DESCRIPTION                                                                                                    |
|------------------|---------------------|---------------|----------------------------------------------------------------------------------------------------|
| enable_rest      | boolean             | true or false | Indicates that REST commands will be used to send image insertion commands. If used, no other fields are needed. |
| insertable_image | Insertable<br>Image |               | Image to insert. Must be 32 bit windows BMP, PNG, or TGA file. Must not be larger than the output frames.        |

### **INSERTABLE IMAGE**

| NAME                 | TYPE     | RANGE                         | DESCRIPTION                                                                                                    |
|----------------------|----------|-------------------------------|----------------------------------------------------------------------------------------------------|
| image_inserter_input | Location |                               | Image to insert. Must be 32 bit windows BMP, PNG or TGA. Must not be larger than the output frames.                                 |
| layer                | integer  | 0 – 7                         | The Z order of the inserted image. Images with higher values of layer will be inserted on top of images with lower values of layer. |
| image_x              | integer  |                               | Placement of image on the horizontal axis in pixels. 0 is the left edge of the frame. Required for BMP, PNG and TGA input.          |
| image_y              | integer  |                               | Placement of image on the vertical axis in pixels. 0 is the top edge of the frame. Required for BMP, PNG and TGA input.             |
| opacity              | integer  | 0 – 100 (Default: <b>50</b> ) | Opacity of image. 0 is transparent. 100 is fully opaque. Required for BMP, PNG and TGA input.                                       |
| width                | integer  |                               | The width of the image when inserted in the video. Leave blank to use the native width of the image.                                |
| height               | integer  |                               | The height of the image when inserted in the video. Leave blank to use the native height of the image.                              |
| start_time           | string   |                               | The start time for the image. May be in timecode (HH:MM:SS:FF) or ISO 8601 UTC Timestamp (20150102T030405.678Z) format.             |
| duration             | integer  |                               | The time in milliseconds for the image to remain in the video.                                                                      |

| NAME     | TYPE    | RANGE | DESCRIPTION                                         |
|----------|---------|-------|-----------------------------------------------------|
| fade_in  | integer |       | The time in milliseconds for the image to fade in.  |
| fade_out | integer |       | The time in milliseconds for the image to fade out. |

# **DEINTERLACER**

| NAME             | TYPE    | RANGE                                              | DESCRIPTION                                                                                                    |
|------------------|---------|----------------------------------------------------|----------------------------------------------------------------------------------------------------|
| deinterlace_mode | string  | <b>Deinterlace</b> , Inverse<br>Telecine, Adaptive | This field works with the Streams > Advanced > Telecine field (telecine) and the Streams > Advanced > Interlaced Mode field (interlace_mode) to identify the scan type for the output: Progressive, Interlaced, Hard Telecine or Soft Telecine. See Scan Types for information.  - Deinterlace converts interlaced to progressive.  - Inverse Telecine converts Hard Telecine 29.97i to progressive 23.976p.  - Adaptive auto-detects and converts to progressive.                                                                                                    |
| algorithm        | enum    | interpolate, blend,<br>low_latency                 | Deinterlace algorithm (has no effect if deinterlace_mode is Inverse Telecine). Motion adaptive interpolate produces sharper pictures, while blend produces smoother motion. Low-latency is a linear interpolation over a single picture.                                                                                                    |
| force            | boolean | true or <b>false</b>                               | This field appears only when Streams > Advanced > Preprocessors > Deinterlacer field (deinterlace_mode) is enabled:  - When Force Mode is off (default), the processor does not convert frames that are tagged in metadata as progressive. It will only convert those that are tagged as some other type.  - When Force Mode is on, the processor converts every frame to progressive – even those that are already tagged as progressive. Turn Force mode on only if there is a good chance that the metadata has tagged frames as progressive when they are not progressive. Do not turn on otherwise; processing frames that are already progressive into progressive will probably result in lower quality video. |

# **NOISE REDUCER**

The Noise Reducer filters can help output quality if the content will be compressed heavily. To determine the best option, test the different filters on the expected source content.

| NAME     | TYPE    | RANGE                                                                          | DESCRIPTION                                                                                                    |
|----------|---------|--------------------------------------------------------------------------------|----------------------------------------------------------------------------------------------------|
| filter   | string  | Bilateral, Mean, Gaussian,<br>Lanczos, Sharpen,<br>Conserve, Spatial, Temporal | • Mean / Gaussian / Lanczos: All of these algorithms allow for varying blur strengths. Mean is the strongest filter (it operates on a smaller group of pixels), while Lanczos is the mildest (it operates on a larger group of pixels). • Sharpen: Sharpens the edges instead of softening them. • Conserve: Limits the pixel values to within the minimum and maximum values of the neighboring pixel values. It is designed to reduce speckle noise or camera sensor noise. It can be useful for old film stock with excessive film grain noise. • Bilateral: This algorithm preserves strong edges but flattens subtle textures. It is useful for bitrate reduction with some blurring of details. At high strengths it produces a cel-shaded look. • Spatial: A human perception-based filter that removes input content complexity in the order of noticeability by the human eye. It is more computationally expensive than other filters. It filters pictures adaptively based on frequency and contrast masking, so detail is removed where differences are not perceptible. Lower strengths reduce the complexity of the picture with no perceptible loss of detail. At higher strengths, the image will be visually simplified but the critical detail is preserved. • Temporal: Uses the same frequency and contrast masking as Spatial, plus motion masking. |
| strength | integer | 0-16 for Spatial and<br>Temporal filters, 0-3 for other<br>filters             | Relative strength of filtering (higher produces stronger filtering).                                                                                                    |

| NAME                         | TYPE    | RANGE                                      | DESCRIPTION                                                                                                    |
|------------------------------|---------|--------------------------------------------|----------------------------------------------------------------------------------------------------|
| speed                        | integer | -2 to 3 for Spatial; -1 to 3 for Temporal. | Applies only to the Spatial or Temporal filter. The speed of the filter (higher number is faster). Low setting reduces bit rate at the cost of density, high setting improves density at the cost of bit rate.                                                                                                    |
| post_filter_sharpen_strength | integer | 0 to 3                                     | Applies only to the Spatial filter. The strength of post-noise-reduction sharpening filter, with 0 disabling the filter and 3 enabling it at maximum strength.                                                                                                    |
| aggressive_mode              | integer | 0 to 4                                     | Applies only to Temporal filter. The relative strength of motion masking (higher produces stronger filtering). Set Aggressive Mode to higher value when operating at lower CBR bitrates or VBR max bitrates to filter high complexity scenes more aggressively. 0-2 for complexity reduction with minimal sharpness loss; 3-8 for complexity reduction with image preservation; 9-16 for reduced noise combined with high complexity reduction. |
| temporal_filter_sharpen      | boolean | false, true                                | Default is to apply a sharpen filter after applying the Motion Compensated Temporal Filter. By un-checking this checkbox, the sharpening will NOT be applied.                                                                                                    |

# WATERMARKING

Digital watermarking embeds a unique and indelible identifier within a video that is recognizable by software but imperceptible to the eye. Content providers can use watermarks to track their media after it is distributed.

| NAME     | TYPE    | RANGE      | DESCRIPTION                                                                                                    |
|----------|---------|------------|----------------------------------------------------------------------------------------------------|
| provider | string  | Civolution | Specifies a 3rd party watermarking provider. Currently, only Civolution is supported.                                                                                         |
| payload  | integer |            | The unique watermarking integer identifier to embed in the video.                                                                                                    |
| strength | integer | 1 – 5      | Specifies the strength of the watermarking algorithm. Stronger watermarking increases the chance of visible artifacts, but makes the watermark more resilient to re-encoding. |

# TIMECODE BURN-IN

| NAME      | TYPE    | RANGE                                                                                                    | DESCRIPTION                                                                                                    |
|-----------|---------|----------------------------------------------------------------------------------------------------|----------------------------------------------------------------------------------------------------|
| prefix    | string  | ASCII string                                                                                                    | Specifies the prefix before the burned-in timecode. Prefixes accept ASCII characters from 0×20 to 0×7e (inclusive). The prefix will be inserted directly before the timecode. For example, a prefix of "EZ-" will result in the following timecode, "EZ-00:00:00:00"). |
| font_size | integer | <b>10</b> , 16, 32, 48                                                                                                    | Determines the font size in pixels of the burned-in timecode.                                                                                                    |
| position  | string  | top_center, top_left,<br>top_right, middle_left,<br>middle_center, middle_right,<br>bottom_left, bottom_center,<br>bottom_right | Determines position of the burned-in timecode relative to the output.                                                                                                    |

# **AUDIO DESCRIPTION**

| NAME  | TYPE | RANGE                                                  | DESCRIPTION                                                |
|-------|------|--------------------------------------------------------|------------------------------------------------------------|
| codec | enum | aac, mp2, wav, aiff, ac3, ec3, pass through, dtse, pcm | Audio codec. See Audio Codecs for supported output codecs. |

| NAME                         | TYPE                               | RANGE                                                                                                    | DESCRIPTION                                                                                                    |
|------------------------------|------------------------------------|----------------------------------------------------------------------------------------------------|----------------------------------------------------------------------------------------------------|
| codec_settings               | Codec<br>Settings                  | aac_settings, wav_settings,<br>aiff_settings,<br>pass_through_settings,<br>mp2_settings, ac3_settings,<br>eac3_settings, dtse_settings,<br>pcm_settings | Codec specific settings. Note: replace <i>codec</i> with the codec you are using in the XML tag (e.g. <aac_settings>).</aac_settings>                                                                                                    |
| order                        | integer                            | > 0                                                                                                    | Required for multiple audio. Specifies the order the audio descriptions should be listed in.                                                                                                    |
| language_code                | string                             | •                                                                                                    | Indicates the IETF-RFC5646 Language Tag of the audio output track. This 'Language Code' is composed of one or more subtags, each of which refines or narrows the range of language identified by the overall tag. For the purpose of the Live Software, the IETF-RFC5646 Language Tag is identified as the 'Language Code'. The 'Language Code' entered here will be associated with the specified audio stream when 'Follow Input Language Code' is NOT selected or when 'Follow Input Language Code' is selected but there is NO language code specified by the input.                                                                                                    |
| follow_input_language_code   | boolean                            |                                                                                                    | Choosing †Follow Input Language Code' will cause the 'Language Code' of the output to follow the 'Language Code' of the input. The language specified in the 'Language Code' field will be used when 'Follow Input Language Code' is not selected or when 'Follow Input Language Code' is selected but there is no 'Language Code' specified by the input.                                                                                                    |
| audio_type                   | integer                            |                                                                                                    | Applies only if Follow Input Audio Type is unchecked (false). A number between 0 and 255. The following are defined in ISO-IEC 13818-1: 0 = Undefined, 1 = Clean Effects, 2 = Hearing Impaired, 3 = Visually Impaired Commentary, 4-255 = Reserved.                                                                                                    |
| follow_input_audio_type      | boolean                            |                                                                                                    | Checked (set to true): If the input contains an ISO 639 audio_type, then that value is passed through to the output. If the input contains no ISO 639 audio_type, the value in Audio Type is included in the output.  Unchecked (set to false): The value in Audio Type is included in the output.  Note that this field and Audio Type are both ignored if Set Broadcaster Mix Descriptor is checked (true).                                                                                                    |
| stream_name                  | string                             | Alphanumeric characters, spaces, and underscore                                                                                                    | Used for MS Smooth and Apple HLS outputs. Indicates the name displayed by the player (eg. English, or Director Commentary).                                                                                                    |
| remix_settings               | Remix<br>Settings                  |                                                                                                    | Advanced audio remixing settings.                                                                                                    |
| audio_source_name            | string                             |                                                                                                    | Specifies which audio data to use from each input. In the simplest case, specify an Audio Selector by name based on its order within each input. For example if you specify "Audio Selector 3", then the third audio selector will be used from each input. If an input does not have an "Audio Selector 3", then the audio selector marked as "default" in that input will be used. If there is no audio selector marked as "default", silence will be inserted for the duration of that input. Alternatively, an Audio Selector Group name may be specified, with similar default/silence behavior. If no audio_source_name is specified, then "Audio Selector 1" will be chosen automatically. |
| audio_normalization_settings | Audio<br>Normalization<br>Settings |                                                                                                    | Advanced audio normalization settings.                                                                                                    |
| arib_dynamic_audio_track     | integer                            | 1, 2                                                                                                    | When enabled, input audio channel selection and AAC settings will be dynamically updated based on the encoding of 'audio mode' found in ARIB STD B-39 VANC.                                                                                                    |
| timecode_passthrough         | boolean                            |                                                                                                    | If enabled for an audio-only MS Smooth output, the fragment absolute time will be set to the current timecode. This option does not write timecodes to the audio elementary stream.                                                                                                    |
| nielsen_rtvod_watermark      | string                             | c3, c7                                                                                                    | Insert C3/C7 tag into a stream that already has NAES II watermarks present.                                                                                                    |

# **AAC SETTINGS**

Elemental Live API and User Guide

| NAME               | TYPE    | RANGE                                                                     | DESCRIPTION                                                                                                    |
|--------------------|---------|---------------------------------------------------------------------------|----------------------------------------------------------------------------------------------------|
| bitrate            | integer |                                                                           | Average bitrate in bits/second. Valid values depend on rate control mode and profile.                                                                                                    |
| sample_rate        | integer |                                                                           | Sample rate in hz. Valid values depend on rate control mode and profile.                                                                                                    |
| coding_mode        | string  | 1_0, 1_1, ad_receiver_mix, <b>2_0</b> , 5_1                               | Mono (Audio Description), Mono, Stereo, or 5.1 channel layout. Valid values depend on rate control mode and profile. "1.0 – Audio Description (Receiver Mix)" setting receives a stereo description plus control track and emits a mono AAC encode of the description track, with control data emitted in the PES header as per ETSI TS 101 154 Annex E.                                                                                                    |
| rate_control_mode  | enum    | CBR, VBR                                                                  | Rate Control Mode.                                                                                                    |
| profile            | enum    | LC, HEV1, HEV2                                                            | AAC Profile.                                                                                                    |
| latm_loas          | boolean | true or false                                                             | Enables LATM / LOAS AAC output for raw containers.                                                                                                    |
| mpeg2              | boolean | true or <b>false</b>                                                      | Use MPEG-2 AAC audio instead of MPEG-4 AAC audio for raw or MPEG-2 Transport Stream containers.                                                                                                    |
| ad_broadcaster_mix | boolean | true or <b>false</b>                                                      | Check (set to true) when input contains pre-mixed main audio + AD (narration) as a stereo pair. The Audio Type field (audio_type) will be set to 3, which signals to downstream systems that this stream contains "broadcaster mixed AD". Note that the input received by the encoder must contain pre-mixed audio; the encoder does not perform the mixing. The values in Follow Audio Input Type and Audio Type are ignored. Leave unchecked (set to false) when input does not contain pre-mixed audio + AD. In this case, complete Follow Audio Input Type and Audio Type as desired. |
| vbr_quality        | enum    | LOW1, LOW2, LOW3,<br>MEDIUM1, MEDIUM2,<br>MEDIUM3, HIGH1, HIGH2,<br>HIGH3 | VBR Quality Level – Only used if rate_control_mode is VBR.                                                                                                    |

### **WAV SETTINGS**

| NAME        | TYPE    | RANGE                                  | DESCRIPTION                            |
|-------------|---------|----------------------------------------|----------------------------------------|
| sample_rate | integer | 8000 – 192000 (Default: <b>44100</b> ) | Sample rate in hz.                     |
| channels    | integer | 1, <b>2</b> , 4, 8                     | Mono, Stereo, 4-Channel, or 8-Channel. |
| bit_depth   | integer | <b>16</b> or 24                        | Bits per sample.                       |

# **AIFF SETTINGS**

| NAME        | TYPE    | RANGE                                  | DESCRIPTION        |
|-------------|---------|----------------------------------------|--------------------|
| sample_rate | integer | 8000 – 192000 (Default: <b>44100</b> ) | Sample rate in hz. |
| channels    | integer | 1, 2                                   | Mono or Stereo.    |
| bit_depth   | integer | <b>16</b> or 24                        | Bits per sample.   |

# MPEG-1 LAYER II SETTINGS

| NAME        | TYPE    | RANGE                                    | DESCRIPTION                     |
|-------------|---------|------------------------------------------|---------------------------------|
| bitrate     | integer | 32000 – 384000 (Default: <b>192000</b> ) | Average bitrate in bits/second. |
| sample_rate | integer | 32000 <b>- 48000</b>                     | Sample rate in hz.              |

| NAME     | TYPE    | RANGE       | DESCRIPTION     |
|----------|---------|-------------|-----------------|
| channels | integer | 1, <b>2</b> | Mono or Stereo. |

# **DOLBY DIGITAL AUDIO SETTINGS**

### Requires license

| NAME                      | TYPE    | RANGE                                                                                                    | DESCRIPTION                                                                                                    |
|---------------------------|---------|----------------------------------------------------------------------------------------------------|----------------------------------------------------------------------------------------------------|
| bitrate                   | integer | 64000 – 640000 (Default: <b>192000</b> )                                                                           | Average bitrate in bits/second. Valid bitrates depend on the coding mode.                                                                                                    |
| sample_rate               | integer | Sample rate is always 48000                                                                                        | Sample rate in hz.                                                                                                    |
| bitstream_mode            | string  | complete_main, commentary, dialogue, emergency, hearing_impaired, music_and_effects, visually_impaired, voice_over | Specifies the "Bitstream Mode" (bsmod) for the emitted AC-3 stream. See ATSC A/52-2012 for background on these values.                                                                                                    |
| coding_mode               | string  | 1_0, 1_1, <b>2_0</b> , 3_2_LFE                                                                                     | Dolby Digital coding mode. Determines number of channels.                                                                                                    |
| dynamic_range_compression | boolean | true or false                                                                                                    | Adds dynamic range compression signaling to the output bitstream as defined in the Dolby Digital specification.                                                                                                    |
| lfe_filter                | boolean | true or <b>false</b>                                                                                               | Applies a 120Hz lowpass filter to the LFE channel prior to encoding. Only valid in 3_2_LFE mode.                                                                                                    |
| dialnorm                  | integer | 1 – 31                                                                                                    | Sets the dialnorm for the output. If blank and input audio is Dolby Digital, dialnorm will be passed through.                                                                                                    |
| follow_input_metadata     | boolean | true or <b>false</b>                                                                                               | When true, Encoder metadata will be sourced from the DD, DD+, or DolbyE decoder that supplied this audio data. If audio was not supplied from one of these streams, then the above static metadata settings will be used. |

# DOLBY DIGITAL PLUS AUDIO SETTINGS

### Requires license

| NAME           | TYPE    | RANGE                                                                              | DESCRIPTION                                                                                                    |
|----------------|---------|------------------------------------------------------------------------------------|----------------------------------------------------------------------------------------------------|
| bitrate        | integer | 64000 – 640000 (Default: <b>192000</b> )                                           | Average bitrate in bits/second. Valid bitrates depend on the coding mode.                                                          |
| sample_rate    | integer | Sample rate is always 48000                                                        | Sample rate in hz.                                                                                                    |
| bitstream_mode | string  | complete_main,<br>commentary, emergency,<br>hearing_impaired,<br>visually_impaired | Specifies the "Bitstream Mode" (bsmod) for the emitted E-AC-3 stream. See ATSC A/52-2012 (Annex E) for background on these values. |
| coding_mode    | string  | 1_0, 2_0, <b>3_2</b>                                                               | Dolby Digital Plus coding mode. Determines number of channels.                                                                     |
| lfe_filter     | boolean | true or false                                                                      | Applies a 120Hz lowpass filter to the LFE channel prior to encoding. Only valid with 3_2 coding mode.                              |
| dialnorm       | integer | 1 – 31                                                                             | Sets the dialnorm for the output. If blank and input audio is Dolby Digital Plus, dialnorm will be passed through.                 |
| dc_filter      | boolean | true or false                                                                      | Activates a DC highpass filter for all input channels.                                                                             |
| drc_line       | string  | none, <b>film_standard</b> ,<br>film_light, music_standard,<br>music_light, speech | Enables Dynamic Range Compression that restricts the absolute peak level for a signal.                                             |
| drc_rf         | string  | none, <b>film_standard</b> ,<br>film_light, music_standard,<br>music_light, speech | Enables Heavy Dynamic Range Compression, ensures that the instantaneous signal peaks do not exceed specified levels.               |
| surround_mode  | string  | <b>not_indicated</b> , enabled, disabled                                           | When encoding 2/0 audio, sets whether Dolby Surround is matrix encoded into the two channels.                                      |
|                |         |                                                                                    |                                                                                                    |

| NAME                      | TYPE    | RANGE                                              | DESCRIPTION                                                                                                    |
|---------------------------|---------|----------------------------------------------------|----------------------------------------------------------------------------------------------------|
| Ife                       | boolean | true or false                                      | When encoding 3/2 audio, enables the LFE channel                                                                                                    |
| surround_ex_mode          | string  | not_indicated, enabled, disabled                   | When encoding 3/2 audio, sets whether an extra center back surround channel is matrix encoded into the left and right surround channels.                                                                                                    |
| stereo_downmix            | string  | <pre>not_indicated, lo_ro, lt_rt, dpl2</pre>       | Stereo downmix preference. Only used for 3/2 coding mode.                                                                                                    |
| lt_rt_center_mix_level    | float   | 3.0, 1.5, 0.0, -1.5, <b>-3.0</b> , -4.5, -6.0, -60 | Left total/Right total center mix level. Only used for 3/2 coding mode.                                                                                                    |
| It_rt_surround_mix_level  | float   | -1.5, <b>-3.0</b> , -4.5, -6.0, -60                | Left total/Right total surround mix level. Only used for 3/2 coding mode.                                                                                                    |
| lo_ro_center_mix_level    | float   | 3.0, 1.5, 0.0, -1.5, <b>-3.0</b> , -4.5, -6.0, -60 | Left only/Right only center mix level. Only used for 3/2 coding mode.                                                                                                    |
| lo_ro_surround_mix_level  | float   | -1.5, <b>-3.0</b> , -4.5, -6.0, -60                | Left only/Right only surround mix level. Only used for 3/2 coding mode.                                                                                                    |
| phase_shift_90_degree     | boolean | true or false                                      | Applies a 90-degree phase shift to the surround channels. Only used for $3/2$ coding mode.                                                                                                    |
| attenuate_3_db            | boolean | true or <b>false</b>                               | Applies a 3 dB attenuation to the surround channels. Only used for 3/2 coding mode.                                                                                                    |
| follow_input_metadata     | boolean | true or <b>false</b>                               | When true, Encoder metadata will be sourced from the DD, DD+, or DolbyE decoder that supplied this audio data. If audio was not supplied from one of these streams, then the above static metadata settings will be used.                                                                        |
| passthrough_when_possible | boolean | true or <b>false</b>                               | When checked, input DD+ audio will be passed through if it is present on the input. This detection is dynamic over the life of the transcode. Inputs that alternate between DD+ and non-DD+ content will have a consistent DD+ output as the system alternates between passthrough and encoding. |

# DTS EXPRESS SETTINGS

### Requires license

| NAME                      | TYPE    | RANGE                                    | DESCRIPTION                                                                                                 |
|---------------------------|---------|------------------------------------------|----------------------------------------------------------------------------------------------------|
| bitrate                   | integer | 48000 – 768000 (Default: <b>192000</b> ) | Average bitrate in bits/second                                                                              |
| sample_rate               | integer | 44100, <b>48000</b>                      | Sample rate in hz. Only 48000 is supported in Ultraviolet containers.                                       |
| bit_depth                 | integer | <b>16</b> or 24                          | Bits per sample.                                                                                            |
| channel_layout            | string  | C, <b>L_R</b> , L_R_C_LFE_Ls_Rs          | DTS channel layout. Determines number of channels.                                                          |
| dynamic_range_compression | boolean | true or false                            | Adds dynamic range compression signaling to the output bitstream as defined in the DTS specification.       |
| dialnorm                  | integer | 1 – 31                                   | Sets the dialnorm for the output. If blank and input audio is DTS Express, dialnorm will be passed through. |

# PASS THROUGH SETTINGS

| NAME | TYPE   | RANGE | DESCRIPTION                                                                                                    |
|------|--------|-------|----------------------------------------------------------------------------------------------------|
| name | string |       | Pass through settings require a name and no other parameters; this is a known issue that will be addressed in a future release. |

# **PCM SETTINGS**

| NAME        | TYPE    | RANGE                 | DESCRIPTION                |
|-------------|---------|-----------------------|----------------------------|
| channels    | integer | 1, <b>2</b> , 4, 6, 8 | Number of audio channels.  |
| bit_depth   | integer | 16, <b>24</b>         | Number of bits per sample. |
| sample_rate | integer | <b>48000</b> , 96000  | Sample rate in hz.         |

### **REMIX SETTINGS**

| NAME            | TYPE    | RANGE                 | DESCRIPTION                                                                                                    |
|-----------------|---------|-----------------------|----------------------------------------------------------------------------------------------------|
| channels_in     | integer | 1 to <b>16</b>        | Number of input channels to be used.                                                                                      |
| channels_out    | integer | 1, <b>2</b> , 4, 6, 8 | Number of output channels to be produced.                                                                                 |
| channel_mapping | XML     |                       | Remixing values to use. Units are in dB and acceptable values are within the range from -60 (mute) and 6 dB. See example. |
| preset          | integer |                       | Remix Settings Preset ID. If this is included, do not include any other parameters.                                       |

The channel mapping parameter takes a variable XML structure that represents the array of input channels to output channels. Units are in dB and acceptable values are within the range from -60 (mute) and 6 dB. An example for default stereo is displayed below:

### **AUDIO NORMALIZATION SETTINGS**

#### Requires license

| NAME          | TYPE    | RANGE                   | DESCRIPTION                                                                                                    |
|---------------|---------|-------------------------|----------------------------------------------------------------------------------------------------|
| algorithm     | string  | <b>1770-1</b> or 1770-2 | Audio normalization algorithm to use. 1770-1 conforms to the CALM Act specification, 1770-2 conforms to the EBU R-128 specification.                                                                                                    |
| correct_audio | boolean | true or false           | When enabled the output audio is corrected using the chosen algorithm. If disabled, the audio will be measured but not adjusted.                                                                                                    |
| target_lkfs   | float   | -59 to 0                | Target <u>LKFS</u> to adjust volume to. If no value is entered, a default value will be used according to the chosen algorithm. The CALM Act (1770-1) recommends a target of -24 LKFS. The EBU R-128 specification (1770-2) recommends a target of -23 LKFS. |
| log_loudness  | boolean | true or false           | Log each output's audio track loudness to a CSV file.                                                                                                    |
| truepeak      | boolean | true or false           | Calculate and log the TruePeak for each output's audio track loudness.                                                                                                    |

### **CAPTION DESCRIPTION**

| NAME                | TYPE    | RANGE | DESCRIPTION                                                                                                    |
|---------------------|---------|-------|----------------------------------------------------------------------------------------------------|
| order               | integer | > 0   | Required for multiple captions. Specifies the order the caption descriptions should be listed in.                                                                                                    |
| caption_source_name | string  |       | Specifies which Caption Selector to use from each input when generating captions. The name should be of the format "Caption Selector <n>", which denotes that the Nth Caption Selector will be used from each input.</n> |

| NAME                      | TYPE                    | RANGE                                                                                     | DESCRIPTION                                                                                                    |
|---------------------------|-------------------------|-------------------------------------------------------------------------------------------|----------------------------------------------------------------------------------------------------|
| destination_type          | string                  |                                                                                           | Destination format for captions. Captions with an external file destination must be specified using a separate caption-only output. Embedded captions in a Quicktime container result in a caption track.                                                                                                    |
| destination_settings      | Destination<br>Settings | burnin_destination_settings,<br>scc_destination_settings,<br>dvb_sub_destination_settings | Specific settings required by destination type. Note that burnin_destination_settings are not available if the source of the caption data is Embedded or Teletext.                                                                                                    |
| style_passthrough         | boolean                 | <b>true</b> or false                                                                      | Applies when output is TTML, CFF-TT, or EBU-TT-D and source captions are Teletext, TTML, SMPTE-TT, CCF-TT, embedded, or an embedded combination, or when output is WebVTT and source captions are Teletext, embedded, or an embedded combination. (For other input/output combinations, the style is always simplified, which means that the downstream player determines the style.)  Check (true) to pass the style information from the source to the output captions. Uncheck (false) to use simplified style. |
| language_code             | string                  | ISO 639-2 three-digit code                                                                | Indicates the language of the caption output track.                                                                                                    |
| language_description      | string                  | Alphanumeric characters, spaces, and underscore                                           | Human readable information to indicate captions available for players (eg. English, or Spanish).                                                                                                    |
| id3_as_caption_content    | boolean                 | true or <b>false</b>                                                                      | When enabled, ID3 text packets are inserted into the caption track as content. Only available with TTML destinations and MS Smooth outputs.                                                                                                    |
| captions_subtype          | string                  | Exactly four capital letters (A-Z)                                                        | When specified, overrides the default "CAPT" value for the subtype attribute in the MS Smooth manifest. Only available with TTML destinations and MS Smooth outputs.                                                                                                    |
| dvb_sub_to_sd             | boolean                 | true or <b>false</b>                                                                      | Check (true) to resize the captions down to SD (720×576). This field is useful when HD caption images cannot be handled by the video player. Uncheck (false) to leave captions in their original size.  Applicable only if both the input and output captions are DVB-Sub. Value is ignored for all other combinations.                                                                                                    |
| dvb_sub_pass_all_captions | boolean                 | true or false                                                                             | Check (true) to pass all DVB-Sub captions defined in the input to this stream.  Uncheck (false) to pass only the selected DVB-Sub caption selector Applicable only if both the input and output captions are DVB-Sub. Value is ignored for all other combinations.                                                                                                    |

### MS SMOOTH TTML TEMPLATES

There are two template files used by Elemental Live to generate TTML. They contain the style information applied to subtitles that the player will then render. The two files are:

- /opt/elemental se/config/template-ttml-head.txt
- /opt/elemental se/config/template-ttml-foot.txt

The two files in isolation can be considered text files. One is the header, which contains the actual CSS definitions. The other is the footer, which contains just a few closing tags and which generally would never need to be modified. When concatenated, they should produce well-formatted XML. The specific caption text XML of a video will be injected in between the two template files.

Your template XML must be well-formed, otherwise the system will fall back to an internal XML template. No additional validation beyond well-formedness is performed.

# **BURN-IN DESTINATION SETTINGS**

| NAME                | TYPE     | RANGE                                         | DESCRIPTION                                                                                                    |
|---------------------|----------|-----------------------------------------------|----------------------------------------------------------------------------------------------------|
| font                | Location |                                               | External font file used for caption burn-in. File extension must be 'ttf' or 'tte'. Although the user can select output fonts for many different types of input captions, embedded, STL and teletext sources use a strict grid system. Using external fonts with these caption sources could cause unexpected display of proportional fonts. All burn-in and DVB-Sub font settings must match.  Any italics, bold, or bold-italics versions of these fonts must be placed in the same directory as the main external font. They must also be named as follows:  normal => fontname.ttf  italics => fontname-Oblique.ttf or fontnameOblique.ttf  bold => fontname-Bold.ttf or fontnameBold.ttf  bold + italics => fontname-BoldOblique.ttf or fontnameBoldOblique.ttf |
| font_size           | string   | auto, or a positive integer                   | When set to <b>auto</b> , font_size will scale depending on the size of the output. Giving a positive integer will specify the exact font size in points.  All burn-in and DVB-Sub font settings must match.                                                                                                    |
| font_resolution     | integer  | <b>96</b> – 600                               | Font resolution in DPI (dots per inch); default is 96 dpi. All burn-in and DVB-Sub font settings must match.                                                                                                    |
| alignment           | string   | centered, left, smart                         | If no explicit x_position or y_position is provided, setting alignment to centered will place the captions at the bottom center of the output. Similarly, setting a left alignment will align captions to the bottom left of the output. If x and y positions are given in conjunction with the alignment parameter, the font will be justified (either left or centered) relative to those coordinates. Selecting "smart" justification will left-justify live subtitles and center-justify pre-recorded subtitles.  All burn-in and DVB-Sub font settings must match.                                                                                                    |
| x_position          | integer  | integer value greater than or equal to 0      | Specifies the horizontal position of the caption relative to the left side of the output in pixels. A value of 10 would result in the captions starting 10 pixels from the left of the output. If no explicit x_position is provided, the horizontal caption position will be determined by the alignment parameter. All burn-in and DVB-Sub font settings must match.                                                                                                    |
| y_position          | integer  | integer value greater than or equal to 0      | Specifies the vertical position of the caption relative to the top of the output in pixels. A value of 10 would result in the captions starting 10 pixels from the top of the output. If no explicit y_position is provided, the caption will be positioned towards the bottom of the output.  All burn-in and DVB-Sub font settings must match.                                                                                                    |
| teletext_fixed_grid | boolean  | <b>true</b> , false                           | Controls whether a fixed grid size will be used to generate the output subtitles bitmap. Only applicable for Teletext inputs and DVB-Sub/Burn-in outputs.                                                                                                    |
| font_color          | string   | white, black, yellow, red, green, blue, black | Specifies the color of the burned-in captions.  This option is not valid for source captions that are STL, 608/embedded or teletext. These source settings are already pre-defined by the caption stream.  All burn-in and DVB-Sub font settings must match.                                                                                                    |
| font_opacity        | integer  | 0 – <b>255</b>                                | Specifies the opacity of the burned-in captions. 255 is opaque; 0 is transparent.  All burn-in and DVB-Sub font settings must match.                                                                                                    |
| background_color    | string   | none, black, white                            | Specifies the color of the rectangle behind the captions.  All burn-in and DVB-Sub font settings must match.                                                                                                    |
| background_opacity  | integer  | 0 – 255                                       | Specifies the opacity of the background rectangle. 255 is opaque; 0 is transparent. Leaving this parameter blank is equivalent to setting it to 0 (transparent).  All burn-in and DVB-Sub font settings must match.                                                                                                    |
| outline_size        | integer  | 0 – 10                                        | Specifies font outline size in pixels. This option is not valid for source captions that are either 608/embedded or teletext. These source settings are already pre-defined by the caption stream. All burn-in and DVB-Sub font settings must match.                                                                                                    |

| NAME            | TYPE    | RANGE                                          | DESCRIPTION                                                                                                    |
|-----------------|---------|------------------------------------------------|----------------------------------------------------------------------------------------------------|
| outline_color   | string  | <b>black</b> , white, yellow, red, green, blue | Specifies font outline color. This option is not valid for source captions that are either 608/embedded or teletext. These source settings are already predefined by the caption stream. All burn-in and DVB-Sub font settings must match. |
| shadow_color    | string  | none, black, white                             | Specifies the color of the shadow cast by the captions. All burn-in and DVB-Sub font settings must match.                                                                                                    |
| shadow_opacity  | integer | 0 – 255                                        | Specifies the opacity of the shadow. 255 is opaque; 0 is transparent. Leaving this parameter blank is equivalent to setting it to 0 (transparent). All burn-in and DVB-Sub font settings must match.                                       |
| shadow_x_offset | integer | integer value                                  | Specifies the horizontal offset of the shadow relative to the captions in pixels. A value of -2 would result in a shadow offset 2 pixels to the left. All burn-in and DVB-Sub font settings must match.                                    |
| shadow_y_offset | integer | integer value                                  | Specifies the vertical offset of the shadow relative to the captions in pixels. A value of -2 would result in a shadow offset 2 pixels above the text. All burn-in and DVB-Sub font settings must match.                                   |

# SCC DESTINATION SETTINGS

| NAME      | TYPE   | RANGE                                           | DESCRIPTION                                                                                                    |
|-----------|--------|-------------------------------------------------|----------------------------------------------------------------------------------------------------|
| framerate | string | 23.97, 24, 29.97 dropframe, 29.97 non-dropframe | Complete this field to ensure that the captions and the video are synchronized in the output. Specify a framerate that matches the framerate of the associated video. If the video framerate is 29.97, choose 29.97 dropframe only if the video has video_insertion=true and drop_frame_timecode true; otherwise, choose 29.97 non-dropframe. |

# **PRESET**

| NAME                      | TYPE                   | RANGE                                                          | DESCRIPTION                                                                                                    |
|---------------------------|------------------------|----------------------------------------------------------------|----------------------------------------------------------------------------------------------------|
| name                      | string                 |                                                                | Name for Preset.                                                                                                    |
| description               | string                 |                                                                | Description for Preset.                                                                                                    |
| permalink                 | string                 | Alphanumeric characters and underscores, cannot be an integer. | A short unique identifier used to refer to this Preset. For example, if the permalink is "my_preset", it can be accessed at http://server/presets/my_preset. If left blank, a permalink will be generated based on the Preset name.   |
| log_edit_points           | boolean                | true or <b>false</b>                                           | Generates an XML file in the event log directory with initial timecode, timecode of input switches, and final timecode. This can be used to for later editing of this output.                                                         |
| preset_category           | integer or string      |                                                                | Name or ID of Preset Category.                                                                                                    |
| container                 | enum                   |                                                                | Container for this output. See Containers for supported output containers.  Can be auto-detected from extension field. Certain containers require a  container_settings object. If not specified, the default object will be created. |
| container_settings        | Container<br>Settings  | mov_settings, uvu_settings, m2ts_settings                      | Container specific settings. Note: replace <i>container</i> with the container you are using in the XML tag (e.g. <mov_settings>).</mov_settings>                                                                                     |
| video_description         | Video<br>Description   |                                                                | Video settings for this Preset.                                                                                                    |
| audio_description         | Audio<br>Description   |                                                                | Audio settings for this Preset. There can be multiple audio settings in a single Preset.                                                                                                    |
| caption_description       | Caption<br>Description |                                                                | Caption settings for this Preset. There can be multiple caption settings in a single Preset.                                                                                                    |
| arib_captions_passthrough | boolean                | true or <b>false</b>                                           | If true, passes any ARIB Captions data from the input source to this output. Only available for certain containers under certain conditions.                                                                                          |

| NAME               | TYPE    | RANGE                | DESCRIPTION                                                                                                    |
|--------------------|---------|----------------------|----------------------------------------------------------------------------------------------------|
| scte35_passthrough | boolean | true or <b>false</b> | If true, passes any SCTE-35 signals from the input source to this output. Only available for certain containers. |
| insert_scte35_esam | boolean | true or <b>false</b> | If true, update any SCTE-35 signals from ESAM POIS to this output. Only available for m2ts containers.           |
| smpte_2038         | boolean | true or false        | Enables passthrough of non-audio SDI ADPs to output TS, per SMPTE 2038 standard.                                 |

# PRESET CATEGORY

| NAME | TYPE   | RANGE | DESCRIPTION               |
|------|--------|-------|---------------------------|
| name | string |       | Name for Preset Category. |

# **REMIX SETTINGS PRESET**

| NAME            | TYPE    | RANGE           | DESCRIPTION                               |
|-----------------|---------|-----------------|-------------------------------------------|
| name            | string  |                 | Name for remix settings preset.           |
| channels_in     | integer | 1 <b>– 16</b>   | Number of input channels to be used.      |
| channels_out    | integer | 1, <b>2</b> , 6 | Number of output channels to be produced. |
| channel_mapping | XML     |                 | Remixing values to use. See example.      |

# LIVE EVENT PROFILE

| NAME                             | TYPE               | RANGE                                                          | DESCRIPTION                                                                                                    |
|----------------------------------|--------------------|----------------------------------------------------------------|----------------------------------------------------------------------------------------------------|
| name                             | string             |                                                                | Name for Profile.                                                                                                    |
| description                      | string             |                                                                | Description for Profile.                                                                                                    |
| permalink                        | string             | Alphanumeric characters and underscores, cannot be an integer. | A short unique identifier used to refer to this Live Event Profile. For example, if the permalink is "my_profile", it can be accessed at http://server/live_event_profiles/my_profile. If left blank, a permalink will be generated based on the Live Event Profile name.              |
| input                            | Input              |                                                                | Input parameters. There can be multiple inputs in a single Profile.                                                                                                    |
| timecode_config                  | Timecode<br>Config |                                                                | Contains settings used to acquire and adjust timecode information from inputs.                                                                                                    |
| loop_all_inputs                  | boolean            | true or false                                                  | Process list of inputs sequentially and loop from the first input when complete.                                                                                                    |
| ad_trigger                       | string             | scte35_splice_insert,<br>scte35_time_signal_apos               | Controls which types of SCTE signals signal Ad Avails. Ads can be signaled with "Splice Insert" messages, which is traditional, or with "Time Signal" messages, carrying "Ad Placement Opportunity Start" segmentation messages (type_id 0×35). See SCTE 35 2013 for more information. |
| ignore_web_delivery_allowed_flag | boolean            | true or false                                                  | When enabled, Segment Descriptors with web_delivery_allowed_flag set to 0 will no longer trigger blackouts or Ad Avail slates                                                                                                    |
| ignore_no_regional_blackout_flag | boolean            | true or false                                                  | When enabled, Segment Descriptors with no_regional_blackout_flag set to 0 will no longer trigger blackouts or Ad Avail slates                                                                                                    |
| initial_audio_gain               | integer            | -60 to 60 dB (Default: <b>0 dB</b> )                           | Value to set the initial audio gain for the Live Event. This is also editable while the Live Event is running.                                                                                                    |
| notification                     | Notification       |                                                                | Settings for notification on status changes.                                                                                                    |
| avsync_enable                    | boolean            | true or false                                                  | Enables A/V sync.                                                                                                    |
| avsync_pad_trim_audio            | boolean            | true or false                                                  | Enables A/V sync trim audio.                                                                                                    |
| pre_process                      | Pre-Process        |                                                                | Settings for preprocessing steps.                                                                                                    |
| post_process                     | Post-Process       |                                                                | Settings for postprocessing steps.                                                                                                    |

| NAME                  | TYPE                     | RANGE                             | DESCRIPTION                                                                                                    |
|-----------------------|--------------------------|-----------------------------------|----------------------------------------------------------------------------------------------------|
| failure_rule          | Failure Rule             |                                   | Settings for failure rules.                                                                                                    |
| image_inserter        | Image<br>Inserter        |                                   | Settings for the image inserter. When attached to a profile, inserts images into the decoded input and appears in every output.                                                                                                    |
| avail_blanking        | Avail<br>Blanking        |                                   | Settings for ad avail blanking.                                                                                                    |
| blackout_slate        | Blackout<br>Slate        |                                   | Settings for blackout slate.                                                                                                    |
| output_lock           | Output Lock              |                                   | Settings for output locking.                                                                                                    |
| input_end_action      | string                   | switch_input, or none             | Indicates the action to take when an input completes (e.g. end-of-file.) Options include immediately switching to the next sequential input (via "switch_input") or transcoding black / color / slate images per the "Input Loss Behavior" configuration until an activate_input REST command is received (via "none").                                                                                                    |
| output_timing_source  | string                   | input_clock, or<br>system_clock   | Indicates whether the rate of frames emitted by the Live encoder should be paced by its system clock (which optionally may be locked to another source via NTP) or should be locked to the clock of the source that is providing the input stream.                                                                                                    |
| input_buffer_size     | integer                  | 4 – 300 (Default: <b>60</b> )     | Number of frames to buffer at input. Higher values will allow less dropped frames, but use more memory. Lower values can improve streaming latency.                                                                                                    |
| resource_reservation  | string                   | none or 4k_decode                 | When 4K Decode is selected, the system reserves additional resources to provide real-time 4K decode of a second network input. This option allows the system to reserve resources for 4K seamless input switching or 4K Hot-Hot redundancy when network (IP) sources are used. Resource reservation is not required when using Quad SDI sources for 4K encoding. Note – this option only has effect for 4K workflows hosted on the AWS Elemental Live L700AE series (or greater) when 4K encoding is configured. The REST parameter controlled by this checkbox is resource_reservation. It supports values of none and 4k_decode. |
| low_framerate_input   | boolean                  | true or <b>false</b>              | Adjusts video input buffer for streams with very low video framerates. This is commonly used for music channels with less than one video frame per second.                                                                                                    |
| low_latency_mode      | boolean                  | true or <b>false</b>              | Reduces latency of audio/video sync. This reduces overall latency of Live Event, but may result in more dropped audio packets on input timestamp discontinuities. Parameter values such as B Frame and Min-I Interval may still increase latency while Low Latency is set, but the net effect is an overall reduction.                                                                                                    |
| stream_assembly       | Stream<br>Assembly       |                                   | Stream assemblies for this Profile. A Profile can have several stream assemblies which define output codec settings.                                                                                                    |
| nielsen_configuration | Nielsen<br>Configuration |                                   | Nielsen configuration settings                                                                                                    |
| output_group          | Output Group             |                                   | Output groups for this Profile. Output groups contain information about where streams should be distributed to.                                                                                                    |
| ad_avail_offset       | integer                  | -1000 – 1000 (Default: <b>0</b> ) | When specified, this offset (in milliseconds) is added to the input Ad Avail PTS time.                                                                                                    |
| user_data             | string                   |                                   | User-defined data to be attached to the Live Event. This data is available with Live Event status requests via the API.                                                                                                    |
| extract_sdt           | boolean                  | true or <b>false</b>              | Extracts SDT information from input stream. Displays Service Provider and Service Names during running state.                                                                                                    |

# **SCHEDULE**

| NAME | TYPE   | RANGE | DESCRIPTION           |   |
|------|--------|-------|-----------------------|---|
| name | string |       | Name of the schedule. | • |

| NAME                 | TYPE                 | RANGE                                   | DESCRIPTION                                                                                                    |
|----------------------|----------------------|-----------------------------------------|----------------------------------------------------------------------------------------------------|
| profile              | integer or<br>string | Valid Profile ID or name                | The Profile to be used to create the scheduled Live Events. A valid ID or name must be provided, specifying by permalink is not supported.                                                                                                    |
| node                 | integer or string    | Valid node ID or hostname or IP Address | Node on which to run the scheduled Live Events.                                                                                                    |
| failure_rule         | Failure Rule         |                                         | Scheduled Live Event failure parameters.                                                                                                    |
| input                | Input                |                                         | Input parameters to use when creating scheduled Live Events. If the Profile being used has input parameters, then this may be left blank and the input parameters of the Profile will be used.                                                                                                    |
| start_type           | string               | start_time                              | Indicates which field specifies the scheduled Live Event start times.                                                                                                    |
| start_time           | datetime             |                                         | Date and time to start the first scheduled Live Event. This value is required if start_type is set to start_time.                                                                                                    |
| end_type             | string               | end_time, duration                      | Indicates which field specifies the scheduled Event end times. If the end_type is set to end_time, then the end_time parameter is required. If the end_type is set to duration, then the duration parameter is required.                                                                                    |
| end_time             | datetime             |                                         | Date and time to end the first scheduled Live Event. This value is required if end_type is set to end_time.                                                                                                    |
| duration             | integer              |                                         | The number of minutes to remain active. This value is required if end_type is set to duration.                                                                                                    |
| until                | string               | forever, end_date                       | Indicates how long this schedule is set to repeat. If the value is end_date, then the end_date parameter is required.                                                                                                    |
| end_date             | datetime             |                                         | Date that this repeating schedule ends. Required if the until parameter is set to end_date.                                                                                                    |
| schedule_type        | string               | daily, weekly, monthly                  | Indicates the type of repeating schedule. Only the parameters that start with <schedule_type> will be followed.</schedule_type>                                                                                                    |
| daily_x              | integer              | 1 – 30                                  | Indicates the number of days on which to repeat. If value is 2, schedule will repeat every 2 days, starting with the day indicated by the start_timing. This value is required if schedule_type parameter is set to daily. Default value is 1, which indicates a schedule that repeats every day.           |
| weekly_sunday        | boolean              | true or <b>false</b>                    | Indicates that this schedule will repeat every Sunday. Only available if schedule type parameter is set to weekly.                                                                                                    |
| weekly_monday        | boolean              | true or <b>false</b>                    | Indicates that this schedule will repeat every Monday. Only available if schedule type parameter is set to weekly.                                                                                                    |
| weekly_tuesday       | boolean              | true or <b>false</b>                    | Indicates that this schedule will repeat every Tuesday. Only available if schedule type parameter is set to weekly.                                                                                                    |
| weekly_wednesday     | boolean              | true or <b>false</b>                    | Indicates that this schedule will repeat every Wednesday. Only available if schedule type parameter is set to weekly.                                                                                                    |
| weekly_thursday      | boolean              | true or <b>false</b>                    | Indicates that this schedule will repeat every Thursday. Only available if schedule type parameter is set to weekly.                                                                                                    |
| weekly_friday        | boolean              | true or <b>false</b>                    | Indicates that this schedule will repeat every Friday. Only available if schedule type parameter is set to weekly.                                                                                                    |
| weekly_saturday      | boolean              | true or <b>false</b>                    | Indicates that this schedule will repeat every Saturday. Only available if schedule type parameter is set to weekly.                                                                                                    |
| monthly_x            | integer              | <b>1</b> – 12                           | Indicates the number of months on which to repeat. If value is 2, schedule will repeat every 2 months, starting with the month indicated by the start_timing. This value is required if schedule_type parameter is set to monthly. Default value is 1, which indicates a schedule that repeats every month. |
| monthly_by           | string               | day, week                               | Indicates the type of repeating monthly schedule. A value of day requires the monthly_day_of_month parameter to be set. A value of week requires the monthly_day_of_week and the monthly_week_of_month parameters to be set.                                                                                |
| monthly_day_of_month | integer              | 1 – 31                                  | Indicates which day of the month to repeat on. A value of 15 will repeat on the 15th day of the month. Required if monthly_by parameter is set to day.                                                                                                    |

| NAME                  | TYPE   | RANGE                                 | DESCRIPTION                                                                                                    |
|-----------------------|--------|---------------------------------------|----------------------------------------------------------------------------------------------------|
| monthly_day_of_week   | string | Sunday – Saturday                     | Indicates which day of the week to repeat on. Combines with monthly_week_of_month to determine which day to repeat on each month. Required if monthly_by parameter is set to week.                                                                                                    |
| monthly_week_of_month | string | First, Second, Third, Fourth,<br>Last | Indicates which week of the month to repeat on. Combines with monthly_day_of_week to determine which day to repeat on each month. Required if monthly_by parameter is set to week. For example, if monthly_day_of_week is Sunday, and monthly_week_of_month is Last, then it will repeat on the Last Sunday of the month. |

### **CUE POINT PARAMETERS**

### TRIGGERING AN AVAIL

| NAME                | TYPE    | RANGE | DESCRIPTION                                                                                                    |
|---------------------|---------|-------|----------------------------------------------------------------------------------------------------|
| event_id            | integer |       | A SCTE-35 event ID is required for this event. This allows for canceling later. Typically, each Avail will have its own unique event ID. If no event ID is given, or if a value of zero is provided, an ID will be generated and returned in the response. Auto generated ID starts from 0xf0000001 and continues to increment. It wraps around to 0xf0000001 after 0xfffffff. |
| splice_time/hours   | integer |       | The time at which to start the avail. Preroll + Duration should be less than 13 hours 15 minutes.                                                                                                    |
| splice_time/minutes | integer |       | The minute at which to start the avail.                                                                                                    |
| splice_time/seconds | integer |       | The second at which to start the avail.                                                                                                    |
| splice_time/frames  | integer |       | The frame (within hour+minute+second) at which to start the avail.                                                                                                    |
| splice_offset       | integer |       | The number of milliseconds to wait (also known as "preroll") before triggering this avail.                                                                                                    |
| duration            | integer |       | Return from avail after this many seconds.                                                                                                    |

Either a splice\_time (based on the timecode\_source of the Live Event) or splice\_offset (preroll milliseconds) must be given. Examples:

Note that cue\_point times are in the local timezone when the timecode\_source is systemclock. To query for the current time of the stream while the Live Event is running, issue the following command:

```
curl -H "Accept: application/xml" -H "Content-type: application/xml" \
-d"<cue_point><get_current_time>1</get_current_time></cue_point>" \
http://<server ip>/api/live events/4/cue point
```

This command returns a splice point time you can base future cue points on as follows:

```
<?xml version="1.0" encoding="UTF-8"?>
<response>
```

### RETURNING FROM AN AVAIL

| NAME                 | TYPE    | RANGE | DESCRIPTION                                                                    |
|----------------------|---------|-------|--------------------------------------------------------------------------------|
| return_offset        | integer |       | The number of milliseconds to wait (also known as "preroll") before returning. |
| Example:             |         |       |                                                                                |
| <cue point=""></cue> |         |       |                                                                                |

# CANCELING AN AVAIL

| NAME            | TYPE    | RANGE | DESCRIPTION                                  |
|-----------------|---------|-------|----------------------------------------------|
| cancel_event_id | integer |       | The event ID of an upcoming avail to cancel. |

#### Example:

</cue point>

<return offset>0</return offset>

### **CUE POINT COMMAND RESPONSE**

| NAME                 | TYPE    | RANGE | DESCRIPTION                                                                  |
|----------------------|---------|-------|------------------------------------------------------------------------------|
| event_id             | integer |       | The event ID of the new event (either what you passed in, or autogenerated). |
| splice_time/hours    | integer |       | The hour when the avail starts.                                              |
| splice_time/minutes  | integer |       | The minute when the avail starts.                                            |
| splice_time/seconds  | integer |       | The second when the avail starts.                                            |
| splice_time/frames   | integer |       | The frame (within hour+minute+second) when the avail starts.                 |
| splice_offset        | integer |       | The offset from now (preroll, in milliseconds) at which this event occurs.   |
| message              | string  |       | A more detailed human-readable log message.                                  |
| errors/error/code    | integer |       | Error code returned by this command.                                         |
| errors/error/message | string  |       | A more detailed human-readable error message.                                |

#### Examples of success and failure:

Live Event Parameters

#### TIME SIGNAL PARAMETERS

### **INSERTING A TIME SIGNAL**

| NAME         | TYPE    | RANGE | DESCRIPTION                                                                                                    |
|--------------|---------|-------|----------------------------------------------------------------------------------------------------|
| time/hours   | integer |       | The hour (in local time) when the time signal occurs. Time signals scheduled later than 6 hours in the future are not supported. |
| time/minutes | integer |       | The minute (in local time) when the time signal occurs.                                                                          |
| time/seconds | integer |       | The second (in local time) when the time signal occurs.                                                                          |
| time/frames  | integer |       | The frame (within hour+minute+second) when the time signal occurs.                                                               |
| offset       | integer |       | The offset from now (preroll, in milliseconds) at which this event occurs.                                                       |
| descriptors  | string  |       | A hexadecimal string containing time signal descriptor data (optional).                                                          |

### TIME SIGNAL COMMAND RESPONSE

| NAME                 | TYPE    | RANGE | DESCRIPTION                                             |
|----------------------|---------|-------|---------------------------------------------------------|
| signal_time/hours    | integer |       | The hour (in local time) when the time signal occurs.   |
| signal_time/minutes  | integer |       | The minute (in local time) when the time signal occurs. |
| signal_time/seconds  | integer |       | The second (in local time) when the time signal occurs. |
| message              | string  |       | A more detailed human-readable log message.             |
| errors/error/code    | integer |       | Error code returned by this command.                    |
| errors/error/message | string  |       | A more detailed human-readable error message.           |

#### A splice\_time (based on timecode\_source) or an offset (in milliseconds) must be given. Example:

```
<time signal>
   <time>
        <hours>0</hours>
        <minutes>0</minutes>
        <seconds>0</seconds>
        <frames>0</frames>
    </time>
    <descriptors>
        021B43554549000000027FBF030C54564E413130303030303031300000
    </descriptors>
</time signal>
<time signal>
    <offset>1000</offset>
    <descriptors>
       021B43554549000000027FBF030C54564E413130303030303031300000
    </descriptors>
</time signal>
```

#### A detailed view of the descriptor data provided in the example:

```
descriptor_loop_length will be set to 29 (number of hex bytes)
scte35_descriptor_tag: 2
descriptor_length: 27
identifier: <binary data>
segmentation_event_id: 2
segmentation_event_cancel: 0
reserved: 127
program_segmentation_flag: 1
segmentation_duration_flag: 0
reserved: 63
segmentation_upid_type: 3 (Ad-ID)
```

```
segmentation upid length: 12
segmentation upid: <binary data>
segmentation type id: 48 (Provider Advertisement Start)
segment num: 0
segments expected: 0
Examples of success and failure:
<response value="time_signal">
    <message>
        Inserted time signal at event time[1234], PTS[1234].
        Signal time[1234] PTS[1234].
    </message>
    <tag>1</tag>
    <signal time>
        <hours>0</hours>
        <minutes>0</minutes>
        <seconds>0</seconds>
    </signal_time>
</response>
<response value="time signal">
   <tag>1</tag>
    <errors>
        <error>
            <code>1040</code>
            <message>Invalid time signal message
        </error>
    <errors>
</response>
<response>
  <tag>7</tag>
  <errors>
    <error>
      <code>1040</code>
      <message>AddTimeSignal failed. Preroll should be less than 13 hours 15 minutes./message>
    </error>
  </errors>
  <value>time_signal</value>
```

#### METADATA INSERTION PARAMETERS

### **INSERTING TIMED METADATA**

| NAME         | TYPE               | RANGE | DESCRIPTION                                                                                                    |
|--------------|--------------------|-------|----------------------------------------------------------------------------------------------------|
| time/hours   | integer            |       | The hour (in local time) to insert metadata. If <time></time> is omitted, insertion is immediate.                                                                                                    |
| time/minutes | integer            |       | The minute (in local time) to insert metadata.                                                                                                    |
| time/seconds | integer            |       | The second (in local time) to insert metadata.                                                                                                    |
| time/frames  | integer            |       | The frame to insert metadata.                                                                                                    |
| id3          | Binary ID3<br>data |       | The ID3 data to insert into the stream. In general, each set of ID3 data must be preceded by the ID3 frame descriptor, such as ID3TIT2 for Title information or ID3TCOP for Copyright information. Available ID3 frames descriptors are available in the ID3 specification. The resulting string should then be provided in base64 encoding, specified by <id3 encoding="base64">(base64 encoded content)</id3> |
| cancel       | boolean            |       | Cancels all pending insertion commands.                                                                                                    |

</response>

### **INSERTING PRIVATE METADATA**

| NAME            | TYPE               | RANGE          | DESCRIPTION                                                                                                    |
|-----------------|--------------------|----------------|----------------------------------------------------------------------------------------------------|
| time/hours      | integer            |                | The hour (in local time) to insert metadata. If <time></time> is omitted, insertion is immediate.                                     |
| time/minutes    | integer            |                | The minute (in local time) to insert metadata.                                                                                        |
| time/seconds    | integer            |                | The second (in local time) to insert metadata.                                                                                        |
| time/frames     | integer            |                | The frame to insert metadata.                                                                                                    |
| name            | string             |                | Name for this metadata entry.                                                                                                    |
| parameters      | list of parameters |                | List of <parameter> elements making up this metadata entry.</parameter>                                                               |
| parameter/name  | string             |                | Name of parameter.                                                                                                    |
| parameter/type  | enum               | string, number | Type of parameter.                                                                                                    |
| parameter/value | string             |                | Value of parameter. This can be provided in base64 encoding, specified by <value encoding="base64">(base64 encoded content)</value> . |
| cancel          | boolean            |                | Cancels all pending private metadata insertion commands.                                                                              |

#### Example command for inserting Private Metadata:

```
curl -H "content-type: application/xml" -H "accept: application/xml" -d @private_metadata_example.xml -X
```

#### Corresponding XML request body:

```
<?xml version="1.0" encoding="UTF-8"?>
<private metadata>
   <name>first ad</name>
    <parameters>
        <parameter>
            <name>begin</name>
            <type>String</type>
            <value>30</value>
        </parameter>
        <parameter>
            <name>commercial_flag</name>
            <type>Number</type>
            <value>1</value>
        </parameter>
    </parameters>
</private metadata>
```

### **AVAIL IMAGE PARAMETERS**

### **AVAILIMAGEPARAMETERS**

| NAME     | TYPE   | RANGE | DESCRIPTION                                     |
|----------|--------|-------|-------------------------------------------------|
| uri      | string |       | The local path or remote URL of the avail image |
| username | string |       | The username for URL/S3 authentication          |
| password | string |       | The password for URL/S3 authentication          |

#### An avail image must be given. Example:

### Examples of success and failure:

### **BLACKOUT IMAGE PARAMETERS**

### **BLACKOUTIMAGEPARAMETERS**

| NAME | TYPE   | RANGE | DESCRIPTION                                        |
|------|--------|-------|----------------------------------------------------|
| uri  | string |       | The local path or remote URL of the blackout image |

#### A blackout\_image must be given. Example:

#### Examples of success and failure:

### **DEVICE**

| NAME | TYPE   | RANGE | DESCRIPTION                    |
|------|--------|-------|--------------------------------|
| name | string |       | A name to identify the device. |

### **ROUTER**

| NAME                | TYPE                   | RANGE                                                      | DESCRIPTION                                                                                                    |
|---------------------|------------------------|------------------------------------------------------------|----------------------------------------------------------------------------------------------------|
| name                | string                 | string                                                     | A name to identify the router.                                                                                                    |
| ip                  | string                 | Valid IP address                                           | Specifies the IP address of the router.                                                                                               |
| max_inputs          | integer                | >= 1                                                       | Specifies the total number of inputs for the router.                                                                                  |
| router_input_device | Router Input<br>Device |                                                            | Specifies a particular router input device. A router has many router input devices (equal to the max_inputs).                         |
| max_outputs         | integer                | >= 1                                                       | Specifies the total number of outputs for the router.                                                                                 |
| router_output       | Router Output          | t                                                          | Specifies a particular router output. A router may have many router outputs (up to the max_outputs).                                  |
| router_type         | string                 | blackmagic_videohub,<br>harris_panacea,<br>miranda_nvision | Designates the router type.                                                                                                    |
| router_settings     | Router<br>Settings     | harris_panacea_settings',<br>miranda_nvision_settings'     | Router settings required by the specified router type. Note: replace <i>router</i> with the router type you are using in the XML tag. |

# **ROUTER INPUT**

| NAME            | TYPE               | RANGE                                                                                                    | DESCRIPTION                                                                                                    |
|-----------------|--------------------|----------------------------------------------------------------------------------------------------|----------------------------------------------------------------------------------------------------|
| router_ip       | string             | Valid IP address                                                                                                    | IP address of the router.                                                                                                    |
| router_type     | string             | blackmagic_videohub,<br>harris_panacea,<br>miranda_nvision,<br>snell_aurora,<br>imagine_xypassthrough,<br>imagine_lrc | Designates the router type.                                                                                                    |
| router_settings | Router<br>Settings | harris_panacea_settings',<br>miranda_nvision_settings'                                                                | Router settings required by the specified router type. Note: replace <i>router</i> with the router type you are using in the XML tag. |
| input_number    | integer            | >= 1                                                                                                    | Desired SDI input from the router.                                                                                                    |

# **ROUTER OUTPUT**

| NAME          | TYPE    | RANGE | DESCRIPTION                                                     |
|---------------|---------|-------|-----------------------------------------------------------------|
| output_number | integer | >= 1  | Output number of the router that is connected to the device.    |
| device_id     | integer |       | Device ID of HD-SDI input card that is connected to the router. |

# **MPTS**

| NAME                      | TYPE                        | RANGE                            | DESCRIPTION                                                                                                    |
|---------------------------|-----------------------------|----------------------------------|----------------------------------------------------------------------------------------------------|
| name                      | string                      |                                  | A name for the MPTS                                                                                                    |
| bitrate                   | integer                     | >= 1                             | The total bitrate of the MPTS in bits/second                                                                                                    |
| transport_stream_id       | integer                     | 0 – 65535                        | The value of the transport stream ID field in the Program Map Table.                                                                                                    |
| buffer_msec               | integer                     | 0 – 10000                        | UDP output buffering in milliseconds. Larger values increase latency through the transcoder but simultaneously assist the transcoder in maintaining a constant, low-jitter UDP/RTP output while accommodating clock recovery, input switching, input disruptions, picture reordering, etc.                                                                                                    |
| output_listening          | boolean                     | true or <b>false</b>             | When checked the specified multicast destination addresses are monitored (joined) and received packets are examined. If these destinations are served by other senders, then the UDP transmission from this event to that address is suppressed. If no packets from the other senders are detected for a period of output_listening_interval then the transmission from this event is no longer suppressed. When traffic from another sender is redetected, the transmission from this event is immediately suppressed again. This feature supports very fast acting 1:1 failover scenarios. |
| output_listening_interval | integer                     |                                  | The specified detection interval for Output Listening feature, in milliseconds. If no packets are detected in the interval, local transmission is activated. Detection interval only specifies activation time. Deactivation time is immediate.                                                                                                    |
| pat_interval              | integer                     | 10 – 1000 (Default: <b>100</b> ) | The PAT interval in ms                                                                                                    |
| destination               | Location                    |                                  | The primary destination for the MPTS output. Can be a UDP or RTP location.                                                                                                    |
| secondary_destination     | Location                    |                                  | The secondary destination for the MPTS output. Can be a UDP or RTP location.                                                                                                    |
| fec_output_settings       | FEC Output<br>Settings      |                                  | FEC settings for the MPTS output                                                                                                    |
| mpts_members              | Array of<br>MPTS<br>Members |                                  | An array of MPTS member channels                                                                                                    |

# LOCAL MPTS MEMBER

| NAME           | TYPE    | RANGE                                 | DESCRIPTION                                                                                                    |
|----------------|---------|---------------------------------------|----------------------------------------------------------------------------------------------------|
| type           | string  | local                                 | Specifies the type of MPTS member. To create a Local MPTS member, use "local".                                                                                                    |
| program_number | integer | 1 – 65535                             | The program number to use for this MPTS member                                                                                                    |
| pid_map        | Hash    |                                       | PID assignments to use for this member in the MPTS output. If no values are provided, PIDs will be assigned automatically. Supports both PID keys with single values (pmt_pid, video_pid, pcr_pid, scte35_pid, klv_data_pids, dvb_teletext_pid, etv_platform_pid, etv_signal_pid, timed_metadata_pid, private_metadata_pid) and those with multiple values (audio_pids, dvb_sub_pids, scte27_pids). See below for format example. |
| live_event_id  | integer | The ID of any MPTS-eligible LiveEvent | The ID of the LiveEvent represented by this MPTS member channel                                                                                                    |

# REMOTE MPTS MEMBER

| NAME                                      | TYPE     | RANGE     | DESCRIPTION                                                                                                    |
|-------------------------------------------|----------|-----------|----------------------------------------------------------------------------------------------------|
| type                                      | string   | remote    | Specifies the type of MPTS member. To create a Remote MPTS member, use "remote".                                                                                                    |
| program_number                            | integer  | 1 – 65535 | The program number to use for this MPTS member                                                                                                    |
| pid_map                                   | Hash     |           | PID assignments to use for this member in the MPTS output. If no values are provided, PIDs will be assigned automatically. Supports both PID keys with single values (pmt_pid, video_pid, pcr_pid, scte35_pid, klv_data_pids, dvb_teletext_pid, etv_platform_pid, etv_signal_pid, timed_metadata_pid, private_metadata_pid) and those with multiple values (audio_pids, dvb_sub_pids, scte27_pids). See below for format example. |
| input                                     | Location |           | The primary input for this channel's video content. Can be a UDP or RTP location; must be RTP if a secondary input is also provided.                                                                                                    |
| secondary_input                           | Location |           | The secondary input for this channel's video content. Must be an RTP location.                                                                                                    |
| complexity_receipt_destination            | Location |           | Primary multicast destination for complexity estimates from encoder to MPTS.                                                                                                    |
| secondary_complexity_receipt_destination  | Location |           | Additional multicast destination for complexity estimates from encoder to statmux. Typical use case is to enable multiple network path redundancy (two interfaces and two switches) from encoder to MPTS.                                                                                                    |
| allocation_transmit_destination           | Location |           | Multicast destination for bitrate allocations from MPTS to encoder.                                                                                                    |
| secondary_allocation_transmit_destination | Location |           | Additional multicast destination for bitrate allocations from MPTS to encoder. Typical use case is to enable multiple network path redundancy (two interfaces and two switches) from encoder to MPTS.                                                                                                    |

# PID MAP EXAMPLE

```
<pid_map>
  <pmt_pid>888</pmt_pid>
  <audio_pids>
       <audio_pid>240</audio_pid>
       <audio_pid>241</audio_pid>
       </audio_pid>>
  </pid_map>
```

### SEQUENCER CONFIG

| NAME                                  | TYPE    | RANGE | DESCRIPTION                                                                                                    |
|---------------------------------------|---------|-------|----------------------------------------------------------------------------------------------------|
| use_cpu_size                          | integer |       | Offloads a small task to the CPU if its output resolution (width * height) is less than or equal to this value and use_cpu_rate conditions are met                                                                                                    |
| use_cpu_rate                          | integer |       | Offloads a small task to the CPU if its target bitrate is less than or equal to this value and use_cpu_size conditions are met                                                                                                    |
| cpu_load_factor                       | integer |       | The maximum number of threads to utilize per CPU. This affects the maximum amount of work the system will execute on the CPU simultaneously.                                                                                                    |
| use_cpu_saturated                     | boolean |       | Allows offloading additional tasks to the CPU if the GPU is saturated                                                                                                    |
| copy_local_dir                        | string  |       | When the copy_local flag is set for a job, all of its file inputs will be copied into this working directory before the transcode begins. Non-streaming network file inputs (see URI types) are always downloaded here regardless of the copy_local flag. |
| exclude_gpu_0                         | boolean |       | Prevents jobs from running on GPU 0                                                                                                    |
| exclude_gpu_1                         | boolean |       | Prevents jobs from running on GPU 1                                                                                                    |
| exclude_gpu_2                         | boolean |       | Prevents jobs from running on GPU 2                                                                                                    |
| exclude_gpu_3                         | boolean |       | Prevents jobs from running on GPU 3                                                                                                    |
| rtmp_input                            | boolean |       | Enables RTMP input                                                                                                    |
| rtmp_input_port                       | integer |       | Sets the input RTMP input port number                                                                                                    |
| media_info_timeout                    | integer |       | Number of seconds before elemental_se quits trying to determine an input's media info during preprocessing                                                                                                    |
| disable_profiles_and_levels_messaging | boolean |       | Show [Profiles and Levels] type messaging during processing. Retrieving messages via REST is not affected by this setting.                                                                                                    |
| ingest_parser_enabled                 | boolean |       | If checked, monitors and parses SDI ingest information and issues alerts when necessary.                                                                                                    |
|                                       |         |       |                                                                                                    |

# FORMAT IDENTIFIER PARAMETERS

Certain fields allow for format identifiers to be specified that will modify the output value.

Note that when format identifiers are used in an output path, the validations preventing duplicate output paths will be disabled. If the expanded format identifiers create duplicate output paths the Live Event will error once it is started.

| IDENTIFIER | FORMAT          | DESCRIPTION                                                                                                    |
|------------|-----------------|----------------------------------------------------------------------------------------------------|
| \$dt\$     | YYYYMMDDTHHMMSS | UTC datetime of the start time of the Live Event. NOTE: HLS outputs will use the current datetime for each segment.         |
| \$d\$      | YYYYMMDD        | UTC date of the start time of the Live Event. NOTE: HLS outputs will use the current date for each segment.                 |
| \$t\$      | HHMMSS          | UTC time of the start time of the Live Event. NOTE: HLS outputs will use the current time for each segment.                 |
| \$rv\$     | Kb              | Video bitrate, except when Rate Control Mode is set to QVBR, in which case this field resolves to the value in Max Bitrate. |
| \$ra\$     | Kb              | Total of all audio bitrates                                                                                                 |
| \$rc\$     | Kb              | Container bitrate, or the sum of video and all audio bitrates if container bitrate is not specified.                        |
| \$w\$      | Pixels          | Horizontal resolution                                                                                                    |
| \$h\$      | Pixels          | Vertical resolution                                                                                                    |
| \$f\$      | Integer FPS     | Framerate without decimal places                                                                                            |
| \$fn\$     | Filename        | Name of input file (excluding the extension).                                                                               |
| \$ex\$     | Extension       | Extension of the output file                                                                                                |

| IDENTIFIER | FORMAT   | DESCRIPTION                                                      |
|------------|----------|------------------------------------------------------------------|
| \$job\$    | Job ID   | ID of the server job. Used to ensure unique output destinations. |
| \$event\$  | Event ID | ID of the live event. Used to ensure unique output destinations. |
| \$\$       | \$       | Escaped \$                                                       |

Fields that accept format identifier fields include:

- Destination URI (Archive, Apple HLS and DASH ISO Output Groups) (Timestamp and Filename identifiers only)
- Adobe RTMP Endpoint URI (Timestamp and Filename identifiers only)
- · MS Smooth Publish Point URI (Timestamp and Filename identifiers only)
- Name Modifier (Archive, Apple HLS, MS Smooth and DASH ISO outputs)
- · Adobe RTMP Stream Name

Name Modifiers for DASH ISO outputs accept three format identifiers: \$Number\$, \$Time\$, and \$Bandwidth\$. In the manifest, \$Number\$ allows SegmentTemplate to contain "duration" and "startNumber". Alternately, \$Time\$ gives the manifest a SegmentTimeline.

#### WIDTH SPECIFIER PARAMETER

Format identifiers may be modified with a width parameter:

%0[width]

In the case where the value is less than the specified width, the value will be prefixed with zeros to ensure the value is equal to the width specified. If the value is greater than the specified width then the full value will be displayed (no truncation). The following example shows what happens when using the width specifier on a vertical resolution attribute of 1280:

\$h%05\$ => 01280 \$h%03\$ => 1280

### **SCAN TYPES**

This table describes how to convert progressive, interlace, or telecine input to a different scan type in the output.

|                  | INPUT AND HOW TO GET THERE |                       |                                                                                                    |                         |                        |
|------------------|----------------------------|-----------------------|----------------------------------------------------------------------------------------------------|-------------------------|------------------------|
| INPUT            | OUTPUT                     | PREPROCESSOR<br>FIELD | FORCE MODE FIELD (FORCE)                                                                                                    | INTERLACE<br>MODE FIELD | TELECINE<br>MODE FIELD |
| Progressive      | Progressive                | Off                   | n/a                                                                                                    | Progressive             | None                   |
| Interlaced       | Progressive                | Deinterlace           | On: if you know that metadata is tagged as progressive when in fact it is not progressive.  Off: if frames are correctly tagged. | Progressive             | None                   |
| Interlaced       | Progressive                | Adaptive              | Off                                                                                                    | Progressive             | None                   |
| Hard<br>telecine | Progressive                | Inverse telecine      | On: if you know that metadata is tagged as progressive when in fact it is not progressive.  Off: if frames are correctly tagged. | Progressive             | None                   |
| Hard<br>telecine | Progressive                | Adaptive              | Off                                                                                                    | Progressive             | None                   |
| Soft<br>telecine | Progressive                | Off                   | n/a                                                                                                    | Progressive             | None                   |
| Mixed            | Progressive                | Adaptive              | Off                                                                                                    | Progressive             | None                   |
| Progressive      | Hard<br>telecine           | Off                   | n/a                                                                                                    | Interlace               | Hard telecine          |
| Hard<br>telecine | Hard<br>telecine           | Off                   | n/a                                                                                                    | Interlace               | None                   |

| INPUT AND DESIRED OUTPUT |                  | HOW TO GET THERE      |                                                                                                    |                         |                        |
|--------------------------|------------------|-----------------------|----------------------------------------------------------------------------------------------------|-------------------------|------------------------|
| INPUT                    | OUTPUT           | PREPROCESSOR<br>FIELD | FORCE MODE FIELD (FORCE)                                                                                                    | INTERLACE<br>MODE FIELD | TELECINE<br>MODE FIELD |
| Soft<br>telecine         | Hard<br>telecine | Off                   | n/a                                                                                                    | Interlace               | Hard telecine          |
| Mixed                    | Hard<br>telecine | Off                   | n/a                                                                                                    | Interlace               | Hard telecine          |
| Interlaced               | Interlaced       | Off                   | n/a                                                                                                    | Interlace               | None                   |
| Mixed                    | Interlaced       | Off                   | n/a                                                                                                    | Interlace               | None                   |
| Progressive              | Soft telecine    | Off                   | n/a                                                                                                    | Interlace               | Soft telecine          |
| Hard<br>telecine         | Soft telecine    | Inverse telecine      | On: if you know that metadata is tagged as progressive when in fact it is not progressive.  Off: if frames are correctly tagged. | Interlace               | Soft telecine          |
| Hard telecine            | Soft telecine    | Adaptive              | Off                                                                                                    | Interlace               | Soft telecine          |
| Soft<br>telecine         | Soft telecine    | Off                   | n/a                                                                                                    | Interlace               | Soft telecine          |
| Mixed                    | Soft telecine    | Adaptive              | Off                                                                                                    | Interlace               | Soft telecine          |

Elemental Live API and User Guide SNMP Interface

#### SNMP INTERFACE

The Elemental Live system can be monitored and controlled through Simple Network Management Protocol (SNMP). If configured to do so, the system will generate SNMP traps for certain events like Alerts or Live Event errors.

A user can interact with the system using a variety of network management systems. Elemental Live includes the Net-SNMP (http://www.net-snmp.org/) command-line tools to access the SNMP interface while logged into the system over SSH. Examples in this document are given using net-snmp commands.

- SNMP Basics
- Operations
  - · Base SNMP Operations
  - · Live Event Operations
- SNMP Traps

#### SNMP BASICS

External access to the SNMP interface can be enabled in the Settings -> SNMP tab. This setting will open the SNMP port on the firewall. If the firewall is disabled, then external SNMP access will be enabled. The SNMP interface is always available for local requests from an SSH session.

The SNMP interface can be queried using SNMP Get and Get Next requests, along with an object identifier (OID). OIDs define a hierarchy of variables that can be returned; the root of the Elemental OID hierarchy is 1.3.6.1.4.1.37086. SNMP requests should use version 2c, and there is a read-only community called elemental\_snmp that has access to the Elemental subtree as well as a large number of other SNMP variables provided by the Net-SNMP agent. There is a writable community called elemental\_snmp\_write that provides write access to the Elemental subtree. An example request to check the status of the elemental se service is as follows:

```
snmpget -c elemental_snmp -v 2c localhost 1.3.6.1.4.1.37086.1.0
```

#### returns

```
SNMPv2-SMI::enterprises.37086.1.0 = INTEGER: 1
```

Elemental provides Management Information Bases (MIBs) that give descriptive names to OIDs and defines relationships between them. There are two MIBs included:

- http://<server ip>/mib/ELEMENTAL MIB.txt Base MIB for all Elemental products
- http://<server\_ip>/mib/ELEMENTAL\_LIVE\_MIB.txt Objects specific to Elemental Live nodes

These MIBs are installed on the system by default, and can be used with the net-snmp tools to get the same value as the above example:

```
snmpget -c elemental snmp -v2c -m ELEMENTAL-MIB localhost serviceStatus
```

#### returns

```
ELEMENTAL-MIB::serviceStatus.0 = INTEGER: 1
```

#### SNMP OPERATIONS

The following variables from the base ELEMENTAL-MIB can be Get or Set via SNMP:

| VARIABLE                         | TYPE    | GET VALUES                                                                | SET VALUES                                                                                          |
|----------------------------------|---------|---------------------------------------------------------------------------|----------------------------------------------------------------------------------------------------|
| ELEMENTAL-<br>MIB::serviceStatus | Integer | 0 if the elemental_se service is not running, 1 if the service is running | 0 stops the elemental_se service. 1 starts the service, and 2 restarts the service                  |
| ELEMENTAL- MIB::firewallStatus   | Integer | 0 if the system's firewall is off, 1 if on                                | 1 will load new firewall settings. Firewall settings are configured in the Elemental web interface. |

Elemental Live API and User Guide SNMP Interface

| VARIABLE                           | TYPE    | GET VALUES                                                              | SET VALUES                                                                                               |
|------------------------------------|---------|-------------------------------------------------------------------------|----------------------------------------------------------------------------------------------------|
| ELEMENTAL-<br>MIB::networkSettings | Integer | Will always return 1. Required for some network management systems      | 1 will load new network settings. Network settings are configured in the Elemental web interface.        |
| ELEMENTAL-<br>MIB::mountPoints     | Integer | Number of user-mounted filesystems in /mnt                              | 1 will load new mount settings. Filesystem mount settings are configured in the Elemental web interface. |
| ELEMENTAL-<br>MIB::version         | String  | Product version                                                         |                                                                                                    |
| ELEMENTAL-<br>MIB::httpdStatus     | Integer | 0 if the httpd service is not running, 1 if the service is running      | 0 stops the httpd service. 1 starts the service, and 2 restarts the service                              |
| ELEMENTAL-<br>MIB::databaseBackup  | Integer | 1 if writes (starting backups) are allowed. 0 if writes are not allowed | 1 starts a database backup, any other value in a SET command is an error.                                |

### SNMP LIVE EVENT OPERATIONS

Live Events are controlled using the liveEventsTable from the ELEMENTAL-LIVE-MIB. The liveEventsTable provides the following variables:

| VARIABLE                             | TYPE    | GET VALUES                                               | SET VALUES                                                                                                    |
|--------------------------------------|---------|----------------------------------------------------------|----------------------------------------------------------------------------------------------------|
| ELEMENTAL-LIVE-<br>MIB::eventId      | Integer | Live Event ID (Used as the index to the liveEventsTable) |                                                                                                    |
| ELEMENTAL-LIVE-<br>MIB::eventName    | String  | Name of Live Event                                       |                                                                                                    |
| ELEMENTAL-LIVE-<br>MIB::eventRunning | Integer | 1 if the Live Event is currently running, 0 otherwise    | 0 will stop a Live Event that is currently running, 1 will start a Live Event that is not currently running and not in an archived state. |
| ELEMENTAL-LIVE-<br>MIB::eventError   | Integer | 1 if the Live Event is in the error state, 0 otherwise   |                                                                                                    |
| ELEMENTAL-LIVE-<br>MIB::eventStatus  | String  | Status information about the Live Event, in XML format   |                                                                                                    |
| ELEMENTAL-LIVE-<br>MIB::nodeld       | String  | The numerical ID of the node the job is running on       |                                                                                                    |

The user should use the web interface or REST interface to create Live Events in advance with the desired parameters. The Live Event can be started via SNMP as follows (eventId is 2):

```
snmpset -c elemental_snmp_write -v2c -m ELEMENTAL-MIB:ELEMENTAL-LIVE-MIB \
    localhost eventRunning.2 i 1
```

### **SNMP TRAPS**

The Elemental Live system can generate SNMPv2 Traps when certain events occur. This functionality can be enabled in the Settings -> SNMP tab by filling in the host, port, and community of the management system that will be receiving SNMP traps.

SNMP Traps are generated for the following events:

| NOTIFICATION             | EVENT                             | CONTENTS                                                                                                    |
|--------------------------|-----------------------------------|----------------------------------------------------------------------------------------------------|
| ELEMENTAL-<br>MIB::alert | Any alert generated by the system | ELEMENTAL-MIB::alertSet: 1 if the alert is being set, 0 if the alert is being cleared ELEMENTAL-MIB::alertMessage: Message describing the alert that was set or cleared ELEMENTAL-MIB::alertCompleteNotes: Complete notes for the alert that was set or cleared ELEMENTAL-MIB::alertNodeld: The numerical ID of the node generating the alert. ELEMENTAL-MIB::alertRunnableld: The numerical ID of the Job, Live Event, or Channel generating the alert, if applicable. ELEMENTAL-MIB::alertCode: The numerical code of the alert, if applicable. ELEMENTAL-MIB::alertSeverity: The severity of the alert, if applicable. ELEMENTAL-MIB::alertNodeHostname: The hostname of the node generating the alert, if applicable. ELEMENTAL-MIB::alertRunnableType: The type of runnable object generating the alert, if applicable. ELEMENTAL-MIB::alertRunnableName: The name of the Job, Live Event, or Channel generating the alert, if applicable. |

#### **AUTHENTICATION**

- · Configuring Authentication
- · Managing Roles
- · Managing Users
- User Profile
- · Authentication and REST

The Elemental Live system can be enabled to require user authentication to access the UI and REST interface. Users can be configured to have a variety of different levels of access to the system, from read-only access to full access.

#### CONFIGURING AUTHENTICATION

Authentication can only be enabled by running the configure script with a special flag. Running the configure script in this mode will not affect any system settings besides authentication settings.

```
cd /opt/elemental_se
sudo ./configure --config-auth
```

This will launch the Authentication Configuration script. This script can be used to enable or disable authentication, and to update the admin user's information. When enabling authentication, the script will ask for the desired admin login, email and password, and create the admin user. The admin user has full access to the entire Elemental Live system, including User and Role management. If authentication is already enabled, running the script can be used to update the admin user's information, including the admin user's password, or to create new admin users.

Once authentication is enabled, a variety of authentication-specific settings will be available via the Authentication Settings page.

- The **Number of failed login attempts allowed** field specifies the number of login attempts allowed for a single user login before triggering a login timeout for that user login. This allows the Elemental Live system to protect against brute-force attacks. Setting this value to 0 will disable brute-force protection.
- The **Length of time to ban user after failed login attempt** specifies the login timeout length for a user that has triggered the maximum number of login attempts. Setting this value to 0 will enact a permanent ban for that user and is not recommended.
- If a user is inactive for the number of minutes specified in the **Inactivity timeout** field, then the user will be automatically logged out of the system. Setting this value to 0 disables this feature.
- Passwords can be set to automatically expire after some length of time, after which the user will be asked to reset their password. Checking Enable Password Expiration enables this feature.
- If password expiration is enabled, the Passwords Expire After field specifies the number of days between password
  resets. Note that this value applies to each user individually, and is calculated from the time the user last reset their
  password.

#### MANAGING ROLES

A user is assigned a specific role that defines the set of actions that user can perform. The Roles page can be found in the dropdown menu under Settings, and displays a list of existing roles, the number of users assigned to each role, and the full list of actions that role allows or disallows.

The Elemental Live system comes with a set of predefined Roles:

- · Admin: The Admin role has access to the entire Elemental Live system
- · Manager: The Manager role can create and edit Live Events, Presets and Profiles, and can control Live Events
- Operator: The Operator role can only control Live Events (Start, Stop, Reset, Archive, etc.)
- Viewer: The Viewer role has read-only access to the Elemental Live system

#### **CREATING NEW ROLES**

In order to facilitate creating users that share a specific set of permissions, custom Roles may be created. Only admin users can create or edit roles. Roles are created by specifying what actions the role is allowed to access. Actions are grouped into a few large categories.

- Manage Live Events: Allows user to create and edit Live Events
- · Control Live Events: Allows user to control the state of Live Events (Start, Stop, Reset, Archive, etc)
- · Manage Presets: Allows user to create and edit Presets, Preset Categories, and Audio Remixing Presets
- · Manage Profiles: Allows user to create and edit Profiles
- · Manage Schedules: Allows user to create and edit Schedules
- · Manage System Settings: Allows user to update the Elemental Live system settings
- Manage Alerts: Allows user to update alert thresholds and to update alert notification settings

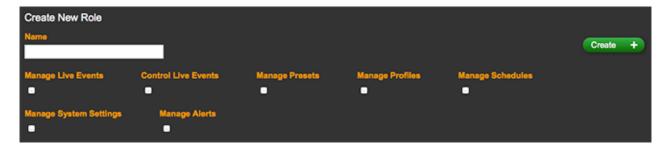

## MANAGING USERS

The Admin user can create and manage users on the Users page, which can be found in the dropdown menu under Settings.

#### CREATING NEW USERS

To create a user, the admin user must fill out the Login, Password and Password Confirmation fields, as well as select the user's Role. The Password Expires field allows a user to be created with a password that will automatically expire after a set period of time. The Force Password Reset checkbox will force the user to reset their password the first time they login.

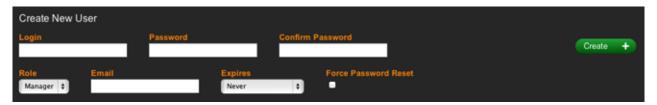

Admin users may also edit existing users, as well as reset their API keys, deactivate their access, and delete them entirely. Editing a user and checking the Force Password Reset will force that user to reset their password the next time they login. A deactivated user may be reactivated by editing the user and selecting any option besides Expired under the Password Expires dropdown.

#### **USER PROFILE**

Each logged-in user has access to their User Profile page, which can be found in the dropdown menu under Settings. The User Profile page displays the user's login, role, and API key (which is used for REST Authentication). The user may edit their email, reset their password, and update their API key from this page as well. In addition, a full list of the actions they may and may not perform is displayed.

## **AUTHENTICATION AND REST**

Information on how to use the REST interface with authentication enabled can be found here.

## REFERENCE

- · Supported Codecs and Containers
- · Supported HLS Player Versions
- · Supported Caption Formats

## SUPPORTED CODECS AND CONTAINERS

## **NOTES**

| CODEC OR<br>CONTAINER                              | DIRECTION | STATEMENT                                                                                                    |
|----------------------------------------------------|-----------|----------------------------------------------------------------------------------------------------|
| MXF input container for video                      | Input     | Complete list of supported containers is: AS-02, OP-1a; OP-1b; OP-1c; OP-2a; OP-2b; OP-2c; OP-3c.                                                                                                    |
| Apple® ProRes video codec                          | Input     | Complete list of supported codecs is: Apple Prores 444 (all profiles); Apple Prores 4444 (all profiles); Apple Prores 422 (all profiles). Apple Prores 444 and 4444 will be converted to Apple Prores 422 during input handling. |
| MPEG-2 video codec                                 | Input     | Complete list of supported codecs is: MPEG-2; ATSC (A/53).                                                                                                    |
| AAC audio codec                                    | Input     | Complete list of supported profiles is: LC-AAC, HE-AAC v1 and HE-AAC v2.                                                                                                    |
| Dolby® Digital audio codec                         | Input     | Dolby Digital is also known as AC-3  Dolby Digital is a licensed codec; however, no license is required to decode this codec in input.                                                                                           |
| Dolby® Digital Plus™<br>audio codec                | Input     | Dolby Digital Plus™ is also known as Enhanced AC-3 and is frequently abbreviated as DD+ or EC-3 and E-AC-3 Decoding of Dolby Digital Plus™ requires the Elemental Audio Decode Package license option.                           |
| Dolby® E frames<br>carried in PCM audio<br>streams | Input     | Decoding of Dolby E in PCM stream requires the Elemental Audio Decode Package license option                                                                                                    |
| MPEG Audio codec                                   | Input     | Complete list of supported codecs is: MPEG-1 Audio Layer II; MPEG-2 Audio Layer II (also known as MP2); MPEG-1 Audio Layer III (also known as MP3).                                                                              |
| Apple® ProRes video codec in output                | Output    | Complete list of supported codecs is: Apple Prores 422 (all profiles).                                                                                                    |
| Dolby® Digital audio codec                         | Output    | Encoding with Dolby Digital requires the Elemental Advanced Audio Package license option.                                                                                                    |
| Dolby® Digital Plus audio codec                    | Output    | Encoding with Dolby Digital Plus™ requires the Elemental Advanced Audio Package license option.                                                                                                    |
| Dolby® E pass-through                              | Output    | See the last page of this document.                                                                                                    |
| DTS Express™                                       | Output    | Encoding with DTS Express requires the Elemental Advanced Audio Package license option.                                                                                                    |

# CONTAINERS AND CODECS FOR FILE INPUTS

| CONTAINER                  | MEDIA<br>TYPE | EXTENSIONS | VIDEO CODECS                                           | AUDIO CODECS |
|----------------------------|---------------|------------|--------------------------------------------------------|--------------|
| No Container               |               | .m2v, .m1v | DV/DVCPRO<br>H.264<br>HEVC (H.265)<br>MPEG-1<br>MPEG-2 |              |
| Apple® HTTP Live Streaming | HLS           | .m3u8      | H.264<br>HEVC (H.265)                                  | AAC          |

| CONTAINER              | MEDIA<br>TYPE | EXTENSIONS                          | VIDEO CODECS                                                                                                    | AUDIO CODECS                                                                                                 |
|------------------------|---------------|-------------------------------------|----------------------------------------------------------------------------------------------------|----------------------------------------------------------------------------------------------------|
| Audio Video Interleave | AVI           | .avi, .divx, .xvid                  | Uncompressed<br>DivX/Xvid<br>DV/DVCPRO                                                                                                  | Dolby® Digital Dolby® Digital Plus™ Dolby® E frames carried in PCM streams MPEG Audio PCM                    |
| Adobe® Flash®          | F4V           | .f4v, .flv                          | Flash® 9 File<br>H.263<br>H.264                                                                                                    | AAC                                                                                                    |
| Matroska               | MKV           | .mkv                                | H.264<br>MPEG-2<br>MPEG-4 part<br>2 VC-1                                                                                                | AAC<br>Dolby® Digital<br>Dolby® Digital Plus™<br>WMA, WMA2                                                   |
| MPEG Transport Streams | MPEG TS       | .m2ts, .m2t, .mts, .ts, .trp, .mpeg | H.264<br>HEVC (H.265)<br>MPEG-2<br>VC-1                                                                                                 | AAC AIFF Dolby® Digital Dolby® Digital Plus™ Dolby® E frames carried in PCM streams MPEG Audio PCM WMA, WMA2 |
| MPEG-1 System Streams  | MPEG SS       | .mpg, .mpeg                         | MPEG-1<br>MPEG-2                                                                                                    | AAC<br>AIFF<br>Dolby® Digital<br>Dolby® Digital Plus™<br>MPEG Audio<br>PCM                                   |
| MPEG-4                 | MPEG-4        | .mp4, .m4v, .f4v                    | Uncompressed AVC Intra 50/100 DivX/Xvid H.261 H.262 H.263 H.264 JPEG 2000 MJPEG MPEG-2 MPEG-4 part 2 VC-1                               | AAC Dolby® Digital Dolby® Digital Plus™ PCM WMA, WMA2                                                        |
| MXF                    | MXF           | .mxf                                | Uncompressed AVC Intra 50/100 DNxHD DV/DVCPRO DV25 DV50 DVCPro HD H.264 JPEG 2000 MPEG-2 Panasonic P2 SonyXDCam, SonyXDCam MPEG-4 Proxy | AAC AIFF Dolby® E frames carried in PCM streams MPEG Audio PCM                                               |

| CONTAINER          | MEDIA<br>TYPE | EXTENSIONS | VIDEO CODECS                                                                                                    | AUDIO CODECS             |
|--------------------|---------------|------------|----------------------------------------------------------------------------------------------------|--------------------------|
| QuickTime®         |               | .mov       | Uncompressed Apple® ProRes AVC Intra 50/100 DivX/Xvid DV/DVCPRO H.261 H.262 H.263 H.264 JPEG 2000 MJPEG MPEG-2 MPEG-4 part 2 | AAC                      |
| Video Object Files | VOB           | .vob       | MPEG-2                                                                                                    | AAC<br>MPEG Audio<br>PCM |
| WMV/ASF            | WMV/ASF       | .wmv, .asf | VC-1                                                                                                    | WMA, WMA2                |

# CONTAINERS AND CODECS FOR REAL-TIME INPUTS

|         | MEDIA TYPE | VIDEO CODECS                    | AUDIO CODECS                                                                                  |
|---------|------------|---------------------------------|-----------------------------------------------------------------------------------------------|
| SDI     |            | Uncompressed                    | Dolby® Digital<br>PCM<br>Dolby® Digital Plus™<br>Dolby® E frames carried in PCM streams       |
| UDP/RTP | MPEG TS    | H.264<br>HEVC (H.265)<br>MPEG-2 | AAC Dolby® Digital Dolby® Digital Plus™ Dolby® E frames carried in PCM streams MPEG Audio PCM |
| ASI     | MPEG TS    | H.264<br>HEVC (H.265)<br>MPEG-2 | AAC Dolby® Digital Dolby® Digital Plus™ Dolby® E frames carried in PCM streams MPEG Audio PCM |
| HTTP    | HLS        | H.264<br>HEVC (H.265)           | AAC                                                                                           |
| RTMP    |            | H.264                           | AAC                                                                                           |

# CONTAINERS AND CODECS FOR FILE OUTPUT

| CONTAINER                  | VIDEO CODECS                                                            | AUDIO CODECS                                                             |
|----------------------------|-------------------------------------------------------------------------|--------------------------------------------------------------------------|
| Raw (No container)         | Frame Capture (MJPEG) H.264 HEVC (H.265) MJPEG MPEG2 YUV (uncompressed) | AAC AIFF Dolby® Digital Dolby® Digital Plus™ DTS Express™ MPEG Audio WAV |
| Apple® HTTP Live Streaming | H.264<br>HEVC (H.265)                                                   | AAC<br>Dolby® Digital<br>Dolby® Digital Plus™                            |
| 3GPP                       | H.264                                                                   | AAC                                                                      |

| CONTAINER               | VIDEO CODECS                                          | AUDIO CODECS                                                  |
|-------------------------|-------------------------------------------------------|---------------------------------------------------------------|
| ISMV for MSS            | H.264                                                 | AAC<br>Dolby® Digital<br>Dolby® Digital Plus™                 |
| MPEG DASH ISO           | H.264<br>HEVC (H.265)                                 | AAC<br>Dolby® Digital<br>Dolby® Digital Plus™                 |
| MPEG-2 Transport Stream | H.264<br>HEVC (H.265)<br>MPEG2                        | AAC<br>Dolby® Digital<br>Dolby® Digital Plus™<br>MPEG Audio   |
| MPEG-4                  | H.264<br>HEVC (H.265)                                 | AAC Dolby® Digital Dolby® Digital Plus™ DTS Express™          |
| MPEG-4 Flash®           | H.264                                                 | AAC                                                           |
| QuickTime®              | H.264<br>MPEG2<br>Apple® ProRes<br>YUV (uncompressed) | AAC<br>AIFF<br>Dolby® Digital<br>Dolby® Digital Plus™<br>WAV  |
| Ultraviolet             | H.264                                                 | AAC<br>Dolby® Digital<br>Dolby® Digital Plus™<br>DTS Express™ |
| MXF                     | MPEG2                                                 | WAV                                                           |

## CONTAINERS AND CODECS FOR REAL-TIME OUTPUTS

|                            | VIDEO CODECS                   | AUDIO CODECS                                  |
|----------------------------|--------------------------------|-----------------------------------------------|
| Apple® HTTP Live Streaming | H.264<br>HEVC (H.265)          | AAC<br>Dolby® Digital<br>Dolby® Digital Plus™ |
| DASH-ISO                   | H.264<br>HEVC (H.265)          | AAC<br>Dolby® Digital<br>Dolby® Digital Plus™ |
| ISMV for MSS               | H.264                          | AAC<br>Dolby® Digital<br>Dolby® Digital Plus™ |
| RTMP                       | H.264                          | AAC                                           |
| UDP                        | H.264<br>HEVC (H.265)<br>MPEG2 | AAC<br>Dolby® Digital<br>Dolby® Digital Plus™ |

## AUDIO CODEC PASS-THROUGH SUPPORT

Pass-through is supported with Dolby E frames carried in PCM streams.

To obtain this pass-through, specify Uncompressed AIFF or Uncompressed WAV as the output codec. The Elemental software will detect Dolby E frames carried in PCM frames and will pass-through rather than decode the input audio.

Pass-through of Dolby E frames carried in PCM streams does not require the Elemental Audio Decode Package license option.

For pass-through the following parameters are supported:

| CHANNELS | CODING MODE | SAMPLE RATES    | BITRATES(KBPS)                             |
|----------|-------------|-----------------|--------------------------------------------|
| 1        | 1_0         | 32k, 44.1k, 48k | 56, 64, 80, 96, 112, 128, 160, 192         |
| 2        | 2_0         | 32k, 44.1k, 48k | 96, 112, 128, 160, 192, 224, 256, 320, 384 |
| 6        | 3_2 + LFE   | 32k, 44.1k, 48k | 224, 256, 320, 384, 448, 512, 576, 640     |

### SUPPORTED HLS PLAYER VERSIONS

Generally, all Live features work with version 2 or above of an HLS player. This table lists features that require a higher player version.

The first column specifies the feature; the second column specifies the feature setup that requires a higher version and the setup that works on version 2; the third column specifies the version.

| FEATURE                                                                    | DESCRIPTION                                                                                                    | REQUIRES THIS EXT-X-<br>VERSION OR HIGHER |
|----------------------------------------------------------------------------|----------------------------------------------------------------------------------------------------|-------------------------------------------|
| Integer Durations                                                          | HLS output group > Advanced > Floating Point Manifest = checked                                                                                                    | 3                                         |
|                                                                            | HLS output group > Advanced > Floating Point Manifest = unchecked                                                                                                    | 2                                         |
| Sample AES Encryption                                                      | HLS output group > Advanced > Alternate Manifest Destination > Encryption = SAMPLE-AES                                                                                                    | 5                                         |
|                                                                            | HLS output group > Advanced > Alternate Manifest Destination > Encryption = value other than SAMPLE-AES                                                                                                    | 2                                         |
| Audio-only stream with an alternate audio                                  | Use an input file with multiple audio tracks and create two audio selectors: track 1 and track 2 (Add Input button at top of profile) In HLS Output, create one stream with audio+video, and create another with only audio Associate one stream with one HLS output and associate the other stream with a second HLS output. On the audio-only HLS output > Advanced > Alternate audio track = checked. | 4                                         |
|                                                                            | On the audio-only HLS output > Advanced > Alternate audio track = unchecked.                                                                                                    | 2                                         |
| Emit single file                                                           | HLS output group > Advanced > VOD Mode = checked. Then Emit Single File field appears.  Emit Single File field = checked                                                                                                    | 4                                         |
|                                                                            | Emit Single File field = checked.                                                                                                    | 2                                         |
| I-frame only manifest                                                      | HLS Output group > Output > Add I-frame Only Manifest = checked                                                                                                    | 4                                         |
|                                                                            | HLS Output group > Output > Add I-frame Only Manifest = unchecked                                                                                                    | 2                                         |
| Sample-based encryption with Key format and Key format versions attributes | HLS output group > Advanced > Alternate Manifest Destination ><br>Encryption = value other than 1Mainstream                                                                                                    | 5                                         |
|                                                                            | HLS output group > Advanced > Alternate Manifest Destination > Encryption = 1Mainstream                                                                                                    | 2                                         |

## SUPPORTED CAPTION FORMATS

The tables on the following pages combine information about the input container and captions and output containers. To use this information, find the table that corresponds to the type of output you are producing. Within each table, find the container (first column) and caption format (second column) of the original input. Then in the third column, find the caption formats that can be produced.

For more information on captions, including information on pass-through, on stripping out captions and on setting up for captions, see "Working with Captions - Quick Guide", available on the Elemental Technologies Knowledge Base.

# DASH ISO, MICROSOFT SMOOTH OUTPUT - SUPPORTED OUTPUT CAPTION FORMATS

| ORIGINAL INPUT CONTAINER             | ORIGINAL CAPTION FORMAT | SUPPORTED OUTPUT CAPTION FORMATS                                                  |
|--------------------------------------|-------------------------|-----------------------------------------------------------------------------------|
| HLS Container in File Input          | Embedded                | Burn-in Embedded Embedded+SCTE-20 SCTE-20+Embedded SMPTE-TT TTML                  |
|                                      | SCTE-20                 | Burn-in Embedded Embedded+SCTE-20 SCTE-20+Embedded SMPTE-TT TTML                  |
| MP4 Container in File Input          | Embedded                | Burn-in Embedded Embedded+SCTE-20 SCTE-20+Embedded SMPTE-TT TTML                  |
|                                      | SCTE-20                 | Burn-in Embedded Embedded+SCTE-20 SCTE-20+Embedded SMPTE-TT TTML                  |
| MPEG Transport Streams in File Input | DVB-Sub                 | Burn-in                                                                           |
|                                      | SCTE-27                 | Burn-in<br>DVB-Sub                                                                |
|                                      | Teletext                | Burn-in<br>SMPTE-TT<br>TTML                                                       |
| MXF Container in File Input          | Ancillary Data          | Burn-in Embedded Embedded+SCTE-20 SCTE-20+Embedded SMPTE-TT TTML                  |
|                                      | Embedded                | Burn-in Embedded Embedded+SCTE-20 RTMP CaptionInfo RTMP CuePoint SCTE-20+Embedded |
| QuickTime® Container in File Input   | Ancillary Data          | Burn-in Embedded Embedded+SCTE-20 SCTE-20+Embedded SMPTE-TT TTML                  |
|                                      | Embedded                | Burn-in Embedded Embedded+SCTE-20 SCTE-20+Embedded SMPTE-TT TTML                  |

| Raw (No Container) in File Input  Raw (No Container) in File Input  Raw (No Container) in File Input  Raw (No Container) in File Input  Raw (No Container) in File Input  Raw (No Container) in File Input  Raw (No Container) in File Input  Raw (No Container) in File Input  Raw (No Container) in File Input  Raw (No Container) in File Input  Raw (No Container) in File Input  Raw (No Container) in File Input  Raw (No Container) in File Input  Raw in Embedded  Ram in Embedded  Ram in |                                  |          |                                                              |
|----------------------------------------------------------------------------------------------------|----------------------------------|----------|--------------------------------------------------------------|
| Embedded Embedded+SCTE SCTE-204Embed SMPTE-TT TTML SDI Stream Input  SDI Stream Input  ARIB  Embedded Embedded+SCTE SCTE-204Embed SMPTE-TT TTML  SCTE-204Embed SMPTE-TT TTML  SDI Stream Input  ARIB  Embedded Burn-in SMPTE-TT TTML  SCTE-204Embed SMPTE-TT TTML  Full Burn-in SMPTE-TT TTML  SMPTE-TT TTML  SMPTE-TT TTML  SMPTE-TT TTML  SMPTE-TT TTML  SMPTE-TT TTML  Full Burn-in SMPTE-TT TTML  SMPTE-TT TTML  SMPTE-TT TTML  Full Burn-in SMPTE-TT TTML  SMPTE-TT TTML  Full Burn-in SMPTE-TT TTML  SMPTE-TT TTML  Full Burn-in SMPTE-TT TTML  SMPTE-TT TTML  Full Burn-in SMPTE-TT TTML  SMPTE-TT TTML  Full Burn-in SMPTE-TT TTML  Full Burn-in SMPTE-TT TTML  Full Burn-in SMPTE-TT TTML  Full Burn-in SMPTE-TT TTML  SMPTE-TT TTML  Full Burn-in SMPTE-TT TTML  Full Burn-in SMPTE-TT TTML  Full Burn-i |                                  | SCTE-20  | Embedded<br>Embedded+SCTE-20<br>SCTE-20+Embedded<br>SMPTE-TT |
| SMTPE-TT TTML  SMTPE-TT TTML  SMPTE-TT TTML  SRT  SRT  Burn-in SMPTE-TT TTML  SMPTE-TT TTML  SMPTE-TT TTML  SMPTE-TT TTML  TTML  ARIB  Embedded Embedded+SCTE SCTE-20+Embed SMPTE-TT TTML  Transport Stream in File Input  Embedded Embedded                                                                                                    | Raw (No Container) in File Input | SCC      | Embedded<br>Embedded+SCTE-20<br>SCTE-20+Embedded<br>SMPTE-TT |
| SRT  SRT  Burn-in SMPTE-TT TTML  STL  SMPTE-TT TTML  SMPTE-TT TTML  TTML  TTML  TTML  TTML  SMPTE-TT TTML  SMPTE-TT TTML  SMPTE-TT TTML  SMPTE-TT TTML  SMPTE-TT TTML  SMPTE-TT TTML  SMPTE-TT TTML  SMPTE-TT TTML  SMPTE-TT TTML  Funbedded Embedded+SCTE SCTE-20+Embed SMPTE-TT TTML  TTML  Transport Stream in File Input  Embedded Embedded Embedded+SCTE SCTE-20+Embed SMPTE-TT TTML  TTML  Transport Stream in File Input  Embedded Embedded-SCTE SCTE-20+Embed SMPTE-TT TTML  Transport Stream in File Input  Embedded Embedded-SCTE SCTE-20+Embed Embedded-SCTE SCTE-20+Embed Embedded-SCTE SCTE-20+Embed Embedded-SCTE SCTE-20+Embed Embedded-SCTE SCTE-20+Embed Embedded-SCTE SCTE-20+Embed                                                                                                    |                                  | SMI      | SMPTE-TT                                                     |
| SMPTE-TT TTML  SMPTE-TT TTML  Burn-in SMPTE-TT TTML  ARIB  Embedded Embedded+SCTE SCTE-20+Embed SMPTE-TT TTML  SOTE-20+Embed SMPTE-TT TTML  Embedded+SCTE SCTE-20+Embed SMPTE-TT TTML  Transport Stream in File Input  Embedded Embedded+SCTE SCTE-20+Embed SMPTE-TT TTML  Embedded+SCTE SCTE-20+Embed SMPTE-TT TTML  Embedded+SCTE SCTE-20+Embed SMPTE-TT TTML  SMPTE-TT TTML  Embedded+SCTE SCTE-20+Embed SMPTE-TT TTML  SMPTE-TT TTML  Embedded+SCTE SCTE-20+Embed Embedded+SCTE SCTE-20+Embed Embedded+SCTE SCTE-20+Embed                                                                                                    |                                  | SMTPE-TT | SMPTE-TT                                                     |
| Transport Stream in File Input  TIML  SDI Stream Input  ARIB  Embedded  Embedded                                                                                                    |                                  | SRT      | SMPTE-TT                                                     |
| SDI Stream Input  ARIB  Embedded  Embedded  Embedded+SCTE SCTE-20+Embed SMPTE-TT TTML  SCTE-20  Burn-in Embedded Embedded+SCTE SCTE-20+Embed SMPTE-TT TTML  SCTE-20+Embed Embedded+SCTE SCTE-20+Embed SMPTE-TT TTML  Transport Stream in File Input  Embedded Embedded E |                                  | STL      | SMPTE-TT                                                     |
| Embedded Embedded Embedded Embedded Embedded Embedded Embedded SMPTE-TT TTML  SCTE-20  Burn-in Embedded Embedded+SCTE SCTE-20+Embed SMPTE-TT TTML  Teletext  Teletext  Teletext  Embedded Embedded Embedded+SCTE SCTE-20+Embed SMPTE-TT TTML  Transport Stream in File Input  Embedded Embedded Embedded+SCTE SCTE-20+Embed Embedded Embedded+SCTE SCTE-20+Embed                                                                                                    |                                  | TTML     | SMPTE-TT                                                     |
| Embedded Embedded+SCTE SCTE-20+Embed SMPTE-TT TTML  SCTE-20  SMPTE-TT TTML  Burn-in Embedded Embedded+SCTE SCTE-20+Embed SMPTE-TT TTML  Total Total Scott Scott Sc | SDI Stream Input                 | ARIB     |                                                              |
| Transport Stream in File Input  Embedded Embedded+SCTE SCTE-20+Embed SMPTE-TT TTML  Burn-in SMPTE-TT TTML  Burn-in Embedded Embedded+SCTE SCTE-20+Embed Embedded+SCTE SCTE-20+Embed                                                                                                    |                                  | Embedded | Embedded<br>Embedded+SCTE-20<br>SCTE-20+Embedded<br>SMPTE-TT |
| Transport Stream in File Input Embedded Burn-in Embedded Embedded+SCTE SCTE-20+Embed                                                                                                    |                                  | SCTE-20  | Embedded<br>Embedded+SCTE-20<br>SCTE-20+Embedded<br>SMPTE-TT |
| Embedded Embedded+SCTE SCTE-20+Embed                                                                                                    |                                  | Teletext | SMPTE-TT                                                     |
| TTML                                                                                                    | Transport Stream in File Input   | Embedded | Embedded<br>Embedded+SCTE-20<br>SCTE-20+Embedded<br>SMPTE-TT |
|                                                                                                    |                                  | SCTE-20  | Embedded<br>Embedded+SCTE-20<br>SCTE-20+Embedded             |
| UDP/RTP Stream Input DVB-Sub Burn-in                                                                                                    |                                  |          |                                                              |
|                                                                                                    |                                  |          |                                                              |

| Embedded | Burn-in<br>Embedded<br>Embedded+SCTE-20<br>SCTE-20+Embedded<br>SMPTE-TT<br>TTML |
|----------|---------------------------------------------------------------------------------|
| SCTE-20  | Burn-in<br>Embedded<br>Embedded+SCTE-20<br>SCTE-20+Embedded<br>SMPTE-TT<br>TTML |
| SCTE-27  | Burn-in<br>DVB-Sub                                                              |
| Teletext | Burn-in<br>SMPTE-TT<br>TTML                                                     |

# APPLE® HLS OUTPUT SUPPORTED OUTPUT CAPTION FORMATS

| ORIGINAL INPUT CONTAINER             | ORIGINAL CAPTION FORMAT | SUPPORTED OUTPUT CAPTION FORMATS                                       |
|--------------------------------------|-------------------------|------------------------------------------------------------------------|
| HLS Container in File Input          | Embedded                | Burn-in<br>Embedded<br>Embedded+SCTE-20<br>SCTE-20+Embedded<br>Web VTT |
|                                      | SCTE-20                 | Burn-in Embedded Embedded+SCTE-20 SCTE-20+Embedded Web VTT             |
| MP4 Container in File Input          | Embedded                | Burn-in<br>Embedded<br>Embedded+SCTE-20<br>SCTE-20+Embedded<br>Web VTT |
|                                      | SCTE-20                 | Burn-in Embedded Embedded+SCTE-20 SCTE-20+Embedded Web VTT             |
| MPEG Transport Streams in File Input | DVB-Sub                 | Burn-in                                                                |
|                                      | SCTE-27                 | Burn-in<br>DVB-Sub                                                     |
|                                      | Teletext                | Burn-in<br>Web VTT                                                     |
| MXF Container in File Input          | Ancillary Data          | Burn-in<br>Embedded<br>Embedded+SCTE-20<br>SCTE-20+Embedded<br>Web VTT |
|                                      | Embedded                | Burn-in<br>Embedded<br>Embedded+SCTE-20<br>SCTE-20+Embedded<br>Web VTT |

| QuickTime® Container in File Input | Ancillary Data | Burn-in<br>Embedded<br>Embedded+SCTE-20<br>SCTE-20+Embedded<br>Web VTT |
|------------------------------------|----------------|------------------------------------------------------------------------|
|                                    | Embedded       | Burn-in<br>Embedded<br>Embedded+SCTE-20<br>SCTE-20+Embedded<br>Web VTT |
|                                    | SCTE-20        | Burn-in<br>Embedded<br>Embedded+SCTE-20<br>SCTE-20+Embedded<br>Web VTT |
| Raw (No Container) in File Input   | scc            | Burn-in<br>Embedded<br>Embedded+SCTE-20<br>SCTE-20+Embedded<br>Web VTT |
|                                    | SMI            | Burn-in<br>Web VTT                                                     |
|                                    | SMTPE-TT       | Burn-in<br>Web VTT                                                     |
|                                    | SRT            | Burn-in<br>Web VTT                                                     |
|                                    | STL            | Burn-in<br>Web VTT                                                     |
|                                    | TTML           | Burn-in<br>Web VTT                                                     |
| SDI Stream Input                   | Embedded       | Burn-in<br>Embedded<br>Embedded+SCTE-20<br>SCTE-20+Embedded<br>Web VTT |
|                                    | SCTE-20        | Burn-in<br>Embedded<br>Embedded+SCTE-20<br>SCTE-20+Embedded<br>Web VTT |
| SDI Stream Input                   | Teletext       | Burn-in<br>Web VTT                                                     |
| Transport Stream in File Input     | Embedded       | Burn-in<br>Embedded<br>Embedded+SCTE-20<br>SCTE-20+Embedded<br>Web VTT |
|                                    | SCTE-20        | Burn-in<br>Embedded<br>Embedded+SCTE-20<br>SCTE-20+Embedded<br>Web VTT |
| UDP/RTP Stream Input               | DVB-Sub        | Burn-in                                                                |
|                                    | Embedded       | Burn-in<br>Embedded<br>Embedded+SCTE-20<br>SCTE-20+Embedded<br>Web VTT |

 SCTE-20
 Burn-in

 Embedded
 Embedded+SCTE-20

 SCTE-20+Embedded
 Web VTT

 SCTE-27
 Burn-in

 DVB-Sub
 Teletext

 Burn-in
 Web VTT

# MP4 OR 3GPP OUTPUT - SUPPORTED OUTPUT CAPTION FORMATS

| ORIGINAL INPUT CONTAINER             | ORIGINAL CAPTION FORMAT | SUPPORTED OUTPUT CAPTION FORMATS                            |
|--------------------------------------|-------------------------|-------------------------------------------------------------|
| HLS Container in File Input          | SCTE-20                 | Burn-in<br>Embedded<br>Embedded+SCTE-20<br>SCTE-20+Embedded |
|                                      | Embedded                | Burn-in Embedded Embedded+SCTE-20 SCTE-20+Embedded          |
| MP4 Container in File Input          | SCTE-20                 | Burn-in Embedded Embedded+SCTE-20 SCTE-20+Embedded          |
|                                      | Embedded                | Burn-in Embedded Embedded+SCTE-20 SCTE-20+Embedded          |
| MPEG Transport Streams in File Input | DVB-Sub                 | Burn-in                                                     |
|                                      | SCTE-27                 | Burn-in<br>DVB-Sub                                          |
|                                      | Teletext                | Burn-in                                                     |
|                                      | TTML                    | Burn-in                                                     |
| MXF Container in File Input          | Ancillary Data          | Burn-in Embedded Embedded+SCTE-20 SCTE-20+Embedded          |
|                                      | Embedded                | Burn-in Embedded Embedded+SCTE-20 SCTE-20+Embedded          |
| QuickTime® Container in File Input   | SCTE-20                 | Burn-in Embedded Embedded+SCTE-20 SCTE-20+Embedded          |
|                                      | Embedded                | Burn-in Embedded Embedded+SCTE-20 SCTE-20+Embedded          |
|                                      | Ancillary Data          | Burn-in Embedded Embedded+SCTE-20 SCTE-20+Embedded          |
| Raw (No Container) in File Input     | scc                     | Burn-in<br>Embedded<br>Embedded+SCTE-20<br>SCTE-20+Embedded |

|                                | SMI      | Burn-in                                                     |
|--------------------------------|----------|-------------------------------------------------------------|
|                                | SMTPE-TT | Burn-in                                                     |
|                                | SRT      | Burn-in                                                     |
|                                | STL      | Burn-in                                                     |
|                                | TTML     | Burn-in                                                     |
| SDI Stream Input               | SCTE-20  | Burn-in<br>Embedded<br>Embedded+SCTE-20<br>SCTE-20+Embedded |
|                                | Embedded | Burn-in<br>Embedded<br>Embedded+SCTE-20<br>SCTE-20+Embedded |
|                                | Teletext | Burn-in                                                     |
| Transport Stream in File Input | SCTE-20  | Burn-in<br>Embedded<br>Embedded+SCTE-20<br>SCTE-20+Embedded |
|                                | Embedded | Burn-in<br>Embedded<br>Embedded+SCTE-20<br>SCTE-20+Embedded |
| UDP/RTP Stream Input           | SCTE-20  | Burn-in<br>Embedded<br>Embedded+SCTE-20<br>SCTE-20+Embedded |
|                                | Embedded | Burn-in<br>Embedded<br>Embedded+SCTE-20<br>SCTE-20+Embedded |
|                                | DVB-Sub  | Burn-in                                                     |
|                                | SCTE-27  | Burn-in<br>DVB-Sub                                          |
|                                | Teletext | Burn-in                                                     |

# QUICKTIME® OUTPUT - SUPPORTED OUTPUT CAPTION FORMATS

| ORIGINAL INPUT CONTAINER    | ORIGINAL CAPTION FORMAT | SUPPORTED OUTPUT CAPTION FORMATS                                           |
|-----------------------------|-------------------------|----------------------------------------------------------------------------|
| HLS Container in File Input | Embedded                | Burn-in Embedded Embedded+Ancillary Data Embedded+SCTE-20 SCTE-20+Embedded |
|                             | SCTE-20                 | Burn-in Embedded Embedded+Ancillary Data Embedded+SCTE-20 SCTE-20+Embedded |
| MP4 Container in File Input | Embedded                | Burn-in Embedded Embedded+Ancillary Data Embedded+SCTE-20 SCTE-20+Embedded |

SCTE-20 Burn-in

Embedded

Embedded+Ancillary Data Embedded+SCTE-20 SCTE-20+Embedded

MPEG Transport Streams in File Input DVB-Sub Burn-in

MXF Container in File Input

SCTE-27 Burn-in

DVB-Sub

Teletext Burn-in
Ancillary Data Burn-in

Embedded

Embedded+Ancillary Data Embedded+SCTE-20 SCTE-20+Embedded

Embedded Burn-in

Embedded

Embedded+Ancillary Data Embedded+SCTE-20 SCTE-20+Embedded

QuickTime® Container in File Input Ancillary Data Burn-in

Embedded

Embedded+Ancillary Data Embedded+SCTE-20 SCTE-20+Embedded

Embedded Burn-in

Embedded

Embedded+Ancillary Data Embedded+SCTE-20 SCTE-20+Embedded

SCTE-20 Burn-in

Embedded

Embedded+Ancillary Data Embedded+SCTE-20 SCTE-20+Embedded

Raw (No Container) in File Input SCC Burn-in

Embedded

Embedded+Ancillary Data Embedded+SCTE-20 SCTE-20+Embedded

 SMI
 Burn-in

 SMTPE-TT
 Burn-in

 SRT
 Burn-in

 STL
 Burn-in

 TTML
 Burn-in

 Embedded
 Burn-in

Embedded
Embedded+Ancillary Data

Embedded+SCTE-20 SCTE-20+Embedded

SCTE-20 Burn-in Embedded

Embedded+Ancillary Data Embedded+SCTE-20 SCTE-20+Embedded

Teletext Burn-in

SDI Stream Input

| Transport Stream in File Input | Embedded | Burn-in<br>Embedded<br>Embedded+Ancillary Data<br>Embedded+SCTE-20<br>SCTE-20+Embedded |
|--------------------------------|----------|----------------------------------------------------------------------------------------|
|                                | SCTE-20  | Burn-in<br>Embedded<br>Embedded+Ancillary Data<br>Embedded+SCTE-20<br>SCTE-20+Embedded |
| UDP/RTP Stream Input           | DVB-Sub  | Burn-in                                                                                |
|                                | Embedded | Burn-in<br>Embedded<br>Embedded+Ancillary Data<br>Embedded+SCTE-20<br>SCTE-20+Embedded |
|                                | SCTE-20  | Burn-in<br>Embedded<br>Embedded+Ancillary Data<br>Embedded+SCTE-20<br>SCTE-20+Embedded |
|                                | SCTE-27  | Burn-in<br>DVB-Sub                                                                     |
|                                | Teletext | Burn-in                                                                                |

# RAW (NO CONTAINER) OUTPUT - SUPPORTED OUTPUT CAPTION FORMATS

| ORIGINAL INPUT CONTAINER    | ORIGINAL CAPTION FORMAT | SUPPORTED OUTPUT CAPTION FORMATS                                                     |
|-----------------------------|-------------------------|--------------------------------------------------------------------------------------|
| HLS Container in File Input | SCTE-20                 | Burn-in Embedded Embedded+SCTE-20 SCC SCTE-20+Embedded SMI SMPTE-TT TTML SRT Web VTT |
|                             | Embedded                | Burn-in Embedded Embedded+SCTE-20 SCC SCTE-20+Embedded SMI SMPTE-TT TTML SRT Web VTT |
| MP4 Container in File Input | SCTE-20                 | Burn-in Embedded Embedded+SCTE-20 SCC SCTE-20+Embedded SMI SMPTE-TT TTML SRT Web VTT |

Embedded Burn-in

Embedded

Embedded+SCTE-20

SCC

SCTE-20+Embedded

SMI SMPTE-TT TTML SRT Web VTT

MPEG Transport Streams in File Input

DVB-Sub

SMPTE-TT SCTE-27 Burn-in

DVB-Sub SMPTE-TT

Burn-in

Teletext

Burn-in SMI SMPTE-TT TTML SRT Web VTT

MXF Container in File Input

Ancillary Data

Burn-in Embedded

Embedded+SCTE-20

SCC

SCTE-20+Embedded

SMI SMPTE-TT TTML SRT Web VTT

Embedded

Burn-in Embedded

Embedded+SCTE-20

SCC

SCTE-20+Embedded

SMI SMPTE-TT TTML SRT Web VTT

QuickTime® Container in File Input

SCTE-20

Embedded
Embedded+SCTE-20

SCC

Burn-in

SCTE-20+Embedded

SMI SMPTE-TT TTML SRT Web VTT

Embedded

Burn-in Embedded

Embedded+SCTE-20

SCC

SCTE-20+Embedded

SMI SMPTE-TT TTML SRT Web VTT

**Ancillary Data** Burn-in Embedded Embedded+SCTE-20 SCC SCTE-20+Embedded SMI SMPTE-TT TTML SRT Web VTT Raw (No Container) in File Input SCC Burn-in Embedded Embedded+SCTE-20 SCC SCTE-20+Embedded SMI SMPTE-TT TTML SRT Web VTT SMI Burn-in SMI SMPTE-TT TTML SRT Web VTT SMTPE-TT Burn-in SMI SMPTE-TT TTML SRT Web VTT SRT Burn-in SMI SMPTE-TT TTML SRT Web VTT STL Burn-in SMI SMPTE-TT TTML SRT Web VTT TTML Burn-in SMI SMPTE-TT TTML SRT Web VTT SDI Stream Input SCTE-20 Burn-in Embedded SCC SCTE-20+Embedded

Embedded+SCTE-20

SMI SMPTE-TT TTML SRT Web VTT

Embedded Burn-in Embedded Embedded+SCTE-20 SCC SCTE-20+Embedded SMI SMPTE-TT TTML SRT Web VTT ARIB Teletext Burn-in SMI SMPTE-TT TTML SRT Web VTT SCTE-20 Transport Stream in File Input Burn-in Embedded Embedded+SCTE-20 SCC SCTE-20+Embedded SMI SMPTE-TT TTML SRT Web VTT Embedded Burn-in Embedded Embedded+SCTE-20 SCC SCTE-20+Embedded SMI SMPTE-TT TTML SRT Web VTT UDP/RTP Stream Input SCTE-20 Burn-in Embedded Embedded+SCTE-20 SCC SCTE-20+Embedded SMI SMPTE-TT TTML SRT Web VTT Embedded Burn-in Embedded Embedded+SCTE-20 SCTE-20+Embedded SMPTE-TT TTML SRT Web VTT DVB-Sub Burn-in SMPTE-TT SCTE-27 Burn-in DVB-Sub

SMPTE-TT

Teletext

Burn-in SMI SMPTE-TT TTML SRT Web VTT

# RTMP OUTPUT - SUPPORTED OUTPUT CAPTION FORMATS

| ORIGINAL INPUT CONTAINER             | ORIGINAL CAPTION FORMAT | SUPPORTED OUTPUT CAPTION FORMATS                                                  |
|--------------------------------------|-------------------------|-----------------------------------------------------------------------------------|
| HLS Container in File Input          | Embedded                | Burn-in Embedded Embedded+SCTE-20 RTMP CaptionInfo RTMP CuePoint SCTE-20+Embedded |
|                                      | SCTE-20                 | Burn-in Embedded Embedded+SCTE-20 RTMP CaptionInfo RTMP CuePoint SCTE-20+Embedded |
| MP4 Container in File Input          | Embedded                | Burn-in Embedded Embedded+SCTE-20 RTMP CaptionInfo RTMP CuePoint SCTE-20+Embedded |
|                                      | SCTE-20                 | Burn-in Embedded Embedded+SCTE-20 RTMP CaptionInfo RTMP CuePoint SCTE-20+Embedded |
| MPEG Transport Streams in File Input | DVB-Sub                 | Burn-in                                                                           |
|                                      | SCTE-27                 | Burn-in<br>DVB-Sub                                                                |
|                                      | Teletext                | Burn-in<br>RTMP CuePoint                                                          |
| MXF Container in File Input          | Ancillary Data          | Burn-in Embedded Embedded+SCTE-20 RTMP CaptionInfo RTMP CuePoint SCTE-20+Embedded |
|                                      | Embedded                | Burn-in Embedded Embedded+SCTE-20 RTMP CaptionInfo RTMP CuePoint SCTE-20+Embedded |
| QuickTime® Container in File Input   | Ancillary Data          | Burn-in Embedded Embedded+SCTE-20 RTMP CaptionInfo RTMP CuePoint SCTE-20+Embedded |

|                                  | Embedded | Burn-in<br>Embedded<br>Embedded+SCTE-20<br>RTMP CaptionInfo<br>RTMP CuePoint<br>SCTE-20+Embedded |
|----------------------------------|----------|--------------------------------------------------------------------------------------------------|
|                                  | SCTE-20  | Burn-in<br>Embedded<br>Embedded+SCTE-20<br>RTMP CaptionInfo<br>RTMP CuePoint<br>SCTE-20+Embedded |
| Raw (No Container) in File Input | SCC      | Burn-in<br>Embedded<br>Embedded+SCTE-20<br>RTMP CaptionInfo<br>RTMP CuePoint<br>SCTE-20+Embedded |
|                                  | SMI      | Burn-in<br>RTMP CuePoint                                                                         |
|                                  | SMTPE-TT | Burn-in<br>RTMP CuePoint                                                                         |
|                                  | SRT      | Burn-in<br>RTMP CuePoint                                                                         |
|                                  | STL      | Burn-in<br>RTMP CuePoint                                                                         |
|                                  | TTML     | Burn-in<br>RTMP CuePoint                                                                         |
| SDI Stream Input                 | ARIB     |                                                                                                  |
|                                  | Embedded | Burn-in<br>Embedded<br>Embedded+SCTE-20<br>RTMP CaptionInfo<br>RTMP CuePoint<br>SCTE-20+Embedded |
|                                  | SCTE-20  | Burn-in<br>Embedded<br>Embedded+SCTE-20<br>RTMP CaptionInfo<br>RTMP CuePoint<br>SCTE-20+Embedded |
|                                  | Teletext | Burn-in<br>RTMP CuePoint                                                                         |
| Transport Stream in File Input   | Embedded | Burn-in<br>Embedded<br>Embedded+SCTE-20<br>RTMP CaptionInfo<br>RTMP CuePoint<br>SCTE-20+Embedded |
|                                  | SCTE-20  | Burn-in<br>Embedded<br>Embedded+SCTE-20<br>RTMP CaptionInfo<br>RTMP CuePoint<br>SCTE-20+Embedded |
|                                  |          |                                                                                                  |

DVB-Sub

Copyright 2020 AWS Elemental. All rights reserved.

Burn-in

UDP/RTP Stream Input

| Embedded | Burn-in<br>Embedded<br>Embedded+SCTE-20<br>RTMP CaptionInfo<br>RTMP CuePoint<br>SCTE-20+Embedded |
|----------|--------------------------------------------------------------------------------------------------|
| SCTE-27  | Burn-in<br>DVB-Sub                                                                               |
| Teletext | Burn-in<br>RTMP CuePoint                                                                         |
| SCTE-20  | Burn-in Embedded Embedded+SCTE-20 RTMP CaptionInfo RTMP CuePoint SCTE-20+Embedded                |

# UDP/TRANSPORT STREAM OUTPUT - SUPPORTED OUTPUT CAPTION FORMATS

| ORIGINAL INPUT CONTAINER             | ORIGINAL CAPTION FORMAT | SUPPORTED OUTPUT CAPTION FORMATS                            |
|--------------------------------------|-------------------------|-------------------------------------------------------------|
| HLS Container in File Input          | SCTE-20                 | Burn-in Embedded Embedded+SCTE-20 SCTE-20+Embedded          |
|                                      | Embedded                | Burn-in Embedded Embedded+SCTE-20 SCTE-20+Embedded          |
| MP4 Container in File Input          | SCTE-20                 | Burn-in Embedded Embedded+SCTE-20 SCTE-20+Embedded          |
|                                      | Embedded                | Burn-in Embedded Embedded+SCTE-20 SCTE-20+Embedded          |
| MPEG Transport Streams in File Input | DVB-Sub                 | Burn-in<br>DVB-Sub                                          |
|                                      | SCTE-27                 | Burn-in<br>DVB-Sub<br>SMPTE-TT                              |
|                                      | Teletext                | Burn-in<br>DVB-Sub                                          |
| MXF Container in File Input          | Ancillary Data          | Burn-in<br>Embedded<br>Embedded+SCTE-20<br>SCTE-20+Embedded |
|                                      | Embedded                | Burn-in<br>Embedded<br>Embedded+SCTE-20<br>SCTE-20+Embedded |
| QuickTime® Container in File Input   | SCTE-20                 | Burn-in<br>Embedded<br>Embedded+SCTE-20<br>SCTE-20+Embedded |

|                                  | Embedded       | Burn-in<br>Embedded<br>Embedded+SCTE-20<br>SCTE-20+Embedded |
|----------------------------------|----------------|-------------------------------------------------------------|
|                                  | Ancillary Data | Burn-in<br>Embedded<br>Embedded+SCTE-20<br>SCTE-20+Embedded |
| Raw (No Container) in File Input | SCC            | Burn-in<br>Embedded<br>Embedded+SCTE-20<br>SCTE-20+Embedded |
|                                  | SMI            | Burn-in                                                     |
|                                  | SMTPE-TT       | Burn-in                                                     |
|                                  | SRT            | Burn-in                                                     |
|                                  | STL            | Burn-in                                                     |
|                                  | TTML           | Burn-in                                                     |
| SDI Stream Input                 | SCTE-20        | Burn-in<br>Embedded<br>Embedded+SCTE-20<br>SCTE-20+Embedded |
|                                  | Embedded       | Burn-in<br>Embedded<br>Embedded+SCTE-20<br>SCTE-20+Embedded |
|                                  | ARIB           | ARIB                                                        |
|                                  | Teletext       | Burn-in                                                     |
| Transport Stream in File Input   | SCTE-20        | Burn-in<br>Embedded<br>Embedded+SCTE-20<br>SCTE-20+Embedded |
|                                  | Embedded       | Burn-in<br>Embedded<br>Embedded+SCTE-20<br>SCTE-20+Embedded |
| UDP/RTP Stream Input             | SCTE-20        | Burn-in<br>Embedded<br>Embedded+SCTE-20<br>SCTE-20+Embedded |
|                                  | Embedded       | Burn-in<br>Embedded<br>Embedded+SCTE-20<br>SCTE-20+Embedded |
|                                  | DVB-Sub        | Burn-in                                                     |
|                                  | SCTE-27        | Burn-in<br>DVB-Sub                                          |
|                                  | Teletext       | Burn-in                                                     |

# TRANSPORT STREAM ARCHIVE OUTPUT - SUPPORTED OUTPUT CAPTION FORMATS

| ORIGINAL INPUT CONTAINER    | ORIGINAL CAPTION FORMAT | SUPPORTED OUTPUT CAPTION FORMATS                   |
|-----------------------------|-------------------------|----------------------------------------------------|
| HLS Container in File Input | SCTE-20                 | Burn-in Embedded Embedded+SCTE-20 SCTE-20+Embedded |

Embedded Burn-in Embedded Embedded+SCTE-20 SCTE-20+Embedded MP4 Container in File Input SCTE-20 Burn-in Embedded Embedded+SCTE-20 SCTE-20+Embedded Embedded Burn-in Embedded Embedded+SCTE-20 SCTE-20+Embedded MPEG Transport Streams in File Input DVB-Sub Burn-in DVB-Sub SCTE-27 Burn-in DVB-Sub SMPTE-TT Teletext Burn-in DVB-Sub Burn-in MXF Container in File Input **Ancillary Data** Embedded Embedded+SCTE-20 SCTE-20+Embedded Embedded Burn-in Embedded Embedded+SCTE-20 SCTE-20+Embedded QuickTime® Container in File Input SCTE-20 Burn-in Embedded Embedded+SCTE-20 SCTE-20+Embedded Embedded Burn-in Embedded Embedded+SCTE-20 SCTE-20+Embedded **Ancillary Data** Burn-in Embedded Embedded+SCTE-20 SCTE-20+Embedded Raw (No Container) in File Input SCC Burn-in Embedded Embedded+SCTE-20 SCTE-20+Embedded SMI Burn-in SMTPE-TT Burn-in SRT Burn-in STL Burn-in TTML Burn-in SDI Stream Input SCTE-20 Burn-in Embedded Embedded+SCTE-20 SCTE-20+Embedded Embedded Burn-in Embedded Embedded+SCTE-20 SCTE-20+Embedded ARIB ARIB Teletext Burn-in

| Transport Stream in File Input | SCTE-20  | Burn-in<br>Embedded<br>Embedded+SCTE-20<br>SCTE-20+Embedded |
|--------------------------------|----------|-------------------------------------------------------------|
|                                | Embedded | Burn-in<br>Embedded<br>Embedded+SCTE-20<br>SCTE-20+Embedded |
| UDP/RTP Stream Input           | SCTE-20  | Burn-in<br>Embedded<br>Embedded+SCTE-20<br>SCTE-20+Embedded |
|                                | Embedded | Burn-in<br>Embedded<br>Embedded+SCTE-20<br>SCTE-20+Embedded |
|                                | DVB-Sub  | Burn-in                                                     |
|                                | SCTE-27  | Burn-in<br>DVB-Sub                                          |
|                                | Teletext | Burn-in                                                     |

# ULTRAVIOLET FORMAT OUTPUT - SUPPORTED OUTPUT CAPTION FORMATS

| ORIGINAL INPUT CONTAINER             | ORIGINAL CAPTION FORMAT | SUPPORTED OUTPUT CAPTION FORMATS                                      |
|--------------------------------------|-------------------------|-----------------------------------------------------------------------|
| HLS Container in File Input          | Embedded                | Burn-in<br>CFF-TT<br>Embedded<br>Embedded+SCTE-20<br>SCTE-20+Embedded |
|                                      | SCTE-20                 | Burn-in CFF-TT Embedded Embedded+SCTE-20 SCTE-20+Embedded             |
| MP4 Container in File Input          | Embedded                | Burn-in CFF-TT Embedded Embedded+SCTE-20 SCTE-20+Embedded             |
|                                      | SCTE-20                 | Burn-in CFF-TT Embedded Embedded+SCTE-20 SCTE-20+Embedded             |
| MPEG Transport Streams in File Input | DVB-Sub                 | Burn-in                                                               |
|                                      | SCTE-27                 | Burn-in<br>DVB-Sub                                                    |
|                                      | Teletext                | Burn-in<br>CFF-TT                                                     |
| MXF Container in File Input          | Ancillary Data          | Burn-in CFF-TT Embedded Embedded+SCTE-20 SCTE-20+Embedded             |

|                                    | Embedded       | Burn-in<br>CFF-TT<br>Embedded<br>Embedded+SCTE-20<br>SCTE-20+Embedded |
|------------------------------------|----------------|-----------------------------------------------------------------------|
| QuickTime® Container in File Input | Ancillary Data | Burn-in<br>CFF-TT<br>Embedded<br>Embedded+SCTE-20<br>SCTE-20+Embedded |
|                                    | Embedded       | Burn-in<br>CFF-TT<br>Embedded<br>Embedded+SCTE-20<br>SCTE-20+Embedded |
|                                    | SCTE-20        | Burn-in<br>CFF-TT<br>Embedded<br>Embedded+SCTE-20<br>SCTE-20+Embedded |
| Raw (No Container) in File Input   | SCC            | Burn-in<br>CFF-TT<br>Embedded<br>Embedded+SCTE-20<br>SCTE-20+Embedded |
|                                    | SMI            | Burn-in<br>CFF-TT                                                     |
|                                    | SMTPE-TT       | Burn-in<br>CFF-TT                                                     |
|                                    | SRT            | Burn-in<br>CFF-TT                                                     |
|                                    | STL            | Burn-in<br>CFF-TT                                                     |
|                                    | TTML           | Burn-in<br>CFF-TT                                                     |
| SDI Stream Input                   | Embedded       | Burn-in<br>CFF-TT<br>Embedded<br>Embedded+SCTE-20<br>SCTE-20+Embedded |
|                                    | SCTE-20        | Burn-in<br>CFF-TT<br>Embedded<br>Embedded+SCTE-20<br>SCTE-20+Embedded |
|                                    | Teletext       | Burn-in<br>CFF-TT                                                     |
| Transport Stream in File Input     | Embedded       | Burn-in<br>CFF-TT<br>Embedded<br>Embedded+SCTE-20<br>SCTE-20+Embedded |
|                                    | SCTE-20        | Burn-in<br>CFF-TT<br>Embedded<br>Embedded+SCTE-20<br>SCTE-20+Embedded |
| UDP/RTP Stream Input               | DVB-Sub        | Burn-in                                                               |

Embedded Burn-in CFF-TT Embedded Embedded+SCTE-20 SCTE-20+Embedded SCTE-20 Burn-in CFF-TT Embedded Embedded+SCTE-20 SCTE-20+Embedded SCTE-27 Burn-in DVB-Sub Teletext Burn-in CFF-TT

## XDCAM OUTPUT SUPPORTED OUTPUT CAPTION FORMATS

| ORIGINAL INPUT CONTAINER            | ORIGINAL CAPTION FORMAT | SUPPORTED OUTPUT CAPTION FORMATS                            |
|-------------------------------------|-------------------------|-------------------------------------------------------------|
| HLS Container in File Input         | Embedded                | Burn-in<br>Embedded<br>Embedded+SCTE-20<br>SCTE-20+Embedded |
|                                     | SCTE-20                 | Burn-in<br>Embedded<br>Embedded+SCTE-20<br>SCTE-20+Embedded |
| MP4 Container in File Input         | Embedded                | Burn-in<br>Embedded<br>Embedded+SCTE-20<br>SCTE-20+Embedded |
|                                     | SCTE-20                 | Burn-in<br>Embedded<br>Embedded+SCTE-20<br>SCTE-20+Embedded |
| MPEG Transport Stream in File Input | DVB-Sub                 | Burn-in<br>DVB-Sub                                          |
|                                     | SCTE-27                 | Burn-in                                                     |
|                                     | Teletext                | Burn-in<br>Teletext                                         |
| MXF Container in File Input         | Ancillary Data          | Burn-in Embedded Embedded+SCTE-20 SCTE-20+Embedded          |
| QuickTime Container in File Input   | Ancillary Data          | Burn-in<br>Embedded<br>Embedded+SCTE-20<br>SCTE-20+Embedded |
|                                     | Embedded                | Burn-in<br>Embedded<br>Embedded+SCTE-20<br>SCTE-20+Embedded |
|                                     | SCTE-20                 | Burn-in<br>Embedded<br>Embedded+SCTE-20<br>SCTE-20+Embedded |

Raw (No container) in File Input SCC Burn-in Embedded Embedded+SCTE-20 SCTE-20+Embedded SMI Burn-in SMPTE-TT Burn-in SRT Burn-in STL Burn-in TTML Burn-in Burn-in SDI Stream Input Embedded Embedded Embedded+SCTE-20 SCTE-20+Embedded SCTE-20 Burn-in Embedded Embedded+SCTE-20 SCTE-20+Embedded Teletext Burn-in Teletext Transport Stream in File Input Embedded Burn-in Embedded Embedded+SCTE-20 SCTE-20+Embedded SCTE-20 Burn-in Embedded Embedded+SCTE-20 SCTE-20+Embedded UDP/RTP Stream Input Embedded Burn-in Embedded Embedded+SCTE-20 SCTE-20+Embedded DVB-Sub Burn-in DVB-Sub SCTE-20 Burn-in Embedded Embedded+SCTE-20 SCTE-20+Embedded SCTE-27 Burn-in Teletext Burn-in Teletext